# **Table of Contents**

| Enhanced and Simplified Distribution                                                     |
|------------------------------------------------------------------------------------------|
| Introduction 9 Terms of Use 10                                                           |
| Enhanced and Simplified Distribution > Data Protection                                   |
| New Distribution Capability 11 ONE Order 12                                              |
| Enhanced and Simplified Distribution > Definitions                                       |
| Introduction 13 Definitions 12                                                           |
| Enhanced and Simplified Distribution > View the Models                                   |
| Overview18Scope19                                                                        |
| Enhanced and Simplified Distribution > Messages > Offer Management > AirlineProfile      |
| Overview                                                                                 |
| Enhanced and Simplified Distribution > Messages > Offer Management > AirlineProfileNotif |
| Overview                                                                                 |
| Enhanced and Simplified Distribution > Messages > Offer Management > AirShopping         |
| Overview23                                                                               |
| Enhanced and Simplified Distribution > Messages > Offer Management > INVReleaseNotif     |
| Overview                                                                                 |
| Enhanced and Simplified Distribution > Messages > Offer Management > OfferPrice          |
| Overview                                                                                 |
| Enhanced and Simplified Distribution > Messages > Offer Management > SeatAvailability    |
| Overview                                                                                 |
| Enhanced and Simplified Distribution > Messages > Offer Management > ServiceList         |
| 20                                                                                       |

| Enhanced and Simplified Distribution > Messages > Offer Management OrderRules                                                      | >              |
|----------------------------------------------------------------------------------------------------|----------------|
| Order Rules Capabilities                                                                                                    | . 32           |
| Enhanced and Simplified Distribution > Messages > Offer Management OrderReshop                                                     | >              |
| Overview  Structure of the Invol Servicing  Voluntary Servicing for full, partial cancellation and order modification              | . 36           |
| Enhanced and Simplified Distribution > Messages > Order Management<br>OrderCreate                                                  | >              |
| Overview Ability to Handle Multiple Types of Contacts Net clearance amount                                                         | 41             |
| Enhanced and Simplified Distribution > Messages > Order Management   OrderChange                                                   | >              |
| Overview Ability to Handle Multiple Types of Contacts Net Clearance Amount Structure of the Invol servicing                        | 47<br>52       |
| Enhanced and Simplified Distribution > Messages > Order Management   OrderChangeNotif                                              | >              |
| Overview  Net Clearance Amount  Structure of the order change notification  Structure of the Invol servicing  Message Capabilities | 55<br>56<br>70 |
| Enhanced and Simplified Distribution > Messages > Order Management OrderCancel                                                     | >              |
| Message Capabilities                                                                                                    | . 72           |
| Enhanced and Simplified Distribution > Messages > Order Management OrderRetrieve                                                   | >              |
| Order Retrieve Capabilities                                                                                                    | 77             |
| Enhanced and Simplified Distribution > Messages > Order Management OrderHistory                                                    | >              |
| Overview Ability to Handle Multiple Types of Contacts Structure of the Invol Servicing                                             | 84             |
| Enhanced and Simplified Distribution > Messages > Order Management<br>OrderList                                                    | >              |
| Overview                                                                                                    | 89             |

| OrderView                                                                             | >       |
|---------------------------------------------------------------------------------------|---------|
| Overview                                                                              | 90      |
| Ability to Handle Multiple Types of Contacts                                          | 91      |
| Net Clearance Amount                                                                  |         |
| OrderView Response Elements                                                           |         |
| Structure of the Invol servicing                                                      |         |
| Voluntary Servicing for full, partial cancellation and order modification             | 99      |
| Enhanced and Simplified Distribution > Messages > Order Management Sales              | > Orde  |
| Net Clearance Amount                                                                  | 101     |
| Enhanced and Simplified Distribution > Messages > Order Management AirDocNotif        | >       |
| Air Doc Notif Capabilities                                                            | 102     |
| Enhanced and Simplified Distribution > Messages > Order Management Acknowledgement    | >       |
| Acknowledgement Capabilities                                                          | 105     |
| Enhanced and Simplified Distribution > Messages > Order Management Example Scenarios  | >       |
| Service Delivery Deviation Order Modification                                         |         |
| Enhanced and Simplified Distribution > Messages > Delivery                            |         |
| Introduction                                                                          | 108     |
| Enhanced and Simplified Distribution > Messages > Delivery > ServiceD                 | elivery |
| Purpose                                                                               | 109     |
| Enhanced and Simplified Distribution > Messages > Delivery > ServiceDeliveryNotif     |         |
| Overview                                                                              | 110     |
| Enhanced and Simplified Distribution > Messages > Delivery > UpdateServiceNotif       |         |
| Overview                                                                              | 111     |
| Enhanced and Simplified Distribution > Messages > Delivery > ServiceStatusChangeNotif |         |
| Overview                                                                              | 112     |
| Enhanced and Simplified Distribution > Messages > Accounting                          |         |
| Introduction                                                                          | 113     |
| Voluntary Servicing Impact to Accounting                                              | 114     |

| Enhanced and Simplified Distribution > Messages > Accounting > OrderClosingNotif |      |
|----------------------------------------------------------------------------------|------|
| _                                                                                |      |
| Overview                                                                         | 11   |
| Enhanced and Simplified Distribution > Messages > Management                     |      |
| Transaction Management                                                           | 11   |
| Enhanced and Simplified Distribution > Business Functions > Settlemer            | nt   |
| Net Clearance Amount                                                             |      |
| Enhanced and Simplified Distribution > Business Functions > Distribution         | on   |
| Voluntary Servicing Impact Accounting                                            | 12   |
| Shopping                                                                         | 12   |
| Shopping and Ordering with Deferred Payment                                      | 12   |
| Shopping and Ordering with Instant Payment                                       | 13   |
| Change of Itinerary                                                              | 13   |
| Full Order Cancellation                                                          | 13   |
| Structure of the Order Change Notification                                       | 13   |
| Ability to Handle Multiple Types of Contacts                                     | . 14 |
| Structure of the Invol Servicing                                                 | 14   |
| Voluntary Servicing for full,partial cancellation and order modification         | 14   |
| Schedule Change                                                                  | 14   |
| Servicing Multi-passenger Order                                                  | 15   |
| Enhanced and Simplified Distribution > Business Functions > Delivery             |      |
| Introduction                                                                     | . 15 |
| Delivery Preparation                                                             | 15   |
| Service Delivery                                                                 | 15   |
| Update of Services During Delivery                                               | . 15 |
| Enhanced and Simplified Distribution > Business Functions > Accounting           | g    |
| Introduction                                                                     | . 16 |
| New Order Creation                                                               | . 16 |
| Service Consumption                                                              | . 16 |
| Order Closing                                                                    | . 16 |
| Enhanced and Simplified Distribution > Business Functions > Library > Settlement |      |
| Inform Seller of Net Clearance Data                                              | . 16 |
| Inform Airline of Payment Information Including Net Clearance Amount             |      |
| Enhanced and Simplified Distribution > Business Functions > Library > Management | Of   |
| Build Upsell Offers based on Origin, Destination and defined dates               | . 1  |

| Accept Repriced Offer(s)                                                                                                    | 168         |
|----------------------------------------------------------------------------------------------------|-------------|
| Request a la carte Offer(s) for ancillary services based on an existing Offer or Order                                                                         | 169         |
| Request a new Offer based on the content of an existing Offer and on additional qualifiers and context                                                         | 170         |
| Request a new Reshop Offer based on the content of an existing Reshop Offer and on additional qualifiers are                                                   | nd.centext. |
| Request a Seat Map and an a la carte Offer for seats based on an existing Offer or Order                                                                       | 172         |
| Request a set of Offers based on Origin, Destination and defined dates                                                                                         | 173         |
| Request a set of Reshop Offers based on Origin, Destination and/or defined dates as replacement of specific                                                    | COrder      |
| Item(s)                                                                                                    |             |
| Request detailed information about an Offer                                                                                                    |             |
| Request detailed information about a Reshop Offer                                                                                                    |             |
| Select Offer(s) to add to a shopping basket                                                                                                    | 177         |
| Select Reshop Offer(s) to add to a shopping basket                                                                                                    | 178         |
| Enhanced and Simplified Distribution > Business Functions > Library > C                                                                                        | )rder       |
| Management                                                                                                    |             |
| Acceptance of a planned schedule change                                                                                                    | 179         |
| Add payment information into an existing Order                                                                                                    | 180         |
| Add Payment Information as part of a New Order                                                                                                    |             |
| Create Order                                                                                                    |             |
| Cancel Order                                                                                                    |             |
| Cancel Order Item(s) from an existing Order                                                                                                    |             |
| Cancellation following a Planned Schedule Change                                                                                                    |             |
| Commit to the Terms of the Order                                                                                                    |             |
| Commit to the Terms of the Offer during 'Create Order'                                                                                                    |             |
| Commit to selected accepted reshop/delete Offer(s), confirm contact details and preferences                                                                    |             |
| Confirm the price of the Order Item(s)                                                                                                    | 189         |
| Inform Seller of Passenger name and/or contact details changes                                                                                                 | 190         |
| Inform Seller of Payment status changes                                                                                                    |             |
| Inform seller of flight segment time changes (Schedule Change)                                                                                                 |             |
| Inform Seller of flight number changes (Schedule Change)                                                                                                    |             |
| Inform seller of flight arrival and/or departure changes (Schedule Changes)                                                                                    |             |
| Inform Seller of flight equipment changes (Schedule Change)                                                                                                    | 195         |
| Inform Seller of flight cancellation (Schedule Change)                                                                                                    | 196         |
| Inform seller of flight changes (Schedule Change)                                                                                                    |             |
| Inform seller of planned schedule change and any required follow up actions                                                                                    | 198         |
| Inform Seller that request is extended to dependent Order Item(s)                                                                                              | 199         |
| Inform Seller about differential type                                                                                                    | 200         |
| Inform Seller about what will happen to an existing Service should the Seller accept a reshopped Offer Item                                                    | 203         |
| Inform Seller if a penalty is netted or to be paid                                                                                                    |             |
| Provide address at destination                                                                                                    | 205         |
| Provide emergency contact details                                                                                                    | 206         |
| Provide contact details for unaccompanied minor                                                                                                    | 207         |
| Retrieve Order                                                                                                    |             |
| Reshop following a Planned Schedule Change                                                                                                    | 209         |
| Request refundable amount for existing Order Item(s)                                                                                                    |             |
|                                                                                                    |             |
| Request Offer Item(s) to be added to an existing Order  Perport to respon request with the details of the order modification or capcellation (partial or full) |             |
| Respond to reshop request with the details of the order modification or cancellation (partial or full)                                                         | 212         |
| Request full or partial Order cancellation; Airline (ORA) retains Order for future Reshop request                                                              | 213         |
| Report refundable amounts to Airline Accounting                                                                                                    |             |
| Report refundable amounts to Airline Accounting                                                                                                    |             |
| Report non-refundable amounts to Airline Accounting                                                                                                    | 217         |
| Transmit fare waiver at reshop  View emergency contact details                                                                                                 | 217         |
| View emergency contact details                                                                                                    | _10         |

| View contact details for unaccompanied minor                                | 219   |
|-----------------------------------------------------------------------------|-------|
| View address at destination                                                 | 220   |
| View the result of the order modification or cancellation (partial or full) | 221   |
| Enhanced and Simplified Distribution > Capabilities > Parties               |       |
| Identifying Different Organizations                                         | 222   |
| Enhanced and Simplified Distribution > Capabilities > Bilateral             |       |
| Augmentation Points                                                         | 227   |
| Enhanced and Simplified Distribution > Capabilities > Airline Taxonomy      |       |
| Airline Taxonomy                                                            | 228   |
| Airline Taxonomy Codeset                                                    |       |
| Airline Taxonomy Capabilities                                               |       |
| Animo laxonomy capabilities                                                 |       |
| Enhanced and Simplified Distribution > Capabilities > Restrictions          |       |
| Offer and Order Conditions and Restrictions                                 |       |
| Stages of a Restriction                                                     | 243   |
| Change Restrictions                                                         | 244   |
| Cancel Restrictions                                                         |       |
| Stop Over Information                                                       |       |
| Unstructured Information                                                    | 249   |
| Enhanced and Simplified Distribution > Capabilities > Pricing               |       |
| Masked Price                                                                | 250   |
| Ticket Designator                                                           |       |
| Enhanced and Simplified Distribution > Capabilities > Taxes, Fees and (     | ^hara |
| ·                                                                           | •     |
| Display of Refundable Taxes at Time of Shopping                             |       |
| Collection of Contact Information relating to Goods and Services Tax        | 253   |
| Enhanced and Simplified Distribution > Capabilities > Commissions and       |       |
| Margins                                                                     |       |
| Commissions                                                                 | 255   |
| Margins                                                                     | 257   |
| Enhanced and Simplified Distribution > Capabilities > Time Limits           |       |
| Time Limits                                                                 | 258   |
| Granular Price Time Limits                                                  |       |
|                                                                             |       |
| Enhanced and Simplified Distribution > Capabilities > Payment               |       |
| Secure Customer Authentication                                              | 263   |
| Secure Customer Authentication Backport                                     | 272   |
| Vouchers                                                                    | 274   |
| Enhanced and Simplified Distribution > Integration > SSRs in NDC            |       |
| •                                                                           | 280   |
| Overview SSR Categorisation                                                 |       |
| SSR Categorisation                                                          | 201   |

# Enhanced and Simplified Distribution > Integration > SSRs in NDC > Service SSRs List of Service SSRs 283 Service Category Mapping 286 BIKE 287 AOXY 288 Enhanced and Simplified Distribution > Integration > SSRs in NDC > Information SSRs List of Information SSRs ACKI 291 CLID 294 CRUZ 295 CTCR 298 DCRW 299 DEPU 301 DOCA 302 DOCO 304 DOCS 306 EPAY 308 FOID 310 FQTR 313 FQTS 315 FQTV 317 GRPS/GPST 318 GSTE 321 GSTP 323 NRSB 328 RFTV 330 TKTL 336 TLAC 337 TWOV 338 UMNR/PDUM 339 Enhanced and Simplified Distribution > Integration > SSRs in NDC > Obsolete

SSRs

| <b>Enhanced and Simplified Distribution &gt;</b> | Integration > | SSRs in | NDC > | Service |
|--------------------------------------------------|---------------|---------|-------|---------|
| Definition (AIDM)                                | _             |         |       |         |

| Overview                                                      | 341 |
|---------------------------------------------------------------|-----|
| Enhanced and Simplified Distribution > Reference Data         | 242 |
| Codesets                                                      | 343 |
| Enhanced and Simplified Distribution > Reference Data > Other |     |
| TTBS Ticket Tax Box Service                                   | 344 |
| Resolution 728                                                | 345 |
| Enhanced and Simplified Distribution > Reference Data > ATSB  |     |
| 1001 Document/message name, coded                             | 346 |
| 1153 Reference qualifier                                      |     |
| 1245 Status indicator, coded                                  |     |
| 4183 Special condition, coded                                 |     |
| 6353 Number of units qualifier                                | 350 |
| 9800 Reservation booking designator                           | 357 |
| 9873 Cabin class of service, coded                            | 358 |
| 9888 Form of payment identification                           | 359 |
| 9932 Facility type, coded                                     | 360 |
| 9970 Product details qualifier                                | 362 |
| FHT Flight haul type                                          | 363 |
| FST Flight segment type                                       |     |
| IPT Instant purchase type                                     |     |
| SFB Service fee basis                                         |     |
| TDT Touchpoint device type                                    |     |
| TTT Touchpoint transaction                                    | 368 |
| Planning/Scheduling > MCT Implementation                      |     |
| MCT Implementation                                            | 369 |
| MCT Guides                                                    | 370 |
| Planning/Scheduling > Slots Schemas                           |     |
| Slot Implementation Guide and Schemas                         | 371 |
| Planning/Scheduling > Schedules Schemas                       |     |
| Implementation Guide and Schemas                              | 372 |
|                                                               |     |
| AIDM > Introduction                                           |     |
| AIDM Getting Access to the Modeling Repository                | 373 |
| AIDM > Additional Resources                                   |     |
| AIDM Modeling Guidelines                                      | 375 |
| AIDM Project and CR Templates                                 |     |
| AIDM Training Details                                         |     |

## Introduction

## Welcome to the Enhanced and Simplified Distribution Guide

This website holds information and best practices to aid with implementations of Enhanced and Simplified Distribution. This site is managed by the Offer and Order Standard Setting Groups.

DISCLAIMER: The information contained in this publication is subject to constant review in the light of changing government requirements and regulations. No reader should act on the basis of any such information without referring to applicable laws and regulations and/or without taking appropriate professional advice. Although every effort has been made to ensure accuracy, the International Air Transport Association shall not be held responsible for any loss or damage caused by errors, omissions, misprints or misinterpretation of the contents hereof. Furthermore, the International Air Transport Association expressly disclaims any liability to any person or entity in respect of anything done or omitted, by any such person or entity in reliance on the contents of this publication.

No Part of this publication may be reproduced, recast, reformatted or transmitted in any form by any means, electronic or mechanical, including photocopying, recording or any information storage and retrieval system, without the prior written permission from:

Senior Vice President, Marketing and Commercial Services

International Air Transport Association

800 Place Victoria, P.O. Box 113

Montreal, Quebec, Canada H4Z 1M1

## **Terms of Use**

DISCLAIMER: The information contained in this publication is subject to constant review in the light of changing government requirements and regulations. No reader should act on the basis of any such information without referring to applicable laws and regulations and/or without taking appropriate professional advice. Although every effort has been made to ensure accuracy, the International Air Transport Association shall not be held responsible for any loss or damage caused by errors, omissions, misprints or misinterpretation of the contents hereof. Furthermore, the International Air Transport Association expressly disclaims any liability to any person or entity in respect of anything done or omitted, by any such person or entity in reliance on the contents of this publication.

No Part of this publication may be reproduced, recast, reformatted or transmitted in any form by any means, electronic or mechanical, including photocopying, recording or any information storage and retrieval system, without the prior written permission from:

Senior Vice President, Marketing and Commercial Services International Air Transport Association 800 Place Victoria, P.O. Box 113 Montreal, Quebec, Canada H4Z 1M1

Page: 10 of 377

# **New Distribution Capability**

New Distribution Capability ("NDC") is a standard for the transmission of data between different actors in the air travel value chain. It is not an industry portal nor a commercial service but a data exchange standard providing basic definitions, structures and formats for the transmission of data, allowing a range of possibilities for the enhancement of the air travel shopping experience.

Nothing in the standard itself (based on IATA Passenger Services Conference Resolution 787) is specific to the uses to which the standard is put in practice. Accordingly, the NDC standard itself cannot be measured against data protection legislation. Rather the actual collection and use of data by relevant actors (for example, airlines, travel agents, TMCs, metasearch companies, GDSs and other technology companies) is the matter which must be evaluated, regardless of whether the NDC standard or another data exchange format is used. In other words, it is the responsibility of each NDC user to ensure that compliance with data protection legislation, including the GDPR, is achieved.

IATA has however developed privacy guidance, which forms a part of its NDC implementation guide. Because NDC is a standard, and flexible in its application, it is possible for airlines and other NDC users to achieve compliance with local data protection legislation in a number of ways. IATA does not prescribe one approach over another. Such a matter is for individual NDC users to make independent decisions on, after taking appropriate legal advice.

Page: 11 of 377

## **ONE Order**

ONE Order is an IATA standard under Passenger Services Conference Resolution 797. ONE Order aims to modernise the order management process in the airline industry. It achieves this by overcoming the inefficiencies and unnecessary cost associated by having three separate records (the Passenger Name Record or PNR; e-ticket and EMD, a standard for electronically documenting ancillary revenue). ONE Order will replace these three existing records by providing the technical standards upon which a single customer order record can be created and utilised. As with NDC, ONE Order is not an industry portal nor a commercial service. This means that individual airlines and others can implement the standard in a number of ways so as to ensure compliance with data protection legislation.

Because ONE Order is a standard, and flexible in its application, it is possible for airlines and other ONE Order users to achieve compliance with local data protection legislation in a number of ways. IATA does not intend to prescribe one approach over another. Such a matter will be for individual ONE Order users to make independent decisions on, after taking appropriate legal advice.

Page: 12 of 377

# Introduction

This guide will refer to various terms such as 'Seller' or 'ORA' which have a common understanding within the Industry. This section will define what these terms mean.

Page: 13 of 377

# **Definitions**

# **Distribution**

| Term                       | Definition                                                                                          | Source            |
|----------------------------|----------------------------------------------------------------------------------------------------|-------------------|
| Enhanced<br>Distribution   | Refers to the messages and standard relating to Resolution 787. Commonly referred to as 'NDC'       | Resolution 787    |
| Simplified<br>Distribution | Refers to the messages and standard relating to Resolution 797. Commonly referred to as 'ONE Order' | Resolution<br>797 |

# **Parties**

| Term                                         | Definition                                                                                                    | Source           |
|----------------------------------------------|----------------------------------------------------------------------------------------------------|------------------|
| Airline                                      | An enterprise operating aircrafts for commercial purposes which (i) performs scheduled or non-scheduled air transport Services, or both, which are available to the public for carriage of passengers, mail and/or cargo and (ii) is certified for such purposes by the civil aviation authority of the state in which it is established                                                                                                    | AIDM<br>Glossary |
| Travel<br>Agency                             | A private retailer or public Service individual that provides travel and tourism related Services to the public on behalf of suppliers such as activities, Airlines, car rentals, cruise lines, hotels, railways, travel insurance, and package tours                                                                                                    | AIDM<br>Glossary |
| Aggregator                                   | An entity who distributes a Seller's shopping request to multiple Airlines and aggregates subsequent responses                                                                                                    | AIDM<br>Glossary |
| Airline                                      | Within the context of Enhanced and Simplified Distribution (ESD); the Airline's role will be to respond to requests for Offers and to manage Orders. This Order Management role extends to include processing payments, issuing accountable documents or Orders, and where it comes to Order servicing, they will also be responsible for handling this from re-shopping for an Offer, through to applying any changes to the Order, processing further payments or refunds, and modifying accountable documents. To make the necessary distinction between the different roles Airlines can play in interline transactions the Airline role can be further subdivided |                  |
| The Offer<br>Responsible<br>Airline<br>(ORA) | The Offer Responsible Airline (ORA) is a role played by an Airline in an interline scenario whereby the Airline requests products from other Airlines (POA) to supplement its Offer back to the Seller                                                                                                    |                  |
| The Participating Offer Airline (POA)        | The Participating Offer Airline (POA) is an Airline that receives a request from an ORA to supply products to the Seller within the ORA's Offer                                                                                                    |                  |
| Aggregator                                   | An Aggregator proxies requests for Offers from Sellers to Airlines (or ORAs) and consolidates the Airline responses and transmits them back to the Seller. The Aggregator cannot alter the Offers it receives from the Airlines but may, as a secondary role, pass Order Management messages between Seller and Airline                                                                                                    |                  |
| Seller                                       | An organisation that interacts within supply chain to deliver Offers and Orders to the Customer, such as a Travel Agent                                                                                                    |                  |
| Customer                                     | A person or organisation that is purchasing products or Services from the downstream parties                                                                                                    |                  |
| Delivery<br>Provider<br>(DP)                 | The entity responsible for delivery of a good or Service                                                                                                    |                  |

Page: 14 of 377

| LCC | Low-cost carrier |  |
|-----|------------------|--|
|     |                  |  |

## Offer

A proposal to sell a specific set of products or Services under specific conditions, for a certain price.

## **Service**

The individual instance of a specific flight or Service Definition as it has been offered to (and eventually Ordered and consumed by) a specific Customer in the context of a specific Offer and/or Order.

A Service has the following possible delivery status:

| Business<br>State    | Description                                                                                                    |
|----------------------|----------------------------------------------------------------------------------------------------|
| READY TO<br>PROCEED  | OM is in a position to allow a DP to prepare the Service. Customer is entitled to receive the Service. This is typically a trigger for ORA to begin accounting process                                                                                                    |
| READY TO<br>DELIVER  | Provider is in a position to start delivery of the Service                                                                                                    |
| IN<br>PROGRESS       | The DP is in the process of delivering the Service. There is a universal concept that the "In progress" status may block any further financial transactions; e.g. refund                                                                                                    |
| DELIVERED            | Service has been successfully delivered                                                                                                    |
| FAILED TO<br>DELIVER | Service could not be delivered due to Airline's or provider limitations                                                                                                    |
| SUSPENDED            | Delivery of the Service is suspended as a result of an Airline decision. Can only revert back to the previous status. Exception is that Suspended may go to Removed. This status may be used in case of fraud detection                                                                                       |
| REMOVED              | Service was deleted                                                                                                    |
| NOT<br>CLAIMED       | The Service has not been claimed by the Passenger for reasons as a result of Passenger action or inaction. e.g. Passenger no-show, etc                                                                                                    |
| EXPIRED              | Service is no longer available for delivery. Service purchased with an associated time limit for consumption and Service was never claimed. Service having been at least Confirmed is no longer available as the Customer did not claim the Service within a specific time period, as dictated by the Airline |
| UNABLE TO<br>DELIVER | It is not possible for the DP to deliver a Service. This could be for reasons of availability, legal or regulatory constraint                                                                                                    |

The following state transitions are possible during the lifecycle of a Service:

Page: 15 of 377

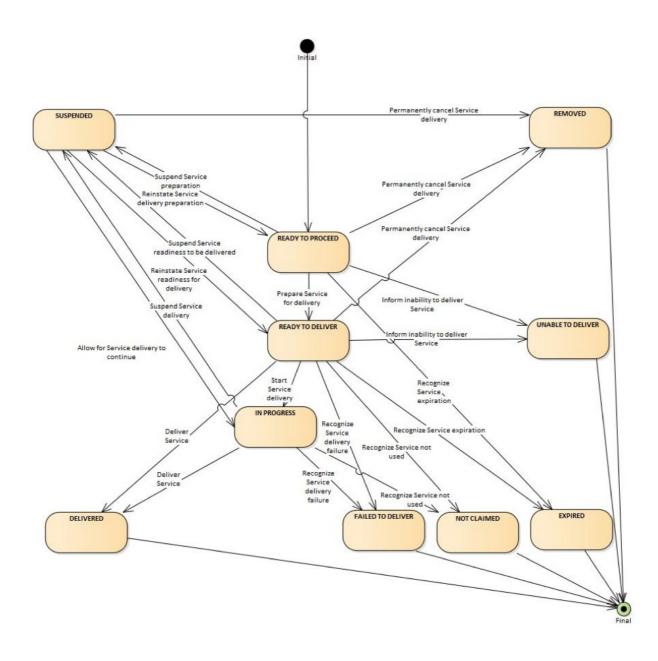

### **Order**

A uniquely identified record of the agreement of one party with another to receive products and Services under specified terms and conditions. Order supports the sale of a flexible range of Airline products and Services that are not necessarily Journey based (e.g. subscription Services).

A 'PNR', 'super PNR' and 'ticket' are all today's versions of Airline implementations of aspects of an Order. An Order will contain one or more Order Items each with an identifier that is unique within an Airline's Order Management system.

An Order may support non-homogeneity, i.e. each passenger in an Order may hold different sets of order items at different prices.

#### Other

Please refer to the AIDM Glossary for a more detailed list of Terms and Recommended Practice 1008.

## **Data Definitions**

| Term Definition |
|-----------------|
|-----------------|

| Airline URI             | Airline's Uniform Resource Identifier                                                                                                    |
|-------------------------|----------------------------------------------------------------------------------------------------|
| SellerFollowUpIndicator | These are the actions required by the Seller upon receiving the SellerFollowUpIndicator. This element is enumerated with the following: Accept Reshop Cancel Call Airline Presence of this indicator tells the Seller that the Order has been changed involuntarily by the Airline (ORA). |
| ActionTimeLimit         | Presence of this element tells the Seller that the Order will be auto-<br>accepted or cancelled at the defined time.                                                                                                    |
| ConsequenceOfInaction   | Presence of this element tells the Seller that the Order will be auto-<br>accepted or cancelled once the ActionTimeLimit's defined time is<br>expired.                                                                                                    |
| REA                     | Reason for change indicator                                                                                                    |
|                         | The values for the ReasonCode field used in this document are for illustration purposes.                                                                                                    |
|                         | The final list of new REA codeset values will be proposed once the analysis on the involuntary and voluntary changes use-cases is completed.                                                                                                    |
| ChangeTypeCode          | Type of change indicator.                                                                                                    |
|                         | The values for the ChangeTypeCode field used in this document are for illustration purposes.                                                                                                    |
|                         | The final list of new codeset values will be proposed once the analysis on the involuntary and voluntary changes use-cases is completed.                                                                                                    |
| Fare Waiver             | Defined element that can be used to in reshop scenarios after a schedule change has occurred.                                                                                                    |

Page: 17 of 377

This guide details how to use the technical messages under Enhanced Distribution and Simplified Distribution.

Enhanced Distribution (NDC) messages cover the shopping, ordering and managing of Offers and Orders (with or without tickets).

Simplified Distribution (ONE Order) messages cover Orders without tickets, servicing, accounting and delivery.

Page: 18 of 377

## Scope

#### NDC:

- Reservation of Airline products and Services and the ability to advise Airline Accounting Systems of these reservations
- Order retrieval, change and cancellation (interaction Seller & Airline)
- · Payment and refund.

#### **ONE Order:**

- Interaction between Airline Order Management Systems (OMS) and Accounting Systems to keep these up to date at all times, particularly with regard to payments and refunds
- Reporting to accounting for sales accounting and revenue recognition purpose for both online and interline
- Delivery workflow management and data exchange between Airlines and Delivery Providers (DCS or others) and between Airlines (interline)
- The ability to prepare Delivery Providers by providing them with all necessary passenger and flight-related information to support Service delivery processes
- Tracking of Service delivery and consumption of Airline products and Services
- Order closure notification for accounting to support final accounting processes.

#### Overview of NDC and ONE Order:

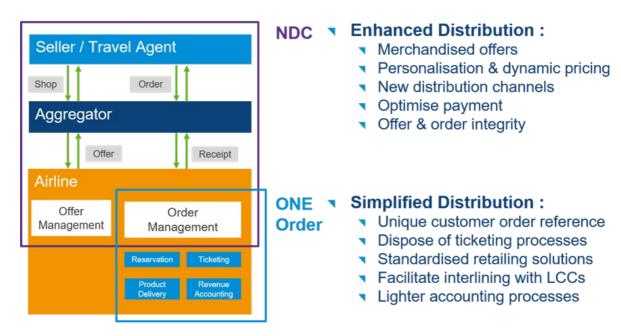

It is important to note that it is not mandatory to implement all of the features or messages defined for NDC and ONE Order to begin using Enhanced and Simplified Distribution. The full scope above defines the end-state, however the transition path may take a number of forms, covering various aspects of Offer and Order Management, Delivery and Accounting interactions. It is possible to implement NDC without implementing ONE Order.

Page: 19 of 377

Depending on the chosen implementation and the transition path to achieve this, the messages to be implemented may vary. For example, interactions with the accounting system to advise Order information may be implemented without the integration with delivery providers being in place, or vice versa. However, the fundamental basis for ONE Order is that an airline is working with Orders and Order Management.

Page: 20 of 377

## **Purpose**

The Airline Profile schemas provide the ability for an Airline to communicate information to the Seller on a periodic basis with general information about the products and Services, or about that Airline.

With shopping requests, the Airline Profile provides information about what it is willing to receive and has the capability to respond to. These schemas are a way for an Airline to manage the volume of requests they receive and reduce queries it cannot fulfil.

Note the Airline Profile is not the equivalent of today's schedule – whilst it includes information about the routes an Airline will accept a shopping request for, the purpose of doing so is to avoid receiving unnecessarily large volumes of irrelevant requests.

An Airline's Profile is also available for consumption by other Airlines (ORAs), alongside Sellers and Aggregators, for interline requests. This is to help them decide which Airlines (POAs) to send a further shopping request to, where the ORA cannot fulfil the Seller/Aggregator's entire request with its own Services.

#### **Features**

| Message  | Component | Features                                                                                       | 18.2     | Changes |
|----------|-----------|------------------------------------------------------------------------------------------------|----------|---------|
| Request  | Core      | Request one of more Airline Profiles                                                           | ~        | -       |
|          | Filtering | Request for all Airline Profiles                                                               | ~        | -       |
|          |           | Request simply a location of the Airline Profile                                               | ~        | -       |
|          |           | Filter by Airline Owner Code                                                                   | ~        | -       |
| Response |           | List of Airline Supported Messages                                                             | ~        | -       |
|          |           | List of Warnings                                                                               | ~        | -       |
|          |           | Airline Profile(s) including Points of sale, Address, Rich Media and external resources (URLs) | •        | -       |
| Message  | General   | Rich Content                                                                                   | <b>'</b> | -       |

Page: 21 of 377

# **Purpose**

Like AirlineProfile, this notification will be used to send Airline Profile changes from the Airline to the Seller (or ORA) as the change happens.

Implementation of this notification prevents excessive polling by partners and allows for event driven updates to be sent directly from the Airline to its partners.

Features

### **Features**

| Message  | Component | Features                                    | 18.2     | Changes |
|----------|-----------|---------------------------------------------|----------|---------|
| Request  | Core      | Push of an Airline Profile (or elements of) | <b>✓</b> | -       |
| Response |           | See Acknowledgement                         | <b>~</b> | -       |
| Message  | General   | Rich Content                                | <b>/</b> | -       |

Page: 22 of 377

## **Purpose**

The AirShopping transaction set supports both specific and flexible shopping experiences for anonymous or personalized shopping. Both functionally-rich attribute shopping and affinity shopping support date range or specific month (calendar) shopping, amongst other features.

The response returns Offers which may include branded or itinerary-priced Offers with or without ancillary Services. It also returns applicable rules for the integrated prices as well as for each Service. The message also returns multi-media content at message level as well as media references at the individual Offer level.

#### **Features**

| Message  | Component      | Features                               | 18.2     | Changes |
|----------|----------------|----------------------------------------|----------|---------|
| Request  | Core           | Search by Origin and Destination       | <b>✓</b> | -       |
|          |                | Search by Affinity Shopping            | <b>✓</b> | -       |
|          |                | Search either side of your query       | <b>✓</b> | -       |
|          |                | Search for specific Flight(s)          | ~        | -       |
|          |                | Search in context of an existing Order | ~        | -       |
|          |                | Search in context of a Passenger       | ~        | -       |
|          | Filtering      | Cabin Type                             | ~        | _       |
|          |                | Budget Amount                          | <b>V</b> | -       |
|          |                | Maximum Journey Distance               | V        | _       |
|          |                | Keyword Preferences                    | <b>V</b> | -       |
|          |                | Stay Period                            | <b>V</b> | -       |
|          |                | Boarding Gate                          | <b>V</b> | -       |
|          |                | Station Name                           | <b>✓</b> | -       |
|          |                | Terminal Name                          | <b>✓</b> | -       |
|          |                | Departure Time                         | <b>✓</b> | -       |
|          |                | Time before or after                   | <b>✓</b> | -       |
|          |                | Alliance Criteria                      | <b>✓</b> | -       |
|          |                | Baggage Pricing Criteria               | <b>✓</b> | -       |
|          |                | Carrier Preference                     | <b>✓</b> | -       |
|          |                | Fare Criteria                          | <b>✓</b> | -       |
|          |                | Aircraft Type                          | <b>✓</b> | -       |
|          |                | Flight Characteristics (red eye etc)   | <b>✓</b> | -       |
|          |                | Payment Information                    | <b>✓</b> | -       |
|          |                | Frequent Flyer Information             | <b>✓</b> | -       |
|          |                | Promotions                             | <b>✓</b> | -       |
|          |                | Seat Characteristics                   | <b>✓</b> | -       |
|          |                | Special Needs                          | <b>✓</b> | -       |
|          |                | Trip Purpose                           | <b>~</b> | -       |
| Response | Carrier Offers | Summary of Offers (highest, lowest)    | <b>/</b> | -       |
| •        |                | Lowest Offer Price                     | <b>/</b> | -       |
|          |                | A la Carte Offer                       | <b>/</b> | -       |
|          |                | Carrier Offers                         | V        | -       |

Page: 23 of 377

|         |         | Price Calendar                     | <b>✓</b> | - |
|---------|---------|------------------------------------|----------|---|
|         | Other   | Marketing Messages                 | <b>V</b> | - |
|         |         | Commission applicable to the Agent | <b>✓</b> | - |
|         |         | Promotion used                     | <b>✓</b> | - |
|         |         | Policy Information used (PCI, PII) | <b>✓</b> | - |
|         |         | Payment Information                | <b>~</b> | - |
| Message | General | Multilingual Support               | <b>✓</b> | - |
|         |         | Inventory Guarantee                | <b>✓</b> | - |
|         |         | Multi-Currency                     | <b>✓</b> | - |
|         |         | Rich Media Support                 | <b>V</b> | - |

#### Note:

This message is under review for PADIS 19.2 and above.

# **Purpose**

InvReleaseNotif transaction sends an unsolicited notification of released guaranteed inventory. The Acknowledgement message may be returned to acknowledge receipt of the notification.

### **Features**

| Message  | Component              | Features                                                            | 18.2     | Changes |
|----------|------------------------|---------------------------------------------------------------------|----------|---------|
| Request  | Notification           | Advises of the Inventory Guarantee Reference which will be released | •        | -       |
|          |                        | Advises of Time Limit                                               | <b>/</b> | -       |
|          |                        | Advises the related Offer                                           | <b>/</b> | -       |
|          |                        | Advised the related order                                           | <b>/</b> | -       |
| Response | See<br>Acknowledgement |                                                                     |          |         |

Page: 25 of 377

## **Purpose**

The OfferPrice transaction set may return two different sets of content. Based on request attributes, the response may initially provide additional à la carte ancillary services that are applicable and available for the selected Offer.

If no ancillary services are available, the message returns a final pricing. If ancillary services are available, the modified pricing request includes selected services and returns a final pricing that includes service(s) selection.

The response message also returns multi-media content at the message level.

#### **Features**

| Message  | Component | Features                                                   | 18.2     | Changes |
|----------|-----------|------------------------------------------------------------|----------|---------|
| Request  | Core      | Request Offer based on one or more Offers                  | <b>✓</b> | -       |
|          |           | Request Offer based on Origin and Destination              | <b>✓</b> | -       |
|          |           | Request Offer in the Context of a Ticket                   | <b>~</b> | -       |
|          |           | Ability to specify the Language, Currency for the Response | ~        | -       |
|          | Filtering | Alliances                                                  | <b>~</b> | -       |
|          |           | Baggage Criteria (Prepaid, Carry-on)                       | <b>~</b> | -       |
|          |           | Cabin Type                                                 | <b>✓</b> | -       |
|          |           | Carrier                                                    | <b>~</b> | -       |
|          |           | Connections                                                | <b>✓</b> | -       |
|          |           | Fare Rules                                                 | <b>/</b> | -       |
|          |           | Flight Criteria                                            | <b>/</b> | -       |
|          |           | Payment                                                    | V        | -       |
|          |           | Pricing                                                    | <b>/</b> | -       |
|          |           | Program Criteria                                           | V        | -       |
|          |           | Promotion Criteria                                         | <b>/</b> | -       |
|          |           | Seat Criteria                                              | <b>/</b> | -       |
|          |           | Special Needs                                              | V        | -       |
|          |           | Trip Purpose                                               | <b>/</b> | -       |
| Response | Offers    | A Priced Offer                                             | <b>/</b> | -       |
|          |           | Other Offers                                               | <b>/</b> | -       |
|          |           | Commission                                                 | <b>/</b> | -       |
|          |           | Payment Info Used                                          | ~        | -       |
|          |           | Promotions                                                 | <b>/</b> | -       |
|          |           | Baggage Disclosure                                         | ~        | -       |
|          |           | Service                                                    | <b>/</b> | -       |
|          |           | Seats                                                      | ~        | -       |
|          | Other     | Return marketing text                                      | ~        | -       |
| Message  | General   | Multilingual Support                                       | ~        | -       |
|          |           | Inventory Guarantee                                        | ~        | -       |
|          |           | Multi-Currency                                             | ~        | -       |
|          |           | Rich Media Support                                         | <b>~</b> | -       |

Page: 26 of 377

# Structure of the Invol Servicing

## OfferPrice Request Elements

This section documents the key elements for the OfferPrice request and how to correctly use these to achieve the required functionality.

## 01. Transmitting an OfferPrice Request with Fare Waiver information

The Seller may send an OfferPrice Request to the Airline with Fare Waiver information.

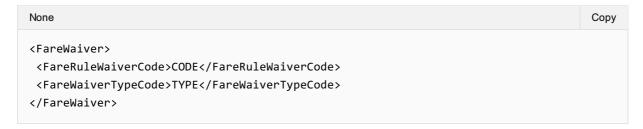

### OfferPrice Response Elements

## 02. Transmitting an OfferPrice response with Fare Waiver information

The Airline (ORA) may transmit an OfferPrice response with Fare Waiver information.

Page: 28 of 377

# **Purpose**

The SeatAvailability transaction set returns data used to construct respective seat maps with fully integrated fees for any identified premium seats. The message also returns multi-media content at the message level with media content references at the individual Service level.

## Scope

Used to display Services on a seat map before or after the creation of an Order.

### **Features**

| Message  | Component | Features                                                            | 18.2     | Changes |
|----------|-----------|---------------------------------------------------------------------|----------|---------|
| Request  | Core      | Request for Seat availability in the context of an Offer            | •        | -       |
|          |           | Request for Seat availability in the context of an Order            | •        | -       |
|          |           | Request for Seat availability in the context of a Passenger Segment | •        | -       |
|          | Filtering | Filter by Cabin Type                                                | •        | -       |
|          |           | Filter by Seat Type                                                 | •        | -       |
|          |           | Filter by Service Type                                              | <b>/</b> | -       |
|          |           | Filter by Trip Purpose Code                                         | /        | -       |
|          |           | Filter by Policy                                                    | <b>/</b> | -       |
| Response |           | Returns a Seat Map with cabins                                      | /        | -       |
|          |           | Returns a la carte Offers                                           | <b>/</b> | -       |
|          |           | Includes Baggage Allowances                                         | <b>/</b> | -       |
|          |           | Includes Baggage Disclosures                                        | /        | -       |
|          |           | Includes Passenger Information                                      | <b>/</b> | -       |
|          |           | Includes Seat Profiles                                              | <b>/</b> | -       |
| Message  | General   | Inventory Guarantee                                                 | <b>/</b> | -       |
|          |           | Rich Content                                                        | <b>/</b> | -       |
|          |           | Multi language                                                      | <b>/</b> | -       |
|          |           | Groups                                                              | <b>✓</b> | -       |
|          |           | Multi-Currency                                                      | <b>✓</b> | -       |

Page: 29 of 377

### **Purpose**

The purpose of ServiceList is to return a list of all applicable ancillary services that meet the Sellers request qualifiers and flights. The message supports shopping for additional a la carte services to complement any selected Offer, as well as shopping for specialty service items not generally included in an initial Offer but rather based on service search filters, e.g. sports equipment specialty baggage and unaccompanied minor fees. The message also returns multi-media content at both the message and individual service levels identified in the Offer.

## Scope

In a distribution context, this message is used by the Airline Offer and/or Order Management System to present relevant a la cate Offers to the Seller. For NDC interline, this message can be used to present POA Offers to the ORA. Within an Order Management System, the Airline could have external Service Providers, in which case this message can be used to provide relevant Offers from the Service Provider to the Airlines Offer/Order Management System.

#### **Features**

| Message  | Component | Features                                                | 18.2     | Changes |
|----------|-----------|---------------------------------------------------------|----------|---------|
| Request  | Core      | Accept an Offer as input for Services                   | •        | -       |
|          |           | Accept an Order as input for Services                   | ~        | -       |
|          |           | Accept an Itinerary as input for Services               | <b>~</b> | -       |
|          |           | Filter a la Carte Offers by specific Itinerary Segment. | •        | -       |
|          |           | Filter a la Carte Offers by specific Passengers.        | ~        | -       |
|          | Filtering | Alliances                                               | •        | -       |
|          |           | Baggage Criteria (Prepaid, Carry-on)                    | •        | -       |
|          |           | Cabin Type                                              | ~        | -       |
|          |           | Carrier                                                 | <b>~</b> | -       |
|          |           | Connections                                             | •        | -       |
|          |           | Fare Rules                                              | <b>~</b> | -       |
|          |           | Flight Criteria                                         | <b>~</b> | -       |
|          |           | Payment                                                 | ~        | -       |
|          |           | Pricing                                                 | ~        | -       |
|          |           | Program Criteria                                        | <b>~</b> | -       |
|          |           | Promotion Criteria                                      | ~        | -       |
|          |           | Seat Criteria                                           | <b>~</b> | -       |
|          |           | Special Needs                                           | ~        | -       |
|          |           | Trip Purpose                                            | <b>~</b> | -       |
| Response | Offers    | Return 'a la Carte' Offer(s)                            | <b>✓</b> | -       |
|          |           | Baggage Allowance                                       | ~        | -       |
|          |           | Baggage Disclosure                                      | ~        | -       |
|          |           | Service                                                 | ~        | -       |
|          |           | Seats                                                   | ~        | -       |
|          | Other     | Return marketing text                                   | <b>✓</b> | -       |

Page: 30 of 377

| Message | General | Multilingual Support | •        | - |
|---------|---------|----------------------|----------|---|
|         |         | Inventory Guarantee  | <b>V</b> | - |
|         |         | Multi-Currency       | <b>/</b> | - |
|         |         | Rich Media Support   | <b>'</b> | - |

# **Order Rules Capabilities**

#### Overview

This message pair is used to query the airline and return information around fares, conditions, products and services including general compliance and regulatory information.

Note: Information returned within this message is not programmatically readable. Programmatically readable and relevant rule information for the Seller relating to Change and Cancel fees (for example) will be found within the relevant message whereever there is reference to an Offer or an Order. See Offer and Order Rules.

## **Order Rules Request Elements**

This section documents the key elements for OrderRules request and how to correctly use these to achieve the required functionality.

There are three functions performed by this message which will return Fare information.

#### 01. Requesting Fare Rules using an Itinerary

A Seller can request fare rules and conditions for an itinerary, however note that this is not for a specific itinerary for a passenger or in relation to any other segment of travel. Information returned is simply for that product on that segment.

#### 02. Requesting Specific Fare Rules using an Offer

A Seller can request specific fare rules and conditions for a customer itineray by passing in an Offer ID (for the entire fare rules and conditions) or by filtering the fare rules to a specific Offer Item by sending the Airline the Offer ID and the required Offer Item ID.

#### Note

This is not currently supported

#### 03. Requesting Specific Fare Rules using an Order

A Seller can request the full fare rules and conditions for an Order by supplying the Airline with an Order ID. Note that the Seller cannot filter the response using an Order Item ID.

## **OrderRules Response Elements**

This section documents the key elements for OrderRules response and how to correctly use these to achieve the required functionality.

#### 01. Responding with Fare Rules

Regardless of the query in the OfferRules request, the response shall be consistant with the fare rule information as below.

```
None
                                                                          Copy
<iata:Response>
 <iata:OrderID>XB0001A2B3C4D</iata:OrderID>
<iata:Rules>
 <iata:AirlineDesigCode>XB</iata:AirlineDesigCode>
 <iata:Arrival>
  <iata:IATALocationCode>SIN</iata:IATALocationCode>
 </iata:Arrival>
 <iata:Dep>
  <iata:IATALocationCode>GVA</iata:IATALocationCode>
 </iata:Dep>
 <iata:FareBasisCode>JBZDI</iata:FareBasisCode>
 <iata:FareRule>
  <iata:FareRuleText>
   <iata:RemarkText>FARE RULE TEXT FARE RULE TEXT FARE RULE TEXT FARE RULE
TEXT FARE RULE TEXT FARE RULE TEXT FARE RULE TEXT FARE RULE TEXT FARE
RULE TEXT FARE RULE TEXT FARE RULE TEXT FARE RULE TEXT FARE RULE TEXT
FARE RULE TEXT FARE RULE TEXT FARE RULE TEXT FARE RULE TEXT FARE RULE
TEXT FARE RULE TEXT FARE RULE TEXT FARE RULE TEXT FARE RULE TEXT FARE
RULE TEXT FARE RULE TEXT FARE RULE TEXT FARE RULE TEXT FARE RULE TEXT
FARE RULE TEXT FARE RULE TEXT FARE RULE TEXT FARE RULE TEXT FARE RULE
TEXT FARE RULE TEXT FARE RULE TEXT FARE RULE TEXT FARE RULE TEXT FARE
RULE TEXT FARE RULE TEXT FARE RULE TEXT FARE RULE TEXT FARE RULE TEXT
FARE RULE TEXT FARE RULE TEXT FARE RULE TEXT FARE RULE TEXT FARE RULE
TEXT FARE RULE TEXT FARE RULE TEXT FARE RULE TEXT FARE RULE TEXT FARE
RULE TEXT FARE RULE TEXT FARE RULE TEXT FARE RULE TEXT FARE RULE TEXT
</iata:RemarkText>
  </iata:FareRuleText>
 </iata:FareRule>
```

Page: 33 of 377

</iata:Rules>
</iata:Response>

## **Purpose**

The OrderReshop transaction set passes new shopping requests from a Seller to an ORA to replace existing specified Order Items in an Order or for new shopping requests to add to an existing Order. The ORA responds with new Offers within the context of the existing Order. The response will include details of any additional collection or refund due against proposed changes (including a full cancellation).

#### **Features**

| Message  | Component | Features                                                     | 18.2     | Changes |
|----------|-----------|--------------------------------------------------------------|----------|---------|
| Request  | Core      | Request a Reshop/price in the context of a Booking Reference | •        | -       |
|          |           | Request a Reshop/price in the context of an Order ID         | •        | -       |
|          |           | Specify the Order Action Context                             | <b>/</b> | -       |
|          |           | Reprice an Order                                             | ~        | -       |
|          |           | Reshop an Order                                              | ~        | -       |
|          |           | Update a Passenger Name                                      | <b>V</b> | -       |
|          |           | Update/Add/delete Order Items                                | ~        | -       |
|          | Filtering | By Baggage Allowances                                        | ~        | -       |
|          |           | By Currency                                                  | <b>V</b> | -       |
|          |           | By Inventory Guarantee                                       | <b>/</b> | -       |
|          |           | By Pricing                                                   | <b>V</b> | -       |
| Response |           | Advise of a change in fees                                   | <b>/</b> | -       |
|          |           | Advise applicable commission                                 | ~        | -       |
|          |           | Advise Marketing Messages                                    | <b>V</b> | -       |
|          |           | Advise Payment information                                   | ~        | -       |
|          |           | Return the repriced Offer                                    | <b>V</b> | -       |
|          |           | Return multiple reshopped Offers                             | <b>/</b> | -       |
| Message  | General   | Inventory Guarantee                                          | <b>/</b> | -       |
|          |           | Multi language                                               | <b>/</b> | -       |
|          |           | Multi-Currency                                               | <b>/</b> | -       |

Page: 35 of 377

# Structure of the Invol Servicing

## **OrderReshop request Elements**

#### 01. Transmitting an OrderReshop Request with Fare Waiver information

The Seller may send an OrderReshop Request to the Airline with Fare Waiver information.

## **OrderReshop respond Elements**

This section documents the key elements for the OrderReshop response and how to correctly use these to achieve the required functionality.

## 02. Transmitting an OrderReshop response with Fare Waiver information

The Airline (ORA) may transmit an Order Reshop response with Fare Waiver information.

Page: 36 of 377

## Voluntary Servicing for full, partial cancellation and order modification

## **OrderReshop Request Elements**

This section documents the key elements for the OrderReshop request and how to correctly use these to achieve the required functionality.

### 01. Transmitting an OrderReshop Request with Respend indicator

When deleting a service, a Seller may send the OrderReshop request with the Respend indicator to indicate if the Customer wishes the money to be refunded (Respend indicator = false) or respent (Respend indicator = true).

XPath: IATA OrderReshopRQ/Request/UpdateOrder/ReshopOrder/ServiceOrder/DeleteOrderItem

### OrderReshop Response Elements

This section documents the key elements for the OrderReshop response and how to correctly use these to achieve the required functionality.

#### 02. Transmitting an OrderReshop Response with the Unchanged indicator

An Airline may return the OrderReshop response with the Unchanged indicator at service level to indicate the Service(s) that remain(s) unchanged if the Customer decides to accept the reshop response proposal.

Xpath: IATA\_OrderReshopRS/Response/ReshopResults/ReshopOffers/Offer/DeleteOrderItem

```
</ExistingOrderItem>
...
</DeleteOrderItem>
```

## 03. Transmitting an OrderReshop Response with the Price Differential, Differential Type code, Old Price, New Price and Grand Total.

An Airline may return the OrderReshop response with the Price Differential, Differential Type code, Old Price, New Price and Grand Total.

XPath: IATA OrderReshopRS/Response/ReshopResults/ReshopOffers/Offer/DeleteOrderItem

```
None
                                                                                     Copy
<DeleteOrderItem>
<ExistingOrderItem>
 <OrderItemRefID>ORDITM001</OrderItemRefID>
</ExistingOrderItem>
 <OfferItemID>OFITM001</OfferItemID>
 <PriceDifferential>
 <DifferentialTypeCode>Refund</DifferentialTypeCode>
 <DiffPrice>
  <Price>
    <BaseAmount>-40.00</BaseAmount>
   <TaxSummary>
     <Tax>
      <Amount>-20.00</Amount>
    </Tax>
    </TaxSummary>
    <TotalAmount>-60.00</TotalAmount>
   </Price>
 </DiffPrice>
 <GrandTotalAmount>-60.0</GrandTotalAmount>
 <NewPrice>
  <Price>
    <BaseAmount>25.00/BaseAmount>
    <TaxSummary>
     <Tax>
      <Amount>15.00</Amount>
    </Tax>
    </TaxSummary>
    <TotalAmount>40.00</TotalAmount>
   </Price>
 </NewPrice>
 <OldPrice>
   <Price>
    <BaseAmount>65.00/BaseAmount>
    <TaxSummary>
    <Tax>
     <Amount>35.00</Amount>
    </Tax>
    </TaxSummary>
   <TotalAmount>100.00</TotalAmount>
   </Price>
 </OldPrice>
```

Page: 38 of 377

```
</PriceDifferential>
</DeleteOrderItem>
```

### 04. Transmitting an OrderReshop Response with Penalty reference

An Airline may return the OrderReshop response with the Penalty reference.

XPath: IATA\_OrderReshopRS/Response/ReshopResults/ReshopOffers/Offer/DeleteOrderItem

### 05. Transmitting an OrderReshop Response with Penalty net indicator

An Airline may return the OrderReshop response with the Penalty net indicator to indicate if the penalty has been netted or not.

XPath: IATA\_OrderReshopRS/Response/DataList

XPath: IATA\_OrderReshopRS/Response/ReshopResults/ReshopOffers/Offer/DeleteOrderItem

Page: 39 of 377

## **Overview**

## **Purpose**

OrderCreate is an outbound message from Seller/Aggregator to Airline (and ORA to POA if applicable) that contains the details of a selected Offer and is used to request the creation of an Order by the ORA (or POA). Within OrderCreate, full passenger information will be sent. Payment information may or may not be included within the request from Seller/Aggregator to ORA.

OrderView returns up to date contents of an Order such as pricing information, conditions, time limits, Order status and passenger information. When payment has been processed at the time of Order Creation it also includes the status of this and, where they have already been issued, at least accountable document references (and further accountable document data if required).

#### **Features**

| Message  | Component | Feature                                                  | 18.2     | Changes |
|----------|-----------|----------------------------------------------------------|----------|---------|
| Request  | Core      | Supports creating an Order in the context of an Order ID | •        | -       |
|          |           | Supports Commission for a Seller                         | ~        | -       |
|          |           | Creating order from Offer Item IDs                       | ~        | -       |
|          |           |                                                          | <b>~</b> | -       |
|          | Payment   | Single FOP                                               | <b>~</b> | -       |
|          |           | Multiple FOP                                             | <b>~</b> | -       |
|          |           | Payment Per Passenger                                    | <b>~</b> | -       |
|          |           | Payment per Offer                                        | <b>~</b> | -       |
|          |           | Payment by Document                                      | <b>~</b> | -       |
|          |           | Payment by Bank Transfer                                 | <b>/</b> | -       |
|          |           | Payment by Cash                                          | ~        | -       |
|          |           | Payment by BSP Cash                                      | ~        | -       |
|          |           | Payment by Cheque                                        | ~        | -       |
|          |           | Payment by Direct Bill                                   | ~        | -       |
|          |           | Payment by Loyalty Redemption                            | ~        | -       |
|          |           | Payment by Card                                          | ~        | -       |
|          |           | Payment using 3D Secure                                  | ~        | -       |
|          |           | Payment by Voucher                                       | ~        | -       |
|          |           | Payment by Other                                         | ~        | -       |
| Response |           | See OrderView RS                                         | ~        | -       |

Page: 40 of 377

## **Ability to Handle Multiple Types of Contacts**

### **OrderCreate Request Elements**

This section documents the key elements for the OrderCreate request and how to correctly use these to achieve the required functionality.

#### 01. Transmitting an OrderCreate request with multiple addresses at Destination

The Airline (ORA) may send an OrderCreate request to the Seller with multiple addresses at destination.

```
None
                                                                                     Copy
<DataLists>
<ContactInfoList>
 <ContactInfo>
   <ContactInfoID>CT01</ContactInfoID>
   <ContactPurposeText>DES</ContactPurposeText>
   <PaxSegmentRefID>SEG001</PaxSegmentRefID>
   <Phone>
    <ContactTypeText>PER</ContactTypeText>
    <PhoneNumber>0044756496451</PhoneNumber>
   </Phone>
   <PostalAddress>
    <CityName>London</CityName>
    <ContactTypeText>PER</ContactTypeText>
    <CountryCode>GB</CountryCode>
    <PostalCode>AA1 2BB</PostalCode>
    <StreetText>1 Main Street</StreetText>
   </PostalAddress>
 </ContactInfo>
 <ContactInfo>
  <ContactInfoID>CT02</ContactInfoID>
   <ContactPurposeText>DES</ContactPurposeText>
   <PaxSegmentRefID>SEG002</PaxSegmentRefID>
   <Phone>
    <ContactTypeText>PER</ContactTypeText>
    <PhoneNumber>001156496451</PhoneNumber>
   </Phone>
   <PostalAddress>
    <CityName>New York</CityName>
    <ContactTypeText>PER</ContactTypeText>
    <CountryCode>US</CountryCode>
    <PostalCode>12345</PostalCode>
    <StreetText>2 Broad Street</StreetText>
   </PostalAddress>
 </ContactInfo>
 </ContactInfoList>
 <PaxList>
```

Page: 41 of 377

```
<Pax>
   <ContactInfoRefID>CT01</ContactInfoRefID>
   <ContactInfoRefID>CT02</ContactInfoRefID>
   <PaxID>PAX01</PaxID>
 </Pax>
 </PaxList>
<PaxSegmentList>
 <PaxSegment>
   <Arrival>LHR</Arrival>
   <Dep>GVA</Dep>
   <MarketingCarrierInfo>
    <CarrierDesigCode>XB</CarrierDesigCode>
<MarketingCarrierFlightNumberText>123</MarketingCarrierFlightNumberText>
   </MarketingCarrierInfo>
   <PaxSegmentID>SEG001</PaxSegmentID>
 </PaxSegment>
 <PaxSegment>
  <Arrival>JFK</Arrival>
  <Dep>LHR</Dep>
   <MarketingCarrierInfo>
    <CarrierDesigCode>XB</CarrierDesigCode>
<MarketingCarrierFlightNumberText>456</MarketingCarrierFlightNumberText>
   </MarketingCarrierInfo>
   <PaxSegmentID>SEG002</PaxSegmentID>
 </PaxSegment>
 </PaxSegmentList>
</DataLists>
```

## 02. Transmitting an OrderCreate request with emergency contact Details

The Airline (ORA) may send an OrderCreate request to the Seller with Emergency Contact Details.

```
None
                                                                                    Copy
<DataLists>
<ContactInfoList>
 <ContactInfo>
   <ContactInfoID>CT001</ContactInfoID>
   <ContactPurposeText>EMG</ContactPurposeText>
   <PaxSegmentRefID>SEG001</PaxSegmentRefID>
   <PostalAddress>
    <CityName>London</CityName>
    <ContactTypeText>PRO</ContactTypeText>
    <PostalCode>AA12BB</PostalCode>
    <StreetText>1 Main Street/StreetText>
   </PostalAddress>
 </ContactInfo>
 <ContactInfo>
   <ContactInfoID>CT002</ContactInfoID>
   <ContactPurposeText>EMG</ContactPurposeText>
   <PaxSegmentRefID>SEG001</PaxSegmentRefID>
   <Phone>
    <ContactTypeText>PER</ContactTypeText>
    <PhoneNumber>0044123497854</PhoneNumber>
```

Page: 42 of 377

```
</Phone>
 </ContactInfo>
 </ContactInfoList>
 <PaxList>
 <Pax>
  <ContactInfoRefID>CT001</ContactInfoRefID>
  <ContactInfoRefID>CT002</ContactInfoRefID>
   <PaxID>PAX001</PaxID>
 </Pax>
 </PaxList>
<PaxSegmentList>
 <PaxSegment>
   <Arrival>LHR</Arrival>
  <Dep>GVA</Dep>
   <MarketingCarrierInfo>
    <CarrierDesigCode>XB</CarrierDesigCode>
<MarketingCarrierFlightNumberText>123</MarketingCarrierFlightNumberText>
   </MarketingCarrierInfo>
  <PaxSegmentID>SEG001</PaxSegmentID>
 </PaxSegment>
 <PaxSegment>
  <Arrival>JFK</Arrival>
  <Dep>LHR</Dep>
  <MarketingCarrierInfo>
    <CarrierDesigCode>XB</CarrierDesigCode>
<MarketingCarrierFlightNumberText>456</MarketingCarrierFlightNumberText>
   </MarketingCarrierInfo>
   <PaxSegmentID>SEG002</PaxSegmentID>
 </PaxSegment>
 </PaxSegmentList>
</DataLists>
```

## 03. Transmitting an OrderCreate request with contact details for an unaccompanied minor

The Airline (ORA) may send an OrderCreate request to the Seller with contact details for an unaccompanied minor.

```
None
                                                                                     Copy
<DataLists>
 <ContactInfoList>
 <ContactInfo>
   <ContactInfoID>CT01</ContactInfoID>
   <ContactPurposeText>EDP</ContactPurposeText>
   <Individual>
    <GivenName>Mother</GivenName>
    <IndividualID>IND01</IndividualID>
    <Surname>NAMEONE</Surname>
   </Individual>
   <PaxSegmentRefID>SEG001</PaxSegmentRefID>
   <Phone>
    <ContactTypeText>PER</ContactTypeText>
    <PhoneNumber>006111111</PhoneNumber>
   </Phone>
```

Page: 43 of 377

```
</ContactInfo>
 <ContactInfo>
   <ContactInfoID>CT02</ContactInfoID>
   <ContactPurposeText>EAR</ContactPurposeText>
   <Individual>
    <GivenName>Father</GivenName>
    <IndividualID>IND02</IndividualID>
    <Surname>NAMEONE</Surname>
   </Individual>
   <PaxSegmentRefID>SEG001</PaxSegmentRefID>
   <Phone>
    <ContactTypeText>PER</ContactTypeText>
    <PhoneNumber>0044222222</PhoneNumber>
   </Phone>
 </ContactInfo>
 <ContactInfo>
   <ContactInfoID>CT03</ContactInfoID>
   <ContactPurposeText>EDP</ContactPurposeText>
   <Individual>
    <GivenName>GrandFather</GivenName>
    <IndividualID>IND03</IndividualID>
    <Surname>NAMEONE</Surname>
   </Individual>
   <PaxSegmentRefID>SEG002</PaxSegmentRefID>
   <Phone>
    <ContactTypeText>PER</ContactTypeText>
    <PhoneNumber>00443333333</PhoneNumber>
   </Phone>
 </ContactInfo>
 <ContactInfo>
   <ContactInfoID>CT04</ContactInfoID>
   <ContactPurposeText>EAR</ContactPurposeText>
   <Individual>
    <GivenName>Aunt</GivenName>
    <IndividualID>IND02</IndividualID>
    <Surname>NAMEONE</Surname>
   </Individual>
   <PaxSegmentRefID>SEG002</PaxSegmentRefID>
   <Phone>
    <ContactTypeText>PER</ContactTypeText>
    <PhoneNumber>0014444444</PhoneNumber>
   </Phone>
 </ContactInfo>
 </ContactInfoList>
<PaxList>
 <Pax>
   <ContactInfoRefID>CT001</ContactInfoRefID>
   <ContactInfoRefID>CT002</ContactInfoRefID>
   <ContactInfoRefID>CT003</ContactInfoRefID>
   <ContactInfoRefID>CT004</ContactInfoRefID>
  <PaxID>PAX001</PaxID>
 </Pax>
 </PaxList>
</DataLists>
```

## Net clearance amount

## **OrderCreate Request Elements**

This section documents the key elements for the OrderCreate request and how to correctly use these to achieve the required functionality.

## 01. Transmitting an OrderCreate request with Net Clearance Amount

The Seller may send the OrderCreate request informing the Airline (ORA) with Net Clearance Amount

```
None
                                                                                     Сору
<PaymentFunctions>
 <PaymentProcessingSummary>
  <Amount>100.00</Amount>
  <PaymentID>A12F3465</PaymentID>
  <PaymentMethod>
  <Cash>
    <SettlementData>
     <NetClearanceAmount>90.00</NetClearanceAmount>
     <RemittanceDate>2019-09-30</RemittanceDate>
    </SettlementData>
   </Cash>
  </PaymentMethod>
  <TypeCode/>
 </PaymentProcessingSummary>
</PaymentFunctions>
```

## **Overview**

## **Purpose**

The OrderChange transaction requests modifications to an Order by specifying which Order Items to change and which Offer Items to replace them with. When the ORA has applied the change, the updated view of the Order is returned.

## **Features**

| Message  | Component        | Features                                             | 18.2     | Changes |
|----------|------------------|------------------------------------------------------|----------|---------|
| Request  | Core             | Request change in the context of a Booking Reference |          | -       |
|          |                  | Request change in the context of an Order ID         | ~        | -       |
|          |                  | Change Order Items                                   | <b>✓</b> | -       |
|          |                  | Advise the Acceptance of a Repriced Order            | ~        | -       |
|          |                  | Change Passengers                                    | <b>✓</b> | -       |
|          |                  | Change to Passenger Groups                           | ~        | -       |
|          |                  | Advise of the preferred Form of Payment to refund to | •        | -       |
| Response | See<br>OrderView |                                                      |          |         |

Page: 46 of 377

## **Ability to Handle Multiple Types of Contacts**

## **OrderChange Request Elements**

This section documents the key elements for the OrderChange request and how to correctly use these to achieve the required functionality.

#### 01. Transmitting an OrderChange request with multiple addresses at Destination

The Airline (ORA) may send an OrderChange request to the Seller with multiple addresses at destination.

```
None
                                                                                     Copy
<DataLists>
<ContactInfoList>
 <ContactInfo>
   <ContactInfoID>CT01</ContactInfoID>
   <ContactPurposeText>DES</ContactPurposeText>
   <PaxSegmentRefID>SEG001</PaxSegmentRefID>
   <Phone>
    <ContactTypeText>PER</ContactTypeText>
    <PhoneNumber>0044756496451</PhoneNumber>
   </Phone>
   <PostalAddress>
    <CityName>London</CityName>
    <ContactTypeText>PER</ContactTypeText>
    <CountryCode>GB</CountryCode>
    <PostalCode>AA1 2BB</PostalCode>
    <StreetText>1 Main Street</StreetText>
   </PostalAddress>
 </ContactInfo>
 <ContactInfo>
  <ContactInfoID>CT02</ContactInfoID>
   <ContactPurposeText>DES</ContactPurposeText>
   <PaxSegmentRefID>SEG002</PaxSegmentRefID>
   <Phone>
    <ContactTypeText>PER</ContactTypeText>
    <PhoneNumber>001156496451</PhoneNumber>
   </Phone>
   <PostalAddress>
    <CityName>New York</CityName>
    <ContactTypeText>PER</ContactTypeText>
    <CountryCode>US</CountryCode>
    <PostalCode>12345</PostalCode>
    <StreetText>2 Broad Street</StreetText>
   </PostalAddress>
 </ContactInfo>
 </ContactInfoList>
 <PaxList>
```

Page: 47 of 377

```
<Pax>
   <ContactInfoRefID>CT01</ContactInfoRefID>
   <ContactInfoRefID>CT02</ContactInfoRefID>
   <PaxID>PAX01</PaxID>
 </Pax>
 </PaxList>
<PaxSegmentList>
 <PaxSegment>
  <Arrival>LHR</Arrival>
   <Dep>GVA</Dep>
   <MarketingCarrierInfo>
    <CarrierDesigCode>XB</CarrierDesigCode>
    <MarketingCarrierFlightNumberText>123</MarketingCarrierFlightNumberText>
   </MarketingCarrierInfo>
   <PaxSegmentID>SEG001</PaxSegmentID>
 </PaxSegment>
 <PaxSegment>
  <Arrival>JFK</Arrival>
  <Dep>LHR</Dep>
   <MarketingCarrierInfo>
    <CarrierDesigCode>XB</CarrierDesigCode>
    <MarketingCarrierFlightNumberText>456</MarketingCarrierFlightNumberText>
   </MarketingCarrierInfo>
  <PaxSegmentID>SEG002</PaxSegmentID>
 </PaxSegment>
 </PaxSegmentList>
</DataLists>
```

#### 02. Transmitting an OrderChange request with emergency contact Details

The Airline (ORA) may send an OrderChange request to the Seller with Emergency Contact Details.

```
None
                                                                                     Copy
<DataLists>
 <ContactInfoList>
 <ContactInfo>
   <ContactInfoID>CT001</ContactInfoID>
   <ContactPurposeText>EMG</ContactPurposeText>
  <PaxSegmentRefID>SEG001</PaxSegmentRefID>
   <PostalAddress>
    <CityName>London</CityName>
    <ContactTypeText>PRO</ContactTypeText>
    <PostalCode>AA12BB</PostalCode>
    <StreetText>1 Main Street</StreetText>
   </PostalAddress>
 </ContactInfo>
 <ContactInfo>
   <ContactInfoID>CT002</ContactInfoID>
   <ContactPurposeText>EMG</ContactPurposeText>
   <PaxSegmentRefID>SEG001</PaxSegmentRefID>
    <ContactTypeText>PER</ContactTypeText>
    <PhoneNumber>0044123497854</PhoneNumber>
   </Phone>
```

Page: 48 of 377

```
</ContactInfo>
 </ContactInfoList>
 <PaxList>
 <Pax>
  <ContactInfoRefID>CT001</ContactInfoRefID>
  <ContactInfoRefID>CT002</ContactInfoRefID>
  <PaxID>PAX001</PaxID>
 </Pax>
 </PaxList>
 <PaxSegmentList>
 <PaxSegment>
  <Arrival>LHR</Arrival>
   <Dep>GVA</Dep>
  <MarketingCarrierInfo>
    <CarrierDesigCode>XB</CarrierDesigCode>
    <MarketingCarrierFlightNumberText>123</MarketingCarrierFlightNumberText>
  </MarketingCarrierInfo>
   <PaxSegmentID>SEG001</PaxSegmentID>
 </PaxSegment>
 <PaxSegment>
  <Arrival>JFK</Arrival>
  <Dep>LHR</Dep>
  <MarketingCarrierInfo>
    <CarrierDesigCode>XB</CarrierDesigCode>
    <MarketingCarrierFlightNumberText>456</MarketingCarrierFlightNumberText>
   </MarketingCarrierInfo>
   <PaxSegmentID>SEG002</PaxSegmentID>
 </PaxSegment>
</PaxSegmentList>
</DataLists>
```

## 03. Transmitting an OrderChange request with contact details for an unaccompanied minor

The Airline (ORA) may send an OrderChange request to the Seller with contact details for an unaccompanied minor.

```
None
                                                                                     Copy
<DataLists>
<ContactInfoList>
 <ContactInfo>
   <ContactInfoID>CT01</ContactInfoID>
   <ContactPurposeText>EDP</ContactPurposeText>
   <Individual>
    <GivenName>Mother</GivenName>
    <IndividualID>IND01</IndividualID>
    <Surname>NAMEONE</Surname>
   </Individual>
   <PaxSegmentRefID>SEG001</PaxSegmentRefID>
   <Phone>
    <ContactTypeText>PER</ContactTypeText>
    <PhoneNumber>006111111</PhoneNumber>
   </Phone>
 </ContactInfo>
```

Page: 49 of 377

```
<ContactInfo>
   <ContactInfoID>CT02</ContactInfoID>
   <ContactPurposeText>EAR</ContactPurposeText>
   <Individual>
    <GivenName>Father</GivenName>
    <IndividualID>IND02</IndividualID>
    <Surname>NAMEONE</Surname>
   </Individual>
   <PaxSegmentRefID>SEG001</PaxSegmentRefID>
   <Phone>
    <ContactTypeText>PER</ContactTypeText>
    <PhoneNumber>0044222222</PhoneNumber>
   </Phone>
 </ContactInfo>
 <ContactInfo>
   <ContactInfoID>CT03</ContactInfoID>
   <ContactPurposeText>EDP</ContactPurposeText>
   <Individual>
    <GivenName>GrandFather</GivenName>
    <IndividualID>IND03</IndividualID>
    <Surname>NAMEONE</Surname>
   </Individual>
   <PaxSegmentRefID>SEG002</PaxSegmentRefID>
  <Phone>
    <ContactTypeText>PER</ContactTypeText>
    <PhoneNumber>00443333333</PhoneNumber>
   </Phone>
 </ContactInfo>
 <ContactInfo>
   <ContactInfoID>CT04</ContactInfoID>
   <ContactPurposeText>EAR</ContactPurposeText>
   <Individual>
    <GivenName>Aunt</GivenName>
    <IndividualID>IND02</IndividualID>
    <Surname>NAMEONE</Surname>
   </Individual>
   <PaxSegmentRefID>SEG002</PaxSegmentRefID>
   <Phone>
    <ContactTypeText>PER</ContactTypeText>
    <PhoneNumber>0014444444</PhoneNumber>
   </Phone>
 </ContactInfo>
 </ContactInfoList>
 <PaxList>
 <Pax>
  <ContactInfoRefID>CT001</ContactInfoRefID>
   <ContactInfoRefID>CT002</ContactInfoRefID>
   <ContactInfoRefID>CT003</ContactInfoRefID>
   <ContactInfoRefID>CT004</ContactInfoRefID>
   <PaxID>PAX001</PaxID>
 </Pax>
 </PaxList>
</DataLists>
```

## 04. Transmitting an OrderChange request with Net Clearance Amount

The Seller may send the OrderChange request informing the Airline (ORA) with Net Clearance Amount

```
None
                                                                                    Сору
<PaymentFunctions>
<PaymentProcessingSummary>
<Amount>100.00</Amount>
<PaymentID>A12F3465</PaymentID>
<PaymentMethod>
 <Cash>
  <SettlementData>
    <NetClearanceAmount>90.00</NetClearanceAmount>
    <RemittanceDate>2019-09-30/RemittanceDate>
   </SettlementData>
  </Cash>
</PaymentMethod>
<TypeCode/>
</PaymentProcessingSummary>
</PaymentFunctions>
```

Page: 51 of 377

## **Net Clearance Amount**

## **OrderChange Request Elements**

This section documents the key elements for the OrderChange request and how to correctly use these to achieve the required functionality.

## 01. Transmitting an OrderChange request with Net Clearance Amount

The Seller may send the OrderChange request informing the Airline (ORA) with Net Clearance Amount

```
None
                                                                                     Сору
<PaymentFunctions>
 <PaymentProcessingSummary>
  <Amount>100.00</Amount>
  <PaymentID>A12F3465</PaymentID>
  <PaymentMethod>
  <Cash>
    <SettlementData>
    <NetClearanceAmount>90.00</NetClearanceAmount>
     <RemittanceDate>2019-09-30/RemittanceDate>
    </SettlementData>
   </Cash>
  </PaymentMethod>
  <TypeCode/>
 </PaymentProcessingSummary>
</PaymentFunctions>
```

## Structure of the Invol servicing

## **OrderChange Request Elements**

This section documents the key elements for the OrderChange request and how to correctly use these to achieve the required functionality.

# 01. Transmitting an OrderChange Request with the Customer acceptance of the planned schedule change

The Seller may send an OrderChange Request to the Airline with the Customer acceptance of the Planned Schedule Change.

XPath: IATA\_OrderChangeRQ/Request/ChangeOrder

## **Overview**

## **Purpose**

The OrderChangeNotif transaction sends an unsolicited notification of a voluntary or involuntary change to an Order.

## **Features**

| Message  | Component              | Features                                       | 18.2 | Changes |
|----------|------------------------|------------------------------------------------|------|---------|
| Request  | Core                   | Advise of Commission                           | ~    | -       |
|          |                        | Send changes of the Order                      | ~    | -       |
|          |                        | Send a list of changes associated to the Order | •    | -       |
|          |                        | Advise changes of any related Tickets          | ~    | -       |
| Response | See<br>Acknowledgement |                                                |      |         |

Page: 54 of 377

## **Net Clearance Amount**

## OrderChangeNotif Request Elements

This section documents the key elements for the OrderChangeNotif request and how to correctly use these to achieve the required functionality.

## 01. Transmitting an OrderChangeNotif request with Net Clearance Amount

The Seller may send the OrderChangeNotif request informing the Airline (ORA) with Net Clearance Amount

```
None
                                                                                     Сору
<PaymentFunctions>
<PaymentProcessingSummary>
  <Amount>100.00</Amount>
  <PaymentID>A12F3465</PaymentID>
  <PaymentMethod>
  <Cash>
    <SettlementData>
     <NetClearanceAmount>90.00</NetClearanceAmount>
     <RemittanceDate>2019-09-30</RemittanceDate>
    </SettlementData>
   </Cash>
  </PaymentMethod>
  <TypeCode/>
 </PaymentProcessingSummary>
</PaymentFunctions>
```

Page: 55 of 377

## Structure of the order change notification

## OrderChangeNotif Request Elements

This section documents the key elements for the OrderChangeNotif request and how to correctly use these to achieve the required functionality.

## 01. Transmitting an OrderChangeNotif request with multiple change operation groups.

The Airline (ORA) may include multiple sequences of order changes in one notification to the seller.

## 02. Transmitting an OrderChangeNotif request with name changes.

The Airline (ORA) may notify the Seller of customer name changes.

```
None
                                                                                      Copy
<Notification>
<ChangeGroup>
 <ChangeGroupSequenceNumber>1</ChangeGroupSequenceNumber>
 <ChangeOperationGroup>
   <ChangeOperation>
    <ChangeDateTime>2019-09-24T09:30:47Z</ChangeDateTime>
    <ChangeTypeCode>NAMECHG</ChangeTypeCode>
    <New>
    <DataLists>
      <PaxList>
       <Pax>
        <Individual>
        <MiddleName>Jimmy</MiddleName>
        <Surname>Smith</Surname>
        </Individual>
```

Page: 56 of 377

```
</Pax>
      </PaxList>
     </DataLists>
    </New>
    <01d>
     <DataLists>
      <PaxList>
       <Pax>
        <Individual>
         <MiddleName>Jimy</MiddleName>
         <Surname>Smithy</Surname>
        </Individual>
       </Pax>
      </PaxList>
     </DataLists>
    </01d>
    <ReasonCode>NAMECHG</ReasonCode>
   </ChangeOperation>
   <OrderVersion>7</OrderVersion>
  </ChangeOperationGroup>
</ChangeGroup>
 <OrderID>OR001</OrderID>
</Notification>
```

## 03. Transmitting an OrderChangeNotif request with phone number changes.

The Airline (ORA) may notify the Seller of phone number changes.

```
None
                                                                                     Copy
<Notification>
<ChangeGroup>
<ChangeGroupSequenceNumber>1</ChangeGroupSequenceNumber>
  <ChangeOperationGroup>
   <ChangeOperation>
    <ChangeDateTime>2001-12-17T09:30:47Z</ChangeDateTime>
    <ChangeTypeCode>CONTACTCHG</ChangeTypeCode>
    <New>
     <DataLists>
      <ContactInfoList>
       <ContactInfo>
       <ContactInfoID>CT001</ContactInfoID>
        <Phone>
         <PhoneNumber>+1 567 888888</PhoneNumber>
        </Phone>
       </ContactInfo>
      </ContactInfoList>
      <PaxList>
       <Pax>
        <ContactInfoRefID>CT001</ContactInfoRefID>
        <PaxID>PAX001</PaxID>
       </Pax>
      </PaxList>
     </DataLists>
    </New>
```

Page: 57 of 377

```
<01d>
     <DataLists>
      <ContactInfoList>
       <ContactInfo>
        <ContactInfoID>CT001</ContactInfoID>
        <Phone>
         <PhoneNumber>+1 234 555555</PhoneNumber>
        </Phone>
       </ContactInfo>
      </ContactInfoList>
      <PaxList>
       <Pax>
        <ContactInfoRefID>CT001</ContactInfoRefID>
        <PaxID>PAX001</PaxID>
       </Pax>
      </PaxList>
     </DataLists>
    </01d>
    <ReasonCode>CONTACTCHG</ReasonCode>
   </ChangeOperation>
   <OrderVersion>3</OrderVersion>
 </ChangeOperationGroup>
</ChangeGroup>
<OrderID>ORD001</OrderID>
</Notification>
```

## 04. Transmitting an OrderChangeNotif request with Payment status change.

The Airline (ORA) may notify the Seller of a Payment status change.

```
None
                                                                                     Сору
<Notification>
 <ChangeGroup>
  <ChangeOperationGroup>
   <ChangeOperation>
    <ChangeDateTime>2001-12-17T09:30:47Z</ChangeDateTime>
    <ChangeTypeCode>PAYMENTSTATUSCHG</ChangeTypeCode>
     <PaymentFunctions>
      <PaymentProcessingSummary>
       <Amount/>
       <PaymentID>PAY001</PaymentID>
       <PaymentMethod>
        <PaymentCard>
         <CardBrandCode>VI</CardBrandCode>
        </PaymentCard>
       </PaymentMethod>
       <PaymentStatusCode>COMMITTED</PaymentStatusCode>
       <TypeCode>CC</TypeCode>
      </PaymentProcessingSummary>
     </PaymentFunctions>
    </New>
    <01d>
```

Page: 58 of 377

```
<PaymentFunctions>
      <PaymentProcessingSummary>
       <Amount/>
       <PaymentID>PAY001</PaymentID>
       <PaymentMethod>
        <PaymentCard>
         <CardBrandCode>VI</CardBrandCode>
        </PaymentCard>
       </PaymentMethod>
       <PaymentStatusCode>ACCEPTED</PaymentStatusCode>
       <TypeCode>CC</TypeCode>
      </PaymentProcessingSummary>
     </PaymentFunctions>
    </01d>
    <ReasonCode>PAYSTATUSUPD</ReasonCode>
   </ChangeOperation>
   <OrderVersion>0</OrderVersion>
 </ChangeOperationGroup>
</ChangeGroup>
 <OrderID>ORD001</OrderID>
</Notification>
```

## 05. Transmitting an OrderChangeNotif request with Flight Time change.

The Airline (ORA) may notify the Seller of a Flight Time change.

```
None
                                                                                      Сору
<Notification>
 <ChangeGroup>
  <ChangeOperationGroup>
   <ChangeOperation>
    <ChangeDateTime>2001-12-17T09:30:47Z</ChangeDateTime>
    <ChangeTypeCode>SEGTIMECHG</ChangeTypeCode>
    <New>
     <DataLists>
      <PaxSegmentList>
       <PaxSegment>
        <Arrival>
         <AircraftScheduledDateTime>2019-09-
24T21:20</AircraftScheduledDateTime>
        </Arrival>
        <Dep>
         <AircraftScheduledDateTime>2019-09-
24T20:00</AircraftScheduledDateTime>
        </Dep>
       <PaxSegmentID>SEG002</PaxSegmentID>
       </PaxSegment>
      </PaxSegmentList>
     </DataLists>
    </New>
    <01d>
     <DataLists>
      <PaxSegmentList>
       <PaxSegment>
```

Page: 59 of 377

```
<Arrival>
         <AircraftScheduledDateTime>2019-09-
24T22:05</AircraftScheduledDateTime>
        </Arrival>
        <Dep>
         <AircraftScheduledDateTime>2019-09-
24T20:45</AircraftScheduledDateTime>
       <PaxSegmentID>SEG002</PaxSegmentID>
       </PaxSegment>
      </PaxSegmentList>
     </DataLists>
    </01d>
    <ReasonCode>SCHEDCHNG</ReasonCode>
   </ChangeOperation>
   <OrderVersion>0</OrderVersion>
  </ChangeOperationGroup>
 </ChangeGroup>
 <OrderID>ORD001</OrderID>
</Notification>
```

## 06. Transmitting an OrderChangeNotif request with Flight Number change.

The Airline (ORA) may notify the Seller of a Flight Number change.

```
None
                                                                                      Copy
<Notification>
<ChangeGroup>
 <ChangeOperationGroup>
   <ChangeOperation>
    <ChangeDateTime>2001-12-17T09:30:47Z</ChangeDateTime>
    <ChangeTypeCode>FLTNUMCHG</ChangeTypeCode>
     <DataLists>
      <PaxSegmentList>
       <PaxSegment>
        <MarketingCarrierInfo>
         <MarketingCarrierFlightNumberText>
         </MarketingCarrierFlightNumberText>
        </MarketingCarrierInfo>
        <PaxSegmentID>SEG002</PaxSegmentID>
       </PaxSegment>
      </PaxSegmentList>
     </DataLists>
    </New>
    <01d>
     <DataLists>
      <PaxSegmentList>
       <PaxSegment>
        <MarketingCarrierInfo>
         <MarketingCarrierFlightNumberText>
         </MarketingCarrierFlightNumberText>
```

Page: 60 of 377

# 07. Transmitting an OrderChangeNotif request with Flight change (segment change) The Airline (ORA) may notify the Seller of a Flight change (segment change).

```
None
                                                                                      Сору
<Notification>
<ChangeGroup>
 <ChangeOperationGroup>
   <ChangeOperation>
    <ChangeDateTime>2001-12-17T09:30:47Z</ChangeDateTime>
    <ChangeTypeCode>SEGCHG</ChangeTypeCode>
    <01d>
     <Order>
      <OrderItem>
       <OrderItemID>ORITM001</OrderItemID>
       <Service>
        <ServiceID>SVC001</ServiceID>
        <StatusCode>OPEN</StatusCode>
       </Service>
      </orderItem>
     </Order>
    </01d>
    <New>
     <Order>
      <OrderItem>
       <OrderItemID>ORITM001</OrderItemID>
       <Service>
        <ServiceID>SVC001</ServiceID>
        <StatusCode>CANCELLED</StatusCode>
       </Service>
       <Service>
        <PaxRefID>PAX001</PaxRefID>
        <ServiceAssociations>
         <PaxSegmentRefID>SEG002</PaxSegmentRefID>
        </ServiceAssociations>
        <ServiceID>SVC002</ServiceID>
        <StatusCode>OPEN</StatusCode>
       </Service>
      </orderItem>
     </Order>
```

Page: 61 of 377

```
<DataLists>
      <PaxSegmentList>
       <PaxSegment>
        <Arrival>
         <AircraftScheduledDateTime>
          2019-02-14T16:40:00
         </AircraftScheduledDateTime>
         <IATA_LocationCode>LHR</IATA_LocationCode>
        </Arrival>
        <Dep>
         <AircraftScheduledDateTime>
          2019-02-14T14:25:00
         </AircraftScheduledDateTime>
         <IATA_LocationCode>GVA</IATA_LocationCode>
        </Dep>
        <MarketingCarrierInfo>
         <CarrierDesigCode>XB</CarrierDesigCode>
         <MarketingCarrierFlightNumberText>
          222
         </MarketingCarrierFlightNumberText>
        </MarketingCarrierInfo>
        <OperatingCarrierInfo>
         <CarrierDesigCode>XC</CarrierDesigCode>
        </OperatingCarrierInfo>
        <PaxSegmentID>SEG002</PaxSegmentID>
       </PaxSegment>
      </PaxSegmentList>
     </DataLists>
    </New>
    <ReasonCode>SEGCHNG</ReasonCode>
   </ChangeOperation>
   <OrderVersion>0</OrderVersion>
 </ChangeOperationGroup>
</ChangeGroup>
 <OrderID>ORD001</OrderID>
</Notification>
```

# 08. Transmitting an OrderChangeNotif request with Route change (Change in Departure/Arrival Information)

The Airline (ORA) may notify the Seller of a route change (Change in Departure/Arrival Information).

Page: 62 of 377

```
<ServiceID>SVC001</ServiceID>
        <StatusCode>OPEN</StatusCode>
       </Service>
      </orderItem>
     </Order>
    </01d>
    <New>
     <Order>
      <OrderItem>
       <OrderItemID>ORITM001</OrderItemID>
       <Service>
        <ServiceID>SVC001</ServiceID>
        <StatusCode>CANCELLED</StatusCode>
       </Service>
       <Service>
        <PaxRefID>PAX001</PaxRefID>
        <ServiceAssociations>
         <PaxSegmentRefID>SEG002</PaxSegmentRefID>
        </ServiceAssociations>
        <ServiceID>SVC002</ServiceID>
        <StatusCode>OPEN</StatusCode>
       </Service>
      </OrderItem>
     </Order>
     <DataLists>
      <PaxSegmentList>
       <PaxSegment>
        <Arrival>
         <AircraftScheduledDateTime>2019-02-
14T16:40:00Z</AircraftScheduledDateTime>
         <IATA_LocationCode>LGW</IATA_LocationCode>
        </Arrival>
        <Dep>
         <AircraftScheduledDateTime>2019-02-
14T14:25:00Z</AircraftScheduledDateTime>
         <IATA_LocationCode>GVA</IATA_LocationCode>
        </Dep>
        <MarketingCarrierInfo>
         <CarrierDesigCode>XB</CarrierDesigCode>
<MarketingCarrierFlightNumberText>222</MarketingCarrierFlightNumberText>
        </MarketingCarrierInfo>
        <OperatingCarrierInfo>
         <CarrierDesigCode>XC</CarrierDesigCode>
        </OperatingCarrierInfo>
        <PaxSegmentID>SEG002</PaxSegmentID>
       </PaxSegment>
      </PaxSegmentList>
     </DataLists>
    </New>
   </ChangeOperation>
   </ChangeOperationGroup>
  <ChangeGroupSequenceNumber>1</ChangeGroupSequenceNumber>
 </ChangeGroup>
 <OrderBaseline>
  <Order>
```

Page: 63 of 377

```
<OrderID>ORD001</OrderID>
   <OrderItem>
    <OrderItemID>ORITM001</OrderItemID>
    <Service>
     <PaxRefID>PAX001</PaxRefID>
     <ServiceAssociations>
      <PaxSegmentRefID>SEG001</PaxSegmentRefID>
     </ServiceAssociations>
     <ServiceID>SVC001</ServiceID>
     <StatusCode>OPEN</StatusCode>
    </Service>
   </OrderItem>
   <OwnerCode>XB<OwnerCode>
  </Order>
  <DataLists>
   <PaxSegmentList>
    <PaxSegment>
     <Arrival>
      <AircraftScheduledDateTime>2019-02-
14T16:40:00Z</AircraftScheduledDateTime>
      <IATALocationCode>LHR</IATALocationCode>
     </Arrival>
     <Dep>
      <AircraftScheduledDateTime>2019-02-
14T14:25:00Z</AircraftScheduledDateTime>
      <IATALocationCode>GVA</IATALocationCode>
     </Dep>
     <MarketingCarrierInfo>
      <CarrierDesigCode>XB</CarrierDesigCode>
<MarketingCarrierFlightNumberText>222</MarketingCarrierFlightNumberText>
     </MarketingCarrierInfo>
     <OperatingCarrierInfo>
      <CarrierDesigCode>XC</CarrierDesigCode>
     </OperatingCarrierInfo>
     <PaxSegmentID>SEG001</PaxSegmentID>
    </PaxSegment>
   </PaxSegmentList>
  </DataLists>
 </OrderBaseline>
</Notification>
```

## 09. Transmitting an OrderChangeNotif request with the Current Order

The Airline (ORA) may notify the Seller of changes to the Order, optionally transmitting the Current Order.

```
2019-09-25T11:35:00Z
     </AircraftScheduledDateTime>
     <IATA LocationCode>LGW</IATA LocationCode>
    </Arrival>
    <Dep>
     <AircraftScheduledDateTime>
     2019-09-25T10:15:00Z
     </AircraftScheduledDateTime>
     <IATA_LocationCode>GVA</IATA_LocationCode>
    </Dep>
    <MarketingCarrierInfo>
     <CarrierDesigCode>XB</CarrierDesigCode>
     <MarketingCarrierFlightNumberText>
     222
     </MarketingCarrierFlightNumberText>
    </MarketingCarrierInfo>
    <OperatingCarrierInfo>
     <CarrierDesigCode>XC</CarrierDesigCode>
     <OperatingCarrierFlightNumberText>
     </OperatingCarrierFlightNumberText>
    </OperatingCarrierInfo>
    <PaxSegmentID>SEG001</PaxSegmentID>
   </PaxSegment>
 </PaxSegmentList>
 </DataLists>
 <Order>
 <OrderID>ZZ000XXABC123</OrderID>
 <OrderItem>
   <OrderItemID>ORITM001</OrderItemID>
   <Service>
    <PaxRefID>PAX001</PaxRefID>
    <ServiceAssociations>
     <ServiceDefinitionRef>
      <FlightAssociations>
       <PaxSegmentRefID>SEG001</PaxSegmentRefID>
      </FlightAssociations>
     </ServiceDefinitionRef>
    </ServiceAssociations>
    <ServiceID>SVC001</ServiceID>
    <StatusCode>OPEN</StatusCode>
   </Service>
 </orderItem>
 <OwnerCode>XB</OwnerCode>
 </Order>
</CurrentOrder>
```

## 10. Transmitting an OrderChangeNotif request with the Baseline Order

The Airline (ORA) may notify the Seller of changes to the Order, optionally transmitting the Baseline Order.

```
None Copy
<OrderBaseline>
```

```
<DataLists>
 <PaxSegmentList>
  <PaxSegment>
   <Arrival>
     <AircraftScheduledDateTime>
      2019-09-25T11:45:00Z
     </AircraftScheduledDateTime>
     <IATA_LocationCode>LHR</IATA_LocationCode>
    </Arrival>
    <Dep>
     <AircraftScheduledDateTime>
     2019-09-25T10:15:00Z
     </AircraftScheduledDateTime>
     <IATA_LocationCode>GVA</IATA_LocationCode>
    </Dep>
    <MarketingCarrierInfo>
     <CarrierDesigCode>XB</CarrierDesigCode>
     <MarketingCarrierFlightNumberText>
     222
     </MarketingCarrierFlightNumberText>
    </MarketingCarrierInfo>
    <OperatingCarrierInfo>
     <CarrierDesigCode>XC</CarrierDesigCode>
     <OperatingCarrierFlightNumberText>
     </OperatingCarrierFlightNumberText>
    </OperatingCarrierInfo>
    <PaxSegmentID>SEG001</PaxSegmentID>
   </PaxSegment>
 </PaxSegmentList>
 </DataLists>
 <Order>
 <OrderID>ZZ000XXABC123</OrderID>
 <OrderItem>
   <OrderItemID>ORITM001</OrderItemID>
   <Service>
    <PaxRefID>PAX001</PaxRefID>
    <ServiceAssociations>
     <ServiceDefinitionRef>
      <FlightAssociations>
       <PaxSegmentRefID>SEG001</PaxSegmentRefID>
      </FlightAssociations>
     </ServiceDefinitionRef>
    </ServiceAssociations>
    <ServiceID>SVC001</ServiceID>
    <StatusCode>OPEN</StatusCode>
   </Service>
 </orderItem>
 <OwnerCode>XB</OwnerCode>
 </Order>
</OrderBaseline>
```

## 11. Transmitting an OrderChangeNotif request with Flight Cancellation information

The Airline (ORA) may notify the Seller of a Flight Cancellation.

```
None
                                                                                      Copy
<Notification>
<ChangeGroup>
 <ChangeOperationGroup>
   <ChangeOperation>
    <ChangeDateTime>2001-12-17T09:30:47Z</ChangeDateTime>
    <ChangeTypeCode>SEGCANCEL</ChangeTypeCode>
    <New>
     <Order>
      <OrderID>OR001</OrderID>
      <OrderItem>
       <OrderItemID>ORITM001</OrderItemID>
       <Service>
        <ServiceID>SVC002</ServiceID>
        <StatusCode>REMOVED</StatusCode>
       </Service>
      </orderItem>
     </Order>
    </New>
    <01d>
     <Order>
      <OrderID>OR001</OrderID>
      <OrderItem>
       <OrderItemID>ORITM001</OrderItemID>
       <Service>
        <ServiceID>SVC002</ServiceID>
        <StatusCode>HK</StatusCode>
       </Service>
      </orderItem>
     </Order>
    </01d>
    <ReasonCode>SEGCANCEL</ReasonCode>
   </ChangeOperation>
   <OrderVersion>0</OrderVersion>
 </ChangeOperationGroup>
</ChangeGroup>
 <OrderID>token</OrderID>
</Notification>
```

# 12. Transmitting an OrderChangeNotif request with Aircraft Type and Operating Carrier changes

The Airline (ORA) may notify the Seller of an Aircraft Type and Operating Carrier Change.

```
<PaxSegmentList>
      <PaxSegment>
       <DatedOperatingLeg>
       <CarrierAircraftType>787</CarrierAircraftType>
       </DatedOperatingLeg>
       <OperatingCarrierInfo>
        <CarrierDesigCode>XB</CarrierDesigCode>
       </OperatingCarrierInfo>
       <PaxSegmentID>SEG002</PaxSegmentID>
      </PaxSegment>
     </PaxSegmentList>
    </DataLists>
   </New>
   <01d>
    <DataLists>
     <PaxSegmentList>
      <PaxSegment>
       <DatedOperatingLeg>
       <CarrierAircraftType>777</CarrierAircraftType>
       </DatedOperatingLeg>
       <OperatingCarrierInfo>
        <CarrierDesigCode>XC</CarrierDesigCode>
       </OperatingCarrierInfo>
       <PaxSegmentID>SEG002</PaxSegmentID>
      </PaxSegment>
     </PaxSegmentList>
    </DataLists>
   </01d>
   <ReasonCode>EQCHNG</ReasonCode>
  </ChangeOperation>
  <OrderVersion>4</OrderVersion>
</ChangeOperationGroup>
</ChangeGroup>
<OrderBaseline>
<DataLists>
 <PaxSegmentList>
   <PaxSegment>
    <Arrival>
     <AircraftScheduledDateTime>
      2019-09-25T08:50:00Z
     </AircraftScheduledDateTime>
     <IATA_LocationCode>LHR</IATA_LocationCode>
    </Arrival>
    <Dep>
     <AircraftScheduledDateTime>
      2019-09-25T07:30:00Z
     </AircraftScheduledDateTime>
     <IATA_LocationCode>GVA</IATALocationCode>
    </Dep>
    <MarketingCarrierInfo>
     <CarrierDesigCode>XB</CarrierDesigCode>
     <MarketingCarrierFlightNumberText>
      222
     </MarketingCarrierFlightNumberText>
    </MarketingCarrierInfo>
    <OperatingCarrierInfo>
```

```
<CarrierDesigCode>XC</CarrierDesigCode>
     </OperatingCarrierInfo>
     <PaxSegmentID>SEG002</PaxSegmentID>
    </PaxSegment>
   </PaxSegmentList>
 </DataLists>
 <Order>
   <OrderID>OR001</OrderID>
   <OrderItem>
    <OrderItemID>ORITM001</OrderItemID>
    <Service>
     <PaxRefID>PAX001</PaxRefID>
     <ServiceAssociations>
      <ServiceDefinitionRef>
       <FlightAssociations>
       <PaxSegmentRefID>SEG002</PaxSegmentRefID>
       </FlightAssociations>
      </ServiceDefinitionRef>
     </ServiceAssociations>
     <ServiceID>SVC001</ServiceID>
     <StatusCode>OPEN</StatusCode>
    </Service>
   </OrderItem>
   <OwnerCode>XB</OwnerCode>
 </Order>
 </OrderBaseline>
 <OrderID>ORD001</OrderID>
</Notification>
```

#### 13. Transmitting an OrderChangeNotif request with Net Clearance Amount

The Seller may send the OrderChangeNotif request informing the Airline (ORA) with Net Clearance Amount

```
None
                                                                                      Copy
  <PaymentFunctions>
<PaymentProcessingSummary>
 <Amount>100.00</Amount>
 <PaymentID>A12F3465</PaymentID>
 <PaymentMethod>
  <Cash>
   <SettlementData>
    <NetClearanceAmount>90.00</NetClearanceAmount>
    <RemittanceDate>2019-09-30</RemittanceDate>
   </SettlementData>
  </Cash>
 </PaymentMethod>
 <TypeCode/>
</PaymentProcessingSummary>
</PaymentFunctions>
```

Page: 69 of 377

## Structure of the Invol servicing

## Structure of the Invol servicing

This section documents the key elements for the OrderChangeNotif request and how to correctly use these to achieve the required functionality.

## 01. Transmitting an OrderChangeNotif request with indication that Customer Acceptance is needed following a Planned Schedule Change

The Airline (ORA) may send an OrderChangeNotif request to the Seller with the indication that Customer Acceptance is needed following a Planned Schedule Change.

XPath:oIATA\_OrderChangeNotifRQ/Notification/ChangeGroup/ChangeOperationGroup/ChangeOperation/New/Order/OrderItem/SellerFollowUpAction

# 02. Transmitting an OrderChangeNotif request for an Order that has undergone a Schedule Change including Fare Waiver information

The Airline may send the an OrderChangeNotif request for an Order that has undergone a planned Schedule change including Fare Waiver information

XPath:oIATA\_OrderChangeNotifRQ/Notification/ChangeGroup/ChangeOperationGroup/ChangeOperation/New/Order/OrderItem/FareDetail/FareWaiver

Page: 70 of 377

## **Message Capabilities**

# 01. Transmitting an OrderChangeNotif request with multiple change operation groups

The Airline (ORA) may include multiple sequences of order changes in one notification to the seller.

```
None Copy

<Notification>
<ChangeGroup>
<ChangeGroupSequenceNumber>1</ChangeGroupSequenceNumber>
<ChangeOperationGroup>
...
</ChangeOperationGroup>
</ChangeGroup>
<ChangeGroup>
<ChangeGroupSequenceNumber>2</ChangeGroupSequenceNumber>
<ChangeGroupSequenceNumber>2</ChangeGroupSequenceNumber>
<ChangeOperationGroup>
...
</ChangeOperationGroup>
</ChangeGroup>
</ChangeGroup>
</ChangeGroup>
</ChangeGroup>
</ChangeGroup>
</ChangeGroup>
</ChangeGroup>
</ChangeGroup>
</ChangeGroup>
</ChangeGroup>
</ChangeGroup>
</ChangeGroup>
</ChangeGroup>
</ChangeGroup>
</ChangeGroup>
</ChangeGroup>
</ChangeGroup>
</ChangeGroup>
</ChangeGroup>
</ChangeGroup>
</ChangeGroup>
</ChangeGroup>
</ChangeGroup>
</ChangeGroup>
</ChangeGroup>
</ChangeGroup>
</ChangeGroup>
</ChangeGroup>
</ChangeGroup>
</ChangeGroup>
</ChangeGroup>
</ChangeGroup>
</ChangeGroup>
</ChangeGroup>
</ChangeGroup>
</ChangeGroup>
</ChangeGroup>
</ChangeGroup>
</ChangeGroup>
</ChangeGroup>
</ChangeGroup>
</ChangeGroup>
</ChangeGroup>
</ChangeGroup>
</ChangeGroup>
</ChangeGroup>
</ChangeGroup>
</ChangeGroup>
</ChangeGroup>
</ChangeGroup>
</changeGroup>
</changeGroup>
```

Page: 71 of 377

## **Message Capabilities**

The OrderCancel transaction set requests the cancellation of a specified Order and returns confirmation of cancellation.

The Seller, if the Customer wishes to proceed, can then send an Order Cancellation request to the Airline. The Airline will reply with a confirmation in an Order Cancellation response.

The OrderCancel message may be used at a point at which the customer knows the cancellation charges (for example after an OrderReshop where the Customer understands the impact of the Cancellation).

## **OrderCancel Request Elements**

## **Identifying the Order to Cancel**

### 01. Requesting Cancellation

The Seller may request a simple cancellation by simply providing the Order ID to be cancelled.

#### Order ID

Note if you have a PNR Record Locator, best practice is to use the Order ID and Owner Code field (not the BookingRef structure). Note that the Order ID is determined by the Carrier and shall come from another Order ID response (for example, OrderRetrieve, OrderList)

#### Validating the Cancellation Amount

Not to be confused with quoting for the cancellation amount which will use the OrderReshop RQ/RS. These validations ensure that nothing has changed from a quotation to the actual execution of the Cancellation.

#### 02. Requesting Cancellation with Expected Refund Amount

The Seller, while requesting the airline to cancel the Order may also advise the airline the expected refund amount. If the expected refund amount does not match that of the expected amount, the airline may return an error or warning instead of cancelling the Order.

Page: 72 of 377

```
<iata:OwnerCode>XB</iata:OwnerCode>
</iata:Order>
</iata:Request>
```

#### **Additional Detail**

Note that the Seller can add additional detail of the Refund Amount to include the Base Amount and specific taxes, fees, and charges.

### 03. Requesting Cancellation with Expected Loyalty Refund

The Seller, while requesting the airline to cancel the Order may also advise the airline the expected loyalty refund. If the expected refund does not match that of the expected loyalty amount, the airline may return an error or warning instead of cancelling the Order.

```
iata:Request
iata:ExpectedRefundAmount
iata:LoyaltyUnitAmount1000</iata:LoyaltyUnitAmount>
iata:LoyaltyUnitNameP</iata:LoyaltyUnitName>
</iata:ExpectedRefundAmount>
iata:Order
iata:OrderIDXBXXX1A2B3C4D</iata:OrderID>
iata:OwnerCodeXB</iata:OwnerCode>
</iata:Order>
</iata:Request>
```

@(Info)PADIS Codest 6411)(Note the Codeset to use for the Miles or Points Unit is PADIS Codeset 6411)

# Specifying the type of Refund to Receive

### 04. Requesting Cancellation with Refund to Original Form of Payment

The Seller may request that any refund amount available after the cancellation is refunded to the original form of payment of the Order.

### 05. Requesting Cancellation with Refund to a Specific Form of Payment

The Seller may request the airline to change the form of refund to a specific form, for example, a Payment Card as opposed to the original form of payment (if known).

Page: 73 of 377

```
<iata:Request>
 <iata:Order>
 <iata:OrderTD>XBXXX1A2B3C4D</iata:OrderTD>
 <iata:OwnerCode>XB</iata:OwnerCode>
 </iata:Order>
 <iata:OrderCancelProcessing>
 <iata:RefundPaymentMethodPref>
  <iata:PaymentCard>
   <iata:CardHolderName>Andrew Blake</iata:CardHolderName>
   <iata:CardNumber>4111111111111111
   <iata:CardProductTypeCode>VA</iata:CardProductTypeCode>
   <iata:ExpirationDate>2018-11-05+01:00</iata:ExpirationDate>
  </iata:PaymentCard>
 </iata:RefundPaymentMethodPref>
 </iata:OrderCancelProcessing>
</iata:Request>
```

### 06. Requesting Cancellation with Refund to a Specific Form of Payment Type

A Seller may specify the type of payment method to refund to without specifying the details of that method (the Airline may have this information on file).

### 07. Requesting Cancellation with Refund to Voucher

A seller could request a refund to a voucher for later use by the customer.

Page: 74 of 377

# **Detailing the Reason for Cancellation**

### 08. Requesting Cancellation with a Reason

A Seller may request the airline to Cancel the Order for any such reason, in this example the Seller advises the airline that the Passenger must cancel due to be eavement purposes (PADIS Codeset REA, value 6 meaning Bereavement).

#### Airline Response

Note the Airline may return with a Warning advising the Seller to have the Customer provide further information, for example, a doctor's certificate may be required if PADIS Codeset 7 was sent.

### 09. Requesting Cancellation with a Grace Period

A Seller may send a cancellation request within a grace period (for example a cooling off period of 24 hours) where a full refund may be required due to government regulations. The request shall be the same as the example Request to Cancel an Order. However, the Seller needs to identify where it's located (using the Party Information) allowing the Airline can assess the request appropriately.

### **OrderCancel Response Elements**

#### 01. Cancellation

The response section of the message shall specify the response details to the OrderCancel Request. If the cancellation request was successful, the Airline to respond with the Order ID reference. If no errors and warnings are provided the Sender shall assume that the order was successfully cancelled.

#### 02. Cancellation with Cancellation Fee

The Airline may return advise on the cancellation fees that were calculated during the Order Cancellation.

```
<iata:Response>
<iata:ChangeFees>
```

Page: 75 of 377

#### 03. Cancellation with Residual Ticket Information

The Airline may also return tickets in the response which may still have residual value with a successful cancellation while also advising the Cancellation fees.

```
<iata:Response>
 <iata:ChangeFees>
  <iata:AppCode>PDE</iata:AppCode>
  <iata:CancelFeeInd>true</iata:CancelFeeInd>
  <iata:PenaltyAmount CurCode="EUR">100.00</iata:PenaltyAmount>
  <iata:TypeCode>Cancel</iata:TypeCode>
 </iata:ChangeFees>
 <iata:OrderRefID>XBXXX1A2B3C4D</iata:OrderRefID>
 <iata:TicketDocInfo>
  <iata:Ticket>
   <iata:Coupon>
    <iata:CouponNumber>1</iata:CouponNumber>
    <iata:CouponSeqNumber>1</iata:CouponSeqNumber>
    <iata:CouponStatusCode>E</iata:CouponStatusCode>
    <!--Optional:-->
    <iata:CouponValidityPeriod>
     <iata:Duration>P1Y4M2DT22H5M29S</iata:Duration>
     <iata:EffectiveDate>2005-10-07</iata:EffectiveDate>
     <iata:ExpirationDate>2010-03-07+01:00</iata:ExpirationDate>
    </iata:CouponValidityPeriod>
    <iata:FareBasisCode>JFBC</iata:FareBasisCode>
    <iata:NonRefundableInd>false</iata:NonRefundableInd>
    <iata:ValueAmount CurCode="CHF">10.00</iata:ValueAmount>
   </iata:Coupon>
   <iata:ReportingTypeCode>ORA</iata:ReportingTypeCode>
   <iata:TicketDocTypeCode>T</iata:TicketDocTypeCode>
   <iata:TicketNumber>00022212345678</iata:TicketNumber>
  </iata:Ticket>
 </iata:TicketDocInfo>
</iata:Response>
```

Page: 76 of 377

# **Order Retrieve Capabilities**

The OrderRetrieve transaction retrieves a specified Order that matches the request identifier for the Order.

Order Retrieve is used to return an Order using a distinct criterion (such as Order ID, Booking Reloc, Document Number) and is not used to search for Orders. Other criteria within the request are used for validation purposes.

Order Retrieve is the only message that supports the request for an Order using something other than an Order ID, for example, a Booking Reloc or Document Number, from this point onwards. If PNR's (shaped as Orders) are used, the Airline shall return the Reloc within the Order ID field for Sellers.

### **OrderRetrieve Request Elements**

This section documents the key elements for the OrderRetrieve request and how to correctly use these to achieve the required functionality.

### 01. Retrieving an Order using an Order ID

A Seller may retrieve a full snapshot of an Order using the Order Retrieve message simply by specifying the Order ID.

```
None

<iata:OrderFilterCriteria>
<iata:Order>
<iata:OrderID>XB000A1B2C3D4</iata:OrderID>
<iata:OwnerCode>XB</iata:OwnerCode>
</iata:Order>
</iata:OrderFilterCriteria>
```

#### **Order ID Format**

Note, regardless of Airline or OMS Fulfilment of that Order, the Order ID shall be as per Resolution 777.

### 02. Retrieving an Order using a Record Locator

An Airline may return an Order using an airline internal PNR Reloc as opposed to an Order ID.

Page: 77 of 377

#### Order ID

Note the Airline shall return the Order with an Order ID (which may be a reloc). From this point on the Seller shall use the Order ID element within other messages to interact with an Order

### 03. Retrieving an Order using a Document Number

An Airline may allow the Seller to request an Order to which a document is associated to, for example, by using a Ticket Number

```
<iata:OrderFilterCriteria>
  <iata:TicketDocFilterCriteria>
    <iata:TicketNumber>00011122222222</iata:TicketNumber>
    </iata:TicketDocFilterCriteria>
</iata:OrderFilterCriteria>
```

### 04. Retrieving an Order with Name Validation

An Airline may wish to use the name of a Passenger within the Order to validate the request to retrieve the Order.

### 05. Retrieving an Order with Email Validation

An Airline may choose to validate the request by asking the Seller to provide an email within the Order.

Page: 78 of 377

```
</iata:PaxFilterCriteria>
</iata:OrderFilterCriteria>
```

### 06. Retrieving an Order with Social Media Handle Validation

An Airline may choose to validate the request by asking for the social media handle of a person within the Order.

#### **Social Media Codeset**

Note there is no codset or reference to identify the Social Media platform, best practice is to use the main domain name within the label text. For example 'facebook.com' equates to 'facebook', or unknown.

### 07. Retrieving an Order with Phone Number Validation

An Airline may choose to validate the request by asking for a phone number within the Order.

### 08. Retrieving an Order with Address Validation

An Airline may choose to validate the request by asking for a component of the address to be verified.

Page: 79 of 377

# 09. Retrieving an Order with Frequent Flyer Validation

An Airline may request to validate the request for Order retrieval using a Frequent Flyer Account Number.

Alternatively, the Airline may use a Loyalty Program Sign ID (for example and email address or username which may be used instead)

Page: 80 of 377

### 10. Retrieving an Order with Payment Card Validation

An Airline may validate the request by requesting information about the Payment Card that was used to create this Order.

#### CreditCardVendorCode

Note the CreditCardVendorCode references Resolution 728, paragraph 7.2.1

<XML Snippet using the Order ID and the Payment Card Masked Number Field will be added here>

### 11. Retrieving an Order with Passport Number Validation

An Airline may wish to validate the request by asking for the Passport Number of a Passenger within the Order

#### **FOIDS**

Note that the term FOIDS should not be confused with the AIRIMP FOIDS, while similar, this is simply a mechanism to transmit the information to the Airline.

### 12. Retrieving an Order with ID Card Validation

An Airline may wish to validate the request by requesting that the Seller sends in an ID Card Number of one of the Passengers within the Order.

Page: 81 of 377

### **FOIDS**

Note that the term FOIDS should not be confused with the AIRIMP FOIDS, while similar, this is simply a mechanism to transmit the information to the Airline.

Page: 82 of 377

# **Overview**

# **Purpose**

The OrderHistory transaction set requests the transaction history and audit trail for a specified Order.

# **Features**

| Message  | Component | Features                                                            | 18.2     | Changes |
|----------|-----------|---------------------------------------------------------------------|----------|---------|
| Request  | Core      | Request Order History                                               |          | -       |
|          |           | Request using Remarks                                               | <b>/</b> | -       |
| Response |           | Return an Order Reference                                           | V        | -       |
|          |           | Returns a collection of Actions that have been applied to the Order | •        | -       |

Page: 83 of 377

# **Ability to Handle Multiple Types of Contacts**

# **OrderHistory Response Elements**

This section documents the key elements for the OrderHistory response and how to correctly use these to achieve the required functionality.

### 01. Viewing an Order History with multiple addresses at destination

The Airline (ORA) may send an OrderHistory response to the Seller with multiple addresses at destination.

```
None
                                                                                     Copy
<DataLists>
<ContactInfoList>
 <ContactInfo>
   <ContactInfoID>CT01</ContactInfoID>
   <ContactPurposeText>DES</ContactPurposeText>
   <PaxSegmentRefID>SEG001</PaxSegmentRefID>
   <Phone>
    <ContactTypeText>PER</ContactTypeText>
    <PhoneNumber>0044756496451</PhoneNumber>
   </Phone>
   <PostalAddress>
    <CityName>London</CityName>
    <ContactTypeText>PER</ContactTypeText>
    <CountryCode>GB</CountryCode>
    <PostalCode>AA1 2BB</PostalCode>
    <StreetText>1 Main Street</StreetText>
   </PostalAddress>
 </ContactInfo>
 <ContactInfo>
  <ContactInfoID>CT02</ContactInfoID>
   <ContactPurposeText>DES</ContactPurposeText>
   <PaxSegmentRefID>SEG002</PaxSegmentRefID>
   <Phone>
    <ContactTypeText>PER</ContactTypeText>
    <PhoneNumber>001156496451</PhoneNumber>
   </Phone>
   <PostalAddress>
    <CityName>New York</CityName>
    <ContactTypeText>PER</ContactTypeText>
    <CountryCode>US</CountryCode>
    <PostalCode>12345</PostalCode>
    <StreetText>2 Broad Street</StreetText>
   </PostalAddress>
 </ContactInfo>
 </ContactInfoList>
 <PaxList>
```

Page: 84 of 377

```
<Pax>
   <ContactInfoRefID>CT01</ContactInfoRefID>
   <ContactInfoRefID>CT02</ContactInfoRefID>
   <PaxID>PAX01</PaxID>
 </Pax>
 </PaxList>
<PaxSegmentList>
 <PaxSegment>
  <Arrival>LHR</Arrival>
   <Dep>GVA</Dep>
   <MarketingCarrierInfo>
    <CarrierDesigCode>XB</CarrierDesigCode>
<MarketingCarrierFlightNumberText>123</MarketingCarrierFlightNumberText>
   </MarketingCarrierInfo>
   <PaxSegmentID>SEG001</PaxSegmentID>
 </PaxSegment>
 <PaxSegment>
  <Arrival>JFK</Arrival>
  <Dep>LHR</Dep>
   <MarketingCarrierInfo>
    <CarrierDesigCode>XB</CarrierDesigCode>
<MarketingCarrierFlightNumberText>456</MarketingCarrierFlightNumberText>
   </MarketingCarrierInfo>
  <PaxSegmentID>SEG002</PaxSegmentID>
 </PaxSegment>
 </PaxSegmentList>
</DataLists>
```

### 02. Viewing an Order History with emergency contact details

The Airline (ORA) may send an OrderHistory response to the Seller with emergency contact details.

```
None
                                                                                     Copy
<DataLists>
 <ContactInfoList>
 <ContactInfo>
   <ContactInfoID>CT001</ContactInfoID>
   <ContactPurposeText>EMG</ContactPurposeText>
  <PaxSegmentRefID>SEG001</PaxSegmentRefID>
   <PostalAddress>
    <CityName>London</CityName>
    <ContactTypeText>PRO</ContactTypeText>
    <PostalCode>AA12BB</PostalCode>
    <StreetText>1 Main Street</StreetText>
   </PostalAddress>
 </ContactInfo>
 <ContactInfo>
   <ContactInfoID>CT002</ContactInfoID>
   <ContactPurposeText>EMG</ContactPurposeText>
   <PaxSegmentRefID>SEG001</PaxSegmentRefID>
    <ContactTypeText>PER</ContactTypeText>
    <PhoneNumber>0044123497854</PhoneNumber>
   </Phone>
```

Page: 85 of 377

```
</ContactInfo>
 </ContactInfoList>
 <PaxList>
 <Pax>
  <ContactInfoRefID>CT001</ContactInfoRefID>
  <ContactInfoRefID>CT002</ContactInfoRefID>
  <PaxID>PAX001</PaxID>
 </Pax>
 </PaxList>
 <PaxSegmentList>
 <PaxSegment>
  <Arrival>LHR</Arrival>
   <Dep>GVA</Dep>
   <MarketingCarrierInfo>
    <CarrierDesigCode>XB</CarrierDesigCode>
<MarketingCarrierFlightNumberText>123</MarketingCarrierFlightNumberText>
  </MarketingCarrierInfo>
   <PaxSegmentID>SEG001</PaxSegmentID>
 </PaxSegment>
 <PaxSegment>
  <Arrival>JFK</Arrival>
  <Dep>LHR</Dep>
  <MarketingCarrierInfo>
    <CarrierDesigCode>XB</CarrierDesigCode>
<MarketingCarrierFlightNumberText>456</MarketingCarrierFlightNumberText>
   </MarketingCarrierInfo>
   <PaxSegmentID>SEG002</PaxSegmentID>
 </PaxSegment>
</PaxSegmentList>
</DataLists>
```

### 03. Viewing an Order History with contact details for an unaccompanied minor

The Airline (ORA) may send an OrderHistory response to the Seller with contact details for an unaccompanied minor.

```
None
                                                                                     Copy
<DataLists>
<ContactInfoList>
 <ContactInfo>
  <ContactInfoID>CT01</ContactInfoID>
  <ContactPurposeText>EDP</ContactPurposeText>
  <Individual>
    <GivenName>Mother</GivenName>
    <IndividualID>IND01</IndividualID>
   <Surname>NAMEONE</Surname>
   </Individual>
  <PaxSegmentRefID>SEG001</PaxSegmentRefID>
   <Phone>
    <ContactTypeText>PER</ContactTypeText>
   <PhoneNumber>006111111</PhoneNumber>
   </Phone>
 </ContactInfo>
 <ContactInfo>
```

Page: 86 of 377

```
<ContactInfoID>CT02</ContactInfoID>
   <ContactPurposeText>EAR</ContactPurposeText>
   <Individual>
    <GivenName>Father</GivenName>
    <IndividualID>IND02</IndividualID>
    <Surname>NAMEONE</Surname>
   </Individual>
   <PaxSegmentRefID>SEG001</PaxSegmentRefID>
   <Phone>
    <ContactTypeText>PER</ContactTypeText>
    <PhoneNumber>0044222222</PhoneNumber>
   </Phone>
 </ContactInfo>
 <ContactInfo>
   <ContactInfoID>CT03</ContactInfoID>
   <ContactPurposeText>EDP</ContactPurposeText>
   <Individual>
    <GivenName>GrandFather</GivenName>
    <IndividualID>IND03</IndividualID>
    <Surname>NAMEONE</Surname>
   </Individual>
   <PaxSegmentRefID>SEG002</PaxSegmentRefID>
   <Phone>
    <ContactTypeText>PER</ContactTypeText>
    <PhoneNumber>00443333333</PhoneNumber>
   </Phone>
 </ContactInfo>
 <ContactInfo>
   <ContactInfoID>CT04</ContactInfoID>
   <ContactPurposeText>EAR</ContactPurposeText>
   <Individual>
    <GivenName>Aunt</GivenName>
    <IndividualID>IND02</IndividualID>
    <Surname>NAMEONE</Surname>
   </Individual>
   <PaxSegmentRefID>SEG002</PaxSegmentRefID>
   <Phone>
    <ContactTypeText>PER</ContactTypeText>
    <PhoneNumber>0014444444</PhoneNumber>
   </Phone>
 </ContactInfo>
 </ContactInfoList>
 <PaxList>
 <Pax>
   <ContactInfoRefID>CT001</ContactInfoRefID>
  <ContactInfoRefID>CT002</ContactInfoRefID>
   <ContactInfoRefID>CT003</ContactInfoRefID>
   <ContactInfoRefID>CT004</ContactInfoRefID>
   <PaxID>PAX001</PaxID>
 </Pax>
</PaxList>
</DataLists>
```

# Structure of the Invol Servicing

# **OrderHistory Response Elements**

This section documents the key elements for the OrderHistory response and how to correctly use these to achieve the required functionality.

# 01. Viewing an Order History with indication that Customer Acceptance is needed following a Planned Schedule Change

The Airline (ORA) may send an OrderHistory response to the Seller with the indication that Customer Acceptance is needed following a Planned Schedule Change.

XPath:oIATA\_OrderHistoryRS/Response/ChangeGroup/ChangeOperationGroup/ChangeOperation/New/Order/OrderItem/SellerFollowUpAction

### 02. Viewing an Order History with Fare Waiver information

The Seller may view an Order History with Fare Waiver information.

XPath:oIATA\_OrderHistoryRS/Response/ChangeGroup/ChangeOperationGroup/ChangeOperation/New/Order/OrderItem/FareDetail/FareWaiver

Page: 88 of 377

# **Overview**

# **Purpose**

The OrderList transaction set retrieves a list of Orders that match one or more search criteria.

### **Features**

| Message  | Component | Features                    | 18.2     | Changes |
|----------|-----------|-----------------------------|----------|---------|
| Request  | Core      | Request for matching Orders | <b>~</b> | -       |
|          |           | OrderListParameters         | <b>✓</b> | -       |
|          | Filtering | By Booking Reference        | <b>~</b> | -       |
|          |           | By Carrier                  | <b>'</b> | -       |
|          |           | By Flight                   | <b>✓</b> | -       |
|          |           | By Cancellation Date        | <b>'</b> | -       |
|          |           | By Creation Date            | <b>✓</b> | -       |
|          |           | By Passengers               | <b>'</b> | -       |
|          |           | By Passenger Groups         | <b>'</b> | -       |
|          |           | By Payments                 | •        | -       |
|          |           | By Services                 | <b>/</b> | -       |
|          |           | By Tickets                  | •        | -       |
|          |           | By travel Date              | <b>✓</b> | -       |
| Response |           | Return matched Orders       | <b>✓</b> | -       |

Page: 89 of 377

# **Overview**

# **Purpose**

OrderView returns up to date content of an Order such as pricing information, conditions, time limits, Order status and passenger information.

When payment has been processed at the time of Order creation it also includes the status of this and, where they have already been issued, at least accountable document references (and further accountable document data if required).

### **Features**

| Message  | Component                                                                   | Features                                                        | 18.2     | Changes |
|----------|-----------------------------------------------------------------------------|-----------------------------------------------------------------|----------|---------|
| Request  | See various messages such as<br>OrderRetrieve, OrderCreate,<br>Order Change |                                                                 |          |         |
| Response |                                                                             | Returns one to many Orders                                      | <b>/</b> | -       |
|          |                                                                             | Returns the changes and actions applied to the Order previously | •        | -       |
|          |                                                                             | Returns Marketing Text                                          | ~        | -       |
|          |                                                                             | Returns Ticket Information                                      | ~        | -       |
|          |                                                                             |                                                                 | ~        | -       |
|          |                                                                             |                                                                 | ~        | -       |
| Message  | General                                                                     | Inventory Guarantee                                             | ~        | -       |
|          |                                                                             | Rich Content                                                    | ~        | -       |
|          |                                                                             | Multi language                                                  | ~        | -       |
|          |                                                                             | Groups                                                          | <b>V</b> | -       |
|          |                                                                             | Multi-Currency                                                  | ~        | -       |

Page: 90 of 377

# **Ability to Handle Multiple Types of Contacts**

# **OrderView Response Elements**

This section documents the key elements for the OrderView response and how to correctly use these to achieve the required functionality.

### 01. Viewing an Order with multiple addresses at destination

The Airline (ORA) may send an OrderView response to the Seller with multiple addresses at destination.

```
None
                                                                                     Copy
<DataLists>
<ContactInfoList>
 <ContactInfo>
   <ContactInfoID>CT01</ContactInfoID>
   <ContactPurposeText>DES</ContactPurposeText>
   <PaxSegmentRefID>SEG001</PaxSegmentRefID>
   <Phone>
    <ContactTypeText>PER</ContactTypeText>
    <PhoneNumber>0044756496451</PhoneNumber>
   </Phone>
   <PostalAddress>
    <CityName>London</CityName>
    <ContactTypeText>PER</ContactTypeText>
    <CountryCode>GB</CountryCode>
    <PostalCode>AA1 2BB</PostalCode>
    <StreetText>1 Main Street</StreetText>
   </PostalAddress>
 </ContactInfo>
 <ContactInfo>
  <ContactInfoID>CT02</ContactInfoID>
   <ContactPurposeText>DES</ContactPurposeText>
   <PaxSegmentRefID>SEG002</PaxSegmentRefID>
   <Phone>
    <ContactTypeText>PER</ContactTypeText>
    <PhoneNumber>001156496451</PhoneNumber>
   </Phone>
   <PostalAddress>
    <CityName>New York</CityName>
    <ContactTypeText>PER</ContactTypeText>
    <CountryCode>US</CountryCode>
    <PostalCode>12345</PostalCode>
    <StreetText>2 Broad Street</StreetText>
   </PostalAddress>
 </ContactInfo>
 </ContactInfoList>
 <PaxList>
```

Page: 91 of 377

```
<Pax>
   <ContactInfoRefID>CT01</ContactInfoRefID>
   <ContactInfoRefID>CT02</ContactInfoRefID>
   <PaxID>PAX01</PaxID>
 </Pax>
 </PaxList>
<PaxSegmentList>
 <PaxSegment>
  <Arrival>LHR</Arrival>
   <Dep>GVA</Dep>
   <MarketingCarrierInfo>
    <CarrierDesigCode>XB</CarrierDesigCode>
<MarketingCarrierFlightNumberText>123</MarketingCarrierFlightNumberText>
   </MarketingCarrierInfo>
   <PaxSegmentID>SEG001</PaxSegmentID>
 </PaxSegment>
 <PaxSegment>
  <Arrival>JFK</Arrival>
  <Dep>LHR</Dep>
   <MarketingCarrierInfo>
    <CarrierDesigCode>XB</CarrierDesigCode>
<MarketingCarrierFlightNumberText>456</MarketingCarrierFlightNumberText>
   </MarketingCarrierInfo>
  <PaxSegmentID>SEG002</PaxSegmentID>
 </PaxSegment>
 </PaxSegmentList>
</DataLists>
```

### 02. Viewing an Order with emergency contact details

The Airline (ORA) may send an OrderView response to the Seller with emergency contact details.

```
None
                                                                                     Copy
<DataLists>
 <ContactInfoList>
 <ContactInfo>
   <ContactInfoID>CT001</ContactInfoID>
   <ContactPurposeText>EMG</ContactPurposeText>
  <PaxSegmentRefID>SEG001</PaxSegmentRefID>
   <PostalAddress>
    <CityName>London</CityName>
    <ContactTypeText>PRO</ContactTypeText>
    <PostalCode>AA12BB</PostalCode>
    <StreetText>1 Main Street</StreetText>
   </PostalAddress>
 </ContactInfo>
 <ContactInfo>
   <ContactInfoID>CT002</ContactInfoID>
   <ContactPurposeText>EMG</ContactPurposeText>
   <PaxSegmentRefID>SEG001</PaxSegmentRefID>
    <ContactTypeText>PER</ContactTypeText>
    <PhoneNumber>0044123497854</PhoneNumber>
   </Phone>
```

Page: 92 of 377

```
</ContactInfo>
 </ContactInfoList>
 <PaxList>
 <Pax>
  <ContactInfoRefID>CT001</ContactInfoRefID>
  <ContactInfoRefID>CT002</ContactInfoRefID>
  <PaxID>PAX001</PaxID>
 </Pax>
 </PaxList>
 <PaxSegmentList>
 <PaxSegment>
  <Arrival>LHR</Arrival>
   <Dep>GVA</Dep>
   <MarketingCarrierInfo>
    <CarrierDesigCode>XB</CarrierDesigCode>
<MarketingCarrierFlightNumberText>123</MarketingCarrierFlightNumberText>
  </MarketingCarrierInfo>
   <PaxSegmentID>SEG001</PaxSegmentID>
 </PaxSegment>
 <PaxSegment>
  <Arrival>JFK</Arrival>
  <Dep>LHR</Dep>
  <MarketingCarrierInfo>
    <CarrierDesigCode>XB</CarrierDesigCode>
<MarketingCarrierFlightNumberText>456</MarketingCarrierFlightNumberText>
  </MarketingCarrierInfo>
   <PaxSegmentID>SEG002</PaxSegmentID>
 </PaxSegment>
</PaxSegmentList>
</DataLists>
```

### 03. Viewing an Order with contact details for an unaccompanied minor

The Airline (ORA) may send an OrderView response to the Seller with contact details for an unaccompanied minor.

```
None
                                                                                     Copy
<DataLists>
<ContactInfoList>
 <ContactInfo>
  <ContactInfoID>CT01</ContactInfoID>
  <ContactPurposeText>EDP</ContactPurposeText>
  <Individual>
    <GivenName>Mother</GivenName>
    <IndividualID>IND01</IndividualID>
   <Surname>NAMEONE</Surname>
   </Individual>
  <PaxSegmentRefID>SEG001</PaxSegmentRefID>
   <Phone>
    <ContactTypeText>PER</ContactTypeText>
   <PhoneNumber>006111111</PhoneNumber>
   </Phone>
 </ContactInfo>
 <ContactInfo>
```

Page: 93 of 377

```
<ContactInfoID>CT02</ContactInfoID>
   <ContactPurposeText>EAR</ContactPurposeText>
   <Individual>
    <GivenName>Father</GivenName>
    <IndividualID>IND02</IndividualID>
    <Surname>NAMEONE</Surname>
   </Individual>
   <PaxSegmentRefID>SEG001</PaxSegmentRefID>
   <Phone>
    <ContactTypeText>PER</ContactTypeText>
    <PhoneNumber>0044222222</PhoneNumber>
   </Phone>
 </ContactInfo>
 <ContactInfo>
   <ContactInfoID>CT03</ContactInfoID>
   <ContactPurposeText>EDP</ContactPurposeText>
   <Individual>
    <GivenName>GrandFather</GivenName>
    <IndividualID>IND03</IndividualID>
    <Surname>NAMEONE</Surname>
   </Individual>
   <PaxSegmentRefID>SEG002</PaxSegmentRefID>
   <Phone>
    <ContactTypeText>PER</ContactTypeText>
    <PhoneNumber>00443333333</PhoneNumber>
   </Phone>
 </ContactInfo>
 <ContactInfo>
   <ContactInfoID>CT04</ContactInfoID>
   <ContactPurposeText>EAR</ContactPurposeText>
   <Individual>
    <GivenName>Aunt</GivenName>
    <IndividualID>IND02</IndividualID>
    <Surname>NAMEONE</Surname>
   </Individual>
   <PaxSegmentRefID>SEG002</PaxSegmentRefID>
   <Phone>
    <ContactTypeText>PER</ContactTypeText>
    <PhoneNumber>0014444444</PhoneNumber>
   </Phone>
 </ContactInfo>
 </ContactInfoList>
 <PaxList>
 <Pax>
   <ContactInfoRefID>CT001</ContactInfoRefID>
  <ContactInfoRefID>CT002</ContactInfoRefID>
   <ContactInfoRefID>CT003</ContactInfoRefID>
   <ContactInfoRefID>CT004</ContactInfoRefID>
   <PaxID>PAX001</PaxID>
 </Pax>
</PaxList>
</DataLists>
```

# **Net Clearance Amount**

### **OrderView Response Elements**

This section documents the key elements for the OrderView response and how to correctly use these to achieve the required functionality.

### 01. Transmitting an OrderView response with Net Clearance Amount

The Seller may send the OrderView response informing the Seller with Net Clearance Amount

```
None
                                                                                     Сору
<PaymentFunctions>
 <PaymentProcessingSummary>
  <Amount>100.00</Amount>
  <PaymentID>A12F3465</PaymentID>
  <PaymentMethod>
  <Cash>
    <SettlementData>
    <NetClearanceAmount>90.00</NetClearanceAmount>
     <RemittanceDate>2019-09-30/RemittanceDate>
    </SettlementData>
   </Cash>
  </PaymentMethod>
  <TypeCode/>
 </PaymentProcessingSummary>
</PaymentFunctions>
```

# **OrderView Response Elements**

# **OrderView Response Elements**

This section documents the key elements for the OrderView response and how to correctly use these to achieve the required functionality.

# 1. Viewing the Order with the Grand Total Amount, Netted Penalty and Price Differential

An Airline may return the OrderView response with the Grand Total Amount, Netted Penalty and Price Differential.

Xpath: IATA\_OrderViewRS/Response/DataLists

#### XPath: IATA OrderViewRS/Response/Order/OrderItem

```
None
                                                                                      Copy
<OrderItem>
<DiffPrice>
 <Price>
  <BaseAmount>-40.00</BaseAmount>
  <TaxSummary>
  <Tax>
    <Amount>-20.00</Amount>
   </Tax>
  </TaxSummary>
  <TotalAmount>-45.00</TotalAmount>
 </Price>
</DiffPrice>
<GrandTotalAmount>-55.0</GrandTotalAmount>
<OrderItemID>ORDITM001</OrderItemID>
<PenaltyRefID>PEN001</PenaltyRefID>
<Price>
 <BaseAmount>-25.00</BaseAmount>
 <TaxSummary>
```

Page: 96 of 377

```
<Tax>
    <Amount>-15.00</Amount>
    </Tax>
    </TaxSummary>
    <TotalAmount>-40.00</TotalAmount>
    </Price>
    </OrderItem>
```

# 02. Viewing the Order with the re-usable indicator

An Airline may return the OrderView response with the re-usable indicator.

Xpath: IATA\_OrderViewRS/Response/Order/OrderItem

```
None Copy

<OrderItem>
<OrderItemID>ORITM01</OrderItemID>
<Price>
<BaseAmount>100.00</BaseAmount>
<TaxSummary>
<Tax>
<Amount>20.00</Amount>
</TaxSummary>
<TotalAmount>120.00</TotalAmount>
</Price>
<ReusableInd>true</ReusableInd>
...
</OrderItem>
```

# Structure of the Invol servicing

# **OrderView Response Elements**

This section documents the key elements for the OrderView response and how to correctly use these to achieve the required functionality.

# 01. Viewing an Order with indication that Customer Acceptance is needed following a Planned Schedule Change

The Airline (ORA) may send an OrderView response to the Seller with the indication that Customer Acceptance is needed following a Planned Schedule Change.

XPath: IATA\_OrderViewRS/Response/Order/OrderItem/SellerFollowUpAction

#### 02. Viewing an Order with Fare Waiver information

The Seller may view an Order with Fare Waiver information.

Xpath: IATA\_OrderViewRS/Response/Order/OrderItem/FareDetail/FareWaiver

# Voluntary Servicing for full, partial cancellation and order modification

## **OrderView Response Elements**

This section documents the key elements for the OrderView response and how to correctly use these to achieve the required functionality.

# 01. Viewing the Order with the Grand Total Amount, Netted Penalty and Price Differential

An Airline may return the OrderView response with the Grand Total Amount, Netted Penalty and Price Differential.

Xpath: IATA\_OrderViewRS/Response/DataLists

#### XPath: IATA OrderViewRS/Response/Order/OrderItem

```
None
                                                                                 Copy
<OrderItem>
<DiffPrice>
 <Price>
  <BaseAmount>-40.00</BaseAmount>
  <TaxSummary>
    <Amount>-20.00</Amount>
   </Tax>
  </TaxSummary>
  <TotalAmount>-45.00</TotalAmount>
 </Price>
 </DiffPrice>
 <GrandTotalAmount>-55.0
<OrderItemID>ORDITM001</OrderItemID>
<PenaltyRefID>PEN001</PenaltyRefID>
 <Price>
 <BaseAmount>-25.00</BaseAmount>
```

Page: 99 of 377

```
<TaxSummary>
  <Tax>
  <Amount>-15.00</Amount>
  </Tax>
  </TaxSummary>
  <TotalAmount>-40.00</TotalAmount>
  </Price>
  </OrderItem>
```

# 02. Viewing the Order with the re-usable indicator

An Airline may return the OrderView response with the re-usable indicator.

Xpath: IATA\_OrderViewRS/Response/Order/OrderItem

Page: 100 of 377

# **Net Clearance Amount**

# OrderSalesInformationNotif Request Elements

This section documents the key elements for the OrderSalesInformationNotif request and how to correctly use these to achieve the required functionality.

# 01. Transmitting an OrderSalesInformationNotif request with Net Clearance Amount

The Seller may send the OrderSalesInformationNotif request informing the Airline (ORA) with Net Clearance Amount

```
None
                                                                                     Copy
<PaymentFunctions>
 <PaymentProcessingSummary>
  <Amount>100.00</Amount>
  <PaymentID>A12F3465</PaymentID>
  <PaymentMethod>
  <Cash>
    <SettlementData>
     <NetClearanceAmount>90.00</NetClearanceAmount>
     <RemittanceDate>2019-09-30</RemittanceDate>
    </SettlementData>
   </Cash>
  </PaymentMethod>
  <TypeCode/>
 </PaymentProcessingSummary>
</PaymentFunctions>
```

Page: 101 of 377

# **Air Doc Notif Capabilities**

#### Overview

This message is reserved for interline communication from the ORA to a POA. It serves to communicate accountable document numbers (e.g. ET, EMDA, EMD-S) to the POA(s) identified in the documents. It is an unsolicited message from ORA to POA, sending details of any new or changed documents in the context of an existing Order.

The response is an acknowledgement that the notification has been received. The POA will then store these numbers in its Order Management System alongside the corresponding Order and Service details.

### AirDocNotif Request Elements

### 01. ORA Advising POA that Documents have been issued

An ORA may send a message to the POA advising that documents have been issued in relation to an Order Item or Service.

References PADIS Codeset 4405

```
None
                                                                                    Copy
<iata:DocNotification>
<iata:Coupon>
 <iata:CouponNumber>1</iata:CouponNumber>
 <iata:CouponStatusCode>O</iata:CouponStatusCode>
 <iata:OrderItem>
   <iata:OrderItemID>bb560735-9745-4793-a5d6-5b14fb02d09c</iata:OrderItemID>
  <iata:OwnerCode>XB</iata:OwnerCode>
  <iata:Service>
    <iata:PaxRefID>PAX-01</iata:PaxRefID>
    <iata:ServiceID>bbe554f6-1ca3-42ab-91f7-6421c6679290</iata:ServiceID>
   </iata:Service>
 </iata:OrderItem>
 </iata:Coupon>
<iata:Coupon>
 <iata:CouponNumber>2</iata:CouponNumber>
 <iata:CouponStatusCode>O</iata:CouponStatusCode>
 <iata:OrderItem>
   <iata:OrderItemID>aa560735-9745-4793-a5d6-5b14fb02d09c</iata:OrderItemID>
  <iata:OwnerCode>XB</iata:OwnerCode>
  <iata:Service>
    <iata:PaxRefID>PAX-01</iata:PaxRefID>
    <iata:ServiceID>aae554f6-1ca3-42ab-91f7-6421c6679290</iata:ServiceID>
   </iata:Service>
 </iata:OrderItem>
 </iata:Coupon>
 <iata:IssueDate>2008-07-09</iata:IssueDate>
 <iata:OrderID>XBXXX1A2B3C4D</iata:OrderID>
 <iata:OwnerCode>XB</iata:OwnerCode>
```

Page: 102 of 377

### 02. ORA Advising the POA of Changed Document Status

An ORA may send a message to the POA to advise that the status of a document has changed. Note the POA may already have the association of the coupon to the Orderltem and therefore does not need this information again (as it's a notif, and only changes are sent).

```
None
                                                                                     Copy
<iata:DocNotification>
<iata:Coupon>
 <iata:CouponNumber>1</iata:CouponNumber>
 <iata:CouponStatusCode>O</iata:CouponStatusCode>
</iata:Coupon>
<iata:Coupon>
 <iata:CouponNumber>2</iata:CouponNumber>
 <iata:CouponStatusCode>O</iata:CouponStatusCode>
 </iata:Coupon>
 <iata:IssueDate>2008-07-09</iata:IssueDate>
 <iata:Order>
 <iata:OrderID>XBXXX1A2B3C4D</iata:OrderID>
 <iata:OwnerCode>XB</iata:OwnerCode>
 </iata:Order>
 <iata:Pax>
 <iata:PaxID>PAX-01</iata:PaxID>
 <iata:PTC>ADT</iata:PTC>
</iata:Pax>
<iata:TicketDocTypeCode>T</iata:TicketDocTypeCode>
 <iata:TicketNumber>00001112345678</iata:TicketNumber>
</iata:DocNotification>
```

### 03. ORA Advising the POA of Cancelled Document

An ORA may send a message to the POA to advise that a document has been cancelled. Note the only difference from the previous scenario is the change of Coupon Status Code.

```
None

<iata:DocNotification>
  <iata:Coupon>
  <iata:CouponNumber>1</iata:CouponNumber>
  <iata:CouponStatusCode>0</iata:CouponStatusCode>
  </iata:Coupon>
  <iata:Coupon>
  <iata:CouponNumber>2</iata:CouponNumber>
  <iata:CouponStatusCode>0</iata:CouponStatusCode>
```

Page: 103 of 377

Page: 104 of 377

# **Acknowledgement Capabilities**

This message response is reserved to reply to an unsolicited Notif to advise the sender that the message was delivered.

# **Acknowledge Response Elements**

### 01. A Successful Acknowledgement

An Airline may return a successful acknowledgement of the message that was sent to it. A successful response will include the status code of "OK".

### 02. An unsuccessful Acknowledgement

The airline will acknowledge receipt of the message and therefore if no message is received, there is the error. Either the Seller gets an 'OK' response or no response at all.

Page: 105 of 377

# **Service Delivery Deviation**

If Service delivery is not possible for any reason, this needs to be communicated to the OMS with the corresponding status, and the Service in the Order is then updated with the new status. Any subsequent process to rebook, refund or otherwise change a Service are to be handled as updates to Order items in the OMS, which would then in turn trigger updates to the Accounting System. Note that there are many scenarios that may cause Service delivery to be interrupted, and the flow depicted here is one example.

### **Service Delivery Interruption:**

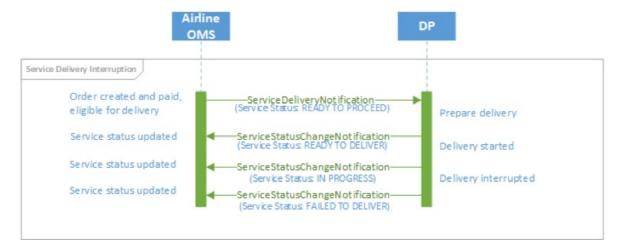

Page: 106 of 377

# **Order Modification**

Any relevant changes made during the lifecycle of the Order must also be communicated to the Accounting System.

### OSIN triggered by Order modification:

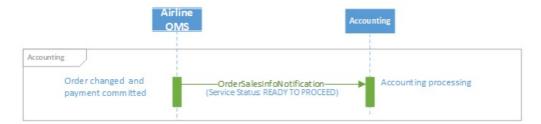

In the case of updates to the Accounting System using the OSIN, the message needs to contain two versions of the Order: the old Order, and the new Order. The Accounting System can then use these two images of the Order to identify the relevant changes.

Note that only changes to status "Delivered" must be notified to the Airline Accounting System. All other status changes are not relevant.

Page: 107 of 377

# Introduction

The ONE Order standard defines the necessary delivery processes and interactions to enable purchased products and Services within Orders to be delivered and their delivery status tracked. These Services may be flights or ancillary products, and can be delivered by the Airline itself or a partner Airline, or by a contracted third-party Delivery Provider (e.g. ground handler, caterer, lounge provider, etc.). The processes also support scenarios including Services not being delivered or consumed. Example messages in this section show a simple request and response message pair. More complex scenarios, including error cases, are provided in the section "Example Scenarios".

As part of a transition path, the ONE Order Service Delivery messages are able to be implemented independently of the ONE Order Accounting messages and business functions, however it is a prerequisite that the Airline's OMS must be using Orders.

Page: 108 of 377

# **Purpose**

# **Purpose**

This message is intended to be used by the Delivery Provider to prepare for delivery of Services for which it is responsible. The information provided by the message is used to support the delivery and servicing by the relevant Delivery Provider.

The Delivery Provider requests information from the Airline's OMS about a Service (including the passenger's entitlement) and its current status, and the Airline responds with all relevant information about the Service to be delivered, along with the latest status. Note that the Airline may have changed the status of the Service as a result of receiving the ServiceDelivery request, depending on internal processes.

The criteria used to request this information may be singular, or batched for example per Passenger, per Order/Service or flight. The Service Delivery response contains the full details of the Services in the Order and all relevant flight information.

#### **Features**

| Message  | Component | Features                                                   | 18.2 | Changes |
|----------|-----------|------------------------------------------------------------|------|---------|
| Request  | Core      | Accept an Order as input for Service Delivery information  | ~    |         |
|          |           | Accept a flight as input for Service Delivery Information  | •    | -       |
|          | Filtering | By service type                                            | ~    | -       |
|          |           | By airline code and flight number                          | ~    | -       |
|          |           | By equipment type                                          | ~    | -       |
|          |           | By location code                                           | ~    | -       |
|          |           | By departure date                                          | ~    | -       |
| Response | Service   | Provide service delivery information for an Order          | ~    | -       |
|          |           | Provide service delivery information for a specific flight | •    | -       |
|          |           | Update service delivery information                        | ~    | -       |

Page: 109 of 377

# **Purpose**

The Service Delivery Notification request is intended to be used by the OMS to inform Delivery Providers about the Services to be delivered. This information may be sent for an individual passenger, an Order, or may be provided for an entire flight or a given period of time. In case of multiple Service delivery by a Delivery Provider the entire itinerary is sent with the message. Note that the notification of Service delivery does not necessarily imply that Service delivery can be started.

This message is triggered by the Airline's Order Management System to the Delivery Provider. Upon completion of the message processing, the delivery partner has successfully been informed of the Services that are to be delivered. For example, an Airline Order Management System may send flight information (including passenger entitlement) and status to a ground handler. In case of multiple Service delivery by a Delivery Provider the entire itinerary is sent with the message.

#### **Features**

| Message  | Component | Feature                                                      | 18.2 | Changes |
|----------|-----------|--------------------------------------------------------------|------|---------|
| Request  | Core      | Accept an Order ID as input for Service Delivery information | •    | -       |
|          |           | Accept a flight as input for Service Delivery Information    | •    | -       |
|          | Filtering | By service type                                              | ~    | -       |
|          |           | By airline code and flight number                            | ~    | -       |
|          |           | By equipment type                                            | ~    | -       |
|          |           | By location code                                             | ~    | -       |
|          |           | By departure date                                            | ~    | -       |
| Response | Service   | Acknowledge Service Delivery Notification                    | ~    | -       |

Page: 110 of 377

# **Purpose**

The message may be used by a Delivery Provider to inform the Order Management System of updates to the Service(s) that occur during the period of Service delivery, or used it can be used by the Order Management System to inform the other carrier partner(s) of updates (in case of interlining).

This message is intended to be used for communicating necessary information related to the delivery of a Service, such as providing the Order Management System with assigned baggage tag identifiers, the weight of bags, seats assigned to passengers, advanced passenger information that may have been collected and so on. The Order Management System then ensures that this data is stored for later use (if necessary). Note that this Service is not intended to be used for the addition of new paid Services, nor for any exchange of payment related information.

#### **Features**

| Message  | Component | Feature                                                                             | 18.2 | Changes |
|----------|-----------|-------------------------------------------------------------------------------------|------|---------|
| Request  | Core      | Accept an Order ID and Order Item as input for<br>Update Service Notification       | •    | -       |
|          |           | Accept the current status of an Order Item as input for Update Service Notification | •    | -       |
|          |           | Accept a delivery milestone as input for Update Service Notification                | •    | -       |
|          |           | Accept baggage information as input for Update Service Notification                 | •    | -       |
|          | Filtering | Not applicable                                                                      | -    | -       |
| Response | Service   | Acknowledge update of a service                                                     | ~    | -       |

Page: 111 of 377

# **Purpose**

The Service Status Change Notification (SSCN) request message (ServiceStatusChangeNotifRQ) is used to notify the Order Management System of any change in status to Services within an Order. The status of a Service is used to track the ability of the Airline or Delivery Provider to deliver a particular Service, and/or track whether a Service has been consumed. This message may be triggered directly from a delivery process, but may also be triggered by an automated process, such as the expiration of a time limit in which a service was to be consumed within. The Service Status Change Notification message is used to advise the status of all Services (flights, flight-related ancillaries, ground Services etc.) throughout the lifecycle of the Service.

The Service Status Change Notification request is used solely to advise of changes in status to a Service. This may be the Delivery Provider confirming to the Order Management System that they are able to provide a Service (e.g. lounge access).

The message can also be used to report a milestone event in the delivery of a particular Service, such as a passenger being boarded, or accepted for boarding, a bag being loaded, a requested meal being loaded on board etc. Therefore, reporting of a Service delivery milestone allows the progress of Service delivery to be tracked from an operational perspective, supporting other operational processes such as bag reconciliation and weight and balance tasks. However, the reporting of a milestone event does not necessarily imply or trigger a change of the status of the Service (for example, a passenger boarding does not trigger a status update for any flight Service).

#### **Features**

| Message  | Component | Feature                                                                             | 18.2     | Changes |
|----------|-----------|-------------------------------------------------------------------------------------|----------|---------|
| Request  | Core      | Accept an Order ID and Service ID as input for Service Status Change request        | •        | -       |
|          |           | Accept the current status of a service as input for Service Status Change request   | •        | -       |
|          |           | Accept a delivery milestone of a service as input for Service Status Change request | •        | -       |
|          | Filtering | Not applicable                                                                      | ~        | -       |
| Response | Service   | Acknowledge change of a service status                                              | <b>/</b> | -       |

Page: 112 of 377

# Introduction

The ONE Order business requirements define the necessary accounting processes and interactions to enable purchased products and Services within Orders to be accounted for, depending on their consumption status.

As part of a transition path, the ONE Order Accounting messages are able to be implemented independently of the ONE Order Service Delivery messages and business functions, however it is a prerequisite that the Airline's OMS must be using Orders.

Page: 113 of 377

# **Voluntary Servicing Impact to Accounting**

# Message Section

This section shall include message samples that clearly depicts how to implement/use key elements in the applicable message(s) that meets the need of the required Business Functionalities.

# **Affected Messages**

- OrderSalesInfoNotifRQ (OSIN)
- OrderSalesInfoAccountingDocumentNotifRQ (OSIADN)

# **Message Samples**

### 01. Transmitting an OSIN request with penalty information

The Airline sends an OSIN message that includes penalty information to Accounting System.

# 02. Transmitting an OSIN request with penalty information (using lean schema approach)

The Airline sends an OSIN message that includes penalty information to Accounting System.

```
None

Copy

Camples to cover the following scenarios in case of lean schema approach sample to report/showcase a netted penalty related to order change sample to report/showcase a non-netter penalty related to an order change sample to report/showcase a netted penalty related to an order cancellation sample to report/showcase a non-netter penalty related to an order cancellation
```

### 03. Transmitting an OSIN request with refundable information

The Airline sends an OSIN message that includes refundable information to Accounting System.

Page: 114 of 377

# 04. Transmitting an OSIN request with non-refundable information

The Airline sends an OSIN message that includes non-refundable information to Accounting System.

# 05. Transmitting an OSIN request with penalty and refundable information (using lean schema approach)

The Airline sends an OSIN message that includes both penalty and refundable information to Accounting System.

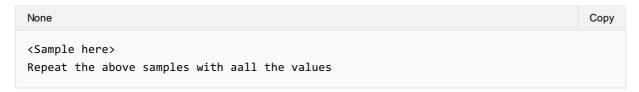

# 06. Transmitting an OSIN request with penalty, refundable, and non-refundable information

The Airline sends an OSIN message that includes penalty, refundable, and non-refundable information to Accounting System.

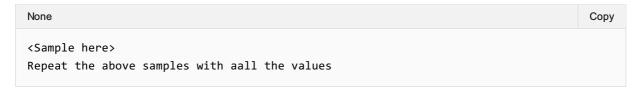

Page: 115 of 377

# **Purpose**

The Service Status Change Notification request message is also used by the OMS to advise the Airline Accounting System of the final delivery status of a Service (delivered, removed, expired, not claimed, failed to deliver). However, this message is only intended to be used to trigger the recognition of revenues and/or trigger interline billing, based on the final delivery status of a Service. For other interactions with the Accounting System, the OSIN message is to be used.

Reporting of Service usage provides the ability to perform revenue accounting for an ORA. It depends on the fact that a Service has been delivered, or that a customer is no longer eligible for the Service. For example, a passenger may have missed their flight and is not eligible to rebook onto another flight. Reporting of Service usage allows the communication of adjustments in tax amounts between sales and usage time, when calculated by the OMS.

#### **Features**

| Message  | Component | Feature                                                                             | 18.2 | Change<br>from<br>previous |
|----------|-----------|-------------------------------------------------------------------------------------|------|----------------------------|
| Request  | Core      | Accept an Order ID and Service ID as input for<br>Service Status Change request     | X    | -                          |
|          |           | Accept the current status of a service as input for Service Status Change request   | X    | -                          |
|          |           | Accept a delivery milestone of a service as input for Service Status Change request | X    | -                          |
|          | Filtering | Not applicable                                                                      | X    | -                          |
| Response | Service   | Acknowledge change of a service status                                              | X    | -                          |

Page: 116 of 377

# **Purpose**

Order Closing Notification (OrderClosingNotifRQ) is used to inform an Accounting System that no further updates are to be expected for an entire Order. Once an Order is closed, no further changes can be made to it. Closed Orders may, however, still be retrieved.

Order Closing Notification is the only mechanism to set an Order to "CLOSED" status. After this, no further changes may be made to an Order. Typically, an Order is only closed when all of the Services in the Order have been delivered.

### **Features**

| Message  | Component | Feature                                                 | 18.2 | Changes |
|----------|-----------|---------------------------------------------------------|------|---------|
| Request  | Core      | Accept an Order as input for Order Closing Notification | •    | -       |
|          | Filtering | Not applicable                                          | -    | -       |
| Response | Service   | Acknowledge change of a Service status                  | ~    | -       |

Page: 117 of 377

# **Transaction Management**

#### Overview

The Payload Attributes are used outside the context of the message to identify and group message sets for debugging purposes.

## Payload Attributes Request and Response Elements

#### Transaction ID

A universally unique identifier used to identify a transaction set. The Transaction ID is used by the Seller to identify the outbound requesting message, the transaction ID is then echoed back by the receiving party in the response.

This allows for both systems to find the message pair (RQ/RS) if one message is present. For example, if the OrderViewRS returns an error, using the echoed back transaction ID, the requestor can find the request that caused that error using that same Transaction ID.

#### **OrderCreateRQ**

#### **OrderCreateRS**

#### Correlation ID

A universally unique identifier used to identify a set of messages that were used together. The Correlation ID is generated by the Seller and echoed back by the Airline.

This is used to find all messages that led up to the point at which there was a potential failure or to understand how a message flow was implemented. For example, if an Order fails, the OrderViewRS will return a failure message and within the transaction element, the Correlation ID. By searching logs for that Correlation ID, all messages from AirShopping, OfferPrice and OrderCreate can be found and linked.

#### **AirShoppingRQ**

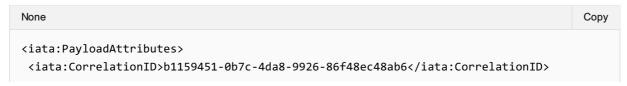

Page: 118 of 377

```
<iata:TrxID>6379132c-6440-4bc1-b6ea-359b7222bfa7</iata:TrxID>
</iata:PayloadAttributes>
```

## **AirShoppingRS**

```
None

<iata:PayloadAttributes>
<iata:CorrelationID>b1159451-0b7c-4da8-9926-86f48ec48ab6</iata:CorrelationID>
<iata:TrxID>6379132c-6440-4bc1-b6ea-359b7222bfa7</iata:TrxID>
</iata:PayloadAttributes>
```

#### **OfferPriceRQ**

```
None

<iata:PayloadAttributes>
<iata:CorrelationID>b1159451-0b7c-4da8-9926-86f48ec48ab6</iata:CorrelationID>
<iata:TrxID>1119132c-6440-4bc1-b6ea-359b7222bfa7</iata:TrxID>
</iata:PayloadAttributes>
```

#### **OfferPriceRS**

```
None

<iata:PayloadAttributes>
<iata:CorrelationID>b1159451-0b7c-4da8-9926-86f48ec48ab6</iata:CorrelationID>
<iata:TrxID>1119132c-6440-4bc1-b6ea-359b7222bfa7</iata:TrxID>
</iata:PayloadAttributes>
```

#### **OrderCreateRQ**

```
None Copy

<iata:PayloadAttributes>
<iata:CorrelationID>b1159451-0b7c-4da8-9926-86f48ec48ab6</iata:CorrelationID>
<iata:TrxID>2229132c-6440-4bc1-b6ea-359b7222bfa7</iata:TrxID>
</iata:PayloadAttributes>
```

#### **OrderCreateRS**

#### Language

The Language, or Locale is used to request a specific language preference for the responding message.

For example, a Seller requests the message response to be in French.

Page: 119 of 377

```
None Copy

<iata:PayloadAttributes>
<iata:PrimaryLangID>fr-FR</iata:PrimaryLangID>
</iata:PayloadAttributes>
```

Or, Seller requests the response to be in Australian English.

The Airline responds with US English.

#### **Timestamp**

The sending or responding party may time stamp the message at the time that the message is ready for transmission.

#### Version

Used for sending information to another party. Note that having the version of the message in the message provides no benefit, however this may be used for other bilateral purposes (such as an aggregator detailing a sourcing message version).

#### **Retransmission ID**

Used for recovering a failed transaction, by requesting the Airline to re-send the initial response if it recieved it.

#### **Echo Token**

Element has been deprecated and will be removed in 20.2.

### SeqNumber

Element has been deprecated and will be removed in 20.2.

Page: 120 of 377

# **TrxStatusCode**

Element has been deprecated and will be removed in 20.2.

Page: 121 of 377

# **Net Clearance Amount**

#### Use case

Use Case 1 Credit card payment involving commission.

The customer has selected a preferred Offer and the Seller is now requesting creation of an Order. The customer is paying with credit card. The Seller is expecting a commission of 10%. The amount to be paid is €150 and the commission to the Seller is €15. Since the payment is with credit card there will be two data sets of PaymentInfo – one for the credit card receivables and one for the cash settlement of the commission. The PaymentInfo related to the Credit Card dataset will have receivables of €150 and payable of €0. The PaymentInfo related to the Cash dataset will have receivables of €0 and payable of €15 resulting in Net Clearance Amount (negative)—€15. The Carrier will then send request for clearance related to the cash payment method type so that the commission obligation is settled via the settlement process.

# Use Case 2 Cash payment involving commission

The customer has selected a preferred Offer and the Seller is now requesting creation of an Order. The customer is paying cash. The Seller is expecting a commission of 10%. The amount to be paid is €150 and the commission to the Seller is €15. Since the payment method type is cash there will be one PaymentInfo data set and it will indicate receivable of €150 and payable of €15, resulting in Net Clearance Amount of €135. The Carrier will then send request for clearance for €135 to settle via the settlement process. The remittance date is provided in the PaymentInfo and as such agreed to be 9 April 2019.

#### Use Case 3 Payment with EasyPay involving a commission

The customer has selected a preferred Offer and the Seller is now requesting creation of an Order. The customer is paying cash, but the Seller is committing the sale with payment method type EasyPay. The Seller is expecting a commission of 10%. In the OrderCreateRQ the Seller outlines receivables for the Carrier of €150 and payable to the Seller €15 with Net Clearance Amount of €135. The Carrier then asks the EasyPay platform for authorization for €135 not €150. The EasyPay platform provides the authorization ID for the transaction guaranteeing €135 to the Carrier. The carrier sends the Order View RS to confirm the sale and requests clearance for €135 including the authorization ID from the EasyPay platform. The settlement manager immediately requests the transfer of €135 from the EasyPay platform and transfers the funds to the Carrier.

NetClearanceAmount is not applicable when transactions are reported for settlement using DISH reporting format, such as NDCLink. In such cases the carrier reports the "Amount" from the Payment Processing Summary and any other related amounts such as commissions are reported separately.

#### **Business Functions**

01. Inform Seller of Net Clearance Data

02. Inform Airline of Payment information including Net Clearance Amount

Page: 122 of 377

# **Message Flow**

# CR 156 Sequence Diagram

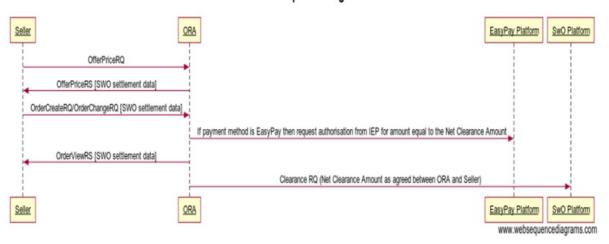

Page: 123 of 377

# **Voluntary Servicing Impact Accounting**

#### **Use Cases**

#### 1. Airline reports penalty information to Accounting

"The passenger initiates change to the Order that resulted in the collection of penalty amounts. The Airline needs to communicate the penalty information to Accounting."

In this use case, the following scenarios are covered:

- 1. The passenger initiates full change to the order item (Full cancellation) that resulted in the collection of penalty amount which is not-netted
- 2. The passenger initiates a full change to the order item (Full cancellation) that resulted in the collection of the penalty which is netted
- 3. The passenger initiates partial change to the order item (Partial cancellation) that resulted in the collection of penalty amount which is not-netted
- 4. The passenger initiates a partial change to the order item (Partial cancellation) that resulted in the collection of the penalty which is netted
- 5. The passenger initiates Full change to the order item (Complete modification) that resulted in the collection of penalty amount which is not-netted
- 6. The passenger initiates a partial change to the order (Complete Modification) that resulted in the collection of the penalty which is netted
- 7. The passenger initiates partial change to the order (Partial Modification) that resulted in the collection of penalty amount which is not-netted
- 8. The passenger initiates a partial change to the order (Partial cancellation) that resulted in the collection of the penalty which is netted

For the listed scenarios, the following business function can be used:

• Report penalty to Airline Accounting

#### 2. Airline reports refundable information to Accounting

"The passenger initiates change to the Order that resulted in the refund of some amount back to the passenger. The Airline needs to communicate the refundable information to Accounting."

In this use case, the following scenarios are covered:

- 1. The passenger initiates change to the Order that resulted in the partial refund for a portion of the refundable fare and/or any applicable tax amount to the passenger
- 2. The passenger initiates change to the Order that resulted in the full refund of fare and/or tax amount to the passenger

For the listed scenarios, the following business function can be used:

• Report refundable amounts to Airline Accounting

#### 3. Airline reports non-refundable information to Accounting

"The passenger initiates change to the Order that resulted in the withholding of some amount back from the passenger. The Airline needs to communicate the non-refundable information to Accounting."

Page: 124 of 377

In this use case, the following scenarios are covered:

- 1. The passenger initiates change to the Order that resulted in the withholding of a portion of the fare and/or tax amount from the passenger
- 2. The passenger initiates change to the Order that resulted in the withholding of all portion of the fare and/or tax amount from the passenger

For the listed scenarios, the following business function can be used:

• Report non-refundable amounts to Airline Accounting

# **Business Functions**

- 01. Report penalty to Airline Accounting
- 02. Report refundable amounts to Airline Accounting
- 03. Report non-refundable amounts to Airline Accounting

# **Message Flow**

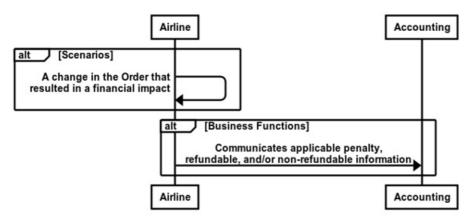

Page: 125 of 377

# **Shopping**

#### Scenario

"One traveller based in New York would like to buy a round-trip to Paris. He would like to get a flat-bed seat to be able to sleep, and he would also like to purchase a baggage allowance."

#### **Business Functions**

## 1. Request a set of Offers based on Origin, Destination and defined dates

This function allows the Seller to request from an Airline a set of Offers based on Origins, Destinations and defined dates. The Seller may provide additional qualifiers and context for which the Airline may take into account in the content of the resulting Offers.

#### 2. Build upsell Offers based on Origin, Destination and defined dates (optional)

This function allows the Airline to build additional upsell Offers that relate to Origin, Destination and defined dates which may enhance the customer experience. The content of the resulting Offers may depend on additional qualifiers and context that may be provided by the Seller.

#### 3. Request detailed information about an Offer

This function allows the Seller to request detailed information about an Offer, including all price breakdowns, terms & conditions, disclosure data.

#### 4. Select Offer(s) to add to a shopping basket

iThis function allows the Seller to select Offer(s) and Offer Item(s) which they wish to progress with. This allows the Airline to refine these Offer(s) and return a single Offer.

# 5. Request a new Offer based on the content of existing Offer(s) and on additional qualifiers and context

This function allows the Seller to pass additional information (e.g. Frequent Flyer Info, Form of Payment etc) so that an Airline can create a new contextualised Offer.

#### 6. Build Upsell Offer(s) based on the content of other Offer(s)

This function allows the Airline to build additional Offers that relate to a baseline Offer which may enhance the customer experience.

## Message Flow

Page: 126 of 377

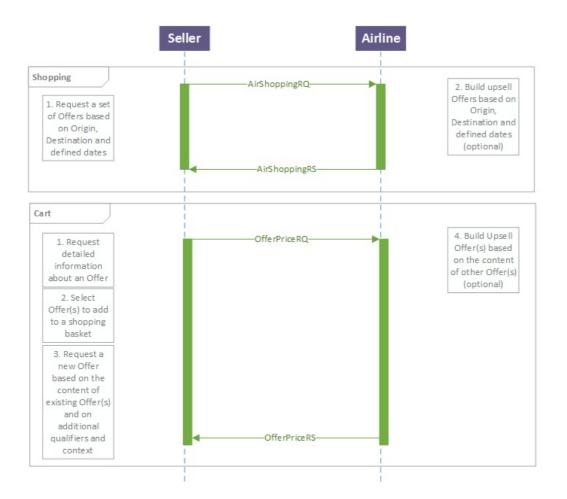

# Shopping and Ordering with Deferred Payment

#### Scenario

"One traveller based in New York would like to buy a round-trip to Paris. He would like to get a flat-bed seat to be able to sleep, and he would also like to purchase a baggage allowance. The traveller will first get approval to travel and in this scenario, they will commit to pay after any Price Guarantee Time Limit has expired, or such guarantees were never originally made."

#### **Business Functions**

#### 1. Request a set of Offers based on Origin, Destination and defined dates

This function allows the Seller to request from an Airline a set of Offers based on Origins, Destinations and defined dates. The Seller may provide additional qualifiers and context for which the Airline may take into account in the content of the resulting Offers.

#### 2. Build upsell Offers based on Origin, Destination and defined dates (optional)

This function allows the Airline to build additional upsell Offers that relate to Origin, Destination and defined dates which may enhance the customer experience. The content of the resulting Offers may depend on additional qualifiers and context that may be provided by the Seller.

#### 3. Request detailed information about an Offer

This function allows the Seller to request detailed information about an Offer, including all price breakdowns, terms & conditions, disclosure data.

### 4. Select Offer(s) to add to a shopping basket

iThis function allows the Seller to select Offer(s) and Offer Item(s) which they wish to progress with. This allows the Airline to refine these Offer(s) and return a single Offer.

# 5. Request a new Offer based on the content of existing Offer(s) and on additional qualifiers and context

This function allows the Seller to pass additional information (e.g. Frequent Flyer Info, Form of Payment etc) so that an Airline can create a new contextualised Offer.

#### 6. Build Upsell Offer(s) based on the content of other Offer(s)

This function allows the Airline to build additional Offers that relate to a baseline Offer which may enhance the customer experience.

#### 7. Create Order

This function is to allow the Seller to request that an Airline create an Order from a selection of Offer(s) and Offer Item(s).

## Time

Time period passes..... 5ms to 5 seconds to 5 hours to 5 days to 5 months.

#### 8. Retrieve Order (optional)

Page: 128 of 377

This function allows the Seller to display the content of an Order.

### 9. Confirm the price of the Order Item(s) (optional)

This function is for a Seller to request that an Airline quotes and confirms the price of unpaid Order Item(s).

#### 10. Accept Repriced Offer(s) (optional)

This function allows the Seller to accept the new prices that were returned by the Airline and which will be reflected in the Order after it is updated.

#### 11. Add payment information into an existing Order

This function allows the Seller to add payment information into an existing Order, and optionally associate this payment information with Order Item(s).

#### 12. Commit to the Terms of the Order

This function allows the Seller to notify the Airline that they are ready to accept the Terms of the Order / Orderltem(s).

# **Message Flow**

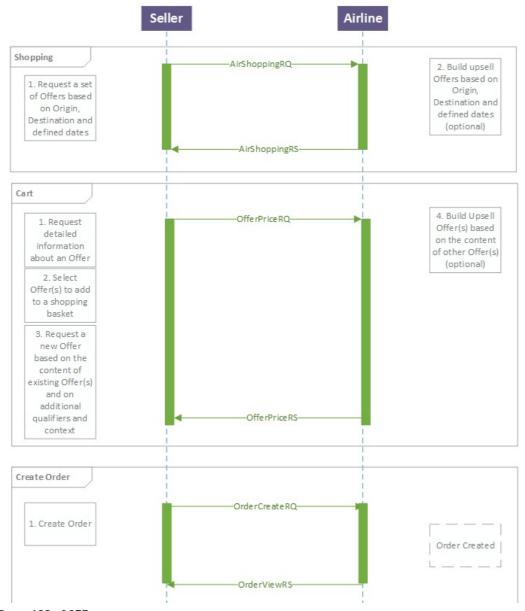

Page: 129 of 377

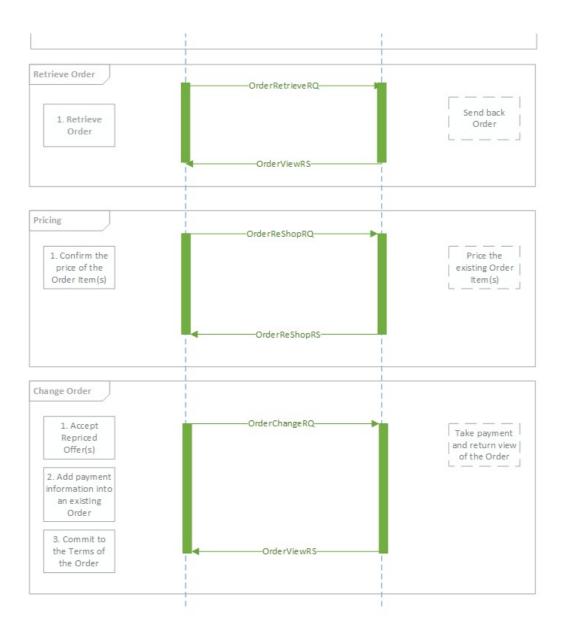

# **Shopping and Ordering with Instant Payment**

#### Scenario

"One traveller (Jane Smith, with a Frequent Flyer Number) based in London is shopping for a round trip to New York. She would like to buy a baggage allowance and request a seat for her flight from London to New York. The customer will commit to pay within a known Price Guarantee Time Limit."

#### **Business Functions**

#### 1. Request a set of Offers based on Origin, Destination and defined dates

This function allows the Seller to request from an Airline a set of Offers based on Origins, Destinations and defined dates. The Seller may provide additional qualifiers and context for which the Airline may take into account in the content of the resulting Offers.

#### 2. Build upsell Offers based on Origin, Destination and defined dates (optional)

This function allows the Airline to build additional upsell Offers that relate to Origin, Destination and defined dates which may enhance the customer experience. The content of the resulting Offers may depend on additional qualifiers and context that may be provided by the Seller.

# 3. Request detailed information about an Offer

This function allows the Seller to request detailed information about an Offer, including all price breakdowns, terms & conditions, disclosure data.

#### 4. Select Offer(s) to add to a shopping basket

This function allows the Seller to select Offer(s) and Offer Item(s) which they wish to progress with. This allows the Airline to refine these Offer(s) and return a single Offer.

# 5. Request a new Offer based on the content of existing Offer(s) and on additional qualifiers and context

This function allows the Seller to pass additional information (e.g. Frequent Flyer Info, Form of Payment etc) so that an Airline can create a new contextualised Offer.

#### 6. Build Upsell Offer(s) based on the content of other Offer(s)

This function allows the Airline to build additional Offers that relate to a baseline Offer which may enhance the customer experience.

#### 7. Request a la carte Offer(s) for ancillary services based on an existing Offer or Order

This function is to allow a Seller to request for a la carte Offer(s) for ancillary services based on an existing Offer or Order. If the Seller has included additional qualifiers or preferences, the a la carte Offers generated by the airline may take this into consideration.

#### 8. Request a Seat Map and an a la carte Offer for seats based on an existing Offer or Order

Page: 131 of 377

This function is to allow a Seller to request a seat map and an a la carte Offer for seats based on an existing Offer or Order. If the Seller has included additional qualifiers or preferences, the a la carte Offer(s) generated by the airline may take this into consideration.

#### 9. Select Offer(s) to add to a shopping basket

This function allows the Seller to select Offer(s) and Offer Item(s) which they wish to progress with. This allows the Airline to refine these Offer(s) and return a single Offer.

#### 10. Build Upsell Offer(s) based on the content of other Offer(s)

This function allows the Airline to build additional Offers that relate to a baseline Offer which may enhance the customer experience.

#### 11. Create Order

This function is to allow the Seller to request that an Airline create an Order from a selection of Offer(s) and Offer Item(s).

#### 11a. Sub-Function: Add payment information as part of a new Order

This function allows the Seller to send payment information to the Airline.

#### 11b. Sub-Function: Commit to the Terms of the Offer during 'Create Order'

This function allows the Seller to notify the Airline that they are ready to accept the Terms of the Offer / Offer Item(s).

# **Message Flow**

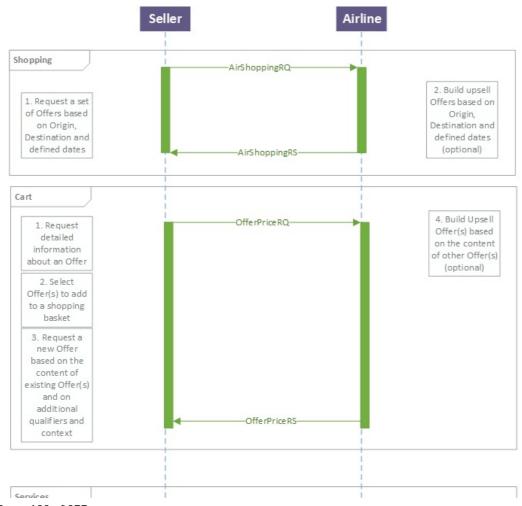

Page: 132 of 377

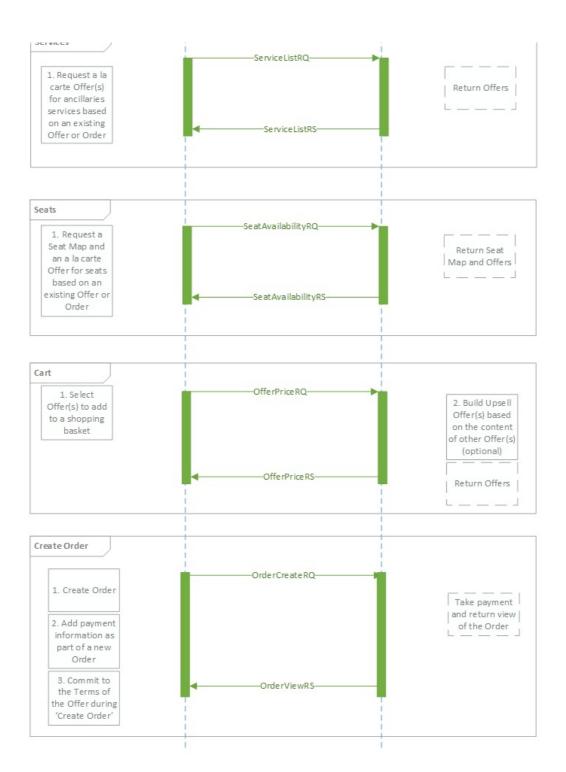

# **Change of Itinerary**

#### Scenario

"A traveler has a paid Order for round-trip from Hong Kong to Los Angeles. The traveller is yet to use any of his services. They would now like to depart on another date than the one initially defined in the Order, they do not know which specific flights are available. There can be collection of additional fees/penalties or refund depending on the new offer selected. In this case, any commitment to pay or refund is done in a single step, it is not a delayed commitment scenario."

#### **Business Functions**

#### 1.Retrieve Order

This function allows the Seller to display the content of an Order.

2.Request a set of Reshop Offers based on Origin, Destination and/or defined dates as replacement of specific OrderItem(s).

This function allows the Seller to request a set of Offers as a replacement of specific OrderItem(s). The request takes into account new Origins, Destinations and/or defined dates. The content of the resulting Reshop Offers may depend on additional qualifiers and context that may be provided by the Seller.

#### 3. Request detailed information on selected Reshop Offer(s)

This function allows the Seller to request detailed information about Reshop Offer(s), including all price breakdowns, terms & conditions, disclosure data etc.

### 4. Select Reshop Offer(s) to add to a shopping basket

This function allows the Seller to select Reshop Offer(s) and Offer Item(s) which they wish to progress with. This allows the Airline to refine these Offer(s) and return a single Reshop Offer.

5. Request a new Reshop Offer based on the content of existing Reshop Offer(s) and on additional qualifiers and context

This function allows the Seller to pass additional information (e.g. Frequent Flyer Info, Form of Payment etc) so that an Airline can create a new contextualised Reshop Offer.

#### 6. Request Offer Item(s) to be added to an existing Order

This function is to allow the Seller to request that Offer Item(s) be converted into Order Item(s) within an existing Order.

#### 7. Cancel Order Item(s) from an existing Order

This function allows the Seller to request cancellation of selected Order Item(s) from an existing Order.

#### 8. Add payment information into an existing Order

This function allows the Seller to add payment information into an existing Order, and optionally associate this payment information with Order Item(s).

Page: 134 of 377

### 9. Commit to the Terms of the Order

This function allows the Seller to notify the Airline that they are ready to accept the Terms of the Order / OrderItem(s).

# **Message Flow**

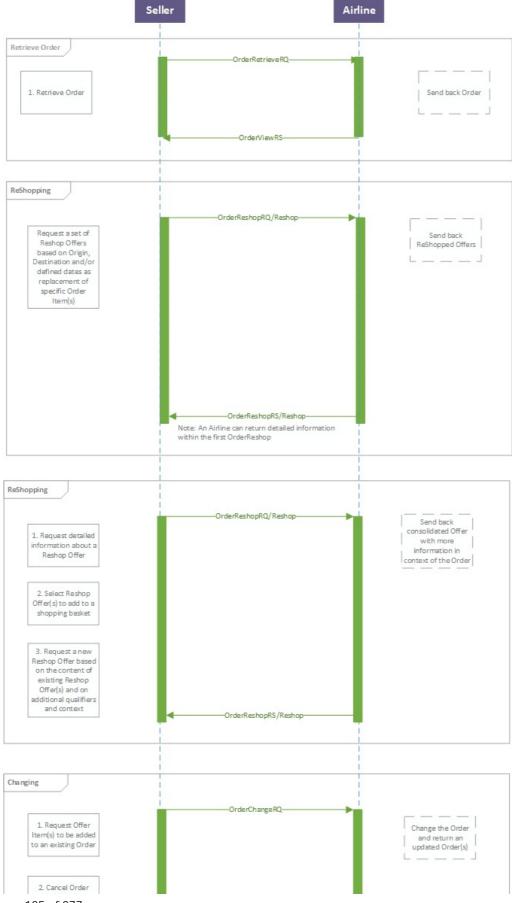

Page: 135 of 377

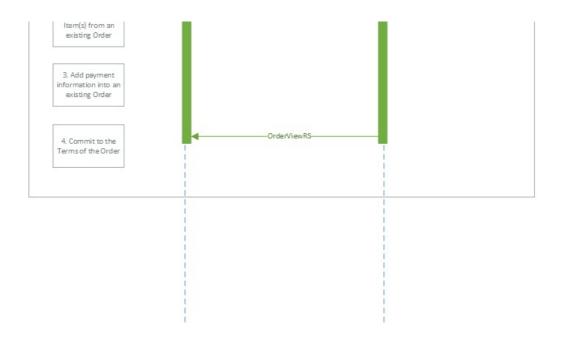

# **Full Order Cancellation**

### Scenario

"One traveler based in Podgorica has a paid Order to travel to London. Before the start of the journey, the traveler needs to cancel his travel plans, so he would like to cancel the existing Order and get any refundable amount back."

#### **Business Functions**

## 1. Retrieve Order (optional)

This function allows the Seller to display the content of an Order.

## 2. Request refundable amount for existing Order Item(s)

This function allows the Seller to request the refundable amount for existing Order Item(s) that the Customer wishes to cancel.

#### 3. Cancel Order

This function allows the Seller to request cancellation of an existing Order.

# **Message Flow**

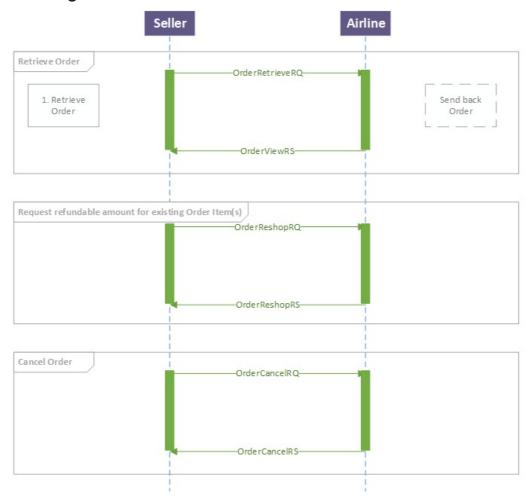

Page: 137 of 377

Page: 138 of 377

# Structure of the Order Change Notification

### **Use Cases**

#### Passenger initiated changes

"The passenger contacts the Airline (ORA) directly and makes a change in the Order instead of contacting the travel agent. The Airline (ORA) needs to communicate the changes to the Order."

In this use case, the following scenario is covered:

· Notification of name and/or phone contact detail changes

### Airline (ORA) initiated changes

"The Airline (ORA) makes changes to the Order. The Airline (ORA) needs to communicate the changes to the Order."

In this use case, the following scenario is covered:

· Notification of payment status changes

### Airline (ORA) performs schedule change

"The Airline (ORA) performs a schedule change. The Airline (ORA) needs to communicate the changes to the Order. The Airline (ORA) notifies the following indicators/data: Airline URI, whether an acceptance is needed, a time limit to accept the changes, consequence of inaction, and fare waiver details (if applicable)."

In this use case, the following scenarios are covered:

- Notification of flight segment time changes (schedule change)
- Notification of flight segment number changes (schedule change)
- Notification of flight segment arrival and/or departure changes (schedule change)
- Notification of flight equipment changes (schedule change)
- Notification of flight cancellation (schedule change)
- Notification of flight changes (schedule change)
- Notification of Airline URI
- Notification of schedule change acceptance
- · Notification of schedule change time limit
- Notification of schedule change consequence of inaction
- Notification of schedule change fare waiver (if applicable)

#### **Business Functions**

- 01 . Inform seller of passenger name and/or contact details changes
- 02. Inform seller of payment status changes
- 03. Inform seller of flight segment time changes schedule Change
- 04. Inform seller of flight number changes Schedule Change

Page: 139 of 377

- 05. Inform Seller of flight arrival and/or departure changes Schedule Change
- 06. Inform Seller of flight equipment changes Schedule Change
- 07. Inform Seller of flight cancellation Schedule Change
- 08. Inform seller of flight changes Schedule Change

# Message Flow

Passenger or Airline (ORA) initiated changes

#### Notifying Order Changes

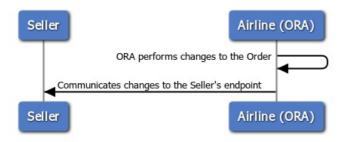

This message flow applies to the following business functions:

- Inform Seller of passenger name and/or contact details changes
- · Inform Seller of payment status changes

Airline (ORA) performs schedule change

#### **Notifying Order Changes**

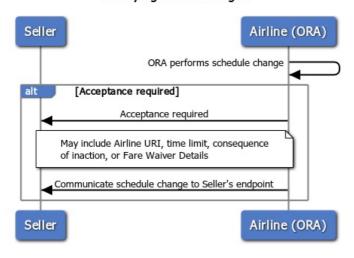

This message flow applies to the following business functions:

- Inform Seller of flight segment time changes (Schedule Change)
- Inform Seller of flight arrival and/or departure changes (Schedule Change)
- Inform Seller of flight equipment changes (Schedule Change)
- Inform Seller of flight cancellation (Schedule Change)
- Inform Seller of flight changes (Schedule Change)

# **Technical Capability**

Multiple change operations in a group

Page: 140 of 377

Allows the notification of multiple change operations in separate groups. This allows implementers to batch multiple change operations.

- 1. Implementers may send a single Order change per OrderChangeNotifRQ
- 2. Implementers may send multiple Order changes in a single group per OrderChangeNotifRQ
- 3. Implementers may send multiple groups of Order changes per OrderChangeNotifRQ

Triggers to batch change operations are not defined in this document.

Include Order snapshot (before or after an Order change is committed)

Allows the notification of the Order before (or after) an Order change has occurred. This allows implementers to provide contextual data to receiving systems that cannot store Order details.

- 1. Implementers may send an Order change update without the Order snapshot
- 2. Implementers may send an Order change update with the Order snapshot

Page: 141 of 377

# **Ability to Handle Multiple Types of Contacts**

### **Use Cases**

The following use-cases are included in this section:

- · Collection of multiple addresses at destination
- · Collection of emergency contact details
- · Collection of contact details for unaccompanied minor

### **Business Functions**

- 01. Provide address at destination
- 02. View address at destination
- 03. Provide emergency contact details
- 04. View emergency contact details
- 05. Provide contact details for an unccompanied minor
- 06. View contact details for an unaccompanid minor

# **Message Flow**

Passenger or Airline (ORA) initiated changes

#### Contact details

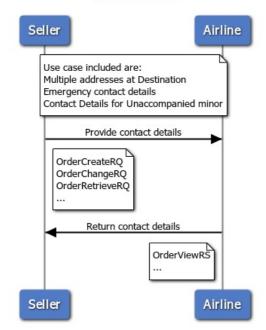

Page: 142 of 377

# Structure of the Invol Servicing

#### **Use Cases**

#### Airline (ORA) performs Planned Schedule Change

"The Airline (ORA) performs Planned Schedule Change. The Airline (ORA) needs to communicate the changes to the Order. The Airline (ORA) notifies the following indicators/data: Airline URI, whether an acceptance is needed, a time limit to accept the changes, consequence of inaction, and FareWaiver Code details (if applicable)."

In this use case, the following scenarios are covered:

- Notification of flight segment time changes (Planned Schedule Change)
- Notification of flight segment number changes (Planned Schedule Change)
- Notification of flight segment arrival and/or departure changes (Planned Schedule Change)
- Notification of flight equipment changes (Planned Schedule Change)
- Notification of flight cancellation (Planned Schedule Change)
- Notification of flight changes (Planned Schedule Change)
- Notification of Airline URI
- Notification of Planned Schedule Change acceptance
- Notification of Planned Schedule Change time limit
- Notification of Planned Schedule Change consequence of inaction
- Notification of Planned Schedule Change FareWaiver code (if applicable)

### Seller is informed of the Airline (ORA) Planned Schedule Change

"After the Airline (ORA) performs the Planned Schedule Change, the Seller is informed (and aware) that a Planned Schedule Change has occurred and requires acceptance."

In this use case, the following scenarios are covered:

- Seller is informed that an Order has undergone a Planned Schedule Change
- Seller is informed a Planned Schedule Change acceptance is needed

### Seller accepts Airline (ORA) Planned Schedule Change

"After receiving the notification of Planned Schedule Change from Airline (ORA) and if an acceptance is required, the Seller is able to accept the Planned Schedule Change."

In this use case, the following scenario is covered:

• Seller can accept a Planned Schedule Change

#### Seller rejects Airline (ORA) Planned Schedule Change

After receiving the notification of Planned Schedule Change from Airline (ORA), the Seller is able to reject the Planned Schedule Change and reshop for alternate solutions with the FareWaiver Code."

In this use case, the following scenarios are covered:

Page: 143 of 377

- Seller can transmit the FareWaiver Code details during reshop
- Seller can reshop with FareWaiver Code and Airline (ORA) can respond accordingly
- Seller can cancel with FareWaiver Code and Airline (ORA) can respond accordingly
- · Seller can view the Order after accepting a reshop Offer

### **Business Functions**

- 01. Inform Seller of Planned Schedule Change and any required follow up actions
- 02. Acceptance of a Planned Schedule Change
- 03. Reshop following a Planned Schedule Change
- 04. Cancellation following a Planned Schedule Change

# **Message Flow**

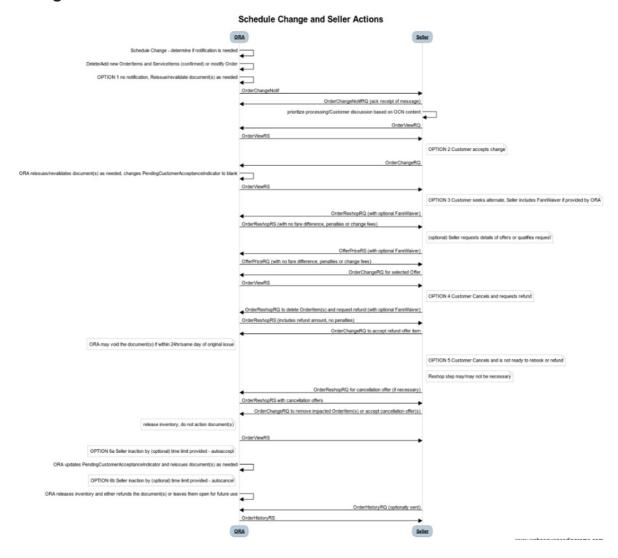

Page: 144 of 377

# Voluntary Servicing for full, partial cancellation and order modification

#### **Use Cases**

#### Passenger initiated full cancellation

"The passenger contacts the Seller to request full cancellation of an Order, which means everything that can be cancelled without specifying any selection of Services or passengers."

In this use case, the following scenario is covered:

Cancellation of all Services from an Order

In case there is residual value due to the passenger, the following may apply:

- Refund the residual value to passenger
- · Retain the residual value for future use

In case there is a penalty to be applied by the Airline (ORA), the following may apply:

- Residual value or refund is applied towards penalty (net)
- Residual value or refund is not applied towards penalty (penalty paid separately)

#### Passenger initiated partial cancellation

"The passenger contacts the Seller to request the partial cancellation of an Order, which means that the passenger selects specific Order item(s) or passenger(s) to cancel."

 Note: The lowest granularity for partial cancellation is the Order Item. Removal of some Services, while retaining other Services in the Order Item(s), falls under Passenger initiated changes to an Order use case.

In this use case, the following scenarios are covered:

- · Cancellation of flight(s) from an Order
- · Cancellation of passenger(s) from an Order
- · Cancellation of ancillary(ies) from an Order

In case there is residual value due to the passenger, the following may apply:

- · Refund the residual value to passenger
- · Retain the residual value for future use

In case there is a penalty to be applied by the Airline (ORA), the following may apply:

- Residual value or refund is applied towards penalty (net)
- Residual value or refund is not applied towards penalty (penalty paid separately)

#### Passenger initiated changes to an Order

"The passenger contacts the Seller to request changes to an Order that can result in any price variation; change to an Order can be full or partial.

Page: 145 of 377

Note: This use case covers the removal of some Services while retaining other Services.
 Cancellation of full or partial Order Items are detailed in the use cases: Passenger initiated full cancellation or Passenger initiated partial cancellation.

In this use case, the following scenarios are covered:

- Change of Service dates
- Change of Service flights
- Change of Service departure and/or arrival
- Change of Service product (E.g. cabin, class, fare, family, etc.)

In case there is residual value due to the passenger, the following may apply:

- Refund the residual value to passenger
- Retain the residual value for future use

In case there is a penalty to be applied by the Airline (ORA), the following may apply:

- Residual value or refund is applied towards penalty (net)
- Residual value or refund is not applied towards penalty (penalty paid separately)

#### Passenger initiated cancellation (retaining Order for future use)

"The passenger contacts the Seller to request a full or partial cancellation of an Order and wants to retain the Order for future use. The passenger will return at a future point to request for refund or reshop for new Service(s) - at which time, any financial impact will be determined in the subsequent reshop flow."

In this use case, the following scenarios are covered:

• Full or partial cancellation for an Order, where the passenger does not know whether they will request for new services or request for refund.

**Note:** In the current transition period, it means that the Airline cancels the Order but retains any applicable document(s).

#### **Business Functions**

- 01. Transmit fare waiver at reshop
- 02. Respond to reshop request with the details of the order modification or cancellation partial or full
- 03. Request full or partial Order cancellation; Airline (ORA) retains Order for future Reshop request
- 04. Inform Seller that request is extended to dependent Order Item(s)
- 05. Inform Seller if a penalty is netted or to be paid
- 06. Inform Seller about differential type
- 07. Inform Seller about what will happen to an existing Service should the Seller accept a reshopped Offer Item
- 08. Commit to selected accepted reshop/delete Offer(s), confirm contact details and preferences
- 09. View the result of the order modification or cancellation (partial or full)

Page: 146 of 377

#### **Message Flow**

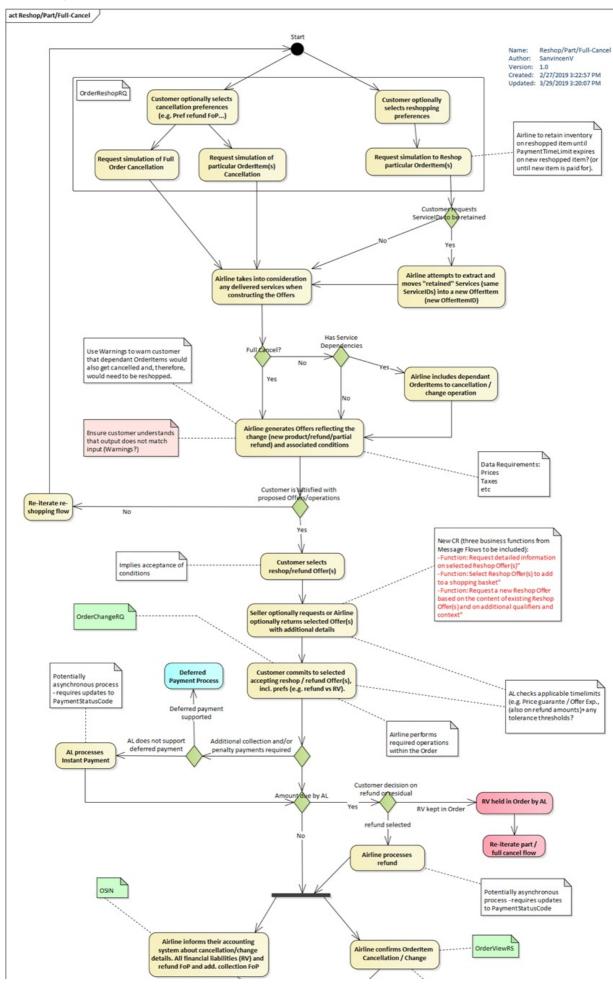

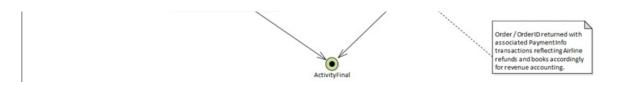

## **Schedule Change**

#### Scenario

"Schedule change (flight departure time change) and no re-accommodation is necessary . None of the Services have been consumed. customer accepts change (no reshop)."

#### **Business Functions**

#### 1. Notify Seller of Changes to the Order

When a schedule change happens (eg flight departure time change), this function allows the ORA to send an OrderChangeNotifRQ to the Seller and receive an Acknowledgement message in return. The ORA must notify the Seller of Schedule Changes outside of the Operational window.

#### **Message Flow**

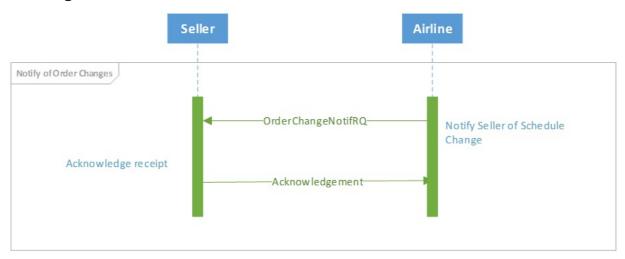

Page: 149 of 377

#### Servicing Multi-passenger Order

#### Servicing Multi-passenger Orders

The following implementation guidelines illustrate how to service Orders that contain multiple passengers, applicable to the following scenarios:

- 1. Ability for a seller to request a change for a subset of passengers in a multi-passenger Order
- 2. Ability for an airline to notify seller of an airline-initiated change that impacts a subset of passengers in a multi-passenger Order
- 3. Ability for a seller to request that data is no longer shared between passengers contained in the same Order for privacy reasons

These guidelines address communication between Sellers and Airlines. How the airline manages the Order record in their Order Management System and subsequently any impact on reservations and accountable documents is for an Airline to determine as part of their own implementation

For scenarios 1 and 2, as IATA NDC XML standards support non-homogeneous Orders, multiple passengers can co-exist in the same Order while still having a distinct association to different services.

For scenario 3,

#### Ability for a seller to request a change for a subset of passengers in a multipassenger Order

In this scenario, a party of 2 have an Order traveling on the same itinerary. Passenger 1 wishes to change their outbound flight to a different day than Passenger 2 but return on the original segment together as a party of 2. The passengers would like to ensure their return flight is not negatively impacted by this change and therefore remain seated together and known as a party of 2.

Original itinerary:

Pax 1 & 2 – 19DEC – MAD to NYC Pax 1 & 2 – 30DEC – NYC to MAD

New itinerary:

Pax 1 – 19DEC – MAD to NYC
Pax 2 – 20 DEC – MAD to NYC
Pax 1 & 2 – 30DEC – NYC to MAD

For illustration purposes, the Order is structured as follows...

We have Order XX000A1B2C3D4 containing:

OrderItem 1

♣ Service 1-1: Pax1-Seg1 (MAD-NYC)

Service 1-2: Pax1-Seg2 (NYC-MAD)

♣ Service 1-3: Pax2-Seg1 (MAD-NYC)

Service 1-4: Pax2-Seg2 (NYC-MAD)

Page: 150 of 377

#### 01. Ability for a seller to re-shop for a subset of passengers

The seller will generate an OrderReshopRQ specifying the order items and passengers that are to be reshopped. To achieve this, the seller must specify which Services are to be impacted by the change. As a service is instantiated to a passenger, by specifying which services are to be impacted, by association, the impacted passenger is specified.

Note: As a principle, the entire Order Item must be reshopped, and the Airline will re-evaluate the entire Order Item when they receive this request. By specifying the impacted services, it is simply a way for the Seller to indicate which services and passengers are to be impacted by the change. The Seller should not expect the result of this interaction to be an Order Item that remains the same, simply with updated Services. The result will be two new Offer Items, with the original itinerary and applicable services for Pax1 in one OfferItem and a new itinerary for Pax2 in another Offer Item.

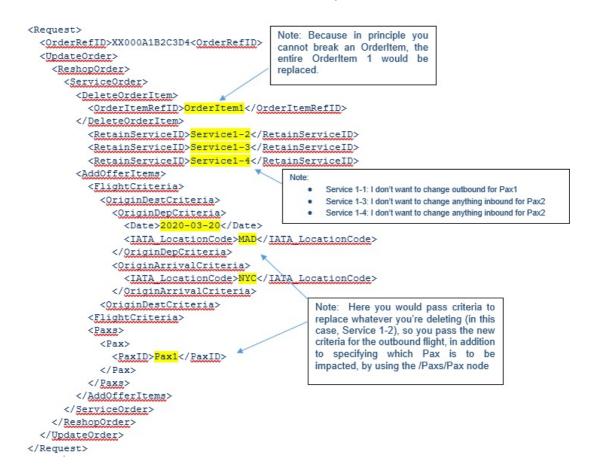

#### 02. Ability for an airline to provide offers for changes to a subset of passengers

The airline will generate an OrderReshopRS, returning the new, proposed OfferItems, one for Pax1 featuring the original itinerary and associated Services for Pax1, and a second for Pax2 with the new itinerary with associated Services for Pax2.

- 03. Ability for a seller to request an Order change to a subset of passengers

  The seller will generate an OrderChangeRQ specifying the Offer(s) to be accepted.
- 04. Ability for an airline to respond to an Order change

Page: 151 of 377

The airline will generate an OrderViewRS, returning all the data related to the Order, including details of the new OrderItem, with Services relating to the original itinerary of Pax1, and the new itinerary of Pax2.

# Ability for a seller to request that data is no longer shared between passengers contained in the same Order for privacy reasons

In this scenario, a party of 2 have an Order traveling on the same itinerary. Passenger 1 wishes to stop sharing their personal information and itinerary with Passenger 2.

These guidelines address communication between Sellers and Airlines. How the airline manages the Order record in their Order Management System and subsequently any impact on reservations and accountable documents is for an Airline to determine as part of their own implementation.

Note: The assumption is that the Seller has fully authenticated the identity of the passenger(s) making the request, and that the Airline is happy to trust that the Seller has done so.

01. Ability for a seller to request whether or not there is an impact on the pricing of an Order, where a subset of passengers no longer wish to share their data with others in the same Order

The seller will generate an OrderReshopRQ specifying the passengers that no longer wish to share their data with others in the same Order.

```
<Request>
  <OrderRefID>XX000A1B2C3D4</OrderRefID>
  <UpdateOrder>
    <ReshopOrder>
      <ServiceOrder>
        <UpdatePax>
           <PaxSharingPref>
             <PaxRefID>Pax1
             <SharingInd>True</SharingInd>
                                                          Specify the passenger(s) that no
          </PaxSharingPref>
                                                          longer wish to share their data
        </UpdatePax>
      </serviceOrder>
    </ReshopOrder>
                                       Indicating that for this passenger, the data
  </UpdateOrder>
                                       should no longer be shared with others
</Request>
```

#### 02. Ability for an airline to provide offers for changes to a subset of passengers

The airline will generate an OrderReshopRS, returning new Offers and OfferItems, one for the passenger(s) who requested that their data was no longer shared, and the other for the passenger(s) who did not make the request. This will advise the Seller whether or not there is an impact on the pricing of the Order.

03. Ability for a seller to request an Order change to a subset of passengers

Assuming there is no impact on the pricing of the Order, the Seller will generate an OrderReshopRQ specifying the passengers that no longer wish to share their data with others in the same Order.

Page: 152 of 377

```
<Request>
  <Order>
    <OrderID>XX000A1B2C3D4</OrderID>
    <OwnerCode>XX</OwnerCode>
  </Order>
                                            Specify the passenger(s) that no
  <ChangeOrder>
                                           longer wish to share their data
         <UpdatePax>
           <PaxSharingPref>
             <PaxRefID>Pax1</PaxRefID>
             <SharingInd>True</SharingInd>
           </PaxSharingPref>
                                        Indicating that for this passenger, the data
         </UpdatePax>
                                        should no longer be shared with others
  </ChangeOrder>
</Request>
```

#### 04. Ability for an airline to respond to an Order change

An airline will generate an OrderViewRS, returning all the data related to the two Orders, one Order for the passenger(s) who requested that their data is no longer shared, and the other for the passenger(s) that did not make the request.

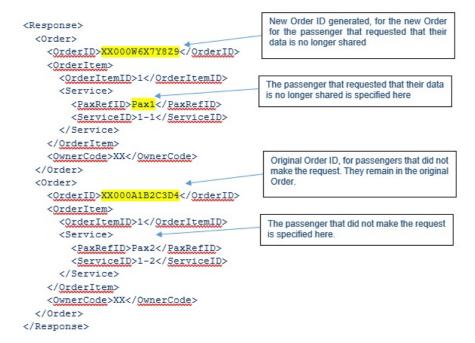

Page: 153 of 377

#### Introduction

During the delivery of flight and ancillary Services, it is key that the eligibility of a passenger for a particular Service is always up to date, as well as the status of those Services. A number of messages are used for the interactions between the Airline OMS and the Delivery Provider, and Services can have a number of different statuses.

#### Service Delivery message flow:

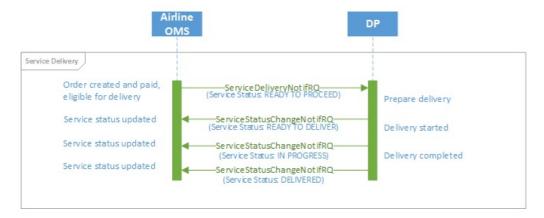

Page: 154 of 377

#### **Delivery Preparation**

#### **Note**

The AcknowlegmentRS message is expected as the response to any notification request message. This applies to the ServiceDeliveryNotifRQ and ServiceDeliveryRQ mentioned in this section.

The delivery preparation process ensures that the Delivery Provider has all necessary information to proceed with delivery of the required Services.

#### **Delivery Preparation:**

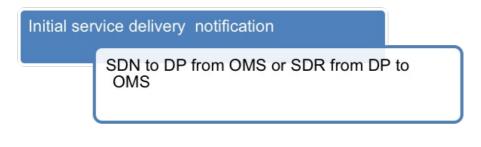

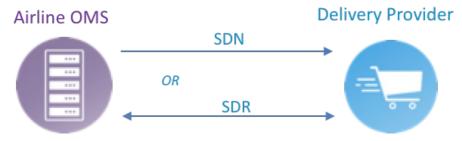

Service delivery is commenced by a Service Delivery Notification message from the Airline OMS to the Delivery Provider, or a Service Delivery Request from the Delivery Provider to the Airline. In both cases, the Delivery Provider will then initiate Service delivery, which in turn will update the status of each Service to be delivered.

#### **Prepare Delivery – Service Delivery Notification:**

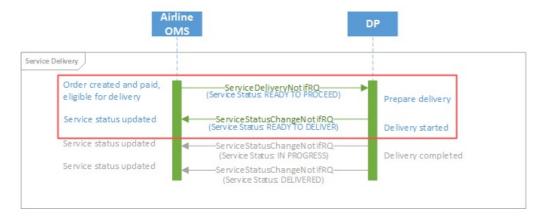

**Prepare Delivery - Service Delivery Request:** 

Page: 155 of 377

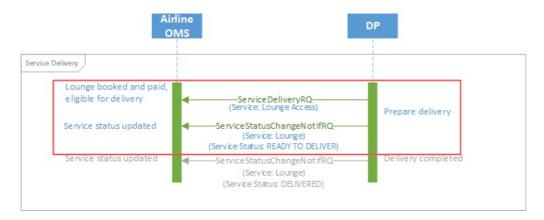

The outcome of this set of interactions should be that the Services are ready to be delivered (status "READY TO DELIVER"). In case Services are not able to be delivered for any reason, Services may be updated with a different status to indicate this. The possible statuses to be used are defined in the "Definitions" section.

Note that since there are no changes that are relevant from a financial or accounting point of view, there is no interaction between the Airline's OMS and the Accounting System. If any Service should not be able to be delivered, any interactions such as refunds would be triggered by a change to the Order items, which would in turn trigger an update to the Accounting System.

Page: 156 of 377

#### **Service Delivery**

#### **Note**

The AcknowlegmentRS message is expected as the response to any notification request message. This applies to the ServiceStatusChangeNotifRQ mentioned in this section.

During delivery of Services, the Delivery Provider needs to ensure that the delivery status is kept up to date. Any interruptions to Service delivery must be reported to the Airline's Order Management System.

#### Service Delivery:

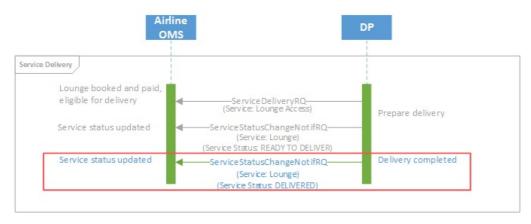

#### Service Delivery:

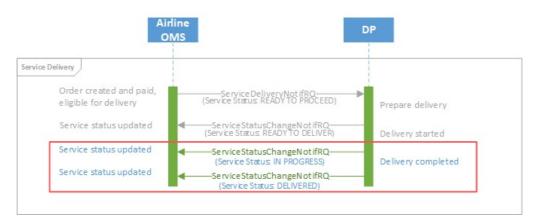

During Service delivery, the Service may have the following delivery statuses. For a complete overview of Service delivery status transitions, see the "Service" section.

#### **Typical Service Delivery State Transition:**

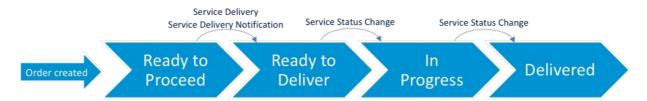

If the Service delivery is interrupted in any way, the Airline Order Management System can be notified of any changes using the same message flows. Similarly, any "milestone" events related to the delivery of the Service may also be communicated using the same flow, for instance to record that the passenger is at the airport, airside, at the lounge etc.

Page: 157 of 377

During the delivery process, the Delivery Provider may also need to retrieve information related to the Service. If this is necessary, the flow described in section "Delivery Preparation" can be used.

Page: 158 of 377

#### **Update of Services During Delivery**

#### **Note**

The AcknowlegmentRS message is expected as the response to any notification request message. This applies to the UpdateServiceNotifRQ mentioned in this section.

During the delivery process, information related to the delivery of the Service may be collected from the passenger or generated by the Delivery Provider's systems. This may include additional passenger data such as passport or visa information collected, or baggage tag numbers generated when luggage is checked in. Since the "Service Status Change Notification" request is only intended to be used for updating the status of a Service, for such cases the "Update Service Notification" request is used to update the Airline's Order Management System. For such updates, no interaction with the Accounting System is necessary. Cases such as the purchase of additional baggage at check-in would trigger updates to Orders, which would in turn trigger updates to the Airline's Accounting System once payment has been taken. Delivery processes would then relay this update to the Delivery Provider (see "Service Delivery RQ/RS" and "Service Delivery Notification RQ/RS").

#### Update Service details with UpdateServiceNotification:

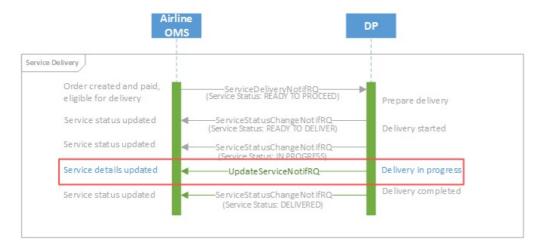

Page: 159 of 377

#### Introduction

During the Order and Delivery processes, it is important that all relevant changes are communicated to the Airline's Accounting System. This allows the necessary accounting transactions to be initiated. However, the Accounting System only needs to be informed when a financial commitment has been made and the Airline has a liability for providing a Service. This happens when payment has been received for items within an Order.

#### Interaction OMS to Accounting:

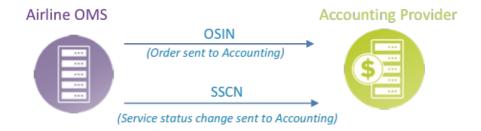

Page: 160 of 377

#### **New Order Creation**

#### Note

The AcknowlegmentRS message is expected as the response to any notification request message. This applies to the OrderSalesInformationNotifRQ mentioned in this section.

During the process of Order creation, the Airline Accounting System only needs to be informed when a financial liability has been incurred. This happens when payment has been taken, and the Airline is liable for delivering a Service for which it has received funds. To inform the Airline Accounting System, the Airline OMS uses the Order Sales Notification Message ("OSIN") message.

In cases where payment is not immediate, there is an Order created but no interaction between the OMS and the Airline's Accounting System. The interaction to the Accounting System only takes place when the payment is taken, since prior to this point there has been no financial commitment.

#### **Initial Order Notification to Accounting:**

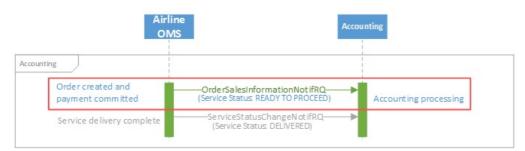

Page: 161 of 377

## **Service Consumption**

#### Note

The AcknowlegmentRS message is expected as the response to any notification request message. This applies to the ServiceStatusChangeNotifRQ mentioned in this section.

As Services are consumed during the delivery process, the final delivery status (see section "Service") is reflected back to the Airline OMS by the Delivery Provider. This in turn triggers an update to the Airline's Accounting System.

#### **Notify Final Service Status to Accounting:**

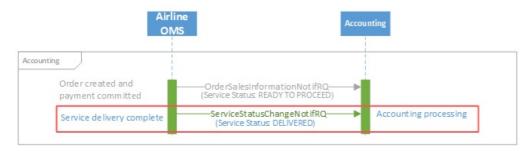

Page: 162 of 377

## **Order Closing**

When all Services in an Order have been delivered (or not, depending on Service delivery), the Airline's Order Management System should notify the Accounting System that no further updates are to be expected and the Order is closed. Note that Order closing is optional, since typically accounting processes are triggered as individual Services are delivered.

Page: 163 of 377

## **Inform Seller of Net Clearance Data**

#### **Inform Seller of Net Clearance Data**

| Description   | The Airline (ORA) is able to inform the Seller of the Net Amount that will be cleared at the time of settlement. |
|---------------|----------------------------------------------------------------------------------------------------|
| Preconditions | There must be an agreement for a sale between the Customer and the Seller.                                       |
| Process       | The Seller is able to follow their accounting process having received the net clearance amount information       |
| Success       | The Seller is informed of the net clearance                                                                      |
| Failure       | N/A                                                                                                    |

Page: 164 of 377

# Inform Airline of Payment Information Including Net Clearance Amount

#### Inform Airline of Payment information including Net Clearance Amount

| Description   | The Seller provides the payment amount and based on that the Seller includes the Net Clearance Amount which is the amount to be settle between the two parties. |
|---------------|----------------------------------------------------------------------------------------------------|
| Preconditions | There must be an agreement for a sale between the Customer and the Seller.                                                                                      |
| Process       | The Airline is able to compute the Net Clearance Amount and this Amount is transmitted to the Settlement Manager who will perform the clearance.                |
| Success       | The Settlement Manager has received the correct amount to be cleared.                                                                                           |
| Failure       | N/A                                                                                                    |

Page: 165 of 377

# Build Upsell Offers based on Origin, Destination and defined dates

| Buil          | Build Upsell Offers based on Origin, Destination and defined dates                                                                                                    |  |
|---------------|----------------------------------------------------------------------------------------------------|--|
| Description   | This function allows the Airline to build additional upsell Offers that relate to Origin, Destination and defined dates which may enhance the customer experience. The content of the resulting Offers may depend on additional qualifiers and context that may be provided by the Seller.                                             |  |
| Preconditions | <ul> <li>Seller knows the customer's wished Origins, Destinations and dates</li> <li>Seller may have additional qualifiers and context (e.g. PTC, service criteria).</li> </ul>                                                                                                    |  |
| Process       | <ul> <li>Seller transmits Origins, Destinations, dates, additional qualifiers and context to the Airline</li> <li>The Airline's Offer Management System creates upsell Offers based on the Origins, Destinations, dates and additional qualifiers and context</li> <li>The Airline returns the upsell Offers to the Seller.</li> </ul> |  |
| Success       | Seller is in possession of upsell Offers that relate to a baseline Offer.                                                                                                    |  |
| Failure       | <ul> <li>The Airline is not able to answer to the request and no upsell Offer are<br/>returned.</li> </ul>                                                                                                    |  |

Page: 166 of 377

# Build Upsell Offer(s) based on the content of other Offer(s)

| Build Upsell Offer(s) based on the content of other Offer(s) |                                                                                                    |
|--------------------------------------------------------------|----------------------------------------------------------------------------------------------------|
| Description                                                  | This function allows the Airline to build additional Offers that relate to a baseline Offer which may enhance the customer experience.                                                                                                    |
| Preconditions                                                | <ul> <li>An Offer exists in the Airline's Offer Management System (which implies that the Offer Expiration Time Limit has not expired)</li> <li>Seller knows the OfferID(s).</li> </ul>                                                                                                    |
| Process                                                      | <ul> <li>Seller transmits OfferID(s)</li> <li>The Airline's Offer Management System creates new Offer(s) based on the existing Offer(s) which may contain additional services that may enhance the customer experience</li> <li>The Airline returns the upsell Offer(s) to the Seller.</li> </ul> |
| Success                                                      | Seller is in possession of upsell Offer(s) that relate to a baseline Offer.                                                                                                    |
| Failure                                                      | <ul> <li>The Airline is not able to answer to the request and no upsell Offers are<br/>returned.</li> </ul>                                                                                                    |

Page: 167 of 377

# Accept Repriced Offer(s)

| Accept Repriced Offer(s) |                                                                                                    |
|--------------------------|----------------------------------------------------------------------------------------------------|
| Description              | This function allows the Seller to accept the new prices that were returned by the Airline and which will be reflected in the Order after it is updated.                                         |
| Preconditions            | <ul> <li>Seller has an Order ID</li> <li>Seller has a Repriced Offer and knows the Response ID.</li> </ul>                                                                                       |
| Process                  | <ul> <li>Seller sends the Shopping Response Ref ID and the Order ID</li> <li>Airline deletes old Order Items and creates new Order Items with updated prices from the Repriced Offer.</li> </ul> |
| Success                  | Order is updated.                                                                                                    |
| Failure                  | General error.                                                                                                    |

Page: 168 of 377

# Request a la carte Offer(s) for ancillary services based on an existing Offer or Order

| Request a la  | carte Offer(s) for ancillary services based on an existing Offer or Order                                                                                                    |
|---------------|----------------------------------------------------------------------------------------------------|
| Description   | This function allows the Seller to request for an a la carte Offer for ancillary services based on an existing Offer or Order. If the Seller has included additional qualifiers or preferences, the a la carte Offer generated by the airline may take this into consideration.                                                                                                    |
| Preconditions | <ul> <li>There is an existing Offer or Order</li> <li>The Seller knows the OfferID or OrderID</li> <li>Seller may have additional qualifiers and context (e.g. passenger data such as Frequent Flyer number, payment criteria).</li> </ul>                                                                                                    |
| Process       | <ul> <li>Seller tells the airline for which Offer or Order they would like ancillary services returned. Seller could send additional qualifiers and context to the Airline</li> <li>Airline validates the request (message) for minimum information required by that airline</li> <li>Airline generates a new a la carte Offer, which may consider the Seller's specific request for ancillaries</li> <li>Airline responds to Seller.</li> </ul> |
| Success       | <ul> <li>Seller has an a la carte Offer for ancillaries that takes into consideration<br/>additional qualifiers and context.</li> </ul>                                                                                                    |
| Failure       | No a la carte Offer is returned.                                                                                                    |

Page: 169 of 377

# Request a new Offer based on the content of an existing Offer and on additional qualifiers and context

| Request a new Offer based on the content of an existing Offer and on additional qualifiers and context |                                                                                                    |
|----------------------------------------------------------------------------------------------------|----------------------------------------------------------------------------------------------------|
| Description                                                                                            | This function allows the Seller to pass additional information (e.g. Frequent Flyer Info, Form of Payment, etc.) so that an Airline can create a new contextualised Offer.                                                                                                    |
| Preconditions                                                                                          | <ul> <li>An Offer exists in the Airline's Offer Management System (which implies that the Offer Expiration Time Limit has not expired)</li> <li>Seller knows the OfferID</li> <li>Seller has additional qualifiers and context (e.g. passenger data such as Frequent Flyer number, payment criteria).</li> </ul> |
| Process                                                                                                | <ul> <li>Seller transmits an OfferID, and additional qualifiers and context to the Airline</li> <li>The Airline's Offer Management System creates a new Offer based on the existing Offer plus the addition of other information</li> <li>The Airline returns the new Offer to the Seller.</li> </ul>            |
| Success                                                                                                | <ul> <li>Seller is in possession of an Offer that takes into consideration additional<br/>qualifiers and context.</li> </ul>                                                                                                    |
| Failure                                                                                                | The Airline is not able to answer to the request and an error is returned.                                                                                                    |

Page: 170 of 377

# Request a new Reshop Offer based on the content of an existing Reshop Offer and on additional qualifiers and context

| Request a new Reshop Offer based on the content of an existing Reshop Offer and on additional qualifiers and context |                                                                                                    |
|----------------------------------------------------------------------------------------------------|----------------------------------------------------------------------------------------------------|
| Description                                                                                                    | This function allows the Seller to pass additional information (e.g. Frequent Flyer Info, Form of Payment, etc.) so that an Airline can create a new contextualised Reshop Offer.                                                                                                    |
| Preconditions                                                                                                    | <ul> <li>An Order exists in the Airline's Order Management System</li> <li>Seller knows the OrderlD and Order Item ID(s) being replaced (optionally, Seller has ServiceID(s) for the Services that the customer wants to keep)</li> <li>A Reshop Offer exists in the Airline's Offer Management System</li> <li>Seller knows the Reshop OfferID</li> <li>Seller has additional qualifiers and context (e.g. passenger data such as Frequent Flyer number, payment criteria).</li> </ul> |
| Process                                                                                                    | <ul> <li>Seller transmits the OrderID, OrderItemID(s) being replaced, Reshop Offer ID and any additional qualifiers and context to the Airline</li> <li>The Airline's Offer Management System creates a new Reshop Offer based on the existing Reshop Offer plus the addition of other information</li> <li>The Airline returns the new Reshop Offer to the Seller.</li> </ul>                                                                                                    |
| Success                                                                                                    | <ul> <li>Seller is in possession of a Reshop Offer that takes into consideration<br/>additional qualifiers and context.</li> </ul>                                                                                                    |
| Failure                                                                                                    | The Airline is not able to answer to the request and an error is returned.                                                                                                    |

Page: 171 of 377

# Request a Seat Map and an a la carte Offer for seats based on an existing Offer or Order

| Request a Seat Map and an a la carte Offer for seats based on an existing Offer or Order |                                                                                                    |
|------------------------------------------------------------------------------------------|----------------------------------------------------------------------------------------------------|
| Description                                                                              | This function allows the Seller to request a seat map and an a la carte Offer for seats based on an existing Offer or Order. If the Seller has included additional qualifiers or preferences, the a la carte Offer generated by the Airline may take this into consideration.                                                                                                    |
| Preconditions                                                                            | <ul> <li>There is an existing Offer or Order</li> <li>The Seller knows the OfferID or OrderID</li> <li>Seller has additional qualifiers and context (e.g. passenger data such as Frequent Flyer number, payment criteria).</li> </ul>                                                                                                    |
| Process                                                                                  | <ul> <li>Seller tells the airline for which Offer or Order they would like seat map returned. Seller could send additional qualifiers and context to the Airline</li> <li>Airline validates the request (message) for minimum information required by that airline</li> <li>Airline generates a seat map and a new a la carte Offer, which may consider the Seller's specific request for seats</li> <li>Airline responds to Seller.</li> </ul> |
| Success                                                                                  | <ul> <li>Seller has a seat map and an a la carte Offer for seats that takes into<br/>consideration additional qualifiers and context.</li> </ul>                                                                                                    |
| Failure                                                                                  | No seat map or a la carte Offer is returned                                                                                                    |

Page: 172 of 377

# Request a set of Offers based on Origin, Destination and defined dates

| Request a set of Offers based on Origin, Destination and defined dates |                                                                                                    |
|------------------------------------------------------------------------|----------------------------------------------------------------------------------------------------|
| Description                                                            | This function allows the Seller to request from an Airline a set of Offers based on Origins, Destinations and defined dates. The Seller may provide additional qualifiers and context for which the Airline may consider the content of the resulting Offers.                                                           |
| Preconditions                                                          | <ul> <li>Seller knows the customer's wished Origins, Destinations and dates</li> <li>Seller may have additional qualifiers and context (e.g. PTC, service criteria).</li> </ul>                                                                                                    |
| Process                                                                | <ul> <li>Seller transmits Origins, Destinations, dates, additional qualifiers and context to the Airline</li> <li>The Airline's Offer Management System builds a set of Offers which may partially or fully match the requested criteria</li> <li>The Airline returns to the Seller the set of built Offers.</li> </ul> |
| Success                                                                | <ul> <li>Seller is in possession of a set of Offers which may partially or fully match<br/>the requested criteria.</li> </ul>                                                                                                    |
| Failure                                                                | The Airline is not able to answer to the request and an error is returned.                                                                                                    |

Page: 173 of 377

## Request a set of Reshop Offers based on Origin, Destination and/or defined dates as replacement of specific Order Item(s)

| Request a set of Reshop Offers based on Origin, Destination and/or defined dates as replacement of specific Order Item(s) |                                                                                                    |
|----------------------------------------------------------------------------------------------------|----------------------------------------------------------------------------------------------------|
| Description                                                                                                    | This function allows the Seller to request a set of Offers as a replacement of specific Order Item(s). The request considers new Origins, Destinations and/or defined dates. The content of the resulting Reshop Offers may depend on additional qualifiers and context that may be provided by the Seller.                                                                                                    |
| Preconditions                                                                                                    | <ul> <li>An Order exists in the Airline's Order Management System and the Seller has the Order ID</li> <li>Seller has OrderItemID(s) for the Order Items that will be impacted by the projected change (optionally, Seller has ServiceID(s) for the Services that the customer wants to keep)</li> <li>Seller knows the customer's new desired Origins, Destinations and/or dates</li> <li>Seller may have additional qualifiers and context (e.g. PTC, service criteria).</li> </ul> |
| Process                                                                                                    | <ul> <li>Seller sends to the Airline the OrderID, impacted OrderItemIDs and optionally any ServiceIDs to be kept, the new desired Origins, Destinations and/or dates, and any additional qualifiers and context</li> <li>Airline creates new Reshop Offers corresponding to the search criteria and returns them to the Seller.</li> </ul>                                                                                                    |
| Success                                                                                                    | <ul> <li>Airline returns to the seller a set of Reshop Offers corresponding to the requested modifications</li> <li>The Reshop Offers returned can incur: Additional collection (case 13A), Refund (case 13b), No additional collection or no refund .</li> </ul>                                                                                                    |
| Failure                                                                                                    | The Airline is not able to answer to the request and an error is returned.                                                                                                    |

Page: 174 of 377

# Request detailed information about an Offer

| Request detailed information about an Offer |                                                                                                    |
|---------------------------------------------|----------------------------------------------------------------------------------------------------|
| Description                                 | This function allows the Seller to request detailed information about an Offer, including all price breakdowns, terms & conditions, disclosure data, etc.                                                                     |
| Preconditions                               | <ul> <li>An Offer exists in the Airline's Offer Management System (which implies that the Offer Expiration Time Limit has not expired)</li> <li>Seller knows the OfferID.</li> </ul>                                          |
| Process                                     | <ul> <li>Seller transmits an OfferID to the Airline</li> <li>The Airline returns detailed information about the Offer to the Seller, including all price breakdowns, terms &amp; conditions, disclosure data, etc.</li> </ul> |
| Success                                     | Seller is in possession of the detailed information about the Offer.                                                                                                    |
| Failure                                     | <ul> <li>The Airline is not able to provide details about the Order and an error is<br/>returned.</li> </ul>                                                                                                    |

Page: 175 of 377

# Request detailed information about a Reshop Offer

| Request detailed information about a Reshop Offer |                                                                                                    |  |
|---------------------------------------------------|----------------------------------------------------------------------------------------------------|--|
| Description                                       | This function allows the Seller to request detailed information about a Reshop Offer, including all price breakdowns, terms & conditions, disclosure data, etc.                                                                                                    |  |
| Preconditions                                     | <ul> <li>An Order exists in the Airline's Order Management System</li> <li>Seller knows the OrderlD and Order Item ID(s) being replaced (optionally, Seller has ServiceID(s) for the Services that the customer wants to keep)</li> <li>Reshop Offer exists in the Airline's Offer Management System (which implies that the Offer Expiration Time Limit has not expired)</li> <li>Seller knows the Reshop OfferID(s).</li> </ul> |  |
| Process                                           | <ul> <li>Seller transmits the OrderID, OrderItemID(s) being replaced, Reshop OfferID to the Airline</li> <li>The Airline returns detailed information about the Reshop Offer to the Seller, including all price breakdowns, terms &amp; conditions, disclosure data, etc.</li> </ul>                                                                                                    |  |
| Success                                           | Seller is in possession of the detailed information about the Reshop Offer.                                                                                                    |  |
| Failure                                           | <ul> <li>The Airline is not able to provide details about the Reshop Offer and an<br/>error is returned.</li> </ul>                                                                                                    |  |

Page: 176 of 377

# Select Offer(s) to add to a shopping basket

| Select Offer(s) to add to a shopping basket |                                                                                                    |  |
|---------------------------------------------|----------------------------------------------------------------------------------------------------|--|
| Description                                 | This function allows the Seller to select Offer(s) and Offer Item(s) which they wish to progress with. This allows the Airline to refine these Offer(s) and return a single Offer.                                                                             |  |
| Preconditions                               | <ul> <li>Offer(s) exist in the Airline's Offer Management System (which implies that the Offer Expiration Time Limit has not expired)</li> <li>Seller knows the OfferID(s)</li> <li>Seller knows the OfferItemID(s) that the customer has selected.</li> </ul> |  |
| Process                                     | <ul> <li>Seller transmits OfferID(s) and a selection of OfferItemIDs to the Airline</li> <li>The Airline returns to Seller a single Offer based on the context of the selected Offer Item(s).</li> </ul>                                                       |  |
| Success                                     | <ul> <li>Seller is in possession of an Offer which contains the selected Offer<br/>Item(s).</li> </ul>                                                                                                    |  |
| Failure                                     | <ul> <li>The Airline is not able to provide an Offer which contains the selected<br/>Offer Item(s) and an error is returned.</li> </ul>                                                                                                    |  |

Page: 177 of 377

# Select Reshop Offer(s) to add to a shopping basket

| Select Reshop Offer(s) to add to a shopping basket |                                                                                                    |  |
|----------------------------------------------------|----------------------------------------------------------------------------------------------------|--|
| Description                                        | This function allows the Seller to select Reshop Offer(s) and Offer Item(s) which they wish to progress with. This allows the Airline to refine these Offer(s) and return a single Reshop Offer.                                                                                                    |  |
| Preconditions                                      | <ul> <li>An Order exists in the Airline's Order Management System</li> <li>Seller knows the OrderlD and OrderltemlD(s) being replaced (optionally, Seller has ServicelD(s) for the Services that the customer wants to keep)</li> <li>Reshop Offer(s) exist in the Airline's Offer Management System</li> <li>Seller knows the Reshop OfferlD(s)</li> <li>Seller knows the OfferltemlD(s) that the customer has selected.</li> </ul> |  |
| Process                                            | <ul> <li>Seller transmits the OrderID, Order Item ID(s) being replaced, Reshop OfferID(s) and Offer Item ID(s) to the airline</li> <li>The Airline returns to Seller a Reshop Offer based on the context of the selected Offer Item(s).</li> </ul>                                                                                                    |  |
| Success                                            | <ul> <li>Seller is in possession of a Reshop Offer which contains the selected<br/>Offer Item(s).</li> </ul>                                                                                                    |  |
| Failure                                            | <ul> <li>The Airline is not able to provide a Reshop Offer which contains the<br/>selected Offer Item(s) and an error is returned.</li> </ul>                                                                                                    |  |

Page: 178 of 377

# Acceptance of a planned schedule change

## Acceptance of a Planned Schedule Change

| Description   | The Seller indicates to the Airline (ORA) that the Customer is accepting the Planned Schedule Change.                                                                                                    |
|---------------|----------------------------------------------------------------------------------------------------|
| Preconditions | An Order exists in the Airline (ORA)'s Order Management System The Airline (ORA) has performed a Planned Schedule Change. The Airline has informed the Seller of a Planned Schedule Change and the available follow up actions, including Accept. |
| Process       | The Seller send the acceptance of the Planned Schedule Change to the Airline (ORA)                                                                                                    |
| Success       | The Airline (ORA) updates the Order so that the passenger can consume the Service.                                                                                                    |
| Failure       | The Order/Services are still in a disruption mode and the passenger cannot consume the Service.                                                                                                    |

Page: 179 of 377

# Add payment information into an existing Order

| Add payment information into an existing Order |                                                                                                    |  |
|------------------------------------------------|----------------------------------------------------------------------------------------------------|--|
| Description                                    | This function allows the Seller to add payment information into an existing Order, and optionally associate this payment information with Order Item(s). |  |
| Preconditions                                  | <ul> <li>Seller has an Order ID</li> <li>Seller has Order Item IDs (optionally)</li> <li>Seller has payment information.</li> </ul>                      |  |
| Process                                        | <ul> <li>Seller sends payment information</li> <li>Airline updates Order with payment information.</li> </ul>                                            |  |
| Success                                        | Order has payment information.                                                                                                    |  |
| Failure                                        | Order does not have payment information.                                                                                                    |  |

Page: 180 of 377

## Add Payment Information as part of a New Order

| Add Payment Information as part of a New Order |                                                                                                    |  |
|------------------------------------------------|----------------------------------------------------------------------------------------------------|--|
| Description                                    | This function allows the Seller to send payment information to the Airline.                                                                             |  |
| Dependancy                                     | Create Order                                                                                                    |  |
| Preconditions                                  | <ul> <li>Seller has selected Offer ID(s)</li> <li>Seller has selected Offer Item ID(s) (optionally)</li> <li>Seller has Payment Information.</li> </ul> |  |
| Process                                        | <ul> <li>Seller sends Payment Information</li> <li>Airline adds Payment Information to the Order.</li> </ul>                                            |  |
| Success                                        | Order has payment information.                                                                                                    |  |
| Failure                                        | Order does not have payment information.                                                                                                    |  |

Page: 181 of 377

#### **Create Order**

| Create Order  |                                                                                                    |  |
|---------------|----------------------------------------------------------------------------------------------------|--|
| Description   | This function allows the Seller to request that an Airline creates an Order from a selection of Offer(s) and Offer Item(s).                                                                                                    |  |
| Preconditions | <ul> <li>There is not a pre-existing Order in relation to this transaction</li> <li>Seller has Offer(s) that are ready to be converted into an Order</li> <li>Seller knows the selected Offer Item ID(s)</li> <li>Seller has minimum required passenger data.</li> </ul>                                                                                |  |
| Process       | <ul> <li>Seller passes to the Airline the selected Offer ID(s), Offer Item ID(s) and passenger data</li> <li>Airline validates the request (message) for minimum information required by that Airline</li> <li>Airline creates new Order Items from the selected Offer Items in the newly created Order</li> <li>Airline responds to Seller.</li> </ul> |  |
| Success       | Order is created, inventory is held, and an Order ID is returned.                                                                                                    |  |
| Failure       | <ul><li>Order is not created, error returned</li><li>Order is partially created, warning returned.</li></ul>                                                                                                    |  |

Page: 182 of 377

#### **Cancel Order**

| Cancel Order  |                                                                                                    |  |
|---------------|----------------------------------------------------------------------------------------------------|--|
| Description   | This function allows the Seller to request cancellation of an existing Order.                                                                   |  |
| Preconditions | <ul> <li>There is an existing Order</li> <li>The Seller knows the OrderID that it's requesting to be cancelled.</li> </ul>                      |  |
|               | <ul> <li>Seller tells the Airline which Order it would like to be cancelled</li> </ul>                                                          |  |
| Process       | <ul> <li>Airline validates the request (message) for minimum information required<br/>by that airline.</li> </ul>                               |  |
|               | Airline cancels the requested Order                                                                                                    |  |
|               | If applicable, airline processes actions on accountable documents                                                                               |  |
|               | Airline responds to Seller.                                                                                                    |  |
| Success       | <ul> <li>Airline has cancelled the requested Order and if applicable, updated<br/>accountable documents.</li> </ul>                             |  |
| Failure       | <ul> <li>The order has not been cancelled and / or if applicable the airline has not<br/>processed actions on accountable documents.</li> </ul> |  |

Page: 183 of 377

## Cancel Order Item(s) from an existing Order

|               | Cancel Order Item(s) from an existing Order                                                                                                    |  |
|---------------|----------------------------------------------------------------------------------------------------|--|
| Description   | This function allows the Seller to request cancellation of selected Order Item(s) from an existing Order.                                                                                                    |  |
| Preconditions | <ul> <li>There is an existing Order</li> <li>The Seller knows the OrderID and the selected Order Item ID(s) that it's requesting to be cancelled.</li> </ul>                                                                                                    |  |
| Process       | <ul> <li>Seller tells the Airline which Order Item(s) it would like to be cancelled from an existing Order</li> <li>Airline validates the request (message) for minimum information required by that airline</li> <li>Airline cancels the requested Order Item(s) from the existing Order</li> <li>Airline responds to Seller.</li> </ul> |  |
| Success       | Airline has cancelled the requested Order Item(s) from the existing Order.                                                                                                    |  |
| Failure       | <ul> <li>No Order Items have been cancelled from the existing Order</li> <li>Only some Order Items have been cancelled from the existing Order.</li> </ul>                                                                                                    |  |

Page: 184 of 377

### Cancellation following a Planned Schedule Change

#### Cancellation following a planned schedule change

| Description   | The Seller indicates to the Airline (ORA) that the Customer is intending to cancel the order.                                                                                                    |
|---------------|----------------------------------------------------------------------------------------------------|
| Preconditions | An Order exists in the Airline (ORA)'s Order Management System The Airline (ORA) has performed a Planned Schedule Change. The Airline has informed the Seller of a Planned Schedule Change and the available follow up actions, including Cancel.                                                        |
| Process       | The Seller sends the Cancellation request (including the FareWaiver Code if this has been supplied by the Airline (ORA)); this may include option for refund or respend at a later time.                                                                                                    |
| Success       | The Airline (ORA) validates the FareWaiver Code (if present) The Airline (ORA) identifies that the Order has been disrupted. Any reshop Offers are returned in accordance to the eligibility of the Airline's ORA Planned Schedule Change policy. (e.g. permitting the refund/respend without a penalty) |
| Failure       | The Airline (ORA) fails to validate the FareWaiver Code (if present). The Airline (ORA) does not identify that the Order has been disrupted.                                                                                                    |

Page: 185 of 377

### **Commit to the Terms of the Order**

| Commit to the Terms of the Order |                                                                                                    |  |
|----------------------------------|----------------------------------------------------------------------------------------------------|--|
| Description                      | This function allows the Seller to notify the Airline that they are ready to accept the Terms of the Order / Order Item(s).                                                                                                |  |
| Preconditions                    | <ul> <li>Seller has an Order ID</li> <li>Seller has the Order Item IDs that they are willing to commit</li> <li>Airline has payment information.</li> </ul>                                                                |  |
| Process                          | <ul> <li>Seller sends the commit request</li> <li>Airline commits the Order</li> <li>Airline returns confirmation of commitment (represented in multiple ways: doc data, delivery status, payment status, etc.)</li> </ul> |  |
| Success                          | The selected Order / Order Item(s) are committed.                                                                                                    |  |
| Failure                          | <ul> <li>The selected Order / Order Item(s) are not committed</li> <li>Only some of the selected Order Item(s) are committed.</li> </ul>                                                                                   |  |

Page: 186 of 377

## Commit to the Terms of the Offer during 'Create Order'

| Commit to the Terms of the Offer during 'Create Order' |                                                                                                    |  |
|--------------------------------------------------------|----------------------------------------------------------------------------------------------------|--|
| Description                                            | This function allows the Seller to notify the Airline that they are ready to accept the Terms of the Offer / Offer Item(s).                                                                                                    |  |
| Dependancy                                             | Create Order                                                                                                    |  |
| Preconditions                                          | <ul> <li>Seller has selected Offer ID(s)</li> <li>Seller has the Offer Item ID's that they are willing to commit</li> <li>Airline has payment information.</li> </ul>                                                                                                  |  |
| Process                                                | <ul> <li>Seller sends the commit request</li> <li>Airline commits the resulting Order Items in the Order being created</li> <li>Airline returns confirmation of commitment (represented in multiple ways: doc data, delivery status, payment status, etc.).</li> </ul> |  |
| Success                                                | The resulting Order / Order Item(s) are committed.                                                                                                    |  |
| Failure                                                | <ul> <li>The resulting Order / Order Item(s) are not committed</li> <li>Only some of the resulting Order Item(s) are committed.</li> </ul>                                                                                                    |  |

Page: 187 of 377

# Commit to selected accepted reshop/delete Offer(s), confirm contact details and preferences

## Commit to selected accepted reshop/delete Offer(s), confirm contact details and preferences

| Description   | This business capability covers following functionalities mentioned in the message flow discussions. Several functions can be triggered through a single commitment (e.g. a change may invoke a cancellation of an item):  - Function: "Request Offer Item(s) to be added to an existing Order",  o To allow the Seller to request that Offer Item(s) be converted into Order Item(s) within an existing Order  - Function: "Cancel Order Item(s) from an existing Order"  o To allow the Seller to request cancellation of selected Order Item(s) from an existing Order.  - Function: "Add payment information into an existing Order"  o To allow the Seller to add payment information into an existing Order, and optionally associate this payment information with Order Item(s).  - Function: "Commit to the Terms of the Order"  o To allow the Seller to notify the Airline that they are ready to accept the Terms of the Order / OrderItem(s).  This business capability also allows a seller to confirm contact details of the customer at the time the servicing is requested. |
|---------------|----------------------------------------------------------------------------------------------------|
| Preconditions | An Order exists in the Airline (ORA)'s Order Management System Seller communicates intent to service partially or fully the order Airline (ORA) communicates some offers to the seller so that passenger can select his servicing option.                                                                                                    |
| Process       | When accepting a servicing offer the passenger may want to provide or update his contact details so that the seller can communicate them to the airline (ORA)                                                                                                    |
| Success       | The airline (ORA) receives passenger contact details from<br>the seller and update the order accordingly for subsequent<br>notifications                                                                                                    |
| Failure       | The airline (ORA) does not receive passenger contact details from the seller                                                                                                    |

Page: 188 of 377

## Confirm the price of the Order Item(s)

| Confirm the price of the Order Item(s) |                                                                                                    |  |
|----------------------------------------|----------------------------------------------------------------------------------------------------|--|
| Description                            | This function allows the Seller to request that an Airline quotes and confirms the price of unpaid Order Item(s).                                                                                                    |  |
| Preconditions                          | <ul> <li>Seller has an Order ID</li> <li>Seller has Order Item ID(s) that it wants to be priced (optionally)</li> <li>The Price Guarantee Time Limit has expired.</li> </ul>                                               |  |
| Process                                | <ul> <li>Seller sends to the Airline the Order ID and optionally the Order Item ID(s) to be priced, including any dependent Order Item(s)</li> <li>Airline prices the Order Item(s) in the context of an Order.</li> </ul> |  |
| Success                                | <ul> <li>Prices in the Order still valid</li> <li>There is a Repriced Offer.</li> </ul>                                                                                                    |  |
| Failure                                | General error.                                                                                                    |  |

Page: 189 of 377

# Inform Seller of Passenger name and/or contact details changes

#### Inform Seller of passenger name and/or contact details changes

| Description   | The Seller is notified of any Contact details and Name change                                                                                                    |
|---------------|----------------------------------------------------------------------------------------------------|
| Preconditions | <ul> <li>An Order exists in the Airline (ORA)'s Order<br/>Management System</li> <li>The passenger has changed the contact details<br/>and/or name directly with the Airline (ORA)</li> </ul> |
| Process       | Airline (ORA) communicates changes to the Seller's endpoint                                                                                                    |
| Success       | Seller is informed of changes via OrderChangeNotifRQ                                                                                                    |
| Failure       | No OrderChangeNotifRQ sent to the Seller's endpoint                                                                                                    |

Page: 190 of 377

## Inform Seller of Payment status changes

#### Inform seller of payment status changes

| Description   | The Seller is notified of any payment status change, so the traveler can be notified.                                                        |
|---------------|----------------------------------------------------------------------------------------------------|
| Preconditions | <ul> <li>An Order exists in the Airline (ORA)'s Order<br/>Management System</li> <li>The Airline (ORA) changed the payment status</li> </ul> |
| Process       | Airline (ORA) communicates changes to the Seller's endpoint                                                                                  |
| Success       | Seller is informed of changes via OrderChangeNotifRQ                                                                                         |
| Failure       | No OrderChangeNotifRQ sent to the Seller's endpoint                                                                                          |

Page: 191 of 377

# Inform seller of flight segment time changes (Schedule Change)

#### Inform seller of flight segment time changes (Schedule Change)

| Description   | The Seller is notified of any flight time changes, so the traveler can be notified.                                                                                                    |
|---------------|----------------------------------------------------------------------------------------------------|
| Preconditions | <ul> <li>An Order exists in the Airline (ORA)'s Order<br/>Management System</li> <li>The Airline (ORA) performs a schedule change to<br/>update the flight time</li> </ul>                                                                                                    |
| Process       | Seller receives changes from the Airline (ORA)  o Seller receives Airline URI, SellerFollowUpIndicator, ActionTimeLimit, ConsequenceOfInaction, ReasonCode (REA), ChangeTypeCode, and Fare Waiver (if applicable) from Airline (ORA)                                                                                                    |
| Success       | Seller is informed of changes via OrderChangeNotifRQ  o The OrderChangeNotifRQ contains Airline URI, SellerFollowUpIndicator, ActionTimeLimit, ConsequenceOfInaction, REA, ChangeTypeCode, and Fare Waiver (if applicable) to Seller's endpoint  Any OrderViewRS returns or includes  o The Airline URI, SellerFollowUpIndicator, ActionTimeLimit, ConsequenceOfInaction, REA, ChangeTypeCode, and Fare Waiver (if applicable) |
| Failure       | No OrderChangeNotifRQ sent to the Seller's endpoint OrderChangeNotifRQ sent to the Seller's endpoint without SellerFollowUpIndicator, ActionTimeLimit, REA, ChangeTypeCode, and ConsequenceOfInaction (when applicable)                                                                                                    |

Page: 192 of 377

### Inform Seller of flight number changes (Schedule Change)

#### Inform seller of flight number changes (schedule change)

| Description   | The Seller is informed of any flight number changes, so the traveler can be notified.                                                                                                    |
|---------------|----------------------------------------------------------------------------------------------------|
| Preconditions | <ul> <li>An Order exists in the Airline (ORA)'s Order<br/>Management System</li> <li>The Airline (ORA) performs a schedule change to<br/>update the flight number</li> </ul>                                                                                                    |
| Process       | Seller receives changes from the Airline (ORA)  o Seller receives Airline URI, SellerFollowUpIndicator, ActionTimeLimit, ConsequenceOfInaction, ReasonCode (REA), ChangeTypeCode, and Fare Waiver (if applicable) from Airline (ORA)                                                                                                    |
| Success       | Seller is informed of changes via OrderChangeNotifRQ  o The OrderChangeNotifRQ contains Airline URI, SellerFollowUpIndicator, ActionTimeLimit, ConsequenceOfInaction, REA, ChangeTypeCode, and Fare Waiver (if applicable) to Seller's endpoint Any OrderViewRS returns or includes  o The Airline URI, SellerFollowUpIndicator, ActionTimeLimit, ConsequenceOfInaction, REA, ChangeTypeCode, and Fare Waiver (if applicable) |
| Failure       | No OrderChangeNotifRQ sent to the Seller's endpoint OrderChangeNotifRQ sent to the Seller's endpoint without SellerFollowUpIndicator, ActionTimeLimit, REA, ChangeTypeCode, and ConsequenceOfInaction (when applicable)                                                                                                    |

Page: 193 of 377

# Inform seller of flight arrival and/or departure changes (Schedule Changes)

#### Inform Seller of flight arrival and/or departure changes

| Description   | The Seller is notified of any arrival and/or departure changes                                                                                                    |
|---------------|----------------------------------------------------------------------------------------------------|
| Preconditions | <ul> <li>An Order exists in the Airline (ORA)'s Order<br/>Management System</li> <li>The Airline (ORA) changed the arrival and/or<br/>departure details</li> </ul>                                                                                                    |
| Process       | Seller receives changes from the Airline (ORA)  o Seller receives Airline URI, SellerFollowUpIndicator, ActionTimeLimit, ConsequenceOfInaction, ReasonCode (REA), ChangeTypeCode, and Fare Waiver (if applicable) from Airline (ORA)                                                                                                    |
| Success       | Seller is informed of changes via OrderChangeNotifRQ  o The OrderChangeNotifRQ contains Airline URI, SellerFollowUpIndicator, ActionTimeLimit, ConsequenceOfInaction, REA, ChangeTypeCode, and Fare Waiver (if applicable) to Seller's endpoint  Any OrderViewRS returns or includes  o The Airline URI, SellerFollowUpIndicator, ActionTimeLimit, ConsequenceOfInaction, REA, ChangeTypeCode, and Fare Waiver (if applicable) |
| Failure       | No OrderChangeNotifRQ sent to the Seller's endpoint OrderChangeNotifRQ sent to the Seller's endpoint without SellerFollowUpIndicator, ActionTimeLimit, REA, ChangeTypeCode, and ConsequenceOfInaction (when applicable)                                                                                                    |

Page: 194 of 377

# Inform Seller of flight equipment changes (Schedule Change)

#### Inform Seller of flight equipment changes (Schedule Change)

| Description   | The Seller is notified of any equipment changes                                                                                                    |
|---------------|----------------------------------------------------------------------------------------------------|
| Preconditions | <ul> <li>An Order exists in the Airline (ORA)'s Order<br/>Management System</li> <li>The Airline (ORA) changed the equipment type</li> </ul>                                                                                                    |
| Process       | Seller receives changes from the Airline (ORA)  o Seller receives Airline URI, SellerFollowUpIndicator, ActionTimeLimit, ConsequenceOfInaction, ReasonCode (REA), ChangeTypeCode, and Fare Waiver (if applicable) from Airline (ORA)                                                                                                    |
| Success       | Seller is informed of changes via OrderChangeNotifRQ  o The OrderChangeNotifRQ contains Airline URI, SellerFollowUpIndicator, ActionTimeLimit, ConsequenceOfInaction, REA, ChangeTypeCode, and Fare Waiver (if applicable) to Seller's endpoint  Any OrderViewRS returns or includes  o The Airline URI, SellerFollowUpIndicator, ActionTimeLimit, ConsequenceOfInaction, REA, ChangeTypeCode, and Fare Waiver (if applicable) |
| Failure       | No OrderChangeNotifRQ sent to the Seller's endpoint OrderChangeNotifRQ sent to the Seller's endpoint without SellerFollowUpIndicator, ActionTimeLimit, REA, ChangeTypeCode, and ConsequenceOfInaction (when applicable)                                                                                                    |

Page: 195 of 377

### Inform Seller of flight cancellation (Schedule Change)

#### Inform seller of flight cancellation (Schedule Change)

| Description   | The Seller is notified of any flight cancellation                                                                                                    |
|---------------|----------------------------------------------------------------------------------------------------|
| Preconditions | <ul> <li>An Order exists in the Airline (ORA)'s Order<br/>Management System</li> <li>The Airline (ORA) cancelled flight without<br/>passenger reaccommodation</li> </ul>                                                                                                    |
| Process       | Seller receives changes from the Airline (ORA)  o Seller receives Airline URI, SellerFollowUpIndicator, ActionTimeLimit, ConsequenceOfInaction, ReasonCode (REA), ChangeTypeCode, and Fare Waiver (if applicable) from Airline (ORA)                                                                                                    |
| Success       | Seller is informed of changes via OrderChangeNotifRQ  o The OrderChangeNotifRQ contains Airline URI, SellerFollowUpIndicator, ActionTimeLimit, ConsequenceOfInaction, REA, ChangeTypeCode, and Fare Waiver (if applicable) to Seller's endpoint  Any OrderViewRS returns or includes  o The Airline URI, SellerFollowUpIndicator, ActionTimeLimit, ConsequenceOfInaction, REA, ChangeTypeCode, and Fare Waiver (if applicable) |
| Failure       | No OrderChangeNotifRQ sent to the Seller's endpoint OrderChangeNotifRQ sent to the Seller's endpoint without SellerFollowUpIndicator, ActionTimeLimit, REA, ChangeTypeCode, and ConsequenceOfInaction (when applicable)                                                                                                    |

Page: 196 of 377

## Inform seller of flight changes (Schedule Change)

#### Inform seller of flight changes (Schedule Change)

| Description   | The Seller is notified of any flight changes                                                                                                    |
|---------------|----------------------------------------------------------------------------------------------------|
| Preconditions | <ul> <li>An Order exists in the Airline (ORA)'s Order<br/>Management System</li> <li>The Airline (ORA) makes changes to the flight<br/>details</li> </ul>                                                                                                    |
| Process       | Seller receives changes from the Airline (ORA)  o Seller receives Airline URI, SellerFollowUpIndicator, ActionTimeLimit, ConsequenceOfInaction, ReasonCode (REA), ChangeTypeCode, and Fare Waiver (if applicable) from Airline (ORA)                                                                                                    |
| Success       | Seller is informed of changes via OrderChangeNotifRQ  o The OrderChangeNotifRQ contains Airline URI, SellerFollowUpIndicator, ActionTimeLimit, ConsequenceOfInaction, REA, ChangeTypeCode, and Fare Waiver (if applicable) to Seller's endpoint Any OrderViewRS returns or includes  o The Airline URI, SellerFollowUpIndicator, ActionTimeLimit, ConsequenceOfInaction, REA, ChangeTypeCode, and Fare Waiver (if applicable) |
| Failure       | No OrderChangeNotifRQ sent to the Seller's endpoint OrderChangeNotifRQ sent to the Seller's endpoint without SellerFollowUpIndicator, ActionTimeLimit, REA, ChangeTypeCode, and ConsequenceOfInaction (when applicable)                                                                                                    |

Page: 197 of 377

# Inform seller of planned schedule change and any required follow up actions

## Inform seller of Planned Schedule Change and any required follow up actions

| Description   | The Seller is informed whether Acceptance from the customer is needed after being notified of a Planned Schedule Change                                                                                                    |
|---------------|----------------------------------------------------------------------------------------------------|
| Preconditions | An Order exists in the Airline (ORA)'s Order Management System The Airline (ORA) has performed a Planned Schedule Change.                                                                                                    |
| Process       | Airline (ORA) Order Management System identifies the Order has been involuntarily changed and that the Seller has not yet "accepted" the changes. Airline (ORA) Order Management System identifies a set of follow up actions available for the Passenger to act upon (Accept, Reshop, Cancel, Call Airline – with possible URL) Airline (ORA) Order Management System identifies if there is a time limit for the follow up action to be complete and the consequence if not acted upon within the time limit. E.g. Auto-acceptance by airline or Auto-cancellation by airline |
| Success       | OrderViewRS returns the SellerFollowUpIndicator with a true value and relevant SellerFollowUpAction, and ActionTimeLimit after a Planned Schedule Change and is able to service the customer.                                                                                                    |
| Failure       | OrderViewRS does not returns the SellerFollowUpIndicator nor SellerFollowUpAction, ActionTimeLimit after a Planned Schedule Change                                                                                                    |

Page: 198 of 377

# Inform Seller that request is extended to dependent Order Item(s)

#### Inform Seller that request is extended to dependent Order Item(s)

| Description   | This function allows the Airline to inform when the list of selected OrderItem(s) to be serviced (cancelled or changed) was extended to include dependent items.                          |
|---------------|----------------------------------------------------------------------------------------------------|
| Preconditions | An Order exists in the Airline (ORA)'s Order Management System Seller communicates intent to service part of the order, providing the selection of OrderItems to be cancelled or changed. |
| Process       | Airline (ORA) validates request for partial changes against Passenger's services selection.                                                                                               |
| Success       | OrderReshopRS informs passenger that new offer includes other services than the originally selected at OrderReshopRQ                                                                      |
| Failure       | OrderReshopRS fails to inform passenger that new offer includes other Services (other than the originally selected Service at OrderReshopRQ)                                              |

Page: 199 of 377

## Inform Seller about differential type

#### Inform Seller about differential type

| Description   | For each Offer Item, this function allows the Airline to inform the Seller about amount differential type if this Offer Item is chosen.  This indicator should be used for both cancellation and change scenarios.  Several types of action are possible when the customer selects a reshopped Offer. |
|---------------|----------------------------------------------------------------------------------------------------|
| Preconditions | An Order exists in the Airline (ORA)'s Order Management System Seller communicates intent to service partially or fully the order. Servicing the order results in financial liability scenarios, based on amount differentials.                                                                       |

Page: 200 of 377

Airline (ORA) defines the financial liability scenario based on the amount differentials that can be:

o AddCol" – the change will result into a new payment from the customer (applies to change scenarios)

For this use case, the Airline should inform Seller about amount details and the usual payment instructions

o Refund" - the change will result into a customer refund (applies to cancellations and change scenarios)

For this use case, the airline should inform seller about the action that will take place for payment: void if capture was not yet triggered, refund if money is already captured by the airline.

o Residual" - the change will result into a determined amount kept by airline for future use (applies to cancellations and change scenarios)

For this use case, the amount kept by the airline is determined at this moment and can be communicated to the seller

o Reusable" – the financial result of the change will be determined when customer comes back to select new journey options (applies to change scenarios when customer does not yet know how to reuse the money)

For this use case, the amount that the agent can reuse may not be known at this moment. It may be determined at a later stage, when the customer chooses new travel options. As a consequence, the airline should be able to pass to the Seller a reusable amount indicator even if no amount is communicated at this stage.

o EvenExchange" – the change does not have any financial impact to the customer (applies to change scenarios)

Amount differentials details may have to be present in case the breakdown of the base, taxes, etc... differ but the total remains the same.

o AddColAndRefund" – the change will result into both a new payment from the customer and a customer refund (applies to cancellation and change scenarios)

This use case is a combo of "AddCol" & "Refund" use cases

- o AddColAndResidual" the change will result into both a new payment from the customer and a determined amount kept by airline for future use (applies to cancellation and change scenarios)
- o This use case is a combo of "AddCol" & "Residual" use cases

OrderReshopRS includes DiffentialType in any price differential structure

#### **Process**

#### **Success**

| Failure OrderReshopRS price differential s | does not includes DiffentialType in any structure |
|--------------------------------------------|---------------------------------------------------|
|--------------------------------------------|---------------------------------------------------|

# Inform Seller about what will happen to an existing Service should the Seller accept a reshopped Offer Item

## Inform Seller about what will happen to an existing Service should the Seller accept a reshopped Offer Item

| Description   | As a seller, when investigating servicing options for a given Order Item, I need to know if an existing service will remain untouched or will be cancelled should I accept this newly reshopped Offer Item.      |
|---------------|----------------------------------------------------------------------------------------------------|
| Preconditions | An Order exists in the Airline (ORA)'s Order Management System Seller communicates intent to service partially or fully the order.                                                                               |
| Process       | While defining new travel offers, some services are untouched by the servicing request  When the airline (ORA) communicates new travel offers, the seller needs to identify untouched items to inform passenger. |
| Success       | For each Service returned in an Offer Item, the OrderReshopRS message explicitly indicates if the Service is untouched using UnchangedInd                                                                        |
| Failure       | The OrderReshopRS message does not indicate whether a Service is untouched or impacted should the passenger accepts the returned Offer Item                                                                      |

Page: 203 of 377

## Inform Seller if a penalty is netted or to be paid

#### Inform Seller if a penalty is netted or to be paid

| Description   | For each penalty involved in a voluntary servicing action, the airline should inform the seller if the penalty is netted (i.e. taken from any amount that the Airline will owe to the customer consequently to the servicing) or to be paid (i.e. charged to the customer upfront any servicing action, and even if customer benefits from a subsequent refund/residual value). |
|---------------|----------------------------------------------------------------------------------------------------|
| Preconditions | An Order exists in the Airline (ORA)'s Order Management System Seller communicates intent to service partially or fully the order. Servicing the order incurs in a penalty fee.                                                                                                    |
| Process       | Airline (ORA) processes the reshop offers and identifies when a penalty can be netted or paid.                                                                                                    |
| Success       | OrderReshopRS explicitly describes if each penalty fees are netted or should be collected/paid by the passenger                                                                                                    |
| Failure       | OrderReshopRS does not describe if each penalty fees are netted or should be collected/paid by the passenger                                                                                                    |

Page: 204 of 377

#### Provide address at destination

#### Provide address at destination

| Description   | The Seller provides the address at destination to the Airline (ORA) in the request messages at Order creation or modification time. |
|---------------|----------------------------------------------------------------------------------------------------|
| Preconditions | The address at destination needs to be captured.                                                                                    |
| Process       | The Seller provides the address at destination to the Airline (ORA).                                                                |
| Success       | The Airline has stored the address at destination in the Order.                                                                     |
| Failure       | N/A                                                                                                    |

Page: 205 of 377

## Provide emergency contact details

#### Provide emergency contact details

| Description   | The Seller provides the emergency contact details to the Airline (ORA) in the request messages at Order creation or modification time. |
|---------------|----------------------------------------------------------------------------------------------------|
| Preconditions | Emergency contact details needs to be captured.                                                                                        |
| Process       | The Seller provides the emergency contact details to the Airline (ORA).                                                                |
| Success       | The Airline has stored the emergency contact details in the Order.                                                                     |
| Failure       | N/A                                                                                                    |

Page: 206 of 377

## Provide contact details for unaccompanied minor

#### Provide contact details for an unccompanied minor

| Description   | The Seller provides the contact details for an unaccompanied minor to the Airline (ORA) in the request messages at Order creation or modification time. |
|---------------|----------------------------------------------------------------------------------------------------|
| Preconditions | Contact details need to be captured for unaccompanied minor.                                                                                            |
| Process       | The Seller provides the contact details for an unaccompanied minor to the Airline (ORA).                                                                |
| Success       | The Airline has stored the contact details in the Order                                                                                                 |
| Failure       | N/A                                                                                                    |

Page: 207 of 377

#### **Retrieve Order**

| Retrieve Order                                                                         |                                                                                                    |
|----------------------------------------------------------------------------------------|----------------------------------------------------------------------------------------------------|
| <b>Description</b> This function allows the Seller to display the content of an Order. |                                                                                                    |
| Preconditions                                                                          | <ul> <li>An Order exists in the Airline's Order Management System</li> <li>The Seller knows the Order ID.</li> </ul>         |
| Process                                                                                | <ul> <li>Seller requests to retrieve Order from the Airline</li> <li>Airline responds with the Order Information.</li> </ul> |
| Success                                                                                | The Order Information is returned to the Seller.                                                                             |
| Failure                                                                                | Order cannot be accessed by the Seller.                                                                                      |

Page: 208 of 377

### Reshop following a Planned Schedule Change

#### Reshop following a Planned Schedule Change

| Description   | The Seller indicates to the Airline (ORA) that the Customer is intending to seek alternatives for the Planned Schedule Change.                                                                                                    |
|---------------|----------------------------------------------------------------------------------------------------|
| Preconditions | An Order exists in the Airline (ORA)'s Order Management System The Airline (ORA) has performed a Planned Schedule Change. The Airline has informed the Seller of a Planned Schedule Change and the available follow up actions, including Reshop.                                                    |
| Process       | The Seller sends the Reshop request (including the FareWaiver Code if this has been supplied by the Airline (ORA))                                                                                                    |
| Success       | The Airline (ORA) validates the FareWaiver Code (if present) The Airline (ORA) identifies that the Order has been disrupted. Any reshop Offers are returned in accordance to the eligibility of the Airline's ORA Planned Schedule Change policy. (e.g. not charging penalty fee or fare difference) |
| Failure       | The Airline (ORA) fails to validate the FareWaiver Code (if present). The Airline (ORA) does not identify that the Order has been disrupted.                                                                                                    |

Page: 209 of 377

## Request refundable amount for existing Order Item(s)

| Request refundable amount for existing Order Item(s) |                                                                                                    |  |
|------------------------------------------------------|----------------------------------------------------------------------------------------------------|--|
| Description                                          | This function allows the Seller to request the refundable amount for existing Order Item(s) that the Customer wishes to cancel.                                                                                             |  |
| Preconditions                                        | <ul> <li>An Order exists in the Airline's Order Management System</li> <li>The Seller knows the Order ID</li> <li>Seller has the Order Item ID(s) for the Order Items that the Customer wishes to cancel.</li> </ul>        |  |
| Process                                              | <ul> <li>Seller sends to the Airline the Order Item ID(s) to be cancelled from the existing Order</li> <li>Airline calculates refundable amount for each selected Order Item.</li> </ul>                                    |  |
| Success                                              | <ul> <li>Seller is in possession of a Reshop Offer containing the refundable<br/>amounts for all selected Order Item(s).</li> </ul>                                                                                         |  |
| Failure                                              | <ul> <li>The Airline is not able to return a Reshop Offer and an error is returned</li> <li>The Airline can return a Reshop Offer containing the refundable amounts for only some of the selected Order Item(s).</li> </ul> |  |

Page: 210 of 377

## Request Offer Item(s) to be added to an existing Order

| Request Offer Item(s) to be added to an existing Order |                                                                                                    |
|--------------------------------------------------------|----------------------------------------------------------------------------------------------------|
| Description                                            | This function allows the Seller to request that Offer Item(s) be converted into Order Item(s) within an existing Order.                                                                                                    |
| Preconditions                                          | <ul> <li>An Order exists in the Airline's Order Management System</li> <li>Seller knows the OrderID</li> <li>There are new Offer(s) containing Offer Items which the Seller wishes to convert into Order Items in an existing Order.</li> </ul> |
|                                                        | <ul> <li>Seller tells the airline which Offer Items they would like to convert into<br/>Order Items in an existing Order</li> </ul>                                                                                                    |
| Process                                                | <ul> <li>Airline validates the request (message) for minimum information required<br/>by that airline</li> </ul>                                                                                                    |
|                                                        | <ul> <li>Airline creates new Order Items from the selected Offer Items in the<br/>existing Order</li> </ul>                                                                                                    |
|                                                        | Airline responds to Seller.                                                                                                    |
| Success                                                | <ul> <li>Airline has added new Order Items in an existing Order that reflects the<br/>Seller's selected Offer Items.</li> </ul>                                                                                                    |
| Failure                                                | <ul> <li>No Offer Items are converted into Order Items within the existing Order</li> <li>Only some Offer Items are converted into Order Items within the existing Order.</li> </ul>                                                            |

Page: 211 of 377

# Respond to reshop request with the details of the order modification or cancellation (partial or full)

## Respond to reshop request with the details of the order modification or cancellation (partial or full)

| Description   | Re-shopping response returned by the Airline including the information for the Customer to understand the impacts of the Order Modification or Cancellation (partial or full) |
|---------------|----------------------------------------------------------------------------------------------------|
| Preconditions | An Order exists in the Airline (ORA)'s Order Management<br>System<br>The Seller has initiated an Order Modification or<br>Cancellation (partial or full)                      |
| Process       | Airline (ORA) responds to the reshopping request with eligible offers including:                                                                                              |
|               | o Old Price                                                                                                    |
|               | o New Price                                                                                                    |
|               | o Penalty if applicable (including the net indicator)                                                                                                    |
|               | o Differential Price                                                                                                    |
|               | o Pricing at passenger level                                                                                                    |
|               | o The Reusable indicator (at Order Item level)                                                                                                    |
|               | o Unchanged indicator (at Service level)                                                                                                    |
|               | o The Void indicator (at Order Item level)                                                                                                    |
| Success       | Seller has received the eligible offer with the details for the customer to make an informed decision on the next step (e.g acceptance of the reshop offer)                   |
| Failure       | N/A                                                                                                    |

Page: 212 of 377

# Request full or partial Order cancellation; Airline (ORA) retains Order for future Reshop request

## Request full or partial Order cancellation; Airline (ORA) retains Order for future Reshop request

| Description   | The Seller can request to partially or fully cancel an Order and to keep the Order available for future reshop. The passenger will return at a future point to request for refund or reshop for new Service(s) - at which time, any financial impact will be determined in the subsequent reshop flow |
|---------------|----------------------------------------------------------------------------------------------------|
| Preconditions | An Order exists in the Airline (ORA)'s Order Management<br>System<br>The Order is purchased<br>There is one or more available services                                                                                                    |
| Process       | Seller communicates cancellation request to the Airline (ORA), indicating the passenger will return at a future point to request refund or new services Airline (ORA) knows there is value to be kept for future reshop (re-spend or refund)                                                          |
| Success       | OrderReshopRS Offers are returned with "reusable indicator" (refer to business function "Inform Seller about differential type")                                                                                                    |
| Failure       | No Offers with "reusable indicator" is returned at OrderReshopRS                                                                                                    |

Page: 213 of 377

## Report penalty to Airline Accounting

#### Report penalty to Airline Accounting

| Description   | The Airline is conveying the penalty information in the OSIN/OSIADN to Airline's Accounting System                                                                                                    |
|---------------|----------------------------------------------------------------------------------------------------|
| Preconditions | <ul> <li>An Order exists in the Airline (ORA)'s Order<br/>Management System</li> <li>The passenger has changed the Order that<br/>resulted in collection of at least one penalty amount</li> </ul>                                           |
| Process       | Airline communicates netted penalty information to Airline's Accounting System Airline communicates non-netted penalty information to Airline's Accounting System                                                                            |
| Success       | Airline's Accounting System is informed of the penalty information resulting from the change in the Order                                                                                                    |
| Failure       | OSIN/OSIADN message does not contain penalty information where at least one penalty amount is collected as a result of changing the Order Airline's Accounting system is not informed of the penalty information provided in the OSIN/OSIADN |

Page: 214 of 377

## Report refundable amounts to Airline Accounting

#### Report refundable amounts to Airline Accounting

| Description   | The Airline is conveying the refundable information in the OSIN/OSIADN to Airline's Accounting System                                                                                                    |
|---------------|----------------------------------------------------------------------------------------------------|
| Preconditions | <ul> <li>An Order exists in the Airline (ORA)'s Order<br/>Management System</li> <li>The passenger has changed the Order that<br/>resulted in the refund of some amount back to the<br/>passenger</li> </ul>                                       |
| Process       | Airline communicates full refundable information to Airline's Accounting System Airline communicates partial refundable information to Airline's Accounting System                                                                                 |
| Success       | Airline's Accounting System is informed of the refundable information resulting from the change in the Order                                                                                                    |
| Failure       | OSIN/OSIADN message does not contain refundable information where at least one penalty amount is collected as a result of changing the Order Airline's Accounting system is not informed of the refundable information provided in the OSIN/OSIADN |

Page: 215 of 377

## Report non-refundable amounts to Airline Accounting

#### Report non-refundable amounts to Airline Accounting

| Description   | The Airline is conveying the non-refundable information in the OSIN/OSIADN to Airline's Accounting System                                                                                                    |
|---------------|----------------------------------------------------------------------------------------------------|
| Preconditions | <ul> <li>An Order exists in the Airline (ORA)'s Order<br/>Management System</li> <li>The passenger has changed the Order that<br/>resulted in the withholding of some amount back<br/>from the passenger</li> </ul>                                         |
| Process       | Airline communicates non-refundable information (withheld base or tax amounts) to Airline's Accounting System                                                                                                    |
| Success       | Airline's Accounting System is informed of the non-<br>refundable information resulting from the change in the<br>Order                                                                                                    |
| Failure       | OSIN/OSIADN message does not contain non-refundable information where at least one penalty amount is collected as a result of changing the Order  Airline's Accounting system is not informed of the non-refundable information provided in the OSIN/OSIADN |

Page: 216 of 377

# Transmit fare waiver at reshop

# Transmit fare waiver at reshop

| Description   | Re-shopping by including Fare Waiver and Fare Waiver Types                                                                                                    |
|---------------|----------------------------------------------------------------------------------------------------|
| Preconditions | An Order exists in the Airline (ORA)'s Order Management<br>System<br>The Seller/Passenger has been provided with a fare<br>waiver code<br>The Airline (ORA)'s Order Management system is capable<br>of handling waiver codes |
| Process       | Airline (ORA) validates the fare waiver code and applies<br>the special conditions if the request meets the eligibility<br>conditions<br>Airline (ORA) responds to the reshopping request with<br>eligible offers            |
| Success       | Seller receives eligible reshop offers                                                                                                    |
| Failure       | FareWaiverCode is not validated Airline (ORA) fails to respond to Reshopping request                                                                                                    |

Page: 217 of 377

# View emergency contact details

# View emergency contact details

| Description   | The Airline (ORA) returns the emergency contact details to the Seller  |
|---------------|------------------------------------------------------------------------|
| Preconditions | Emergency contact details have been captured.                          |
| Process       | The Airline (ORA) returns the emergency contact details to the Seller. |
| Success       | The Seller can display the emergency contact details                   |
| Failure       | N/A                                                                    |

Page: 218 of 377

# View contact details for unaccompanied minor

# View contact details for an unaccompanied minor

| Description   | The Airline (ORA) returns the contact details for an unaccompanied minor to the Seller  |
|---------------|-----------------------------------------------------------------------------------------|
| Preconditions | Contact details for an unaccompanied minor have been captured.                          |
| Process       | The Airline (ORA) returns the contact details for an unaccompanied minor to the Seller. |
| Success       | The Seller can display the contact details for an unaccompanied minor.                  |
| Failure       | N/A                                                                                     |

Page: 219 of 377

# View address at destination

# View address at desinations

| Description   | The Airline (ORA) returns the address at destination to the Seller. |
|---------------|---------------------------------------------------------------------|
| Preconditions | Address at destination has been captured.                           |
| Process       | The Airline (ORA) returns the address at destination to the Seller. |
| Success       | The Seller can display the address at destination.                  |
| Failure       | N/A                                                                 |

Page: 220 of 377

# View the result of the order modification or cancellation (partial or full)

# View the result of the order modification or cancellation (partial or full)

| Description   | After committing the Order modification or cancellation (partial or full), the Seller can view the order with the results                                                            |
|---------------|----------------------------------------------------------------------------------------------------|
| Preconditions | An Order exists in the Airline (ORA)'s Order Management<br>System<br>The Seller has committed an Order Modification or<br>Cancellation (partial or full)                             |
|               | Airline (ORA) returns the Order including:  o Grand Total (at Order Item level)  o Penalty if applicable including the net indicator (at Order Item level)                           |
| Process       | Differential Price (at Order Item level)     Service Associations to the corresponding Accountable documents (including EMD for the residual values)                                 |
|               | o The Reusable indicator (at Order Item level) o Unchanged indicator (at Service level)  o The Veid indicator (at Order Item level)                                                  |
|               | <ul> <li>The Void indicator (at Order Item level)</li> <li>Payment transaction association to the Accounting document (e.g. EMD coupon for the Penalty or Residual Value)</li> </ul> |
| Success       | The Seller is able to view the result of the order modification or cancellation (full or partial).                                                                                   |
| Failure       | N/A                                                                                                    |

Page: 221 of 377

# **Identifying Different Organizations**

#### **Important Note**

Please note the Party structure is under review within the industry groups and is likely to change in an upcoming

Please note that current airline practices for seller identification are still covered by the standard and will be considered during the revision of the new party structure.

Within the Enhanced and Simplified Distribution messages, organizations sending messages can identify themselves to the recipients downstream using the 'Party' element.

Each party that is responsible for generating and sending a message (Sender) may indicate who the message is intended for (Recipient).

The AIDM defines the three party types as:

- Sender Information related to the party sending this message.
- Recipient Information related to the party receiving this message.
- Participant Information related to parties relevant to the contents of this message.

#### Identifying an Aggregator

An aggregator shall identify itself using an identifier (either bilaterally agreed or assigned by IATA) and may also send its preferred name. Note that the Party structure requires the Sender (such as a Seller), the below example simply shows an Aggregator Participant.

## Identifying a Corporation

A Corporation shall identify itself using an assigned identifier and may also send its preferred name, if the Corporation has an IATA Number, they may also add this in the request.

Page: 222 of 377

```
</Party>
```

#### Identifying a Seller

A Seller shall identify itself using the following patterns depending on the following scenarios.

#### Identifying an IATA Accredited Agency

An IATA Accredited Agency shall be identified using the IATA Number within the IATA Number element. IATA Numeric Code (IATA Number) are seven-digit identifier numbers assigned by IATA under Passenger Agency Conference under Resolution 822, and used to identify places where Traffic Documents are issued. They can also be used to identify airlines own points of sale or sales offices as defined in Resolution 826.

#### **Important Note**

The Agency ID element may also replicate the IATA Number unless bilaterally agreed.

#### Identifying an IATA TIDS Agency

An IATA TIDS Agency shall be identified in the same Travel Agency structure, in the same way you would identify any Agency, whereby the identifier used has been bilaterally agreed between the Airline and Seller (using the Agency ID element).

Travel Industry Designators (TIDs) are seven-digit identifier numbers assigned by IATA under Passenger Agency Conference Resolution 898. Using TIDs identifiers assigned by IATA ensures consistent identification of agents and other intermediaries who do not have an identifier assigned under the IATA Agency Accreditation program.

#### **Important Note**

During the restructuring of the Party element in the upcoming releases, this will be further defined

Page: 223 of 377

#### Identifying a TIDS Agency working with an Accredited IATA Agency

An IATA TIDS Agency shall be identified in the same Travel Agency structure, whereby the identifier used has been bilaterally agreed between the Airline and Seller, using the Agency ID element. To identify the IATA Accredited Agency the TIDS agency is working with, add the IATA Accredited Agency to the IATA Number element, with the Agency ID being used for the TIDS Agency.

#### Identifying an Agency using an identifier assigned by the Airline (Bilateral)

A Seller shall identify itself using the identifier bilaterally agreed between the Airline and Seller using the Agency ID element.

## Advising the Airline of the Seller's Name, or "Type"

Should your implementation require a Seller advising an Airline of its Name (e.g. "NDC Travel Agency Ltd"), or its Type (e.g. "Online Travel Agency"), the Travel Agency structure may be modified as follows:

Page: 224 of 377

```
</Party>
```

#### Identifying a specific Travel Agent within a Seller

Should your implementation require identification of a specific Travel Agent within a Seller (i.e. the individual responsible within that organization for initiating the request), the Travel Agency structure may be modified as follows:

#### **Important Note**

The TravelAgentID may be assigned by the Airline/agreed bilaterally between Seller and Airline, or it may simply be an identifier assigned by the Seller and stored by the Airline for future reference.

### Identifying a Marketing, Operating Carrier, ORA, or POA

An airline shall identify itself using its two or three digit primary or duplicate airline designator assigned from the IATA Airline Coding Directory.

#### Airline identifying itself in a message

#### Airline identifying itself with the use of the controlled duplicate indicator

Page: 225 of 377

## **Augmentation Points**

Augmentation Points within the messages are undefined elements which allow any Implementer to add any structure within the message for any defined purpose.

#### Request

This section documents the key elements for the Augmentation Points within the request.

#### 01. Sending a Custom Structure to an Airline

A seller may choose to send a bilateral or specific structure to an Airline as agreed. Any Structure can be added to this element.

#### **Note**

Note, the above 'BilateralStructure' is an example only and will not be found in the standard.

#### Response

#### 01. Receiving a Custom Structure from an Airline

An airline may choose to send a bilateral or specific structure to a seller as agreed. Any structure can be added to this element.

#### Note

Note, the above 'BilateralStructure' is an example only and will not be found in the standard.

Page: 227 of 377

# **Airline Taxonomy**

The Airline Taxonomy is a shared language for Airlines to describe their products and services to Sellers and a way for Sellers to optionally request specific features in an Offer.

#### **View the Airline Taxonomy**

View the Airline Taxonomy Here

#### Codeset

The Taxonomy is a hierarchy of related items which is used to convey the context of the product or service and can be found in this section

The Airline Taxonomy is a codeset managed by Airlines through the Standards Settings Governance.

#### Management of the Airline Taxonomy

During a release, the Standards Group can **add** items to the Airline Taxonomy at any time. Items can only be **changed** or **removed** in a new release.

To request changes to the Airline Taxonomy, email standards@iata.org or contact a representitive within the Offer Group.

#### **Message Capabilities**

To view how to implement this within the messages, see the Capabilities Page

Page: 228 of 377

# **Airline Taxonomy Codeset**

| Taxonomy<br>ID | Parent<br>ID | Name                | Description                                                                              | Status                            |
|----------------|--------------|---------------------|------------------------------------------------------------------------------------------|-----------------------------------|
| 0000           |              | Airline<br>Taxonomy |                                                                                          | Endorsed<br>01<br>October<br>2019 |
| 0064           | 0000         | Flight              | Any Product or Service related to a Flight                                               | Endorsed<br>01<br>October<br>2019 |
| 00C8           | 0064         | Servicing           | Any Product or Service related to Servicing of that Flight                               | Endorsed<br>01<br>October<br>2019 |
| 012C           | 00C8         | Change              | Any Product or Service relating to Change Conditions                                     | Endorsed<br>01<br>October<br>2019 |
| 0190           | 00C8         | Refund              | Any Product or Service relating to Refund Conditions                                     | Endorsed<br>01<br>October<br>2019 |
| 01F4           | 0064         | Entertainment       | Any Product or Service related to<br>Entertainment on board a Flight                     | Endorsed<br>01<br>October<br>2019 |
| 0258           | 01F4         | WI-FI               | Any Product or Service which is transmitted through Wireless means                       | Endorsed<br>01<br>October<br>2019 |
| 02BC           | 01F4         | Television          | Any Product or Service which is plays Video related Content                              | Endorsed<br>01<br>October<br>2019 |
| 0320           | 01F4         | Games               | Any Product or Service that relates to an activity engaged in for fun                    | Endorsed<br>01<br>October<br>2019 |
| 0384           | 01F4         | Internet            | Any Product or Service that provides access and content from the Word Wide Web           | Endorsed<br>01<br>October<br>2019 |
| 03E8           | 01F4         | Power               | Any Product or Service that charges<br>Passenger Personal Devices                        | Endorsed<br>01<br>October<br>2019 |
| 044C           | 0064         | Meal                | Any Product or Service which contains Food                                               | Endorsed<br>01<br>October<br>2019 |
| 04B0           | 044C         | Breakfast           | Any Product or Service which contains food and is generally eaten first thing in the day | Endorsed<br>01<br>October<br>2019 |

Page: 229 of 377

| 0514 | 044C | Lunch                | Any Product or Service which contains food and is generally eaten mid-day               | Endorsed<br>01<br>October<br>2019 |
|------|------|----------------------|-----------------------------------------------------------------------------------------|-----------------------------------|
| 0578 | 044C | Dinner               | Any Product or Service which contains food and is generally eaten at the end of the day | Endorsed<br>01<br>October<br>2019 |
| 05DC | 044C | Snack                | Any Product or Service which contains a small amount of food eaten between meals        | Endorsed<br>01<br>October<br>2019 |
| 0640 | 0064 | Beverage             | Any Product or Service which is drinkable                                               | Endorsed<br>01<br>October<br>2019 |
| 06A4 | 0640 | Alcoholic            | Any Product or Service which is drinkable and contains Alcohol                          | Endorsed<br>01<br>October<br>2019 |
| 0708 | 0640 | Non-Alcoholic        | Any Product or Service which is drinkable without Alcohol                               | Endorsed<br>01<br>October<br>2019 |
| 076C | 0064 | Medical<br>Equipment | Any Product or Service which aids the health of a Passenger                             | Endorsed<br>01<br>October<br>2019 |
| 07D0 | 076C | Oxygen               | Any Product or Service which offers some assistance to a Passenger                      | Endorsed<br>01<br>October<br>2019 |
| 0834 | 076C | Stretcher            | Any Product or Service which aids the breathing of a Passenger                          | Endorsed<br>01<br>October<br>2019 |
| 0898 | 076C | Wheelchair           | Any Product or Service which transports a Passenger Lying down                          | Endorsed<br>01<br>October<br>2019 |
| 08FC | 076C | Incubator            | Any Product or Service which transports a Passenger in a Controlled Environment         | Endorsed<br>01<br>October<br>2019 |
| 0960 | 0064 | Escort               | Any Product or Service which accompanies a Passenger                                    | Endorsed<br>01<br>October<br>2019 |
| 09C4 | 0960 | Minor                | Any Product or Service which relates to accompanying an individual                      | Endorsed<br>01<br>October<br>2019 |
| 0A28 | 0960 | Adults               | Any Product or Service which relates to accompanying an minor                           | Endorsed<br>01<br>October<br>2019 |

Page: 230 of 377

| 0A8C | 0960 | Secured                     | Any Product or Service which relates to accompanying a Prisoner or security restricted individual          | Endorsed<br>01<br>October<br>2019 |
|------|------|-----------------------------|----------------------------------------------------------------------------------------------------|-----------------------------------|
| 0AF0 | 0960 | Senior                      | Any Product or Service which relates to accompanying a Senior                                              | Endorsed<br>01<br>October<br>2019 |
| 0B54 | 0960 | Medical                     | Any Product or Service which relates to accompanying an individual for medical purposes                    | Endorsed<br>01<br>October<br>2019 |
| 0BB8 | 0960 | VIP                         | Any Product or Service which relates to accompanying a VIP passenger                                       | Endorsed<br>01<br>October<br>2019 |
| 0C1C | 0960 | Service Animal              | Any Product or Service which relates to a<br>Service Animal which will accompany a<br>passenger            | Endorsed<br>01<br>October<br>2019 |
| 0C80 | 0960 | Emotional<br>Support Animal | Any Product or Service which relates to an<br>Emotional Service Animal which will<br>accompany a passenger | Endorsed<br>01<br>October<br>2019 |
| 0CE4 | 0064 | Loyalty                     | Any Product or Service relating to Passenger Loyalty                                                       | Endorsed<br>01<br>October<br>2019 |
| 0D48 | 0064 | Upgrades                    | Any Product or Service relating to the upgrade of a Passengers selected Product                            | Endorsed<br>01<br>October<br>2019 |
| 0DAC | 0064 | Charity                     | Any Product or Service which voluntarily gives help to people or things in need                            | Endorsed<br>01<br>October<br>2019 |
| 0E10 | 0DAC | Environment                 | Any Product or Service which voluntarily gives help to the Environment                                     | Endorsed<br>01<br>October<br>2019 |
| 0E74 | 0DAC | Humanitarian                | Any Product or Service which voluntarily gives help to People                                              | Endorsed<br>01<br>October<br>2019 |
| 0ED8 | 0064 | Purchases                   | Any Product or Service which can be purchased on board                                                     | Endorsed<br>01<br>October<br>2019 |
| 0F3C | 0ED8 | Duty Free                   | Any Product or Service which can be purchased without duty                                                 | Endorsed<br>01<br>October<br>2019 |
| 0FA0 | 0064 | Cabin Baggage               | Any Product or Service which allows for Standard Baggage in the Cabin                                      | Endorsed<br>01<br>October<br>2019 |

Page: 231 of 377

| 1004 | 0FA0 | Bag                 | Any Product or Service which denotes the same of a standard bag           | Endorsed<br>01<br>October<br>2019 |
|------|------|---------------------|---------------------------------------------------------------------------|-----------------------------------|
| 1068 | 0FA0 | Car Seat            | Any Product or Service which allows for a Car<br>Seat within the Cabin    | Endorsed<br>01<br>October<br>2019 |
| 10CC | 0FA0 | Stroller            | Any Product or Service which allows for a Stroller in the Cabin           | Endorsed<br>01<br>October<br>2019 |
| 1130 | 0FA0 | Cot                 | Any Product or Service which allows for a Cot in the Cabin                | Endorsed<br>01<br>October<br>2019 |
| 1194 | 0FA0 | Pet                 | Any Product or Service which allows a Pet in the Cabin                    | Endorsed<br>01<br>October<br>2019 |
| 11F8 | 0FA0 | Excess              | Any Product or Service which allows Standard Excess Baggage in the Cabin  | Endorsed<br>01<br>October<br>2019 |
| 125C | 0FA0 | Human<br>Remains    | Any Product or Service which allows Human Remains in the Cabin            | Endorsed<br>01<br>October<br>2019 |
| 12C0 | 0FA0 | Media<br>Equipment  | Any Product or Service which allows for Media Equipment in the Cabin      | Endorsed<br>01<br>October<br>2019 |
| 1324 | 0FA0 | Music<br>Equipment  | Any Product or Service which allows for Music Equipment to be transported | Endorsed<br>01<br>October<br>2019 |
| 1388 | 0FA0 | Sports<br>Equipment | Any Product or Service which allows Spots Equipment in the Cabin          | Endorsed<br>01<br>October<br>2019 |
| 13EC | 0064 | Checked<br>Baggage  | Any Product or Service which allows Standard Baggage to be Checked        | Endorsed<br>01<br>October<br>2019 |
| 1450 | 13EC | Bag                 | Any Product or Service which denotes the same of a standard bag           | Endorsed<br>01<br>October<br>2019 |
| 14B4 | 13EC | Car Seat            | Any Product or Service which allows for a Car<br>Seat to be Checked       | Endorsed<br>01<br>October<br>2019 |
| 1518 | 13EC | Stroller            | Any Product or Service which allows for a Stroller to be Checked          | Endorsed<br>01<br>October<br>2019 |

Page: 232 of 377

| 157C | 13EC | Cot                 | Any Product or Service which allows for a Cot to be Checked                       | Endorsed<br>01<br>October<br>2019 |
|------|------|---------------------|-----------------------------------------------------------------------------------|-----------------------------------|
| 15E0 | 13EC | Pet                 | Any Product or Service which allows a Pet to be Checked                           | Endorsed<br>01<br>October<br>2019 |
| 1644 | 13EC | Excess              | Any Product or Service which allows Standard Excess Baggage to be Checked         | Endorsed<br>01<br>October<br>2019 |
| 16A8 | 13EC | Human<br>Remains    | Any Product or Service which allows Human<br>Remains to be Checked                | Endorsed<br>01<br>October<br>2019 |
| 170C | 13EC | Media<br>Equipment  | Any Product or Service which allows for Media Equipment to be Checked             | Endorsed<br>01<br>October<br>2019 |
| 1770 | 13EC | Music<br>Equipment  | Any Product or Service which allows for Music Equipment to be transported         | Endorsed<br>01<br>October<br>2019 |
| 17D4 | 13EC | Sports<br>Equipment | Any Product or Service which allows Spots Equipment to be Checked                 | Endorsed<br>01<br>October<br>2019 |
| 1838 | 0064 | Seat                | Any Product or Service associated to a Standard Seat                              | Endorsed<br>01<br>October<br>2019 |
| 189C | 1838 | Preferred           | Any Product or Service associated to a<br>Preferred Seat                          | Endorsed<br>01<br>October<br>2019 |
| 1900 | 1838 | Bassinet            | Any Product or Service associated to a Bassinet                                   | Endorsed<br>01<br>October<br>2019 |
| 1964 | 0064 | Assistance          | Any Product or Service associated to general Assistance being offered             | Endorsed<br>01<br>October<br>2019 |
| 19C8 | 1964 | Minor               | Any Product or Service associated to general Assistance being offered for Minors  | Endorsed<br>01<br>October<br>2019 |
| 1A2C | 1964 | Adults              | Any Product or Service associated to general Assistance being offered for Adults  | Endorsed<br>01<br>October<br>2019 |
| 1A90 | 1964 | Senior              | Any Product or Service associated to general Assistance being offered for Seniors | Endorsed<br>01<br>October<br>2019 |

Page: 233 of 377

| 1AF4 | 0000 | Airport   | Any Product or Service related to an Airport                                                    | Endorsed<br>01<br>October<br>2019 |
|------|------|-----------|-------------------------------------------------------------------------------------------------|-----------------------------------|
| 1B58 | 1AF4 | Lounge    | Any Product or Service related to a Lounge                                                      | Endorsed<br>01<br>October<br>2019 |
| 1BBC | 1B58 | Amenities | Any Product or Service which is associated to a Lounge Amenity                                  | Endorsed<br>01<br>October<br>2019 |
| 1C20 | 1BBC | Seating   | Any Product or Service associated to Seating within a Lounge                                    | Endorsed<br>01<br>October<br>2019 |
| 1C84 | 1BBC | Restrooms | Any Product or Service associated to Restrooms within a Lounge                                  | Endorsed<br>01<br>October<br>2019 |
| 1CE8 | 1BBC | Shower    | Any Product or Service associated to Shower within a Lounge                                     | Endorsed<br>01<br>October<br>2019 |
| 1D4C | 1BBC | Meal      | Any Product or Service associated to Food within a Lounge                                       | Endorsed<br>01<br>October<br>2019 |
| 1DB0 | 1BBC | Beverage  | Any Product or Service associated to Beverages within a Lounge                                  | Endorsed<br>01<br>October<br>2019 |
| 1E14 | 1BBC | Office    | Any Product or Service associated to an Office Space within a Lounge                            | Endorsed<br>01<br>October<br>2019 |
| 1E78 | 1BBC | Internet  | Any Product or Service associated to Internet Connectivity within a Lounge                      | Endorsed<br>01<br>October<br>2019 |
| 1EDC | 1BBC | Sleeping  | Any Product or Service associated to Sleeping within a Lounge                                   | Endorsed<br>01<br>October<br>2019 |
| 1F40 | 1B58 | Location  | Any Taxonomy which defines the location of the Lounge (for example, prior to Security or after) | Endorsed<br>01<br>October<br>2019 |
| 1FA4 | 1F40 | Departure | Taxonomy to define that the Lounge is available prior to Departure                              | Endorsed<br>01<br>October<br>2019 |
| 2008 | 1F40 | Arrival   | Taxonomy to define that the Lounge is available after Arrival                                   | Endorsed<br>01<br>October<br>2019 |

Page: 234 of 377

| 206C | 1AF4 | Terminal             | Any Product or Service related to a Terminal                                                | Endorsed<br>01<br>October<br>2019 |
|------|------|----------------------|---------------------------------------------------------------------------------------------|-----------------------------------|
| 20D0 | 206C | Amenities            | Any Product or Service related to a Terminal Amenity                                        | Endorsed<br>01<br>October<br>2019 |
| 2134 | 20D0 | Shower               | Any Product or Service associated to Shower within the Terminal                             | Endorsed<br>01<br>October<br>2019 |
| 2198 | 20D0 | Food and<br>Beverage | Any Product or Service associated to Food and Beverage within the Terminal                  | Endorsed<br>01<br>October<br>2019 |
| 21FC | 20D0 | Sleeping             | Any Product or Service associated to<br>Sleeping within the Terminal                        | Endorsed<br>01<br>October<br>2019 |
| 2260 | 20D0 | Shops                | Any Product or Service associated to Shopping within the Terminal                           | Endorsed<br>01<br>October<br>2019 |
| 22C4 | 20D0 | Internet             | Any Product or Service associated to granting access to the World Wide Web                  | Endorsed<br>01<br>October<br>2019 |
| 2328 | 1AF4 | Check In             | Any Product or Service associated to Check In                                               | Endorsed<br>01<br>October<br>2019 |
| 238C | 2328 | Priority             | Any Product or Service associated to Priority<br>Check In                                   | Endorsed<br>01<br>October<br>2019 |
| 23F0 | 2328 | Manual               | Any Product or Service associated to a Check in Desk                                        | Endorsed<br>01<br>October<br>2019 |
| 2454 | 2328 | Internet             | Any Product or Service associated to the passenger checking in online (mobile, website etc) | Endorsed<br>01<br>October<br>2019 |
| 24B8 | 2328 | Automated            | Any Product or Service associated to<br>Automated Check In                                  | Endorsed<br>01<br>October<br>2019 |
| 251C | 2328 | Kiosk                | Any Product or Service associated to Kiosk<br>Check In                                      | Endorsed<br>01<br>October<br>2019 |
| 2580 | 1AF4 | Boarding             | Any Product or Service associated to Boarding                                               | Endorsed<br>01<br>October<br>2019 |

Page: 235 of 377

| 25E4 | 2580 | Priority             | Any Product or Service associated to Priority Boarding                                            | Endorsed<br>01<br>October<br>2019 |
|------|------|----------------------|---------------------------------------------------------------------------------------------------|-----------------------------------|
| 2648 | 1AF4 | Security             | Any Product or Service associated to Security                                                     | Endorsed<br>01<br>October<br>2019 |
| 26AC | 2648 | Priority             | Any Product or Service associated to Priority Security                                            | Endorsed<br>01<br>October<br>2019 |
| 2710 | 1AF4 | Medical<br>Equipment | Any Product or Service which aids the breathing of a Passenger                                    | Endorsed<br>01<br>October<br>2019 |
| 2774 | 2710 | Oxygen               | Any Product or Service which transports a Passenger lying down                                    | Endorsed<br>01<br>October<br>2019 |
| 27D8 | 2710 | Stretcher            | Any Product or Service which transports a Passenger in a Seat                                     | Endorsed<br>01<br>October<br>2019 |
| 283C | 2710 | Wheelchair           | Any Product or Service which transports a Passenger using a Wheelchair                            | Endorsed<br>01<br>October<br>2019 |
| 28A0 | 2710 | Incubator            | Any Product or Service which transports a Passenger in a Controlled Environment                   | Endorsed<br>01<br>October<br>2019 |
| 2904 | 1AF4 | Escort               | Any Product or Service which transports a Passenger in a Controlled Environment                   | Endorsed<br>01<br>October<br>2019 |
| 2968 | 2904 | Minor                | Any Product or Service which relates to accompanying an individual                                | Endorsed<br>01<br>October<br>2019 |
| 29CC | 2904 | Adults               | Any Product or Service which relates to accompanying an minor                                     | Endorsed<br>01<br>October<br>2019 |
| 2A30 | 2904 | Secured              | Any Product or Service which relates to accompanying a Prisoner or security restricted individual | Endorsed<br>01<br>October<br>2019 |
| 2A94 | 2904 | Senior               | Any Product or Service which relates to accompanying a Senior                                     | Endorsed<br>01<br>October<br>2019 |
| 2AF8 | 2904 | Medical              | Any Product or Service which relates to accompanying an individual for medical purposes           | Endorsed<br>01<br>October<br>2019 |
|      |      |                      |                                                                                                   |                                   |

Page: 236 of 377

| 2B5C | 2904 | VIP                         | Any Product or Service which relates to accompanying a VIP passenger                                       | Endorsed<br>01<br>October<br>2019 |
|------|------|-----------------------------|----------------------------------------------------------------------------------------------------|-----------------------------------|
| 2BC0 | 2904 | Service Animal              | Any Product or Service which relates to a<br>Service Animal which will accompany a<br>passenger            | Endorsed<br>01<br>October<br>2019 |
| 2C24 | 2904 | Emotional<br>Support Animal | Any Product or Service which relates to an<br>Emotional Service Animal which will<br>accompany a passenger | Endorsed<br>01<br>October<br>2019 |
| 2C88 | 0000 | Ground                      | Any Product or Service relating to Ground Services outside the Airport                                     | Endorsed<br>01<br>October<br>2019 |
| 2CEC | 2C88 | Transport                   | Any Product or Service relating to Transport<br>Services outside the Airport                               | Endorsed<br>01<br>October<br>2019 |
| 2D50 | 2CEC | Car Hire                    | Any Product or Service relating to Car Hire                                                                | Endorsed<br>01<br>October<br>2019 |
| 2DB4 | 2CEC | Taxi                        | Any Product or Service relating to renting a Taxi                                                          | Endorsed<br>01<br>October<br>2019 |
| 2E18 | 2CEC | Ride Share                  | Any Product or Service relating to Ride Share Programs                                                     | Endorsed<br>01<br>October<br>2019 |
| 2E7C | 2CEC | Train                       | Any Product or Service relating to transport by Rail                                                       | Endorsed<br>01<br>October<br>2019 |
| 2EE0 | 2CEC | Boat                        | Any Product or Service relating to transport by Boat                                                       | Endorsed<br>01<br>October<br>2019 |
| 2F44 | 2CEC | Cruise                      | Any Product or Service relating to transport by Cruise Liner                                               | Endorsed<br>01<br>October<br>2019 |
| 2FA8 | 2CEC | Bus                         | Any Product or Service relating to Bus or Coach                                                            | Endorsed<br>01<br>October<br>2019 |
| 300C | 2CEC | Tour                        | Any Product or Service relating to Transport via a Tour                                                    | Endorsed<br>01<br>October<br>2019 |
| 3070 | 2CEC | Limo                        | Any Product or Service relating to transport by Limousine                                                  | Endorsed<br>01<br>October<br>2019 |

Page: 237 of 377

| 30D4 | 2C88 | Parking       | Any Product or Service relating to Parking offsite from the Airport                                                     | Endorsed<br>01<br>October<br>2019 |
|------|------|---------------|----------------------------------------------------------------------------------------------------|-----------------------------------|
| 3138 | 2C88 | Accommodation | Any Product or Service relating to Accommodation                                                                        | Endorsed<br>01<br>October<br>2019 |
| 319C | 0000 | Journey       | Any Product or Service not relating specifically to a flight, ground or airport service. For example holiday insurance. | Endorsed<br>01<br>October<br>2019 |
| 3200 | 319C | Insurance     | Any Product or Service relating to Insurance outside the context of just a flight, airport or ground                    | Endorsed<br>01<br>October<br>2019 |
| 3264 | 319C | Visa Services | Any Product or Service relating to Visa<br>Services                                                                     | Endorsed<br>01<br>October<br>2019 |
| 32C8 | 319C | Book and Hold | Any Product or Service relating to Book and Hold Services                                                               | Endorsed<br>01<br>October<br>2019 |

Page: 238 of 377

# **Airline Taxonomy Capabilities**

#### Request Services using the Airline Taxonomy

#### 01. Requesting a Specific Service using the Airline Taxonomy

A Seller may use the Airline Taxonomy (or bilateral) to request specific products or services within the Offers to be returned. In this example, the Seller requests Offers with WIFI.

```
None

<iata:ShoppingCriteria>
<iata:ServiceCriteria>
<iata:TaxonomyCode>0258</iata:TaxonomyCode>
</iata:ServiceCriteria>
</iata:ShoppingCriteria>
```

#### 02. Requesting not to return Specific Services

A Seller may wish to filter the other way by specifically requesting that one or more services are not returned. In this example, the Seller requests that the Airline does not return any Offers which have alcoholic drinks included.

#### 03. Requesting Multiple Services using the Airline Taxonomy

The Seller may choose to have any Offer which contains any of the following services.

```
None

<iata:ShoppingCriteria>
  <iata:ServiceCriteria>
    <iata:TaxonomyCode>0258</iata:TaxonomyCode>
    <iata:TaxonomyCode>01F4</iata:TaxonomyCode>
    </iata:ServiceCriteria>
  </iata:ShoppingCriteria>
```

#### 04. Requesting Services as Bilaterally Agreed between Parties

A Seller may specifically request a service that has been bilaterally agreed between the Airline and the Sellers previously. In this example, the Seller understands that the value ZZZA is a Pet Grooming Service, which the Seller would like within the returned Offers.

Page: 239 of 377

```
None

<iata:ShoppingCriteria>
<iata:ServiceCriteria>
<iata:TaxonomyCode>ZZZA</iata:TaxonomyCode>
</iata:ServiceCriteria>
</iata:ShoppingCriteria>
```

#### **Bilateral Content**

It is possible to use bilaterally agreed content, however the Airline Taxonomy can also be updated to include new items to better describe a product or service.

#### Responding with Services within the Airline Taxonomy

#### 01. Responding with a Taxonomized Service

An Airline may return a Service which is described using the Airline Taxonomy. In this example, the Airline has returned Lounge as defined within the Airline Taxonomy. (Airport -> Lounge)

#### 02. Responding with multiple Taxonomies for a Service

An Airline can describe a service with multiple Taxonomies. Here, the Airline describes its Lounge as having a Shower and Internet access.

#### 03. Responding with Bilaterally agreed Taxonomies

An Airline may not find an appropriate Taxonomy structure for its product and may choose to add its own definitions to the structure bilaterally. In this example, the Airline is offering a Pet Grooming Service onboard. They've used the Shared Taxonomy to describe Pet but used their own value to describe it's a Grooming Service.

This can be done by the airline assigning a value and detailing this within its developer guidance. The Airline or Seller may, if they choose, bring this to the Standard Settings Group to add this in to the Shared Taxonomy if desired.

Page: 240 of 377

#### 04. Responding Airline Specific information around that Service

An Airline may also send additional information through a simply Key-value pair associated with a Taxonomy value. In this example, the Airline states that it has Internet (via WI-FI) and choose to further specify information around the Internet service Onboard. The Keys are values are not defined at an industry level; this is up to the Airline to use.

#### Airlines Developer Guide

With a bilaterally agreed feature set, the airline should advise the integrators the expected Keys to be delivered within a Taxonomy, similar to the below example.

| Taxonomy                   | Codeset   | Feature Key  | Feature Value                           | Description                                                         |
|----------------------------|-----------|--------------|-----------------------------------------|---------------------------------------------------------------------|
| Pet<br>Grooming<br>Service | BILATERAL | MaxPetLength | Double (expressed in centimeters)       | The maximum length of the pet which can be groomed during a flight. |
| Pet<br>Grooming<br>Service | BILATERAL | MaxPetHeight | Double<br>(expressed in<br>centimeters) | The maximum height of the pet which can be groomed during a flight. |
| Pet<br>Grooming<br>Service | BILATERAL | MaxPetWeight | Double<br>(expressed in<br>grams)       | The maximum weight of the pet which can be groomed during a flight. |

Page: 241 of 377

#### Offer and Order Conditions and Restrictions

Traditionally, an entire copy of fare rules is sent to the Seller for them to navigate and understand the requirements, eligibility and rules associated to the 'Offer', however this information is not always needed, nor clear to the Seller.

In Offer and Order Management, only the rules associated to the Offer should be sent to the Seller, not the internal information relating to the construction of the Offer.

The below table signifies the information (expressed as categoreis) that can be delivered to the Seller. This information is delivered in various places within the messages. Some of which is detailed in this section.

| Cat 5<br>Advance<br>Purchase                                                 | Cat 15<br>Sales<br>Restrictions                                                                         | Cat 8<br>Stopovers                                                                                            | Cat 31<br>Voluntary<br>Changes                                                                                                    | Cat 33<br>Voluntary<br>Cancels                                                                                                    | Cat 35<br>Negotiated<br>fares                                                                                               |
|------------------------------------------------------------------------------|----------------------------------------------------------------------------------------------------|----------------------------------------------------------------------------------------------------|----------------------------------------------------------------------------------------------------|----------------------------------------------------------------------------------------------------|----------------------------------------------------------------------------------------------------|
| Previously<br>supported<br>feature which is<br>catered using<br>Time limits. | Previously<br>supported<br>feature which is<br>catered for with<br>Form of<br>Payment,<br>Currency etc. | To advise the<br>Seller of the<br>potential Stop<br>over<br>information<br>along the<br>selected<br>itinerary | To advise the<br>Seller of all the<br>potential<br>change rules (if<br>its possible, the<br>cost, and at<br>what stage in<br>your journey) | To advise the<br>Seller of all the<br>potential<br>cancel rules (if<br>its possible, the<br>cost, and at<br>what stage in<br>your journey) | To advise the<br>Seller if this<br>Offer Item has<br>been<br>negotiated and<br>what type of<br>Offer is being<br>presented. |

This information is not supported in the transmission from the Airline to the Seller as it is not required.

| Cat 1<br>Eligibility                | Cat 2<br>Day/time application   | Cat 3<br>Seasonality                  | Cat 4<br>Flight Application                   | Cat 6<br>Minimum stay         |
|-------------------------------------|---------------------------------|---------------------------------------|-----------------------------------------------|-------------------------------|
| Cat 7<br>Minimum stay               | Cat 9<br>Transfers              | Cat 10<br>Combinability               | Cat 11<br>Blackout Dates                      | Cat 12<br>Surcharges          |
| Cat 13<br>Accompanied Travel        | Cat 14<br>Travel Restrictions   | Cat 16<br>Penalties                   | Cat 17<br>Higher Intermediate<br>Point (HIPS) | Cat 18<br>Ticket Endorsements |
| Cat 19<br>Child/infant<br>discounts | Cat 20<br>Agent discounts       | Cat 21<br>Tour conductor<br>discounts | Cat 22<br>Other discounts                     | Cat 25<br>Fare By Rule        |
| Cat 27<br>Tour conditions           | Cat 28<br>Visit Another Country | Cat 50<br>Application text            |                                               |                               |

Page: 242 of 377

# Stages of a Restriction

In many scenarios, there are multiple changes in conditions within a 'Stage', therefore Rules need to be governed by an effective date to limit them within the section of the stage.

Take the following example in an Economy Offer:

- 1. Change is 'free of charge' up to 30 days prior to Departure
- 2. Change is 1 CHF from 30 days prior to Departure
- 3. No changes are allowed within 7 days of Departure

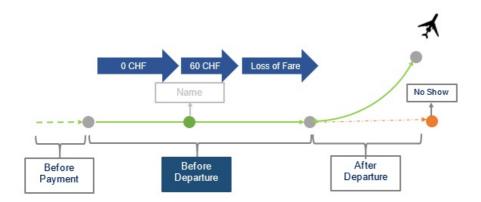

This can be modelled within 3 Rules using the EffectiveDate. The Effective Date is the point at which the Rule starts. The Rule can end in two scenarios:

- When the Stage ends (i.e. in the above scenario, when the Flight Departs)
- When its overridden by another Rule with a later EffectiveDate.

Therefore the above would be modelled as below considering the flight scenario:

GVA-> SIN: Payment: 1st January 2019 and departing: 1st February 2019

| Scenario                                                    | Rule                                                                           |
|-------------------------------------------------------------|--------------------------------------------------------------------------------|
| Change is 'free of charge' up to 30 days prior to Departure | Rule 1<br>Effective: 1/1/2019<br>(Payment Date)<br>No penalty                  |
| Change is 60 CHF from 30 days prior to     Departure        | Rule 2<br>Effective: 2/1/2019<br>(30 days from departure)<br>Penalty of 60 CHF |
| No changes are allowed within 7 days of<br>Departure        | Rule 3 Effective: 24/1/2019 (7 days from departure) Allowed is false.          |

Page: 243 of 377

# **Change Restrictions**

#### 01. Advising Changes are not Possible

An Airline advises that changes are not possible for the Offer or an Offer Item.

#### 02. Advising Changes are possible with Restrictions

An Airline advises that changes are possible for a specific period prior to departure, for fee.

```
None
                                                                                    Copy
<iata:ChangeRestrictions>
 <iata:AllowedModificationInd>true</iata:AllowedModificationInd>
 <iata:ChangeTypeCode>Flight</iata:ChangeTypeCode>
 <iata:DescText>Change before departure will incur a change fee of 1 CHF.
</iata:DescText>
 <iata:EffectiveDateTime>2020-12-17T09:30:47Z</iata:EffectiveDateTime>
 <iata:ExpirationDateTime>2020-12-19T09:30:47Z</iata:ExpirationDateTime>
 <iata:Fee>
  <iata:Amount CurCode="CHF">1.00</iata:Amount>
  <iata:ApproximateInd>false</iata:ApproximateInd>
  <iata:DescText>Plus any additional fare difference</iata:DescText>
 </iata:Fee>
 <iata:JourneyStageCode>Before Departure</iata:JourneyStageCode>
 </iata:ChangeRestrictions>
```

#### 03. Advising Changes are possible with Restrictions

An Airline advises that changes are possible for a specific period prior to departure, within a range for the fee.

Page: 244 of 377

#### 04. Airline advises Changes using Stage Code

An Airline advises that changes after departure (due to no show) are allowed, but comes with a 100% loss of fare.

#### 05. Advising a Seller of Name Change Rules

Airline advises the Seller that name changes for this Offer (or Offer Item) is not allowed.

```
<iata:ChangeRestrictions>
    <iata:AllowedModificationInd>false</iata:AllowedModificationInd>
    <iata:ChangeTypeCode>Name</iata:ChangeTypeCode>
    <iata:DescText>Name Changes are not allowed.</iata:DescText>
</iata:ChangeRestrictions>
```

#### 06. Advising Name Changes

Airline advises the Seller that names changes are allowed for a price.

Airline advises the Seller that name changes are included in the Offer (free).

Page: 245 of 377

#### **Cancel Restrictions**

#### 01. Advising a Seller of Cancel and Refundability Rules

A Seller advises that cancellations are not possible, and that the Customer eill loose 100% of their fare.

```
<iata:CancelRestrictions>
    <iata:AllowedModificationInd>false</iata:AllowedModificationInd>
    <iata:DescText>Cancellations after a no show are not permitted.</iata:DescText>
    <iata:JourneyStageCode>No Show</iata:JourneyStageCode>
</iata:CancelRestrictions>
```

#### 02. Advising the Seller that Cancellations after Departure are Possible

Advising the Seller that cancellations after departure are possible and fully refundable to the Original Form of Payment up until a certain date (expiration date).

Page: 246 of 377

## **Stop Over Information**

#### 01. Advising a Seller of Optional StopOver Information

The Offer Management System will evaluate the current itinerary (Offer) and determine if Stopovers are allowed for that itinerary. If Stopovers are allowed, the Airline may return the locations within the current itinerary and advise which ones have Stopovers.

The Seller can then request a new Offer including a Stopover if they wish.

#### Linking Stopover Information to an Airport

PaxSegmentRefID relates to the inbound segment. For example, if the itinerary is GVA-SIN-BNE and the stopover is in SIN, the PaxSegmentRefID would link to the GVA-SIN segment.

#### 02. Advising the Seller that Stopovers are Available

The Airline wishes to advise the Seller that the itinerary could contain a stopover however is not descriptive as to what stopovers are allowed.

```
None

<iata:StopOverRestrictions>
<iata:AvailInd>true</iata:AvailInd>
</iata:StopOverRestrictions>
```

#### 03. Advising the Seller the Max Number of Stopovers Available

The airline wishes to advise that Seller that stopovers are allowed and there is a maximum of two stopovers available, which relate to both Passengers and will each cost 10 CHF.

```
None

<iata:StopOverRestrictions>
<iata:AvailInd>true</iata:AvailInd>
<iata:MaximumStopOversPermittedQty>2</iata:MaximumStopOversPermittedQty>
</iata:StopOverRestrictions>
```

The Airline wishes to advise the Seller only one stopover is allowed, however there are 2 options to where this stopover can occur.

Page: 247 of 377

## **Unstructured Information**

# Advising a Seller of Unstructured Information

Unstructured rules may also be communicated to the Seller at an Offer or Offer Item level using the description within the Rule, this description can be used to describe a structured rule, or independent, for example:

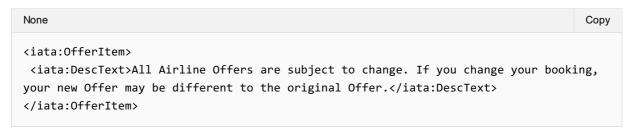

Page: 249 of 377

#### **Masked Price**

#### Advising a Seller of a Masked Fare

The Offer managmenet system can advise the Seller at the Offer time that an Order Price will be masked to the Customer should the Customer query the price directly with the Airline.

The Airline will return a Masked Indicator advising the Seller that the Base Amount will not be shown to the Customer.

```
None
                                                                                    Сору
<k:FarePrice>
<k:FarePriceMasked>true</k:FarePriceMasked>
<k:FarePriceType>
 <k:Price>
   <k:BaseAmount CurCode="CHF">10.00</k:BaseAmount>
   <k:TaxSummary>
     <k:Amount CurCode="CHF">0.10</k:Amount>
    <k:Country>
     <k:CountryCode>CH</k:CountryCode>
    </k:Country>
    <k:RefundInd>true</k:RefundInd>
     <k:TaxCode>CH</k:TaxCode>
    <k:TaxTypeCode>Applied</k:TaxTypeCode>
    </k:Tax>
    <k:TotalTaxAmount CurCode="CHF">0.10</k:TotalTaxAmount>
   </k:TaxSummary>
   <k:TotalAmount CurCode="CHF">10.10</k:TotalAmount>
  </k:Price>
 </k:FarePriceType>
</k:FarePrice>
```

Page: 250 of 377

# **Ticket Designator**

The Airline may advise the Seller of a specific type of Offer item which is being presented to the Customer using the Ticket Designator.

This element is for use with Field 1 and Field 2 of the Fare Basis Code (as defined in Resolution 728)

#### For example:

Fare Basis Code: TFBC/WH, Ticket Designator: WH Fare Basis Code: TFBC/CO, Ticket Designator: CO

#### Advising a Seller of a Fare Basis Code and Ticket Designator

An airline may have specific ticket designators used to differentiate its fares which may also signify anything from private fares, wholesale, promotion or discounted fares.

If an airline has a designator, they shall split the designator into the Ticket Designator Code field and add the Fare Basis Code to the Fare basis Code field.

While these fields are not restricted, the limitation within the ticketing standard is 11 alpha numeric characters per field.

Page: 251 of 377

# Display of Refundable Taxes at Time of Shopping

#### Welcome to the Enhanced and Simplified Distribution Guide

This website holds information and best practices to aid with implementations of Enhanced and Simplified Distribution. This site is managed by the Offer and Order Standard Setting Groups.

DISCLAIMER: The information contained in this publication is subject to constant review in the light of changing government requirements and regulations. No reader should act on the basis of any such information without referring to applicable laws and regulations and/or without taking appropriate professional advice. Although every effort has been made to ensure accuracy, the International Air Transport Association shall not be held responsible for any loss or damage caused by errors, omissions, misprints or misinterpretation of the contents hereof. Furthermore, the International Air Transport Association expressly disclaims any liability to any person or entity in respect of anything done or omitted, by any such person or entity in reliance on the contents of this publication.

No Part of this publication may be reproduced, recast, reformatted or transmitted in any form by any means, electronic or mechanical, including photocopying, recording or any information storage and retrieval system, without the prior written permission from:

Senior Vice President, Marketing and Commercial Services

International Air Transport Association

800 Place Victoria, P.O. Box 113

Montreal, Quebec, Canada H4Z 1M1

Page: 252 of 377

# Collection of Contact Information relating to Goods and Services Tax

#### **Overview**

To comply with some sales tax regulations, the Seller may provide additional information about the traveler and traveler's Company (Employer) for the Airlines use (such as in producing a tax invoice). The Seller may fill in Sales Tax Registration data elements under ContactInfo.

The below demonstrates how this information can be sent when creating or changing an Order.

#### Sending Additional Tax Information to an Airline

A Seller may send the Passengers Employer Tax Information as detailed below. This example shows a passenger who works for 'Adventure Company' based in Geneva with a Sales Tax Registration ID.

```
Copy
<ContactInfoList>
                  <ContactInfo>
                     <ContactInfoID>CONTACT-01</ContactInfoID>
                     <ContactTypeText>Business</ContactTypeText>
                     <EmailAddress>
                        <EmailAddressText>standards@</EmailAddressText>
                     </EmailAddress>
                     <Employer>
                        <Name>Adventure PTY LTD</Name>
                        <SalesTaxRegistration>
                           <CityName>Geneva</CityName>
                           <CountryCode>CH</CountryCode>
                           <CountryDialingCode>+41</CountryDialingCode>
                           <CountrySubDivisionName>GE</CountrySubDivisionName>
                           <EmailAddressText>standards@</EmailAddressText>
                           <PhoneNumber>0712345678</PhoneNumber>
                           <PostalCode>1207</PostalCode>
<SalesTaxRegistrationID>AB1234567890</SalesTaxRegistrationID>
                           <StreetText>Rue des Vollandes 9</StreetText>
                        </SalesTaxRegistration>
                     </Employer>
                     <IndividualRefID>INDIVIDUAL-01</IndividualRefID>
                     <Individual>
                        <GivenName>FirstName</GivenName>
                        <IndividualID>INDIVIDUAL-01</IndividualID>
                        <Surname>LastName</Surname>
                        <TitleName>Mr</TitleName>
                     </Individual>
                  </ContactInfo>
               </ContactInfoList>
```

#### Airline Confirming the Additional tax Information

Page: 253 of 377

When a Seller retrieves an Order from an Airline, the Employer information, if present, may be found echoed back with the same information.

#### **Commissions**

The Airline may provide information relating to the commission that will be applied to the sale of an Offer.

The Airlne may provide a commission percentage or set value within a Commission structure, not both.

An Airline may provide more than one commission structure with different Comission Codes, for example the Airline may send a 'standad' or 'supplimental' commission.

# **Commission Response Elements**

#### 01. Airline Advises a Set Value Commmission

An airline may advise the Seller that an Item has a set commission value.

```
None

<iata:Commission>
<iata:Amount CurCode="CHF">1.00</iata:Amount>
</iata:Commission>
```

#### 02. Airline Advises a Percentage Commission

An Airline may advise the Seller that an Item has a set Commission percentage. If a percentage is provided, the airline shall also provide the amount to which the percentage is applied to.

```
None

<iata:Commission>
<iata:Percentage>1.00</iata:Percentage>
<iata:PercentageAppliedToAmount CurCode="CHF">1.0</iata:PercentageAppliedToAmount>
</iata:Commission>
```

#### 03. Airline Advises Commission Type

An airline may advise the Seller the type of commission that is being applied to the Offer item using the CommissionCode element

#### **Commission Code**

Note there is no codeset for this element.

# 04. Airline Advises Multiple Commission Types

An airline may send multiple commissions which would be applied.

```
None

<iata:Commission>
  <iata:CommissionCode>STANDARD</iata:CommissionCode>
  <iata:Percentage>1.0</iata:Percentage>
  <iata:PercentageAppliedToAmount CurCode="CHF">1.00</iata:PercentageAppliedToAmount>
  </iata:Commission>
  <iata:Commission>
  <iata:Amount CurCode="CHF">1.00</iata:Amount>
  <iata:CommissionCode>SUPPLEMENTAL</iata:CommissionCode>
  </iata:Commission>
```

Page: 256 of 377

# **Margins**

It is common practice for a Seller to apply a margin to an Airline Offer before quoting a price to the Customer.

This document describes the scenario in which the Seller is the Merchant of Record and the Airline does not set the amount that is ultimately quoted to the Customer.

#### Out of Scope:

- · Airline as Merchant of Record
- Airline sets the amount that is quoted to the Customer

#### 01. Adding a Margin to an Offer

The process for the Seller to apply a margin to an Offer is possible by following the below process.

- 1. The Seller sends a Shopping Request to the Airline
- 2. The Airline responds with Offers and the price of each Offer, including applicable taxes, fees & charges
- 3. The Seller may choose to add an additional amount (margin) to the Airline Offer and quote a combined Airline Offer Price + Margin to the Customer
- 4. If the Seller wishes to proceed with the Order, the Seller asks the Airline to create an Order for the amount quoted in the Airline Offer (less the margin),
- 5. The Seller collects payment from the Customer. The Seller can bill the customer for Airline Price + Taxes, Fees & Charges + Margin in one single transaction
- 6. The Airline creates an Order for the amount agreed between Seller and Airline, including any applicable taxes, fees and charges.
- 7. The Airline's Order will not contain any record of the Seller's margin
- 8. The Airline can mask the price so that it is not visible to the customer and can indicate to the Seller that the price is masked, using the Price Mask Indicator
- 9. The Seller pays the Airline the agreed amount, the Airline Offer Price, via BSP/ARC

Page: 257 of 377

#### **Time Limits**

#### **Scope of Article**

Note the following Time Limits are out of scope of this document: Deposit Time Limit, Naming Time Limit, Bilateral Time Limit and Inventory Gauarantee Time Limits.

#### Overview

Time limits are a mechanism for the Airline to advise the Seller of upcoming events of expiry, for example, the time when an Offer will expire, or when inventory will be removed if there has been no commitment to the Order.

Time Limits should follow standard datetime and duration formats.

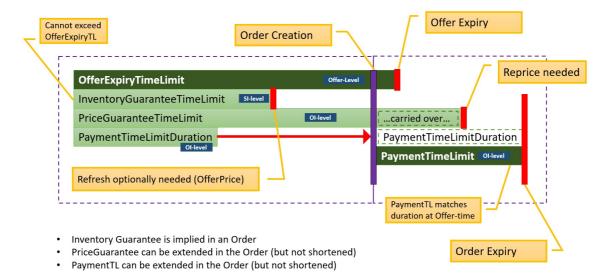

#### Time Limits within the Context of an Offer

Each of these time limits can be used in the context of any Offers within a message (e.g. Offer, Ala Carte Offer, Repriced Offer etc)

#### Offer Expiry Time Limit

The length of time an offer will persist in an airline's offer management system for use in subsequent transactions. Upon expiry, the expectation is that the offer is no longer retrievable, and the shopping process must begin again. Note the presence of an Offer Time Limit does not indicate either a guarantee of price or inventory against a given Offer item within the Offer.

Should the offer time limit expire, any other time limit also expires unless an Order has been created.

#### **Advising an Offer Expiry**

An Airline may advise on the Seller of an Offer Expiry Time Limit at the \*\*Offer Level \*\*

Page: 258 of 377

#### **Price Guarantee Time Limit**

The length of time the price of an offer item is guaranteed. In the absence of the price guarantee time limit, the price is not guaranteed. Upon expiry, the price may no longer be guaranteed and either a new shopping process should begin, or the offer should be repriced resulting in a new Offer.

Should the price guarantee time limit extend beyond Order creation, the remaining length of time persists into the corresponding Order Item. The airline can increase the remaining length of time beyond the original time limit should they wish to.

Note: Where a price guarantee time limit is applied, there is no guarantee that related inventory is guaranteed by the airline against a given offer item.

#### Advising of a Price Guarantee

An Airline may return a Price Guarantee Time Limit at the Offer Item Level.

## Payment Time Limit (as a Duration or DateTime)

This field is used to indicate the duration of time after Order creation that payment commitment is required for an order item, or a static datetime in which payment commitment is required. If the duration field has a value of 0 then then instant payment at order create is required. If no value is returned, then no advice has been given.

For example:

- PaymentTimeLimitDuration: PT48H3M6S shows the amount of time.
- PaymentTimeLimitDuration: PT0H0M0S indicates instant payment is required.
- PaymentTimeLimitDateTime: 2018-01-01 shows a static payment commitment date time

For version 19.1, the Ticketing Time Limit was removed from the schemas, as if an Airline wishes to communicate this information, it can be provided as a payment time limit.

The Payment Time Limit is contained within the **Offer Item level**, for example an Airline can return the following to indicate the duration of the payment time limit.

```
None
                                                                                   Copy
<iata:PaymentTimeLimitDuration>P1M7DT16H36M36S</iata:PaymentTimeLimitDuration>
None
                                                                                   Copy
<iata:ALaCarteOffer>
<!--..>
 <iata:ALaCarteOfferItem>
  <iata:OfferItemID></iata:OfferItemID>
  <!--->
   <iata:PaymentTimeLimit>
<iata:PaymentTimeLimitDuration>P1M7DT16H36M36S</iata:PaymentTimeLimitDuration>
   </iata:PaymentTimeLimit>
  <!--->
 </iata:ALaCarteOfferItem>
</iata:ALaCarteOffer>
```

#### OR for indication of instant payment required:

```
None
                                                                                   Copy
<iata:PaymentTimeLimitDuration>P1M7DT16H36M36S</iata:PaymentTimeLimitDuration>
None
                                                                                   Сору
<iata:ALaCarteOffer>
 <!--->
 <iata:ALaCarteOfferItem>
  <iata:OfferItemID></iata:OfferItemID>
  <!--->
   <iata:PaymentTimeLimit>
<iata:PaymentTimeLimitDuration>PTM0DT0H0M0S</iata:PaymentTimeLimitDuration>
   </iata:PaymentTimeLimit>
  <!--->
 </iata:ALaCarteOfferItem>
</iata:ALaCarteOffer>
```

#### OR to inform of a static payment time limit date time:

Page: 260 of 377

```
</iata:ALaCarteOfferItem>
</iata:ALaCarteOffer>
```

#### Time Limits within the Context of an Order

## **Payment Time Limit**

The time limit by which a commitment to pay must be made for the given Order Item. Upon expiry it is expected that the Order item is removed from the Order. If no value is returned, then no advice has been given.

For example:

 PaymentTimeLimitDateTime: 2015-01-01T12:53:12Z - indicates the date time by which payment commitment is required.

For version 19.1, the Ticketing Time Limit was removed from the schemas, as if an Airline wishes to communicate this information, it can be provided as a payment time limit. Note that the Duration Option is not available within the within an Order, as the Duration is relative to Order creation, hence simply a datetime is used.

#### Requesting to place an Order on Hold

A Seller may request to create an Order with the absence of payment.

# Advising the Seller of the Payment Time Limits

An Airline may return a Payment Time Limit element which is set at an Order Item level.

Page: 261 of 377

# **Granular Price Time Limits**

If an Airline decides to guarantee a price to the Seller/Customer, the Airline may wish to guarantee a part of the total price.

As well, in such scenario, the price guarantee time limit should not exceed the payment time limit. Payment time limit can be longer than the price guarantee time limit. If the price guarantee is expired, a repricing is recommended before payment.

The Airline can either use the Price Guarantee Time Limit Date Time to specify that the price is guaranteed without specifying (within the message) what part (if not all) of the Price is guaranteed. Or, the airline can describe (and change) the guarantees depending on the pricing component (Amount, Fee or Tax).

The Amount, Fee and Tax time limits only need to be taken into account if the Price Guarantee Time Limit has been populated. If so, the Price Guarantee Time Limit shall be the maximum time limit for all Tax, Amount and Fee limits

The below table shows two scenarios for guaranteeing a price to the Seller:

- 1. Within the Price Guarantee Time Limit, the Airline guarantees the total price (base amount, surcharge and taxes) for a total of 30 minutes.
- 2. Within the Price Guarantee Time Limit, the Airline guarantees the Base fare and a Tax for 5 days, but only the other tax for 4 hours, and the surcharge for 30 minutes.

| Price Type         | Amount   | Guarantee Time | Price, Tax or Fee<br>Guarantee Time<br>Limit in the Order |
|--------------------|----------|----------------|-----------------------------------------------------------|
| Fare (Base Amount) | 1.00 CHF | 30 mins*       | 5 days*                                                   |
| Tax                | 1.00 CHF | 30 mins        | 5 days                                                    |
| Tax                | 1.00 CHF | 30 mins        | 4 hours                                                   |
| Tax                | 1.00 CHF | 30 mins        | 4 hours                                                   |
| Surcharge          | 1.00 CHF | 30 mins        | 30 mins                                                   |

#### Note

The breakdown of price guarantee within the Order can also be implemented in the Offer and vice versa.

Page: 262 of 377

#### **Secure Customer Authentication**

#### Issue

In May 2020, acting on behalf of its members across the banking and finance industry, UK Finance published guidance for Strong Customer Authentication specific to the Travel & Hospitality sector.

Their guidance documentation states:

"This communication provides important information for businesses of all sizes looking to avoid customers experiencing declined e-commerce transactions after the UK's Strong Customer Authentication enforcement deadline of 14 September 2021 and the EU's deadline of the 31 December 2020. After this point card issuers will begin to decline non-compliant transactions. We actively encourage participants outlined in the above section to read the content of this communication and to get in touch with your payment provider (otherwise known as an acquirer or gateway). This should be done with urgency due to the implementation lead times and testing period required."

The purpose of this change request is to ensure that NDC standards, practice and guidance relating to customer authentication are in line with those of:

- Other stakeholders in the value chain, for example:
  - Card schemes
  - o Payment service providers
  - o Digital wallet providers
  - Technology providers (in the wider payments space)
  - o Others
- Other entities in the travel and hospitality sectors, for example:
  - Travel agents
  - o Hotels
  - o Car hire providers
  - o Others

So that airlines implementing the latest NDC standards do not experience an increase in declined e-commerce transactions once enforcement commences. The new enforcement date is 14 September 2021 in the UK and 31 December 2020 across the rest of the EU. As a result, UK card issuers will be required to decline all non-SCA-compliant transactions after 14 September 2021. In the run up to these dates, some markets will introduce soft decline mechanisms for transactions above a certain value. As a result, all airlines, sellers and technology providers using NDC and One Order:

- Should be ready to support SCA in advance of these dates
- Must be ready to support SCA from these dates

#### **Business Requirements**

#### **Background**

Strong Customer Authentication (SCA) is a set of rules that defines how individuals and businesses confirm their identity when making purchases online using more than one of the following factors:

Page: 263 of 377

- Something you know such as a password or phrase
- Something you have such as a token generator
- Something you are such as biometric data

Its purpose is to protect the individual or business making payment from experiencing payment fraud. Following its implementation, individuals or businesses shopping online will need to undertake extra steps to confirm their identity when paying.

#### **Example of Secure Customer Authentication**

A card issuer (e.g. a bank) may require a customer to enter a passcode they have provided via text message in order to verify their purchase prior to payment authorization. If this step is not carried out, payment is likely to be refused.

All parties involved in a payment transaction are required to enable the payer to authenticate their actions in a manner compliant with the underlying regulation. UK SCA determines 3 different scenarios for the Travel & Hospitality Industry. These map to three existing industry models

| Scenario | Description                                                                                                    | Detail                                                                                                    | Existing Industry capability |
|----------|----------------------------------------------------------------------------------------------------|----------------------------------------------------------------------------------------------------|------------------------------|
| A        | The Booking Agent authenticates the cardholder, and the supplier of the travel & hospitality service collects the payment.                | In this scenario the Booking Agent must send the authentication and other associated payment data to the merchant (via intermediaries) and the merchant requests payment authorization to collect the funds associated with the booking or to get confirmation of the authenticated MIT agreement from the issuer                                                                                                    | NDC with customer payment    |
| В        | The Booking Agent authenticates the cardholder and collects the payment from the customer on behalf of the Travel & Hospitality supplier. | In this scenario, the Booking Agent after authentication requests the payment authorization to collect the funds associated with the booking or to get confirmation of the authenticated MIT agreement from the issuer. It then passes associated payment data to the supplier to enable it to collect any additional payments it is authorised to collect, as Merchant Initiated Transactions (MITs), under the terms of the booking agreement with the customer | GDS-intermediated model      |

Page: 264 of 377

С

No authentication is performed by the Booking Agent as the transaction is out of scope (one leg out or MOTO, or anonymous card) or qualifies for an exemption (e.g.: secure corporate payment) and the supplier of the travel & hospitality service collects the payment.

In this scenario, the data relative to the out of scope/exemption must be passed onwards to the Travel & Hospitality supplier along with other payment data for it to perform its own authorization request as the merchant of record.

NDC with customer payment AND GDS-intermediated model

Note: Booking Agents should not request exemptions at the authentication stage of transactions for which they are not collecting the funds unless they have a specific agreement with the travel supplier (the merchant) and its acquirer to do so. This is essential as the use of exemptions is the prerogative of the merchant's acquirer, not that of an Agent. The secure corporate payment exemption can generally be used when the booking is initiated from a dedicated corporate processes which is not available to consumers and which is considered secure. Typically only Travel Management Companies (TMC's) will be permitted to use this exemption.

#### Note

It is assumed that a capability to determine whether a transaction falls into Category A or Category C is in scope for NDC. Similarly, it is assumed that Category B is out of scope for NDC.

This document outlines 4 key requirements for SCA within NDC:

- 1. An ability for an airline to determine whether authentication is required for a payment
- 2. An ability for a seller to initiate the authentication of a payer making a payment
- 3. An ability for an airline to create the authorization request for a payment made by an

authenticated payer

4. An ability for an airline to request a seller to initiate the authentication request after authorization

Whilst these requirements must be met across a number of different authentication / authorization models, this document is only concerned with scenarios where the Seller Initiates Authentication on behalf of the Airline who will authorise payment (Scenario A and C above). At present, this represents two authentication models:

- Seller authenticates via 3DS 2.x OR
- Seller authenticates via another solution provided by a third party

Across two core payment flows

- 1. Shop -> Price -> Order -> Pay
- 2. Shop -> Price -> Pay -> Order

#### Note

As well as NDC messages between airline and sellers, OneOrder messages may need to be updated to support Secure Customer Authentication. If necessary, this will be covered in a new CR.

#### Requirements

#### 1. Determine Need to Authenticate Payment

A function to determine a need to authenticate has two core uses. One is to determine prior to authorization whether to authenticate or not. The other is to determine how to authenticate when authorization was refused with a 'soft decline', but decline indicates that authentication is required. Requirement 1 outlines the former. The latter is outlined in requirement 4.

- As a seller, I need to know if I must authenticate a payer or not so that an airline can create the authorization request
- As an airline, I need to determine what type of payment transaction a seller has initiated so that
   I can determine whether authentication is needed before going to authorization

#### 2. Authenticate Payer

Once it has been determined that a customer needs to authenticate, a seller needs to initiate authentication. This requirement assumes that the seller knows he should authenticate the customer prior to a customer committing to pay for an order.

- As an airline, I may need to provide information to the seller so that they can authenticate a
  customer
- As a seller, I need to authenticate a customer so that an airline can proceed to authorization
- As a seller, I need to return information about the authentication to the airline so that they can
  proceed to authorization

#### 3. Authorize Payment by Authenticated payer

Once a customer has been authenticated, the airline will need to provide information about the customer authentication in the authorization request.

Page: 266 of 377

• As an airline, I need to receive the authentication attempt result from the seller so that I can proceed to authorization

#### 4. Communicate Need to Authenticate a Payment

#### If either:

- 1. An Airline determines that a payer needs to be authenticated prior to attempting authorization OR
- 2. An authorization is declined due to a lack of authentication ('a soft decline')

An airline should indicate to the seller that the payer must authenticate to complete the payment transaction.

- As an airline, I need to inform a seller that authentication is needed in order to proceed to authorization of a given payment transaction
- As a seller, I need to allow the payer to authenticate in order to complete a given payment transaction

#### **Business Process Model**

Page: 267 of 377

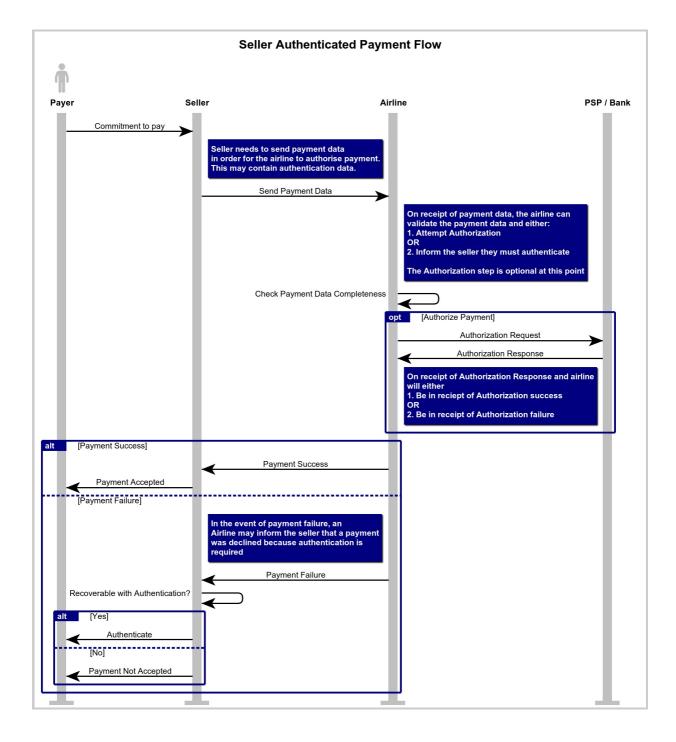

## **Business Functions**

#### **Provide Card Authentication Method**

| Initiator   | Airline                                                                   |        |  |
|-------------|---------------------------------------------------------------------------|--------|--|
| Description | The Airline is providing Card Authentication method to the Seller         |        |  |
| Action(s)   | Inform                                                                    |        |  |
| Actors      | Airline                                                                   | Seller |  |
| Domain      | Shop/Price                                                                |        |  |
| Key data    | <ul> <li>Authentication method</li> <li>3DS1.x</li> <li>3DS2.x</li> </ul> |        |  |

Page: 268 of 377

| Result | The seller knows the authentication method that would be needed to authenticate a payer's given payment method |
|--------|----------------------------------------------------------------------------------------------------|
|        |                                                                                                    |

# **Provide Card Authentication Criteria**

| Initiator   | Airline                                                                                                |                                                                     |  |  |
|-------------|----------------------------------------------------------------------------------------------------|---------------------------------------------------------------------|--|--|
| Description | The Airline is providing Card Authentication                                                           | The Airline is providing Card Authentication Criteria to the seller |  |  |
| Action(s)   | Inform                                                                                                 | Inform                                                              |  |  |
| Actors      | Airline                                                                                                | Airline Seller                                                      |  |  |
| Domain      | Shop/Price                                                                                             |                                                                     |  |  |
| Key data    | <ul> <li>Data identified in CR129</li> </ul>                                                           |                                                                     |  |  |
| Result      | The seller knows the authentication criteria needed to authenticate a payer given their payment method |                                                                     |  |  |

# **Provide Card Payment Details**

| Initiator   | Customer                                                                          |     |  |  |
|-------------|-----------------------------------------------------------------------------------|-----|--|--|
| Description | The customer is providing the Card Payment details to the seller                  |     |  |  |
| Action(s)   | Pay                                                                               | Pay |  |  |
| Actors      | Payer Seller                                                                      |     |  |  |
| Domain      | Order                                                                             |     |  |  |
| Key data    | <ul><li>Card number</li><li>Expiry date</li><li>Card Verification Value</li></ul> |     |  |  |
| Result      | The payer is able to provide Payment Card information to the seller               |     |  |  |

# **Provide Card Payment Data**

| Initiator   | Seller                                                                                                    | Seller                                                      |  |  |
|-------------|----------------------------------------------------------------------------------------------------|-------------------------------------------------------------|--|--|
| Description | The seller is providing Card Payment deta                                                                            | The seller is providing Card Payment details to the airline |  |  |
| Action(s)   | Pay                                                                                                    | Pay                                                         |  |  |
| Actors      | Seller                                                                                                    | Seller Airline                                              |  |  |
| Domain      | Order                                                                                                    |                                                             |  |  |
| Key data    | <ul> <li>Card number/ Token Number</li> <li>Card Brand</li> <li>Card expiry date</li> <li>CVV2/CVC2 value</li> </ul> |                                                             |  |  |
| Result      | The seller is able to pass Payment Card information to the airline                                                   |                                                             |  |  |

Page: 269 of 377

# **Provide Card Authentication Data**

| Initiator   | Seller                                                                                                    |  |  |
|-------------|----------------------------------------------------------------------------------------------------|--|--|
| Description | The Seller is providing Card Authentication data to the airline                                                                                                    |  |  |
| Action(s)   | Pay                                                                                                    |  |  |
| Actors      | Seller Airline                                                                                                    |  |  |
| Domain      | Order                                                                                                    |  |  |
| Key data    | Data identified in CR129     Data specified by UKFA     Payment Trx Channel Code     Card Number Collection     Code     Payer Authentication     Exemption Code     Payer Authentication Failure     To Complete Code     Authentication Token Value |  |  |
| Result      | The seller is able to pass authentication data to the airline                                                                                                    |  |  |

# **Provide Card Payment Status Data**

| Initiator   | Airline                                                                                                    |  |  |
|-------------|----------------------------------------------------------------------------------------------------|--|--|
| Description | The Airline provides payment status information back to the seller                                                                                                    |  |  |
| Action(s)   | Pay                                                                                                    |  |  |
| Actors      | Airline Seller                                                                                                    |  |  |
| Domain      | Order                                                                                                    |  |  |
| Key data    | <ul> <li>Order action success</li> <li>Order action failure</li> <li>OrderID (Optional)</li> <li>Payment action success</li> <li>Payment action failure</li> <li>Payment ID (Optional)</li> </ul> |  |  |
| Result      | The airline has received an authorization approval code or an error code and the seller is informed of the payment status                                                                         |  |  |

# **Request Payer Authentication**

| Initiator   | Airline                                                                                                    |        |  |
|-------------|----------------------------------------------------------------------------------------------------|--------|--|
| Description | The airline notifies the seller that a payment requires that the payer must authenticate before authorisation will succeed |        |  |
| Action(s)   | Pay                                                                                                    |        |  |
| Actors      | Airline                                                                                                    | Seller |  |

Page: 270 of 377

| Domain   | Order                                                                                                    |
|----------|----------------------------------------------------------------------------------------------------|
| Key data | <ul> <li>Payment ID (Optional)</li> <li>Order ID (Optional)</li> <li>Data outlined in "Provide<br/>Card Authentication<br/>Criteria"</li> </ul> |
| Result   | The seller knows that a payer must authenticate for a given payment transaction to proceed.                                                     |

## **Data Model**

## **New Elements**

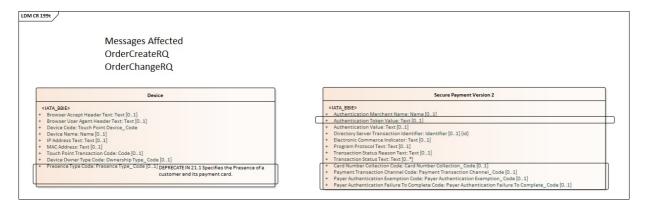

# **New Value Types**

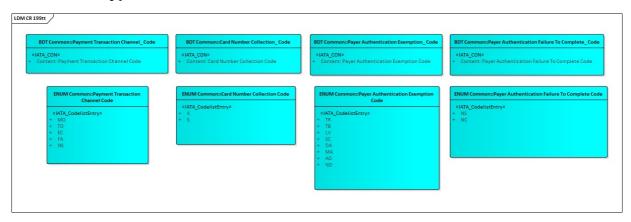

Page: 271 of 377

# **Secure Customer Authentication Backport**

#### Issue

In May 2020, acting on behalf of its members across the banking and finance industry, UK Finance published guidance for Strong Customer Authentication specific to the Travel & Hospitality sector.

In order to meet the requirements of this guidance, the customer payment group initiated a package of changes introduced in CR199 – Secure Customer Authentication to ensure that airlines implementing the latest NDC standards do not experience an increase in declined e-commerce transactions once enforcement commences.

The purpose of this CR is to provide a sample package that will allow implementors to understand how to back port these capabilities into augmentation points within earlier versions of the schema

#### **Business Requirements**

#### 1. Integrate SCA capabilities into previous schema

As an airline using existing NDC functionality, I need additional capabilities not currently available to me in order to meet the Secure Customer Authentication requirements outlined in CR199

# 2. Provide a worked example outlining how to integrate into a previous schema

As an airline using existing NDC functionality, I need guidance as to how I could augment my current messages to provide additional capabilities

#### **Business Process Model**

See Secure Customer Authentication for guidance

#### **Business Functions**

See Secure Customer Authentication for guidance

#### **Data Model**

See Secure Customer Authentication for guidance

#### **Example Packages**

# 17.2 Example and Guidance

Backport\_SecurePayment\_17.2\_v1.0\_rc2.zip

#### 18.1 Examples and Guidance

Backport\_SecurePayment\_18.1\_v1.0\_rc1.zip

Page: 272 of 377

Page: 273 of 377

#### **Vouchers**

#### Targeting release 17.2 and onwards

#### **Important Note**

Please note that this implementation guidance has been produced based on the 17.2 and 18.1 release to aid airlines in programmatically consuming vouchers for changing or creating new Orders. This guidance may also be used in later releases if appropriate. Also note that the use of Vouchers within the standard is under review for future enhancements to cater for better distribution, delivery and accounting processes.

#### What is a Voucher in Offers and Orders?

A voucher in offers and orders is understood to be a reference to stored value in an airlines internal system which can be used later. Vouchers do not have specific definitions in the Offer and Order messages apart from when selecting your payment method where a Voucher is explicitly defined. Vouchers can be fulfilled by the Airline and within the Offer and Order messages using one of three similar, but different ways:

- Using an Electronic Miscellaneous Document (EMD-S)
- Using a Ticket
- Using an asset that is not an Order.

# Support for Vouchers in Offers and Orders

This section describes the guidelines around using the existing standard flows for consuming a voucher programmatically using the Offer and Order messages of the Enhanced Distribution Standards to create or modify an existing Order. This section addresses more into details the following three scenarios:

## 1. Re-shopping an existing Order using a Document (Ticket or EMD)

This scenario assumes an existing Order is still available and retrievable in the airlines OMS via the Offer and Order messages. In this scenario, the Seller simply re-shops for new flights and services using the standard re-shopping flows.

# 2. Paying for a new Order using a Document in an existing order (Ticket or EMD)

This scenario assumes there is no current Order and a new Order needs to be created. This follows the same standard flow to create a new order with deferred payment. At this stage, an Order is created, and the Voucher can be consumed using Order Change following the same flow as the first scenario.

#### 3. Paying for a new Order Using an asset that is not an Order

Voucher can be used as a form of payment for any sale done on NDC channel using the classic initial sale flow.

Page: 274 of 377

#### **Important Note**

While the first two scenarios were based on the exchanging of the underlying tickets, an asset that is not an Order can also be used for this scenario if preferred. Additionally, the airline can use a Ticket or EMD if preferred while using the third scenario if preferred.

## Paying for an Existing Order using a Document (Ticket or EMD)

An existing Order can be changed using the current Offer and Order re-shopping messages using the current Change of Itinerary flow, see this flow on the Implementation Guide website.

Initially the airline could send an OrderChangeNotif advising the Seller there was a change to the Order and a Ticket or EMD is available for reuse. The Seller could then, at a later stage, retrieve the Order from the airline to refresh the Order prior to making the customers desired change. The change flow would commence using OrderReshop. The Customer would choose their new flights as per normal to which the Seller would forward the request to the airline including the Customers voucher information in OrderReshopRQ. The airline can return the price differential taking into account the voucher value when returning new Offers. Once the Customer has selected the new Offer, the Offer can be sent through OrderChangeRQ with any additional payment information, if required, to execute this change. The OrderViewRS message will return the updated Order and ticket information. If there is any residual value on the voucher (be it an EMD or Ticket) this can also be shown in the response, at this stage.

#### Additional Information needed from the Seller

**OrderReshopRQ**: Requires the Seller to add the document Information to the request including the document number, document type and associated passenger.

**OrderChangeRQ:** If the Voucher is a document then no additional information is needed in Payment Method, as the document information will already be known by the airline from the selected Offer.

OrderViewRS: Airline may send back the previously exchanged tickets with the 'Exchanged' status along with any new documents which show a residual value after the Order has been purchased.

#### **Suggested Preconditions**

- The Airline is not holding inventory
- · The Airline has the original

#### Order Suggested Message Flow

The below flow is a guideline based off the standard Change of Itinerary flow found on the Implementation Guide.

Page: 275 of 377

#### Reshopping an Impacted Order

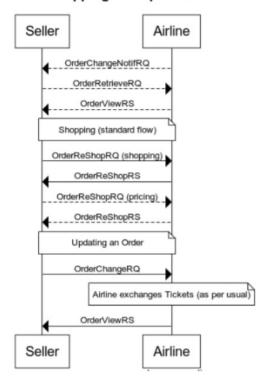

# Paying for a New Order using a Document in an existing order (Ticket or EMD)

A new Order can be created using the current Offer and Order shopping flow as described on the Implementation Guide for shopping and ordering using deferred payment. Initially the Seller would shop for flights and ancillaries as per normal up to the point of order creation, where the Seller would then use the deferred payment flow. The Seller would create the order without payment and receive the Order information in OrderViewRS along with a payment time limit.

At this stage, the same flow is used as *Paying for an Existing Order using a Document (Ticket or EMD)*; the Seller will send in the document information using OrderReshop to get the differential between the document value and the amount owing for the Order. The airline may need the document number, document type, and the association with the passenger.

Once the Customer confirms the intention to commit, OrderChange can be used to change the Order with the selected Offer and any additional payment required.

The OrderViewRS message will return the updated Order and ticket information. If there is any residual value on the voucher (be it an EMD or Ticket) this can also be shown in the response, at this stage.

#### Additional Information needed from the Seller

**OrderReshopRQ:** Requires the Seller to add the document Information to the request including the document number, document type and associated passenger.

**OrderChangeRQ:** If the Voucher is a document then no additional information is needed in Payment Method, as the document information will already be known by the airline from the selected Offer.

OrderViewRS: Airline may send back the previously exchanged tickets with the 'Exchanged' status along with any new documents which show a residual value after the Order has been purchased.

#### **Suggested Preconditions**

- The Airline is not holding inventory
- The Airline has no existing Order

# **Suggested Message Flow**

The below flow is a guideline based off the standard Shopping and Ordering with Deferred Payment and Change of Itinerary flow found on the Implementation Guide.

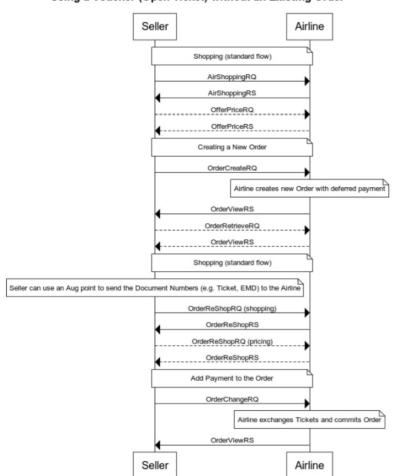

Using a Voucher (Open Ticket) without an Existing Order

# Paying for a new Order Using an asset that is not an Order

As an additional scenario, any airlines using vouchers outside the context of an Order may simply use the standard payment flow. A new Order can be created using the current Offer and Order shopping flow (AirShopping, OfferPrice, OrderCreate).

The Seller would shop for flights and ancillaries as per normal. When the Seller would provide the payment methods (either OrderCreate or OrderChange) he can simply add the Voucher as a Form of Payment along with any additional form of payments needed.

The OrderViewRS message will return the updated Order. If the airline is using NDCLink, the reporting of the payment should note that the value of the voucher is already stored on the airline side (and not treated as cash) by simply providing a specific (airline internal) Form of payment.

Page: 277 of 377

In case the voucher is supported by a document outside of the Order context, the airline should take the appropriate actions to close the documents (most likely through an internal refund).

### **Suggested Message Flow**

#### Payment at OrderCreate

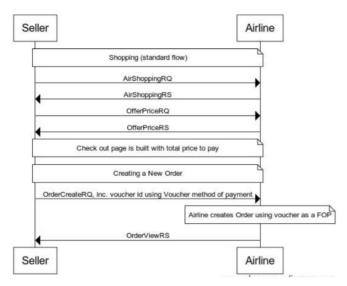

#### Payment at OrderChange

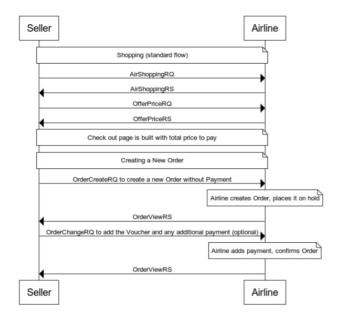

# **Displaying Voucher Rules or Conditions**

If the Voucher is a Ticket or EMD, the rules associated to the Voucher can be returned with Penalty information within the referenced Penalty List (within data lists) from the Ticket.

Rules can be added to the Penalty structure. The Penalty Attributes and the Penalty/ApplicableFeeRemarks elements should be used to define the applicable rules associated to this voucher.

# Retrieving Voucher Information 17.2 to 18.1

Page: 278 of 377

If the Voucher is a Ticket or EMD, the Seller may request the retrieval of the document using OrderRetrieveRQ, to which the Airline will return an OrderViewRS with the TicketDocInfo and any related Order.

In 17.2 and later the Order is required when returning OrderViewRS. If you have an Order, the Airline shall return the order, however for this scenario, if no Order is available, the Order/Order Items element may be seen as optional.

If there is no Order and the Airline decides to not return any Order Items, then the Airline needs to state this by returning dummy data in the Order element. Airline to set the Order ID as 'dummy'.

If the Airline does not return an Order, the flow "Paying for a New Order using a Document (Ticket or EMD)" should be used to create and pay for an Order. If the order is returned, the Seller can use the flow "Paying for an Existing Order using a Document (Ticket or EMD)" to re-shop.

Please note that the order is required to be returned from 19.2 onwards.

#### **Not Supported**

Within the Offer and Order messages, there has not previously been a requirement to support the creation of a Voucher without the previous cancellation of an Order (for example to buy an ad-hoc voucher for a gift). Additionally, there has not been a need to specifically return the status of a voucher outside the context of an Order for a voucher status or current balance; however, this can be achieved through the TicketDocInfo structures if the Voucher is an Electronic Document.

Page: 279 of 377

#### **Overview**

#### Introduction

Special Service Requests (SSR) are best described as snippets or strings of information in an Airline Reservations System that are formatted for programmatic use and ingestion to describe a service or additional piece of information that is required about the passenger. Initially SSR's were used for special requests (such as a wheelchair request) at the Airport and are only sent to carriers participating in the Itinerary prior to travel. However, their flexibility has lead them to be used for a variety of purposes over the years and are used to store non service related items, such as email addresses, postal address, GST information, disabled information etc. In the move to distribution over XML using the standards set forth by the Offers and Orders Groups, the notion of a traditional 'SSR' as a formatted string does not conform to the transmission standards of today where XML, JSON or other is being used.

This section describes how the SSR information should be modelled and carried through new distribution messages.

The benefit of mapping the SSR information into the model allows for:

- A standardized way for Sellers to request and receive services
- A richer model for information to be broadcast and received
- The ability for a Seller to interact with a carrier using a PSS and SSRs and a Carrier using an Order Management system in the same manor
- Minimal impact for a Seller if an airline changes their internal service delivery fulfilment.

This section will detail how SSR's that are used today and how they should be mapped to an XML message for Sellers and interline parties to understand and use. The use of an SSR within the context of an XML message will enable the reconstruction of an SSR on either side. There is no loss of information, but a standardized way to communicate this information across parties.

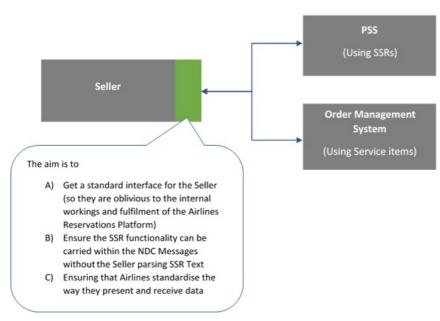

Page: 280 of 377

# **SSR Categorisation**

#### Categorisation

SSR's have been broken into multiple categories to best determine their mapping to an XML message. The following categories have been created and used to describe the function of the SSR within Enhanced Distribution.

#### Service

An SSR will be defined as a Service if it:

- A SSR that delivers a 'service on demand' and which may follow through as a service item in an Order Management system.
- An SSR that does not require specific information over that of a ServiceDefinition as modelled in the AIDM.

All Service SSR's will be mapped to a Service Item using the format set forth in Service items Section.

Note that a Service may also require 'Information' and has been described so within the Services Section.

#### Information

- A SSR that does not deliver a specific service to the passenger.
- A SSR that has specific data requirements outside the scope of a ServiceDefinition.

All Information SSR's will be mapped depending on their attributes in existing elements or added to the Offers or Order Group queues to add missing information. Each implementation will be specific as they require specific information.

Information SSR's can be further Categorized into the following areas:

- · Offer Related,
- · Payment Related,
- Passenger Related (Info or Preference).

#### Obsolete

A SSR that is no longer relevant within Enhanced Distribution (for example a some of the OTHS SSR's that are used today as a messaging vehicle to call for action from Airlines to Agents).

#### Airline Own

Airline specific SSR's will not be mapped within, however the principle for mapping (service / Information etc) should be treated as the same.

Page: 281 of 377

# Other

SSR's that do not fit in the above categories.

Page: 282 of 377

# **List of Service SSRs**

This page contains the SSR's which have been identified as a service and will be documented within this section.

| SSR  | SSR name                                                                                  | Request<br>Context      | Response<br>Context | Service<br>Categorisation<br>Structure |
|------|-------------------------------------------------------------------------------------------|-------------------------|---------------------|----------------------------------------|
| AOXY | Airline Supplied Oxygen                                                                   | Passenger<br>Preference | Service             | Medical                                |
| AVIH | Animal in Hold                                                                            | Passenger<br>Preference | Service             | Baggage                                |
| AVML | Vegetarian Hindu meal                                                                     | Passenger<br>Preference | Service             | Meal                                   |
| BBML | Baby meal                                                                                 | Passenger<br>Preference | Service             | Meal                                   |
| BIKE | Bicycle                                                                                   | Passenger<br>Preference | Service             | Baggage                                |
| BLML | Bland meal                                                                                | Passenger<br>Preference | Service             | Meal                                   |
| BLND | Blind Passenger                                                                           | Passenger<br>Info       | Service             | Passenger                              |
| BSCT | Bassinet/carrycot/baby basket                                                             | Passenger<br>Preference | Service             | Seat                                   |
| BULK | Bulky Baggage                                                                             | Passenger<br>Preference | Service             | Baggage                                |
| CBBG | Cabin Baggage                                                                             | Passenger<br>Preference | Service             | Baggage                                |
| CHML | Child meal                                                                                | Passenger<br>Preference | Service             | Meal                                   |
| COUR | Courier                                                                                   | Passenger<br>Preference | Service             | Baggage                                |
| DBML | Diabetic meal                                                                             | Passenger<br>Preference | Service             | Meal                                   |
| DEAF | Deaf Passenger                                                                            | Passenger<br>Info       | Service             | Passenger                              |
| DPNA | Disabled passenger with intellectual or developmental disability needing assistance       | Passenger<br>Info       | Service             | Passenger                              |
| ESAN | Passenger with Emotional<br>Support/Psychiatric Assistance Animal in<br>Cabin             | Passenger<br>Preference | Service             | Baggage                                |
| EXST | Extra seat                                                                                | Passenger<br>Preference | Service             | Seat                                   |
| FPML | Fruit Platter meal                                                                        | Passenger<br>Preference | Service             | Meal                                   |
| FRAG | Fragile Baggage                                                                           | Passenger<br>Preference | Service             | Baggage                                |
| FQTU | Frequent traveler requesting redemption for upgrade at the same time as obtaining accrual | Passenger<br>Preference | Offer               | Loyalty                                |
| GFML | Gluten intolerant                                                                         | Passenger<br>Preference | Service             | Meal                                   |

Page: 283 of 377

| HNML | Hindu meal                            | Passenger<br>Preference | Service | Meal      |
|------|---------------------------------------|-------------------------|---------|-----------|
| KSML | Kosher meal                           | Passenger<br>Preference | Service | Meal      |
| LCML | Low calorie meal                      | Passenger<br>Preference | Service | Meal      |
| LFML | Low fat meal                          | Passenger<br>Preference | Service | Meal      |
| LSML | Low salt meal                         | Passenger<br>Preference | Service | Meal      |
| MAAS | Meet and assist                       | Passenger<br>Preference | Service | Other     |
| MEQT | Medical Equipment                     | Passenger<br>Info       | Service | Medical   |
| MOML | Moslem meal                           | Passenger<br>Preference | Service | Meal      |
| NLML | Low lactose meal                      | Passenger<br>Preference | Service | Meal      |
| NOML | No meal                               | Passenger<br>Preference | Service | Meal      |
| PDBG | Prepaid baggage (chargeable)          | Passenger<br>Preference | Service | Baggage   |
| PDCO | Carbon Offset (chargeable)            | Passenger<br>Preference | Service | TBC       |
| PDFF | Frequent Flyer (chargeable)           | Passenger<br>Preference | Service | Passenger |
| PDIE | In-Flight Entertainment (chargeable)  | Passenger<br>Preference | Service | IFE       |
| PDLG | Lounge (chargeable)                   | Passenger<br>Preference | Service | Lounge    |
| PDML | Meal/beverage (chargeable)            | Passenger<br>Preference | Service | Meal      |
| PDPT | Pets (chargeable)                     | Passenger<br>Preference | Service | Baggage   |
| PDRO | Rule override (chargeable)            | Passenger<br>Preference | Service | TBC       |
| PDSB | Standby (chargeable)                  | Passenger<br>Preference | Service | TBC       |
| PDST | Store (chargeable)                    | Passenger<br>Preference | Service | TBC       |
| PDUG | Upgrades (chargeable)                 | Passenger<br>Preference | Service | Loyalty   |
| PDUM | Unaccompanied Minor (Chargeable)      | Passenger<br>Info       | Offer   | PDUM      |
| PETC | Animal in Cabin                       | Passenger<br>Preference | Service | Baggage   |
| POXY | Passenger Own Oxygen                  | Passenger<br>Preference | Service | Medical   |
| PPOC | Personal Portable Oxygen Concentrator | Passenger<br>Preference | Service | Medical   |
| RVML | Vegetarian raw meal                   | Passenger<br>Preference | Service | Meal      |
| SFML | Seafood meal                          | Passenger<br>Preference | Service | Meal      |

Page: 284 of 377

|      |                                                                                                    | Passenger               |         |         |
|------|----------------------------------------------------------------------------------------------------|-------------------------|---------|---------|
| SEAT | Seat Request                                                                                                    | Preference              | Service | Seat    |
| SPML | Special meal                                                                                                    | Passenger<br>Info       | Service | Meal    |
| STCR | Stretcher Passenger                                                                                                    | Passenger<br>Preference | Service | Medical |
| SVAN | Passenger with Service Animal in Cabin                                                                                                    | Passenger<br>Info       | Service | Baggage |
| UMNR | Unaccompanied minor                                                                                                    | Passenger<br>Info       | Service | Other   |
| VGML | Vegetarian vegan meal                                                                                                    | Passenger<br>Preference | Service | Meal    |
| VJML | Vegetarian Jain meal                                                                                                    | Passenger<br>Preference | Service | Meal    |
| VLML | Vegetarian lacto-ovo meal                                                                                                    | Passenger<br>Preference | Service | Meal    |
| VOML | Vegetarian oriental meal                                                                                                    | Passenger<br>Info       | Service | Meal    |
| WCBD | Wheelchair - Non-spillable battery                                                                                                    | Passenger<br>Info       | Service | Medical |
| WCBW | Wheelchair - Wet cell battery                                                                                                    | Passenger<br>Info       | Service | Medical |
| WCHC | Wheelchair - C for Cabin (Passenger totally immobile)                                                                                                  | Passenger<br>Info       | Service | Medical |
| WCHR | Wheelchair - R for Ramp (Passenger can ascend/descend steps and make own way to/from cabin seat but requires wheelchair for distance to/from aircraft) | Passenger<br>Info       | Service | Medical |
| WCHS | Wheelchair - S for Stairs (Passenger cannot ascend/descend steps, but is able to make own way to/from cabin seat)                                      | Passenger<br>Info       | Service | Medical |
| WCLB | Wheelchair - Lithium ion battery                                                                                                    | Passenger<br>Info       | Service | Medical |
| WCMP | Wheelchair - Manual power                                                                                                    | Passenger<br>Info       | Service | Medical |
| WCOB | On-board Wheelchair (provided by airline)                                                                                                    | Passenger<br>Preference | Service | Medical |
| WEAP | Weapon                                                                                                    | Passenger<br>Preference | Service | Baggage |
| XBAG | Excess baggage                                                                                                    | Passenger<br>Preference | Service | Baggage |
|      |                                                                                                    |                         |         |         |

# **Service Category Mapping**

All Service categorized SSR's will be defined accordingly to the below mapping from the AIDM Model. Note that each SSR needs to be added to its own containing Offer Item Section, in order for the SSR/Service to be cancelled.

| Object            | Element     | SSR Element               | Example                           |
|-------------------|-------------|---------------------------|-----------------------------------|
| ServiceDefinition | OwnerCode   | Airline or CRS Designator | BB                                |
| ServiceDefinition | ServiceCode | SSR Element Code          | Airline Own Designated Identifier |

| Object  | Element         | SSR Element                  | Example          |
|---------|-----------------|------------------------------|------------------|
| Service | PaxRefID        | Name Element                 | -1BLAKE/ANDREW   |
| Service | PaxSegmentRefID | Flight Segment or Flight Leg | BNESYDBB123Y6SEP |
| Service | Status Code     | Action/Status/Advice Code    | NN               |

| Object | Element | Description                                                                                                    | SSR<br>Element           | Example |
|--------|---------|----------------------------------------------------------------------------------------------------|--------------------------|---------|
| N/A    | N/A     | Service items are unique to each and every service so they can be delivered and accounted for.  Therefore a new service will be created for each and every service. | Number of services       | 1       |
| N/A    | N/A     | Service items are unique to each and every service so they can be delivered and accounted for.  Therefore a new service will be created for each and every service. | Number<br>of<br>services | -1-     |

| Object | Element | Description                                                                                                    | SSR<br>Element | Example       |
|--------|---------|----------------------------------------------------------------------------------------------------|----------------|---------------|
| ТВС    | ТВС     | Depending on the SSR, this could simply be a Name of a service, in which case it would be mapped to the Name Field in the AIDM, or a Description in which case it would be mapped to the Description field. | Free<br>Text   | .FREE<br>TEXT |

Page: 286 of 377

# **BIKE**

#### **Business Function**

To advise the airline of a passenger travelling with a bike. This will allow the airline to determine the pricing and the acceptance on the aircraft.

# **Type**

Service

# Scope

- Seller <-> Airline
- Airline <-> Airline

# **SSR Example**

| None                                        | Сору |
|---------------------------------------------|------|
| SSR BIKE PA NN2 JFKLGW0002 B15NOV-1GRI/LOGN |      |

# **Mapping in Enhanced Distribution**

| SSR               | SSR Element                  | NDC XPath                     | Req |
|-------------------|------------------------------|-------------------------------|-----|
| BIKE              | SSR Element Code             | ServiceDefinition/ServiceCode | Υ   |
| PA                | Airline or CRS Designator    | ServiceDefinition/OwnerCode   | Υ   |
| NN2               | Action/Status/Advice Code    | Service/StatusCode            | Υ   |
| JFKLGW0002B 15NOV | Flight Segment or Flight Leg | Service/PaxSegmentRefID       | Υ   |
| -1GRI/LOGN        | Name Element                 | Service/PaxRefID              | Υ   |

#### Notes:

- Example shows NN2 for two bikes. This would be treated as 2 Services.
- BIKE should be considered baggage and fall under all rules that support baggage.
- OrderCreateRQ/Request/CreateOrder/CreateOrderItem/OfferItemType/BaggageItem

Page: 287 of 377

## **AOXY**

#### **Business Function**

Used to communicate to the Seller (ORA) that Oxygen is available for a specific flight

#### **Type**

Service

#### **SSR Example**

None Copy

SSR AOXY LH KK1 FRAKUL0782C100CT-1HILTON/OLAMRS.LH MEDA RQST PENDING AUTHORIZATION

# **Enhanced Distribution Mapping**

Within enhanced distribution, this information will be represented by a Service for that specific flight segment. If the oxygen is not confirmed at time of order creation, the Service Item can be updated (confirmed) at a later stage which the Seller being advised via OrderViewRS or OrderChangeNotif. However there is no structure available in schema to request Oxygen, there is a need to create a secondary confirmation by the DP of oxygen for a specific flight

Not currently supported in Enhanced Distribution. If you have a requirement for this SSR, please email standards@iata.org.

Page: 288 of 377

# **List of Information SSRs**

This page contains the SSR's which have been identified as an information and will be documented within this section. Some SSRs are not currently supported by the Enhanced Distribution.

| SSR  | SSR Name                                                                                                    | Request<br>Context      | Response<br>Context |
|------|----------------------------------------------------------------------------------------------------|-------------------------|---------------------|
| ACKI | Automated Check-In                                                                                                 | N/A Airline<br>Process  | Order Info          |
| CHLD | Child                                                                                                    | Passenger<br>Info       | Offer               |
| CLID | Client Identification                                                                                              | Passenger<br>Info       | Order Info          |
| CRUZ | Cruise Passenger                                                                                                   | Passenger<br>Info       | Offer               |
| CTCE | Passenger contact information e-mail address                                                                       | Passenger<br>Info       | Order Info          |
| СТСМ | Passenger contact information mobile phone number                                                                  | Passenger<br>Info       | Order Info          |
| CTCR | Passenger contact information refused                                                                              | N/A                     | N/A                 |
| DCRW | Crew Booking                                                                                                    | Passenger<br>Info       | Offer               |
| DEPA | Deportee—accompanied by an escort                                                                                  | Passenger<br>Info       | Offer               |
| DEPU | Deportee—unaccompanied                                                                                             | Passenger<br>Info       | Offer               |
| DOCA | API—Passenger Address Information                                                                                  | Passenger<br>Info       | Offer Info          |
| DOCO | API—Passenger Other Supplementary Information                                                                      | Passenger<br>Info       | Offer Info          |
| DOCS | API—Passenger Travel Document                                                                                      | Passenger<br>Info       | Offer Info          |
| EPAY | Electronic Payment Authorisation                                                                                   | Payment<br>Info         | Payment<br>Info     |
| FOID | Form of Identification                                                                                             | Passenger<br>Info       | Order Info          |
| FQTR | Frequent traveller award redemption journey                                                                        | Passenger<br>Info       | Offer               |
| FQTS | Frequent traveller service benefit information                                                                     | Passenger<br>Preference | Offer               |
| FQTV | Frequent traveller mileage program information                                                                     | Passenger<br>Info       | Order Info          |
| GPST | Group Seat Request                                                                                                 | Passenger<br>Info       | Offer               |
| GRPS | Passenger travelling together over one or more segments utilising a common identity assigned by the booking Member | Passenger<br>Info       | Offer               |
| GSTA | Goods and Services Tax Business Address                                                                            | Passenger<br>Info       | Offer               |
| GSTE | Goods and Services Tax Business E-mail                                                                             | Passenger<br>Info       | Offer               |
| GSTN | Goods and Services Tax Number                                                                                      | Passenger<br>Info       | Offer               |

Page: 289 of 377

| GSTP | Goods and Services Tax Business Phone Number(s) | Passenger<br>Info       | Offer      |
|------|-------------------------------------------------|-------------------------|------------|
| HRIC | Human Remains in Cabin                          | Passenger<br>Info       | Advice     |
| INAD | Inadmissible Passenger                          |                         | Offer      |
| INFT | Infant                                          | Passenger<br>Info       | Offer      |
| LANG | Specify language(s) spoken                      | Passenger<br>Info       | Offer      |
| NRSB | Non-Revenue Standby Passenger                   | Passenger<br>Preference | Offer      |
| PCTC | Passenger emergency contact information         | Passenger<br>Info       | Order Info |
| RFTV | Reason for Travel                               | Passenger<br>Info       | Order Info |
| SEAT | Pre-reserved seat requested                     | Passenger<br>Preference | Offer      |
| SEMN | Ship's Crew—Seamen                              | Passenger<br>Info       | Offer      |
| SLPR | Berth/Bed in the cabin but excludes stretcher   | Passenger<br>Preference | Offer      |
| TKTL | Ticketing Time Limit                            | N/A                     | Advice     |
| TLAC | Time Limit Auto Cancel Exemption                | N/A                     | Advice     |
| TWOV | Transit/transfer without Visa                   | Passenger<br>Info       | Advice     |

#### **ACKI**

#### **Business Function**

Automated check-in is a service provided by the Member where a passenger will automatically be checked in after the flight enters the check-in window. It is recommended to assign a seat in advance if possible. If no seat was selected, a seat may be assigned during the check-in process. The passenger may have the opportunity to change his seat before departure. After the check-in process the boarding pass is sent to the passenger. There are two options for receiving the boarding pass; the Member will send the boarding pass to either an e-mail address or mobile phone number.

If the boarding pass needs to be sent to an e-mail address, the following formats can be requested:

- 1. PDF File
- 2. Mobile Boarding Pass
- 3. Mobile Boarding Pass pushed to the airline's App.

If the boarding pass needs to be sent to a mobile phone number, the following formats can be requested:

- 1. Mobile Boarding Pass
- 2. Mobile Boarding Pass pushed to the airline's App.

The preferred delivery method, either e-mail or mobile device, is specified in the request. The standard of delivering the boarding pass is the presence of the SSR CTCE or CTCM.

The SSR ACKI is used to request automated check-in. The formatted free text of this SSR contains the preferred delivery method as well as the format of the boarding pass.

#### **Type**

- Service
- Passenger Information

#### **SSR Example**

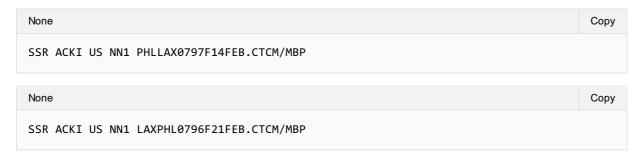

#### **SSR Structure**

|     | Components             | Number and<br>Type of<br>Characters | Examples |
|-----|------------------------|-------------------------------------|----------|
| (a) | Element Identifier SSR | 3a                                  | SSR      |
| (b) | SSR Element Code       | 4a                                  | ACKI     |

Page: 291 of 377

| (c)        | Airline Designator (3 character codes are preceded by an oblique)                                               | 2an or 3a                | US or /USA        |
|------------|----------------------------------------------------------------------------------------------------|--------------------------|-------------------|
| (d)        | Action Code                                                                                                    | 2a                       | NN                |
| (e)        | Number of services (without leading zeros)                                                                      | 1n                       | 1                 |
| (f)        | Departure Airport                                                                                               | 3a                       | PHL               |
| (g)        | Arrival Airport                                                                                                 | 3a                       | LAX               |
| (h)        | Flight number (with leading zeros)                                                                              | 4n                       | 797               |
| (i)        | RBD                                                                                                    | 1a                       | F                 |
| (j)        | Date                                                                                                    | 2n 3a                    | 14-Feb            |
| (k)        | If applicable, Name Element, preceded by a hyphen                                                               | Refer to Name<br>Element | -1PURVIS/DERYLMRS |
|            |                                                                                                    | paragraph                |                   |
| <b>(I)</b> | Boarding pass delivery preference preceded by a period (mandatory)                                              | 4a                       | .CTCM or .CTCE    |
| (m)        | Boarding pass format preference preceded by an oblique (mandatory)                                              | 3a                       | /MBP              |
|            | In conjunction with CTCE: PDF- PDF File MBP-<br>Mobile boarding pass APP-Mobile boarding<br>pass pushed to App. |                          |                   |
|            | In conjunction with CTCM: MBP-Mobile boarding pass APP-Mobile boarding pass pushed to App.                      |                          |                   |

# **Mapping in Enhanced Distribution**

Partially Supported.

A Service can be used to offer automated check-in to the passenger as a preference. However the collection of their boarding pass preferences has not currently been modelled.

If you require this please contact **standards@iata.org** to add this to the enhanced distribution messages.

Page: 292 of 377

# **CHLD**

#### **Business Function**

To advise that the Passenger is a child.

### **Assumptions**

N/A

## **Type**

• Passenger Information

# **SSR Example**

| None                                             | Сору |
|--------------------------------------------------|------|
| SSR CHLD KL HK1/05JAN01-1GATINET/MATTHIEU MSTR   |      |
| None                                             | Сору |
| SSR CHLD QF HK1/03JAN98-1VANSTAEN/GUILHERME MSTR |      |

#### **SSR Structure**

|     | Components                                       | Number and Type of<br>Characters | Example           |
|-----|--------------------------------------------------|----------------------------------|-------------------|
| (a) | Supplementary Identifier (Mandatory)             | 3a                               | SSR               |
| (b) | Special Service Requirement Code (Mandatory)     | 4a                               | CHLD              |
| (c) | Airline Designator (Mandatory)                   | 2an or 3a                        | A4, QF or ABC     |
| (d) | Action/Status/Advice Code (Mandatory)            | 2a                               | нк                |
| (e) | Number in Party (1) for this SSR (Mandatory)     | 1n                               | 1                 |
| (f) | Separator (Mandatory, if date of birth follows)  | Oblique                          | 1                 |
| (g) | Date of Birth (ddmmmyy) (Optional)               | 2n 3a 2n                         | 05-Jan-01         |
| (h) | Hyphen (Mandatory, if associated name follows)   | hyphen                           | _                 |
| (i) | PNR Associated Name including<br>Number in party |                                  | 1ALLEYNE/JENNIFER |

# **Mapping in Enhanced Distribution**

XPath: IATA\_OrderCreateRQ/Request/DataLists/Pax/PTC

XPath: IATA\_OrderCreateRQ/Request/DataLists/Pax/AgeMeasure

Page: 293 of 377

# **CLID**

#### **Business Function**

Used to store the Client Identification Number.

## **Assumptions**

• CLID is used by the airlines to send a unique ID assigned to a corporation so that employees of that corporation can receive the negotiated private fare or service.

# **Type**

• Passenger Information

### **SSR Example**

| None                                     | Сору |
|------------------------------------------|------|
| SSR CLID KL HK/ABC000NL.GOLD-1SMIT/BRIAN |      |

#### **SSR Structure**

|     | Components                                                                           | Number and<br>Type of<br>Characters   | Mandatory<br>or<br>Optional | Examples       |
|-----|--------------------------------------------------------------------------------------|---------------------------------------|-----------------------------|----------------|
| (a) | Element Identifier SSR                                                               | 3a                                    | Mandatory                   | SSR            |
| (b) | SSR Element Code                                                                     | 4a                                    | Mandatory                   | CLID           |
| (c) | Airline Designator (3 character codes are preceded by an oblique) (YY not permitted) | 2an or 3a                             | Mandatory                   | KL             |
| (d) | Status code followed by an oblique (/)                                               | 2a                                    | Mandatory                   | HK/            |
| (e) | Fixed Text                                                                           | Max. 25an                             | Mandatory                   | ABC000NL       |
| (f) | Tier level preceded by a period                                                      | Alpha or numeric                      | Optional                    | .GOLD          |
| (g) | If applicable, Name Element, preceded by a hyphen                                    | Refer to Name<br>Element<br>paragraph | Mandatory                   | -1SURNAME/NAME |

## **Mapping in Enhanced Distribution**

XPath: IATA\_OrderCreateRQ/Party/Participant/Corporation/CorporateID

Page: 294 of 377

# **CRUZ**

#### **Business Function**

Used to identify that the passenger is a Cruise Passenger (either connecting from or connecting to a Cruise)

# **Type**

• Passenger Information

# SSR Example

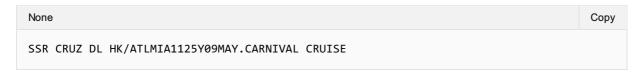

# **Mapping in Enhanced Distribution**

XPath: OrderCreateRQ/Request/DataLists/PaxList/Pax/PTC

Page: 295 of 377

# **CTCE**

#### **Business Function**

To transmit and store the passengers email address within the Order.

#### **Type**

• Passenger Information

#### **SSR Example**

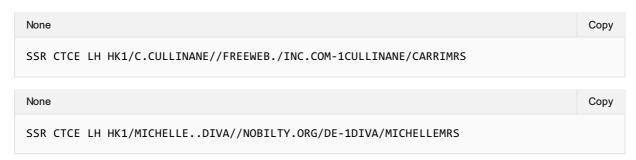

#### **SSR Structure**

Due to the limited character set within EDIFACT the below table describes the mapping to parse the email from EDIFACT to and XML friendly email address.

Use // (double slash) in place of @ (at sign), use ".." (double dot) in place of "\_" (underscored) and use "./" (dot slash) where a–(dash) is needed in E-mail address.

| Source Text | Transform to |
|-------------|--------------|
| H           | @            |
|             | _            |
| J           | -            |

#### **Mapping in Enhanced Distribution**

Mapping of the Passengers email shall go into the EmailAddress Element of the ContactInfo Object and linked to the Pax Object:

#### **Email**

XPath: IATA\_OrderCreateRQ/Request/DataLists/ContactInfoList/ContactInfo/EmailAddress

#### **Passenger**

XPath: IATA\_OrderCreateRQ/Request/DataLists/PaxList/Pax

Page: 296 of 377

## **CTCM**

#### **Business Function**

To transmit and store the passengers telephone number within the Order.

### **Type**

• Passenger Information

#### SSR Example

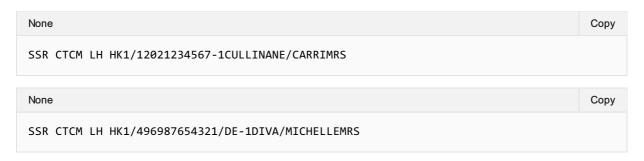

#### **Mapping in Enhanced Distribution**

Mapping of the Passengers Telephone number shall go into the Phone Element of the ContactInfo Object and linked to the Pax Object:

#### **Phone**

XPath: IATA\_OrderCreateRQ/Request/DataLists/ContactInfoList/ContactInfo/Phone

#### **Passenger**

XPath: IATA\_OrderCreateRQ/Request/DataLists/PaxList/Pax

Page: 297 of 377

## **CTCR**

#### **Business Function**

To provide advice from the Seller to the Airline advising the passenger has declined to provide contact information.

# **Type**

• Passenger Information

## **SSR Example**

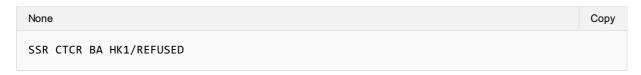

#### **SSR Structure**

• SSR CTCR AirlineCode StatusCode "REFUSED"

## **Mapping in Enhanced Distribution**

This does not map to Enhanced Distribution, if not details are provided this will evident in the XML message. The Airline will determine via message validation if the information provided is sufficient or not.

Page: 298 of 377

# **DCRW**

#### **Business Function**

Used to identify crew bookings on partner bookings (as bilaterally agreed).

## **Type**

• Passenger Information

## **Assumption**

• SSR does not need to relate to the specific segment, but to the Order

# **SSR Example**

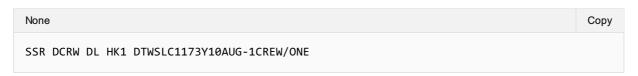

# **Mapping in Enhanced Distribution**

XPath: OrderCreateRQ/Request/DataLists/Pax/PTC

Page: 299 of 377

## **DEPA**

#### **Business Function**

To advise that passenger is a deportee travelling accompanied with an escort.

### **Type**

• Passenger Information

#### **Assumptions**

N/A

## **SSR Example**

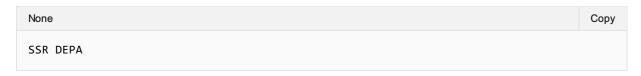

#### **SSR Structure**

• Not documented in AIRIMP.

# **Mapping in Enhanced Distribution**

XPath: OrderCreateRQ/Request/DataLists/Pax/PTC

The use of PTC is a possible solution. Not specifically supported in Enhanced Distribution. If you have a requirement for this SSR, please email **standards@iata.org**.

Page: 300 of 377

## **DEPU**

#### **Business Function**

To advise that passenger is an unaccompanied deportee.

### **Type**

• Passenger Information

#### **Assumptions**

N/A

## **SSR Example**

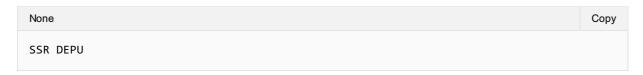

#### **SSR Structure**

• No documented in AIRIMP

# **Mapping in Enhanced Distribution**

XPath: OrderCreateRQ/Request/DataLists/Pax/PTC

The use of PTC is a possible solution. Not specifically supported in Enhanced Distribution. If you have a requirement for this SSR, please email **standards@iata.org** 

Page: 301 of 377

# **DOCA**

#### **Business Function**

This SSR is used to transmit and store Advanced Passenger Information Address which is sometimes required by the departure or arrival authorities.

# **Assumptions**

N/A

# **Type**

• Passenger Information

## **SSR Example**

A passenger's residence address is 1600 Smith Street, Houston, Texas 77001, United States of America:

| None                                                                                       | Сору |
|--------------------------------------------------------------------------------------------|------|
| SSR DOCA CO HK1MADLHR0455Y28JUN/R/US/1600 SMITH STREET/HOUSTON/TX/<br>SSR DOCA CO ///77001 |      |

#### **SSR Structure**

|     | Components                                                                          | Number and<br>Type of<br>Characters | Examples              |
|-----|-------------------------------------------------------------------------------------|-------------------------------------|-----------------------|
| (a) | Supplementary Identifier                                                            | 3a                                  | SSR                   |
| (b) | Special Service Requirement Code                                                    | 4a                                  | DOCA                  |
| (c) | Airline Designator                                                                  | 2an or 3a                           | CO or /ABB            |
| (d) | Status Code                                                                         | 2a                                  | HK                    |
| (e) | Number in Party for this SSR                                                        | 1-3n                                | 1                     |
| (f) | Segment: The segment and flight data must be the same as shown in a segment element |                                     |                       |
|     | (i) Boarding Point                                                                  | 3a                                  | LHR                   |
|     | (ii) De-planing Point                                                               | 3a                                  | JFK                   |
|     | (iii) Flight Number                                                                 | 4n                                  | 234                   |
|     | (iv) Class of Service                                                               | 1a                                  | F                     |
|     | (v) Date (DDMMM)                                                                    | 5an                                 | 03-Oct                |
| (g) | Type of Address                                                                     | 1a                                  | /R                    |
|     | D = destination, R = residence                                                      |                                     |                       |
| (h) | Country                                                                             | 1-3a                                | /USA                  |
| (i) | Address Details                                                                     | Max. 35an                           | /1600 SMITH<br>STREET |
| (j) | City                                                                                | Max. 35a                            | /HOUSTON              |
| (k) | State/Province/County                                                               | Max. 35a                            | /TX                   |
| (I) | Zip Code/Postal Code                                                                | 17an                                | /77001                |

Page: 302 of 377

| (m) | Infant Indicator                                                                                                    | 1a     | /I                    |
|-----|----------------------------------------------------------------------------------------------------|--------|-----------------------|
|     | I = Infant (if an infant not occupying seat)                                                                                                    |        |                       |
|     |                                                                                                    |        |                       |
| (n) | Name Information                                                                                                    |        |                       |
|     | (If the address information does not apply to all passengers in the PNR, follow with a hyphen and passenger name field for whom the element applies.) |        |                       |
|     | (i) Hyphen (-)                                                                                                    | Hyphen | -                     |
|     | (ii) PNR Associated Name Including number in party                                                                                                    |        | 1STEVENSON/<br>JOHNMR |

# Mapping in Enhanced Distribution

XPath: OrderCreateRQ/Request/DataLists/ContactInfoList/ContactInfo

Page: 303 of 377

#### **DOCO**

#### **Business Function**

This SSR is used to transmit and store supplementary information of Advanced Passenger Information which is sometimes required by the departure or arrival authorities.

## **Assumptions**

N/A

## **Type**

• Passenger Information

#### **SSR Example**

• A passenger requiring two Visa documents for this PNR:

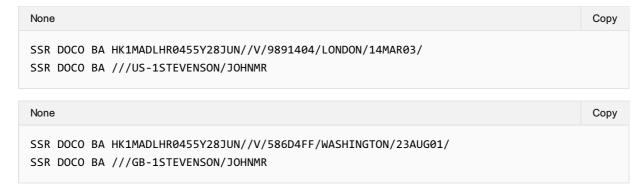

• A passenger supplies a United States Redress number for this PNR:

```
None

SSR DOCO AA HK1JFKLAX0001Y28JUN//R/1234567890123///US
SSR DOCO AA ///-1CADE/BOBBI
```

#### **SSR Structure**

|     | Components                                                                          | Number and<br>Type of<br>Characters | Examples   |
|-----|-------------------------------------------------------------------------------------|-------------------------------------|------------|
| (a) | Supplementary Identifier                                                            | 3a                                  | SSR        |
| (b) | Special Service Requirement Code                                                    | 4a                                  | DOCO       |
| (c) | Airline Designator                                                                  | 2an or 3a                           | AA or /ABC |
| (d) | Status Code                                                                         | 2a                                  | HK         |
| (e) | Number in Party for this SSR                                                        | 1-3n                                | 1          |
| (f) | Segment: The segment and flight data must be the same as shown in a segment element |                                     |            |
|     | (i) Boarding Point                                                                  | 3a                                  | LHR        |
|     | (ii) De-planning Point                                                              | 3a                                  | JFK        |
|     | (iii) Flight Number                                                                 | 4n                                  | 234        |

Page: 304 of 377

|            | (iv) Class of Service                                                                                                    | 1a        | F                     |
|------------|----------------------------------------------------------------------------------------------------|-----------|-----------------------|
|            | (v) Date (DDMMM)                                                                                                    | 5an       | 03-Oct                |
| (g)        | Place of Birth                                                                                                    | Max. 35a  | /AMBER HILL<br>GBR    |
| (h)        | Supplementary Travel Information Type                                                                                                    | 1a        | N                     |
|            | Visa Number V                                                                                                    |           |                       |
|            | Redress Number R                                                                                                    |           |                       |
|            | Known Traveler Number K                                                                                                    |           |                       |
| (i)        | Supplementary Travel Information Number                                                                                                    | Max. 25an | /9891404              |
| (j)        | Place of Issue                                                                                                    | Max. 35a  | /LONDON               |
| (k)        | Issue Date                                                                                                    | 7an       | /14MAR03              |
|            | DDMMMYY                                                                                                    |           |                       |
| <b>(l)</b> | Country/State for which the Supplementary Travel Information is applicable                                                                            | 1-3a      | /USA                  |
| (m)        | Infant Indicator                                                                                                    | 1a        | /I                    |
|            | I = Infant (if an infant not occupying seat)                                                                                                    |           |                       |
| (n)        | Name Information                                                                                                    |           |                       |
|            | (If the address information does not apply to all passengers in the PNR, follow with a hyphen and passenger name field for whom the element applies.) |           |                       |
|            | (i) Hyphen (-)                                                                                                    | Hyphen    | -                     |
|            | (ii) PNR Associated Name Including number in party                                                                                                    |           | 1STEVENSON/<br>JOHNMR |

# Mapping in Enhanced Distribution

 $\textbf{XPath:} \ Order Create RQ/Request/Data Lists/PaxList/Pax/Identity Doc$ 

Page: 305 of 377

## **DOCS**

#### **Business Function**

This SSR is used to transmit and store Advanced Passenger Information is sometimes required by the departure or arrival authorities.

## **Assumptions**

N/A

# **Type**

• Passenger Information

#### **SSR Example**

Mr. John Stevenson is travelling with an American identity card number A23145890 and a Singaporean Passport number S78654091.

Note: These example have been split into two lines as the first line exceeds the maximum limit of 69 characters.

| None                                                                   | Сору |
|------------------------------------------------------------------------|------|
| SSR DOCS BA HK1MADLHR0455Y28JUN/P/SGP/S78654091/SGP/12JUL64/M/230CT05/ |      |
| SSR DOCS BA ///STEVENSON/JOHN/RICHARD-1STEVENSON/JOHNMR                |      |
| SSR DOCS BA HK1LHRLAX0269Y01JUL/C/US/A23145890/SG/12JUL64/M/12JUL04/   |      |
| SSR DOCS BA ///STEVENSON/JOHN/RICHARD-1STEVENSON/JOHNMR                |      |
| SSR DOCS BA HK1LAXAKL7302Y03JUL/P/SGP/S78654091/SGP/12JUL64/M/230CT05/ |      |
| SSR DOCS BA ///STEVENSON/JOHN/RICHARD-1STEVENSON/JOHNMR                |      |
|                                                                        |      |

#### **SSR Structure**

|     | Components                                                                          | Number<br>and Type<br>of<br>Characters | Examples   |
|-----|-------------------------------------------------------------------------------------|----------------------------------------|------------|
| (a) | Supplementary Identifier                                                            | 3a                                     | SSR        |
| (b) | Special Service Requirement Code                                                    | 4a                                     | DOCS       |
| (c) | Airline Designator                                                                  | 2an or 3a                              | AA or /ABC |
| (d) | Status Code                                                                         | 2a                                     | HK         |
| (e) | Number in Party for this SSR                                                        | 1n                                     | 1          |
| (f) | Segment: The segment and flight data must be the same as shown in a segment element |                                        |            |
|     | (i) Boarding Point                                                                  | 3a                                     | LHR        |
|     | (ii) De-planing Point                                                               | 3a                                     | JFK        |
|     | (iii) Flight Number                                                                 | 4n                                     | 234        |
|     | (iv) Class of Service                                                               | 1a                                     | F          |
|     | (v) Date (DDMMM)                                                                    | 5an                                    | 03-Oct     |

Page: 306 of 377

| (g) | Travel Document Type                                                                                                    | 1-2a      | /I                    |
|-----|----------------------------------------------------------------------------------------------------|-----------|-----------------------|
|     | Approved non-standard identity documents used for travel (as defined by the issuing Country/State) F                                                                        |           |                       |
|     | Identity Card (as defined by the issuing Country/State) A                                                                                                    |           |                       |
|     | Identity Card (as defined by the issuing Country/State) C                                                                                                    |           |                       |
|     | Identity Card (as defined by the issuing Country/State) I                                                                                                    |           |                       |
|     | Military ID M                                                                                                    |           |                       |
|     | Passport Card IP                                                                                                    |           |                       |
|     | Passenger Passport P                                                                                                    |           |                       |
| (h) | Travel Document Issuing Country/State                                                                                                    | 1-3a      | /USA                  |
| (i) | Travel Document Number                                                                                                    | Max. 15an | /D23145890            |
| (j) | Passenger Nationality                                                                                                    | 1-3a      | /USA                  |
| (k) | Date of Birth                                                                                                    | 7an       | /12JUL64              |
|     | DDMMMYY                                                                                                    |           |                       |
| (I) | Gender of Passenger                                                                                                    | 1-2a      | /M                    |
|     | F = female, $M$ = male, $FI$ = female infant, $MI$ = male infant and                                                                                                    |           |                       |
|     | U = Undisclosed Gender                                                                                                    |           |                       |
| (m) | Travel Document Expiry Date ((1))DDMMMYY                                                                                                    | 7an       | /12JUL04              |
| (n) | Travel Document Surname ((1))                                                                                                    | Max. 30a  | /STEVENSON            |
| (o) | Travel Document First Given Name ((1))                                                                                                    | Max. 30a  | /JOHN                 |
| (p) | Travel Document Second Given Name ((1))                                                                                                    | Max. 30a  | /RICHARD              |
| (q) | If multi-passenger passport and this SSR is for the primary passport holder, include the letter (H)                                                                         | 1a        | /H                    |
| (r) | Name Information                                                                                                    |           |                       |
|     | (If the primary travel document information does not apply<br>to all passengers in the PNR, follow with a hyphen and<br>passenger name field for whom the element applies.) |           |                       |
|     | (i) Hyphen (-)                                                                                                    | Hyphen    | -                     |
|     | (ii) PNR Associated Name Including number in party                                                                                                    |           | 1STEVENSON/<br>JOHNMR |

(1) As it appears on the official travel document, including only alpha characters and spaces.

# **Mapping in Enhanced Distribution**

XPath: OrderCreateRQ/Request/DataLists/PaxList/Pax/IdentityDoc

Page: 307 of 377

# **EPAY**

#### **Business Function**

EPAY SSR used to transmit and store payment information such as Credit Card or Voucher Information etc.

## Assumptions

N/A

# **Type**

• Payment Information

# **SSR Example**

| None                                                            | Сору |
|-----------------------------------------------------------------|------|
| SSR EPAY TF NN1 AP/123456789                                    |      |
| None                                                            | Сору |
| NOTE                                                            | Сору |
| SSR EPAY TF NN1 AP/123456789-1JONES/MARYMRS.PROMOTION           |      |
|                                                                 |      |
| None                                                            | Сору |
| SSR EPAY TF NN3 VP/AB12345QC-3FULLER/ABBYMRS/BOBMR/JONATHANMSTR |      |

## **SSR Structure**

|     | Components                                                       | Number and Type of<br>Characters | Examples            |
|-----|------------------------------------------------------------------|----------------------------------|---------------------|
| (a) | Supplementary Identifier                                         |                                  | SSR                 |
| (b) | Special Service Requirement Code                                 |                                  | EPAY                |
| (c) | Action Identifier—airline participating in service               |                                  | TF                  |
| (d) | Action code followed by number in party for this SSR             |                                  | NN1                 |
| (e) | Payment type                                                     | 2an                              | AP                  |
|     |                                                                  | Valid payment types are:         |                     |
|     |                                                                  | AP—Account payment;              |                     |
|     |                                                                  | AC—Airline card;                 |                     |
|     |                                                                  | CC—Credit card;                  |                     |
|     |                                                                  | CP—Coupon payment;               |                     |
|     |                                                                  | VP—Voucher payment.              |                     |
| (f) | Payment reference                                                |                                  | /123456789          |
| (g) | Name (optionally) if not for all passengers (preceded by hyphen) |                                  | -<br>1JONES/MARYMRS |
| (h) | Free text (preceded by period)                                   |                                  | .FREE TEXT          |

Page: 308 of 377

# Mapping in Enhanced Distribution

Information such as Credit card, vouchers etc will be transmitted via the below XPath and can be mapped to the SSR EPAY if required.

XPath: OrderCreateRQ/Request/PaymentInfo

Page: 309 of 377

#### **FOID**

#### **Business Function**

Used to define the Form of ID of passenger check-in identification.

#### **Assumptions**

N/A

#### **Type**

· Passenger Identification Form

#### SSR Example

The two-character code for type of ID is a two-character alpha code that includes:

- CC (credit card);
- DL (driver's license);
- FF (frequent flyer);
- PP (passport);
- NI (national identity);
- CN (confirmation number or Record Locator);
- TN (ticket number);
- ID (locally defined ID number).

Notification that passport will be used as form of identification for Passenger Check-in Identification:

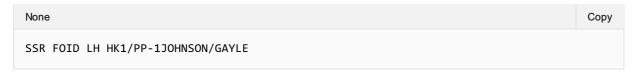

Notification that a photo Texas (TX) driver's license, with number specified, will be used as Form of Identification for Passenger Check-in Identification:

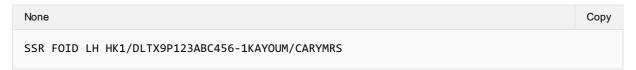

Notification that Frequent Traveller Card will be used as Form of Identification for Passenger Check-in Identification:

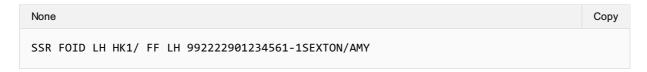

Notification that a truncated Diners Club Credit Card number will be used as Form of Identification for Passenger Check-in Identification.

Page: 310 of 377

MUCRM1A
.SWIRM1G
SWI1G QWERTY/ABC/57256802/STO/1G/T/SE
1SUNDSFJORD/YNGVAR
SK0909Y10JUN CPHEWR HK1
SK0910Y20JUN EWRCPH HK1
SSR FOID SK HK1/ CC DC
361412XXXX3434-1SUNDSFJORD/YNGVAR

Notification that a truncated Credit Card number will be used as a form of identification at check-in for two passengers travelling together.

UCRM1A
.SWIRM1G
SWI1G QWERTY/ABC/57256802/STO/1G/T/SE
1ALLEYNE/JENNIFER MISS 1PERKINS/JOANNA MRS
SK0909Y10JUN CPHEWR HK2
SK0910Y20JUN EWRCPH HK2
SSR FOID SK HK2/CCVI492912XXXXXX6789

Notification that a Frequent Traveller Card will be used as a form of identification at check-in for all passengers within the PNR:

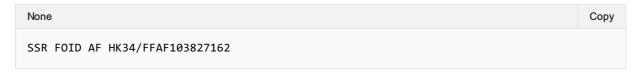

Notification that a Frequent Traveller Card will be used to as form of identification at check-in for several passengers travelling together causing a continuation line.

None

SSR FOID IB HK4/FFIB135847361-1CORKING/STEPHEN 1MATTHEWS/DOMINIC

SSR FOID IB ///2GUBERT/LAURENT/NEO MSTR

#### **SSR Structure**

|     | Components                                                          | Number and type of<br>Characters | Examples    |
|-----|---------------------------------------------------------------------|----------------------------------|-------------|
| (a) | Element Identifier                                                  | 3a                               | SSR         |
| (b) | SSR Code                                                            | 4a                               | FOID        |
| (c) | Airline Designator (3 character codes are preceded with an oblique) | 2an or 3a                        | KL          |
| (d) | Action/Status/Advice Code                                           | 2a                               | HK          |
| (e) | Number of services (without leading zeros)                          | 1-3n                             | 1           |
| (f) | Separator start of structured text                                  | 1                                | 1           |
| (g) | Structured text, as applicable                                      |                                  | PP1234567   |
| (h) | If applicable, Name Element preceded by a hyphen                    | Refer to Name Element paragraph  | -1RED/PETER |

Page: 311 of 377

(i) If applicable, free text, preceded by a period character.

As defined .FREE TEXT

# Mapping in Enhanced Distribution

 $\textbf{XPath: IATA\_} Order Create RQ/Request/DataLists/PaxList/Pax/FOID$ 

Page: 312 of 377

## **FQTR**

#### **Business Function**

FQTR is used for redemption journeys for which mileage credit should not be accrued

### **Assumptions**

N/A

#### **Type**

• Passenger Information

## **SSR Example**

• Example 1—Message advising redemption journey:

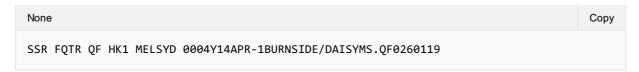

• Example 2—Message selling free transportation to NW:

| None                                                                    | Сору |
|-------------------------------------------------------------------------|------|
| SSR FQTR NW SS1 BOSJFK 3707Y30SEP-1FERNANDES/ANNAMRS.KL 2405990082/FREE |      |

• Example 3—an SSR item advising the tier level of a frequent traveller entitled to service benefits while travelling on a redemption journey:

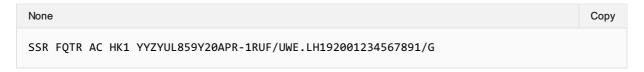

#### **SSR Structure**

|     | Components                         | Number<br>and Type<br>of<br>Characters | Examples                      |
|-----|------------------------------------|----------------------------------------|-------------------------------|
| (a) | Element Identifier SSR             | 3a                                     | SSR                           |
| (b) | SSR Element Code                   | 4a                                     | FQTV (or FQTU,<br>FQTS, FQTR) |
| (c) | Airline Designator                 | 2an or 3a                              | UA                            |
| (d) | Status Code                        | 2a                                     | HK                            |
| (e) | Number of services                 | 1a                                     | 1                             |
| (f) | Departure Airport                  | 3a                                     | FRA                           |
| (g) | Arrival Airport                    | 3a                                     | ORD                           |
| (h) | Flight number (with leading zeros) | 4n                                     | 6500                          |
| (i) | RBD                                | 1a                                     | С                             |

Page: 313 of 377

| (j) | Date                                                                                                    | 2n 3a                                    | 12-Oct             |
|-----|----------------------------------------------------------------------------------------------------|------------------------------------------|--------------------|
| (k) | If applicable, Name Element preceded by a hyphen                                                                                                    | Refer to<br>Name<br>Element<br>paragraph | 1NAME/FIRSTNAME    |
| (1) | Passenger's "Frequent Traveller" identification (airline code and account number) preceded by a period                                                                                                    | Max. 25an                                | .LH192001234567891 |
| (m) | Passenger's "Frequent Traveller" tier level (free flow text, alpha or numeric, can be one or more characters) preceded by an oblique (/) (e.g. "GC" (11) for Gold, "S" (2) for Silver, PLATINUM for Platinum. | Max. 35an                                | /GC                |
|     |                                                                                                    |                                          | /2                 |
|     |                                                                                                    |                                          | /PLATINUM          |

# Mapping in Enhanced Distribution

FQTR is an internal process and therefore not a feature to be supported in Enhanced Distribution.

Page: 314 of 377

# **FQTS**

#### **Business Function**

FQTS plus FQTV are used in the event that a frequent traveller wishes to both accrue miles in one airline's scheme and also be recognised for the reason of service benefits through a different airline's scheme.

## **Assumptions**

N/A

# **Type**

• Passenger Information

# **SSR Example**

| None                              | Сору |
|-----------------------------------|------|
| SSR FQTS BA HK/BA 12345678-MARCMR |      |

#### **SSR Structure**

|     | Components                                                                                             | Number and<br>Type of<br>Characters   | Examples                      |
|-----|----------------------------------------------------------------------------------------------------|---------------------------------------|-------------------------------|
| (a) | Element Identifier SSR                                                                                 | 3a                                    | SSR                           |
| (b) | SSR Element Code                                                                                       | 4a                                    | FQTV (or FQTU,<br>FQTS, FQTR) |
| (c) | Airline Designator                                                                                     | 2an or 3a                             | UA                            |
| (d) | Status Code                                                                                            | 2a                                    | HK                            |
| (e) | Number of services                                                                                     | 1a                                    | 1                             |
| (f) | Departure Airport                                                                                      | 3a                                    | FRA                           |
| (g) | Arrival Airport                                                                                        | 3a                                    | ORD                           |
| (h) | Flight number (with leading zeros)                                                                     | 4n                                    | 6500                          |
| (i) | RBD                                                                                                    | 1a                                    | С                             |
| (j) | Date                                                                                                   | 2n 3a                                 | 12-Oct                        |
| (k) | If applicable, Name Element preceded by a hyphen                                                       | Refer to Name<br>Element<br>paragraph | 1NAME/FIRSTNAME               |
| (1) | Passenger's "Frequent Traveller" identification (airline code and account number) preceded by a period | Max. 25an                             | .LH192001234567891            |

# **Mapping in Enhanced Distribution**

Page: 315 of 377

Multiple Loyalty Programs can be added in the Enhanced Distribution request, however there is currently no support for the passenger to choose which program to accrue points, and which program to use the benefits from

**XPath**: IATA\_OrderCreateRQ/Request/DataLists/Pax/LoyaltyProgramAccount – to add multiple accounts to order

Page: 316 of 377

# **FQTV**

#### **Business Function**

To store the Passengers Frequent Flyer Details. If FQTV is only to be used it will be assumed to be for both mileage accrual and service benefits within the Airline.

#### **Assumptions**

N/A

#### **Type**

• Passenger Information

#### **SSR Example**

| None                                                         | Сору |
|--------------------------------------------------------------|------|
| SSR FQTV DL HK/DL 12345-JONES/JAMES                          |      |
| None                                                         | Сору |
| SSR FQTV UA HK1 FRAORD 6500C12OCT-1RUF/UWE.LH192001234567891 |      |

#### **SSR Structure**

|     | Components                                                                                             | Number and<br>Type of<br>Characters   | Examples                      |
|-----|----------------------------------------------------------------------------------------------------|---------------------------------------|-------------------------------|
| (a) | Element Identifier SSR                                                                                 | 3a                                    | SSR                           |
| (b) | SSR Element Code                                                                                       | 4a                                    | FQTV (or FQTU,<br>FQTS, FQTR) |
| (c) | Airline Designator                                                                                     | 2an or 3a                             | UA                            |
| (d) | Status Code                                                                                            | 2a                                    | HK                            |
| (e) | Number of services                                                                                     | 1a                                    | 1                             |
| (f) | Departure Airport                                                                                      | 3a                                    | FRA                           |
| (g) | Arrival Airport                                                                                        | 3a                                    | ORD                           |
| (h) | Flight number (with leading zeros)                                                                     | 4n                                    | 6500                          |
| (i) | RBD                                                                                                    | 1a                                    | С                             |
| (j) | Date                                                                                                   | 2n 3a                                 | 12-Oct                        |
| (k) | If applicable, Name Element preceded by a hyphen                                                       | Refer to Name<br>Element<br>paragraph | 1NAME/FIRSTNAME               |
| (1) | Passenger's "Frequent Traveller" identification (airline code and account number) preceded by a period | Max. 25an                             | .LH192001234567891            |

#### Mapping in Enhanced Distribution

 $\textbf{XPath:} \ IATA\_OrderCreateRQ/Request/DataLists/Pax/LoyaltyProgramAccount$ 

Page: 317 of 377

### **GRPS/GPST**

#### **Business Function**

To advise that passenger is travelling as a part of group.

### **Assumptions**

N/A

#### **Type**

• Passenger Information

## **SSR Example**

• Group name is used in place of the individual names of all passengers:

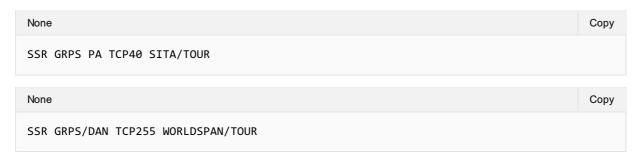

• Group seats (names unknown, group total 40):

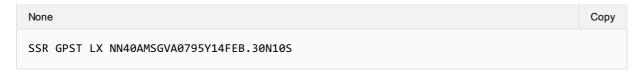

# Mapping in Enhanced Distribution

XPath: OrderCreateRQ/Request/PaxGroup

Page: 318 of 377

# **GSTA**

#### **Business Function**

To transmit and store the Goods and Services Business Address of the Passengers' Business from the Seller to the Airline

#### **Assumptions**

N/A

#### Type

• Organisation Information

#### **SSR Example**

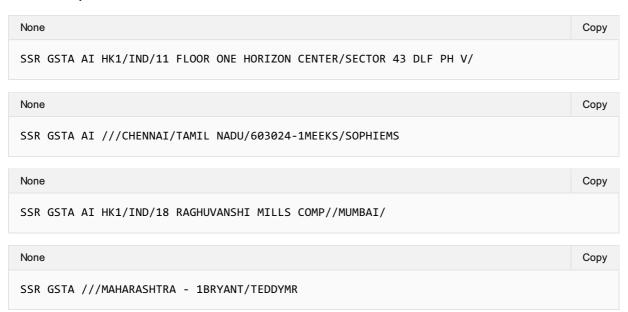

#### **SSR Structure**

|     | Components                                                          | Number and Type of Characters      | Examples                        |
|-----|---------------------------------------------------------------------|------------------------------------|---------------------------------|
| (a) | Element Identifier                                                  | 3a                                 | SSR                             |
| (b) | SSR Service Code                                                    | 4a                                 | GSTA                            |
| (c) | Airline Designator (3 character codes are preceded with an oblique) | 2an or 3a                          | Al or /AIC                      |
| (d) | Status Code                                                         | 2a                                 | HK                              |
| (e) | Number of services (without leading zeros)                          | 1-2n                               | 1                               |
| (f) | Country                                                             | 1-3a                               | /IND                            |
| (g) | Address Line 1                                                      | Max. 35 an                         | /11 FLOOR ONE<br>HORIZON CENTER |
| (h) | Address Line 2                                                      | Max. 25 an                         | /SECTOR 43 DLF PH<br>V          |
| (i) | City                                                                | Max. 25 an                         | /CHENNAI                        |
| (j) | State or Province or County                                         | Max. 25 an                         | /TAMIL NADU                     |
| (k) | Zip Code or Postal Code                                             | 17an                               | /602024                         |
| (I) | If applicable, Name Element preceded by a hyphen                    | Refer to Name<br>Element paragraph | -1MEEKS/SOPHIEMS                |

Page: 319 of 377

# Mapping in Enhanced Distribution

This SSR is information, no service being delivered. Structure TBD with GSTA/GSTP/GTSE

Page: 320 of 377

## **GSTE**

#### **Business Function**

To transmit and store the Goods and Services Business Email of the Passengers' Business from the Seller to the Airline

#### **Assumptions**

N/A

#### **Type**

• Organisation Information

#### SSR Example

| None                                                    | Сору |
|---------------------------------------------------------|------|
| SSR GSTE AI HK1/IND/GST.INFO//IBMGST.IN-1MEEKS/SOPHIEMS |      |

#### **SSR Structure**

|     | Components                                                          | Number and Type of<br>Characters   | Examples             |
|-----|---------------------------------------------------------------------|------------------------------------|----------------------|
| (a) | Element Identifier                                                  | 3a                                 | SSR                  |
| (b) | SSR Service Code                                                    | 4a                                 | GSTE                 |
| (c) | Airline Designator (3 character codes are preceded with an oblique) | 2an or 3a                          | Al or /AIC           |
| (d) | Status Code                                                         | 2a                                 | HK                   |
| (e) | Number of services (without leading zeros)                          | 1-2n                               | 1                    |
| (f) | Country                                                             | 1-3a                               | /IND                 |
| (g) | Business Email                                                      | Max. 35an                          | /GST.INFO//IBMGST.IN |
| (h) | If applicable, Name Element preceded by a hyphen                    | Refer to Name<br>Element paragraph | -1MEEKS/SOPHIEMS     |

Note: Use // (double slash) in place of @ (at sign), use ".." (double dot) in place of "\_" (underscore), and use "./" in place of a "-" in email addresses.

#### Mapping in Enhanced Distribution

This SSR is information, no service being delivered. Structure TBD with GSTA/GSTP/GTSE

Page: 321 of 377

# **GSTN**

#### **Business Function**

To transmit and store the Goods and Services Tax Number of the Passengers' Business from the Seller to the Airline

# **Assumptions**

N/A

# **Type**

• Organisation Information

## **SSR Example**

| None                                                        | Сору |
|-------------------------------------------------------------|------|
| SSR GSTN AI HK1/IND/22AAAAA0000A1Z5/IBM-1MEEKS/SOPHIEMS     |      |
| None                                                        | Сору |
| SSR GSTN AI HK1/IND/12ABCDA0000A1Z6/ECLIPSE-1BRYANT/TEDDYMR |      |

### **SSR Structure**

|     | Components                                                          | Number and Type of<br>Characters   | Examples         |
|-----|---------------------------------------------------------------------|------------------------------------|------------------|
| (a) | Element Identifier                                                  | 3a                                 | SSR              |
| (b) | SSR Service Code                                                    | 4a                                 | GSTN             |
| (c) | Airline Designator (3 character codes are preceded with an oblique) | 2an or 3a                          | Al or /AIC       |
| (d) | Status Code                                                         | 2a                                 | HK               |
| (e) | Number of services (without leading zeros)                          | 1-2n                               | 1                |
| (f) | Country owning GST                                                  | 1-3a                               | /IND             |
| (g) | GST Number                                                          | Max. 20an                          | /22AAAAA0000A1Z5 |
| (h) | Name of Company whose GST number is provided                        | Max. 35an                          | /IBM             |
| (i) | If applicable, Name Element preceded by a hyphen                    | Refer to Name<br>Element paragraph | -1MEEKS/SOPHIEMS |

# **Mapping in Enhanced Distribution**

This SSR is information, no service being delivered. Structure TBD with GSTA/GSTP/GTSE

Page: 322 of 377

# **GSTP**

#### **Business Function**

To transmit and store the Goods and Services Business Phone Number(s) of the Passengers' Business from the Seller to the Airline

#### **Assumptions**

N/A

#### **Type**

• Organisation Information

#### **SSR Example**

| None                                                            | Сору |
|-----------------------------------------------------------------|------|
| SSR GSTP AI HK1/IND/9103345229023/9107582221443-1MEEKS/SOPHIEMS |      |
| None                                                            | Сору |
| SSR GSTP AI HK1/IND/9103345229023-1MEEKS/SOPHIEMS               |      |

#### **SSR Structure**

|     | Components                                                          | Number and Type of<br>Characters   | Examples         |
|-----|---------------------------------------------------------------------|------------------------------------|------------------|
| (a) | Element Identifier                                                  | 3a                                 | SSR              |
| (b) | SSR Service Code                                                    | 4a                                 | GSTP             |
| (c) | Airline Designator (3 character codes are preceded with an oblique) | 2an or 3a                          | Al or /AIC       |
| (d) | Status Code                                                         | 2a                                 | HK               |
| (e) | Number of services (without leading zeros)                          | 1-2n                               | 1                |
| (f) | Country                                                             | 1-3a                               | /IND             |
| (g) | First Business Telephone                                            | Max. 15n                           | /91 033 45229023 |
| (h) | Second Business Telephone                                           | Max. 15n                           | /91 07582 22144  |
| (i) | If applicable, Name Element preceded by a hyphen                    | Refer to Name<br>Element paragraph | -1MEEKS/SOPHIEMS |

#### Mapping in Enhanced Distribution

This SSR is information, no service being delivered. Structure TBD with GSTA/GSTP/GTSE

Page: 323 of 377

## **INAD**

#### **Business Function**

To advise that passenger is admissible (who is refused admission to a State by its authorities).

### **Type**

• Passenger Information

### **Assumptions**

N/A

## **SSR Example**

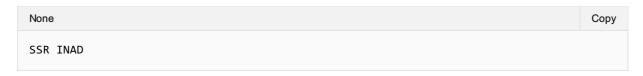

#### **SSR Structure**

• No documented in AIRIMP

# **Mapping in Enhanced Distribution**

XPath: OrderCreateRQ/Request/DataLists/Pax/PTC

The use of PTC is a possible solution. Not specifically supported in Enhanced Distribution. If you have a requirement for this SSR, please email **standards@iata.org**.

Page: 324 of 377

#### INFT

#### **Business Function**

To advise that the Passenger is an infant (who is occupying/not occupying the seat).

#### **Assumptions**

N/A

#### **Type**

• Passenger Information

#### SSR Example

• Infant not occupying a Seat:

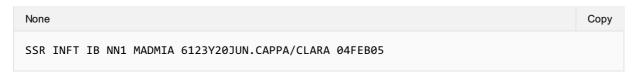

• Infant Occupying a Seat:

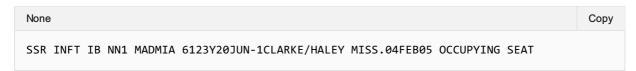

#### **SSR Structure**

SSR Structure

1. Infant not occupying a Seat:

Enter a supplementary SSR item using the SSR code "INFT", two character airline designator, action code and the number 1, segment information, then (if needed, according to SSR rules) a hyphen followed by the passenger number and name who is responsible for the infant. After the last field (either the segment information or the passenger name), enter a period (.) which must be followed by the infant name (surname/first-name), space, and date of birth (ddmmmyy). This may be followed with a space and other alpha-numeric free text information.

2. Infant Occupying a Seat:

Enter a supplementary SSR item using the SSR code "INFT", two character airline designator, action code and the number 1, segment information, a hyphen followed by the passenger number and name of the infant, then a period (.), which must be followed only by the infant's date of birth (ddmmmyy), space, and the text OCCUPYING SEAT.

#### Mapping in Enhanced Distribution

Page: 325 of 377

XPath: IATA\_OrderCreateRQ/Request/DataLists/PaxList/Pax/PTC

 $\textbf{XPath: IATA\_} Order Create RQ/Request/DataLists/Pax/AgeMeasure$ 

Page: 326 of 377

#### **LANG**

#### **Business Function**

To advise the Airline the language spoken by the Passenger

#### **Type**

• Passenger Information

#### **SSR Example**

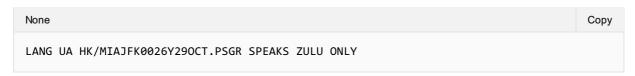

#### **SSR Structure**

• None supplied

### **Mapping in Enhanced Distribution**

Enhanced Distribution supports the sending of multiple languages within the Pax Element to signify the language of that Passenger.

XPath: OrderCreateRQ/Request/DataLists/PaxList/Pax/LangUsage

Page: 327 of 377

#### **NRSB**

#### **Business Function**

To advise that the passenger is non-revenue

#### **Assumptions**

- Seller (ORA) to identify passenger as non-revenue
- · Airline to respond with appropriate Offer as bilaterally agreed

#### **Type**

• Passenger Information

#### **SSR Example**

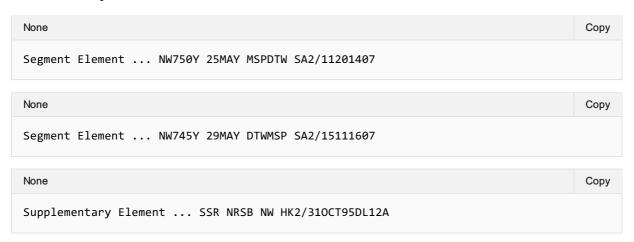

#### **SSR Structure**

Components of this SSR are:

- Supplementary Item Identifier SSR;
- Special Service Requirement Code TWOV;

#### **Mapping in Enhanced Distribution**

XPath: OrderCreateRQ/Request/DataLists/PaxList/Pax/PTC

Not specifically supported in Enhanced Distribution. If you have a requirement for this SSR, please email standards@iata.org.

Page: 328 of 377

#### **PCTC**

#### **Business Function**

To transmit and store the name and telephone number of an Emergency Contact within the Order. Passenger provided contact name may be an entity (such as a travel agency name) or a personal name. The contact should not be a person travelling on the covered flight.

#### **Type**

• Passenger Information

#### **SSR Example**

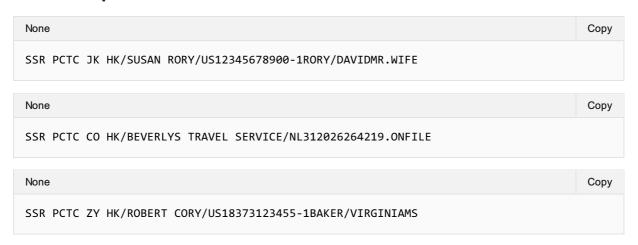

#### **SSR Structure**

Enter a supplementary element using the code SSR, code PCTC, two-character airline designator, advice code HK, and oblique (/), passenger provided contact name, oblique (/), country name or two-character alpha ISO country code of the contact country followed by the telephone number.

#### **Mapping in Enhanced Distribution**

To use the ContactType element, however this is not specifically defined.

Page: 329 of 377

#### **RFTV**

#### **Business Function**

To advise about passenger's reason to travel to Cuba. An SSR code specific to Cuba-bound itineraries with a "Reason for Travel" sub code must be present in the PNR at the passenger level to meet Cuba travel requirements.

#### **Type**

• Passenger Information

#### **Assumptions**

N/A

#### **SSR Example**

| None                                                                        | Сору |
|-----------------------------------------------------------------------------|------|
| SSR RFTV DL HK1 ATLHAV 0123 C 01JUL-1EDWARDS/PATRICIAMS.FAMLY               |      |
| None                                                                        | Сору |
| SSR RFTV DL HK1 ATLHAV 0123 C 01JUL-1EDWARDS/PATRICIAMS.LICEN/CT20161234567 |      |

#### **SSR Structure**

There are a total of 13 reasons for travel to Cuba.

|    | Reason for Travel Definition                                                                                | Code  |
|----|----------------------------------------------------------------------------------------------------|-------|
| 1  | family visits;                                                                                              | FAMLY |
| 2  | official business of the U.S. government, foreign governments, and certain intergovernmental organizations; | GOVMT |
| 3  | journalistic activity;                                                                                      | JOURN |
| 4  | professional research or professional meetings;                                                             | PRORM |
| 5  | educational activities and people to people exchanges;                                                      | EDUCA |
| 6  | religious activities;                                                                                       | RELIG |
| 7  | public performances, clinics, workshops, athletic and other competitions, and exhibitions                   | PERFO |
| 8  | support for the Cuban people;                                                                               | SUPRT |
| 9  | humanitarian projects;                                                                                      | HUMAN |
| 10 | activities of private foundations or research or educational institutes;                                    | PRIRM |
| 11 | exportation, importation, or transmission of information or information materials;                          | INFOR |
| 12 | certain authorized export transactions.                                                                     | EXPRT |
| 13 | OFAC specific license (followed by number)                                                                  | LICEN |

When using the reason LICEN, an oblique (/) should be used to separate LICEN and the license number. Where other reasons are used, do not include an oblique.

Page: 330 of 377

|     | Components                                                                 | Number and Type of Characters      | Examples           |
|-----|----------------------------------------------------------------------------|------------------------------------|--------------------|
| (a) | Element Identifier                                                         | 3:00 AM                            | SSR                |
| (b) | SSR Element Code                                                           | 4:00 AM                            | RFTV               |
| (c) | Airline or CRS Designator (3 character codes are preceded with an oblique) | 2 an or 3a                         | DL or /ABB         |
| (d) | Status Code                                                                | 2:00 AM                            | HK                 |
| (e) | Number of services (without leading zeros)                                 | 1 n                                | 1                  |
| (f) | Departure Airport                                                          | 3:00 AM                            | ATL                |
| (g) | Airport Arrival                                                            | 3a                                 | HAV                |
| (h) | Flight number (with leading zeros)                                         | 4 n                                | 123                |
| (i) | RBD                                                                        | 1a                                 | Υ                  |
| (j) | Date                                                                       | 2n 3a                              | 30-Jun             |
| (k) | If applicable, Name element, preceded by a hyphen                          | Refer to Name<br>Element paragraph | -1EDWARDS/PATRICIA |
| (I) | Reason for travel                                                          | 7A                                 | LICEN              |
| (m) | License Number (when applicable) preceded by an oblique                    | 25 an                              | /CT20161234567     |

# Mapping in Enhanced Distribution

Not currently supported in Enhanced Distribution. If you have a requirement for this SSR, please email standards@iata.org.

Page: 331 of 377

#### **SEAT**

#### **Business Function**

To advise the Airline of the Passengers Seat Preference

#### **Type**

• Passenger Information

#### **Assumptions**

N/A

### **SSR Example**

• Example 1—Smoking seat/Window:

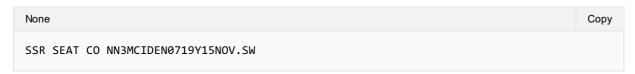

• Example 2—No smoking seat:

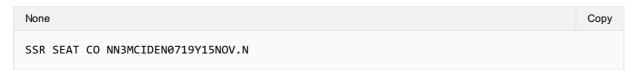

• Example 3—Specific seat request:

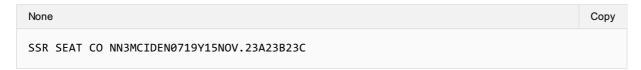

• Example 4—Non smoking aisle seat, suitable for lap infant:

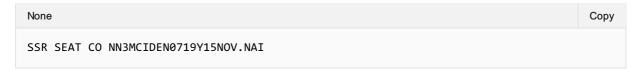

### **Mapping in Enhanced Distribution**

The following mandatory codes specify a section within an aircraft compartment:

N-Non-smoking Seat;

S—Smoking Seat.

Page: 332 of 377

Location Codes are optional and follow the zone code. They may be one or two characters in the following sequence:

W-Window Seat

A-Aisle Seat

**B**—Bulkhead Seat

**B**—Bulkhead Seat

C—Chargeable Seat (bilateral agreement)

E-Exit Row Seat

F—Non Chargeable Seat (bilateral agreement)

H(1)— Handicapped Seat

—Passenger With Infant

L—Leg Space Seat (bilateral)

M(1)—Medically Okay to Travel

R—Rear-Facing Seat (bilateral agreement)

**U**—Unaccompanied Minor

P-Extra seat for comfort - Arm rest can be raised

(1) Requires a separate Supplementary Element defining the medical or handicapped status of passenger.

#### Seller to Airline Request:

• TBC

#### Airline to Seller Response:

• TBC

NDC message SeatAvailabilityRQ/RS can be used to achieve the selection of the seat service. This SSR is requesting a type of seat and if available to reserve it.

Page: 333 of 377

#### **SEMN**

#### **Business Function**

To advise that the passenger is a Seaman from a Ships crew.

#### **Assumptions**

- The Seller/ORA can identify the passenger as a Seaman.
- The Airline can respond with an appropriate offer.

#### **SSR Example**

SSR SEMN

#### **SSR Structure**

Components of this SSR are:

- Supplementary Item Identifier SSR;
- Special Service Requirement Code SEMN;

#### **Mapping in Enhanced Distribution**

XPath: OrderCreateRQ/Request/DataLists/Pax/PTC

Not specifically supported in Enhanced Distribution. If you have a requirement for this SSR, please email standards@iata.org.

Page: 334 of 377

#### **SLPR**

#### **Business Function**

To advise that there is a Berth/Bed in the Cabin (excluding a stretcher).

#### **Type**

Offer Information

#### **Assumptions**

• To advise the Seller that the Offer has a different product (of a Berth/Bed)

### **SSR Example**

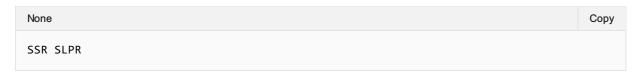

#### **SSR Structure**

Components of this SSR are:

- Supplementary Item Identifier SSR;
- Special Service Requirement Code SLPR;

#### **Mapping in Enhanced Distribution**

Not specifically supported in Enhanced Distribution however this can be portrayed through Offer information and rich content. If you have a specific requirement for this SSR, please email standards@iata.org.

Page: 335 of 377

#### **TKTL**

#### **Business Function**

To advise of the ticketing time limit of the booking prior to ticketing.

#### **Type**

• Ticketing (Payment) Function

#### **SSR Example**

| None                          | Сору |
|-------------------------------|------|
| SSR TKTL AV SS/BOG 1700/12AUG |      |

#### **SSR Structure**

**BOGRMAV** 

.ZRHRMLX 031540

Record Locator..... ZRHLX AB 1458BC
Name Element...... 1VALDERRAMA/J MR

Segment Element...... AV070F 17AUG BOGFRA SS1/1105 0705/1

Supplementary Element

(ticketing time limit) ...... SSR TKTL AV SS/BOG 1700/12AUG

Supplementary Element...OSI AV CTCH BOG 242159

#### **Mapping in Enhanced Distribution**

Mapping of the Ticketing Time Limit into an Enhanced Distribution Message can be found:

#### XPath:

OrderViewRS/Response/DataLists/ServiceDefinitionList/ServiceDefinition/PaymentTimeLimitDateTime

DateTime needs to be as per the Contract, for example: 2015-01-13T13:59:38Z

#### **Notes**

As of 19.1 this node will be moved up to the Order Item Level.

Page: 336 of 377

#### **TLAC**

#### **Business Function**

Based on RP1768a—Mandatory Fare Quote and Enforced Ticket Time Limit, a Member may exempt a PNR from automatic cancellation by a Member/CRS.

#### **Type**

• Operational Function

#### **SSR Example**

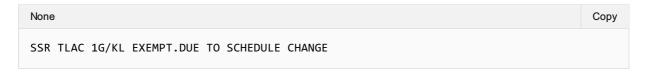

#### **SSR Structure**

Components of this SSR are:

- Supplementary Item Identifier SSR;
- Special Service Requirement Code TLAC;
- Action Identifier—enter the airline designator of the Members/CRS to take action;
- Oblique
- The airline designator of the airline authorising the exemption;
- The word EXEMPT
- Free text area (optional)—shall be preceded by a period (.).

# **Mapping in Enhanced Distribution**

Not currently supported in Enhanced Distribution. If you have a requirement for this SSR, please email standards@iata.org.

Page: 337 of 377

#### **TWOV**

#### **Business Function**

To advise that the passenger is travelling without a Visa.

#### **Type**

• Passenger Information

#### **SSR Example**

SSR TWOV ...

#### **SSR Structure**

Components of this SSR are:

- Supplementary Item Identifier SSR;
- Special Service Requirement Code TWOV;

#### **Mapping in Enhanced Distribution**

Not currently supported in Enhanced Distribution. If you have a requirement for this SSR, please email standards@iata.org.

Page: 338 of 377

#### **UMNR/PDUM**

#### **Business Function**

To advise the Airline that the Passenger is a minor and unaccompanied by an adult. PDUM is a chargeable SSR for unaccompanied minors.

#### **Type**

• Passenger Information

#### **Assumptions**

N/A

#### **SSR Example**

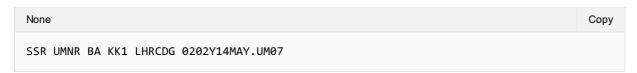

#### **Mapping in Enhanced Distribution**

Information required for the Airline to determine this is the presence of one passenger in the booking along with the Age of that passenger. The Airline can respond with an appropriate Offer and Information.

#### **Seller to Airline Request:**

- Age of Passenger to be completed: OrderCreateRQ/Request/DataLists/Pax/Ist/Pax/Birthdate
- Presence of one passenger in the request.

#### Airline to Seller Response:

Offer Returned

Page: 339 of 377

# List of Obsolete SSRs (from the perspective of Enhanced and Simplified Distribution)

This page contains the SSR's which have been identified as obsolete due to the limit usage of their function and will not be documented within this section.

If you use this SSR within Enhanced and Simplified Distribution, please email standards@iata.org.

| SSR  | SSR Name                                                                  |
|------|---------------------------------------------------------------------------|
| SSR  | SSR Name                                                                  |
| ADMD | Advise Electronic Miscellaneous Document Number                           |
| ADPI | Advise Passenger Security Information                                     |
| ADTK | Advise if ticketed                                                        |
| ASVC | Additional Service                                                        |
| ASVX | EMD document number in back-up message for EDIFACT System Cancel          |
| AUTK | Authorise Ticketing of PNR                                                |
| CKIN | Other check-in advise for groups                                          |
| ETLP | Only used by DCS systems - RP1707b, RP1708, RP1719d                       |
| FRAV | First Available                                                           |
| GRPF | Group Fare data                                                           |
| GRPK | Group space passive notification                                          |
| IROP | Irregular Operations                                                      |
| MCOA | MCO Number                                                                |
| MEDA | Medical Case                                                              |
| NAME | Name change caused segment status change                                  |
| NSSA | No Smoking Aisle Seat                                                     |
| NSSB | No Smoking Bulkhead Seat                                                  |
| NSSR | No Smoking Rear-Facing Seat                                               |
| NSST | No Smoking Seat                                                           |
| NSSW | No Smoking Window Seat                                                    |
| OTHS | Other actionable information                                              |
| PDGT | Ground Transportation and Non Air Services (Chargeable)                   |
| PDTS | Travel Services (Chargeable)                                              |
| RLOC | Record Locator                                                            |
| RQST | Seat Request—include specific number or preference                        |
| SMSA | Smoking Aisle Seat                                                        |
| SMSB | Smoking Bulkhead Seat                                                     |
| SMSR | Smoking Rear-Facing Seat                                                  |
| SMST | Smoking Seat                                                              |
| SMSW | Smoking Window Seat                                                       |
| SPEQ | Sports Equipment                                                          |
| TKNA | Ticket number - Automated                                                 |
| TKNC | Ticket number - TCN                                                       |
| TKNE | Ticket number - Electronic                                                |
| TKNM | Ticket number - Manual                                                    |
| TKNR | Notification that an electronically ticketed reservation has been changed |
| TKNX | ET document number in back-up message for EDIFACT System Cancel           |

Page: 340 of 377

#### **Overview**

The Airline Industry Data Model (AIDM) and its output of XML schemas defines a service as a ServiceDefintion to which a list of ServiceDefintions can be added into a message.

A ServiceDefinition describes the service that can be offered but gives no context to that of a passenger or a flight.

Within the Offer or the Order, a Service element allows the ServiceDefinition to be referenced to the Passenger and the Segment as well as other related ServiceDefinitions.

Using a Service to instantiate a ServiceDefinition with realted Passenger and Flight Information (optionally) we can construct many of the SSRs we have today.

This section details the current ServiceDefinition and the mapping to an Automated SSR Format.

#### Description of a non-flight service

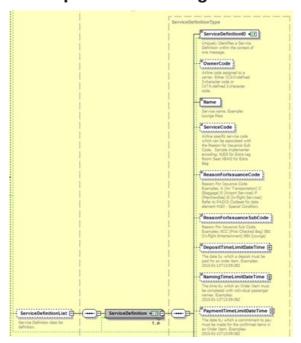

Page: 341 of 377

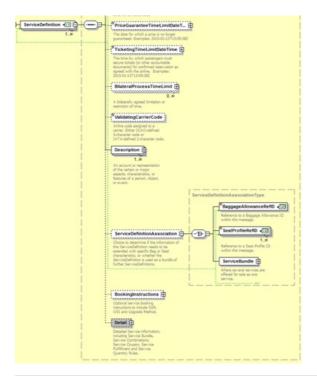

# Instantiation of a Service

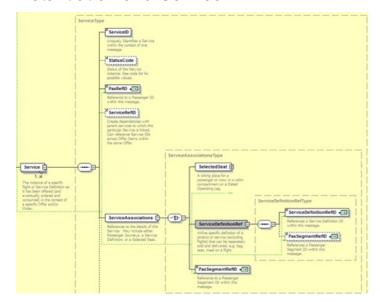

Page: 342 of 377

#### **Codesets**

Within the standard there are various fields which are not restricted within the schema but refer to the PADIS Codeset.

There are a few reasons for this, namely:

- A change to an enumeration type will require an update to the schema contract
- A field may have a set of codes used within the industry, but also open to bilateral codes if required.

This is a directory of the PADIS codesets when referred to from the annotations within the schemas.

As the PADIS Codeset refers to messages which could be used for other XML and/or EDIFACT messages, this directory specifies which codes are appliciable to the Enhanced and Simplified Distribution (EaSD) messages and is the main guide for referral purposes. For example, if a Codeset that is being used by an EaSD message is updated by another industry group, while relevant to that Codeset, it may have no business need within EaSD. Therefore, this section details the enumerations that are appliciable to these messages.

This section is broken down into the following sections:

- · Categorisation: Codesets that categoris products or services
- Status Codesets: That define the status of various products, services, offers or orders
- Warnings and Errors; Codesets that define specific errors or warnings
- Other: Codesets that do not fit into the above categories

For example a schema annotation would say to refer to PADIS codeset 9873:

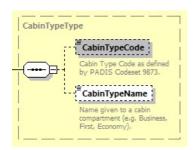

#### Which refers to:

| Code | Description                                                               | Used in E&S<br>Schemas |
|------|---------------------------------------------------------------------------|------------------------|
| 1    | First class, Highest class of service (First Class Category)              | Yes                    |
| 2    | Second class, Medium class of service (Business Class Category)           | Yes                    |
| 3    | Third class, lowest class of service (all economy/coach class categories) | Yes                    |
| 4    | Economy/coach premium                                                     | Yes                    |
| 5    | Economy/coach                                                             | Yes                    |
| 6    | Economy/coach discounted                                                  | Yes                    |
| 7    | All                                                                       | Yes                    |

Page: 343 of 377

# **TTBS Ticket Tax Box Service**

For more information, please see: https://www.iata.org/services/finance/Pages/ttbs.aspx

Page: 344 of 377

# **Resolution 728**

| International Payment Cards      | Code |
|----------------------------------|------|
| American Express                 | AX   |
| Discover Card                    | DS   |
| Diners Club                      | DC   |
| China UnionPay                   | UP   |
| Japan Credit Bureau              | JC   |
| Mastercard                       | CA   |
| Universal Air Travel Plan (UATP) | TP   |
| VISA International               | VI   |

Page: 345 of 377

# 1001 Document/message name, coded

### 1001 - Document/message name, coded

Note this is a subset of the ATSB Codeset and contains the only the Codeset values identified as being used in the Enhanced and Simplified Distribution Messages

| Code | Description | Notes | Status |  |
|------|-------------|-------|--------|--|
|------|-------------|-------|--------|--|

Page: 346 of 377

# 1153 Reference qualifier

# 1153 - Reference qualifier

Note this is a subset of the ATSB Codeset and contains the only the Codeset values identified as being used in the Enhanced and Simplified Distribution Messages

| Code | Description                               | Notes | Status |
|------|-------------------------------------------|-------|--------|
| 1    | Unique passenger reference identification |       | Active |
| 2    | Passenger sequence number                 |       | Active |
| 3    | Passenger standby number                  |       | Active |
| 4    | Passenger boarding security number        |       | Active |
| 5    | Passenger ticket number                   |       | Active |
| 6    | Passenger confirmation number             |       | Active |
| 7    | Date of birth                             |       | Active |
| 700  | Exceptional PNR Security Identification   |       | Active |
| 701  | Agency grouping identification            |       | Active |
| 702  | Ticketing data                            |       | Active |
| 703  | Message number for free text              |       | Active |
| 704  | Message sequence identifier               |       | Active |
| 705  | Last meal sequence/order number           |       | Active |
| 706  | Gate extension number                     |       | Active |
| 707  | Mobil unit number                         |       | Active |
| Α    | Account/Product reference number          |       | Active |
| В    | Business                                  |       | Active |
| F    | Fax                                       |       | Active |
| Н    | Home                                      |       | Active |
| Р    | Passenger/traveller reference number      |       | Active |
| S    | Segment/service reference number          |       | Active |
| XX   | Not known                                 |       | Active |

Page: 347 of 377

# 1245 Status indicator, coded

### 1245 - Status indicator, coded

Note this is a subset of the ATSB Codeset and contains the only the Codeset values identified as being used in the Enhanced and Simplified Distribution Messages

| Code | Description                                          | Notes | Status |
|------|------------------------------------------------------|-------|--------|
| 0    | Direct                                               |       | Active |
| 1    | Indirect                                             |       | Active |
| 2    | Verified fare information                            |       | Active |
| 3    | Reissued flown involuntary indicator                 |       | Active |
| 700  | Fare basis may vary by carrier                       |       | Active |
| 701  | Fares based on passenger type and/or discount input  |       | Active |
| 702  | Fares include US transportation tax where applicable |       | Active |

Page: 348 of 377

# 4183 Special condition, coded

# 4183 - Special condition, coded

Note this is a subset of the ATSB Codeset and contains the only the Codeset values identified as being used in the Enhanced and Simplified Distribution Messages

| Code | Description                                                              | Notes | Status |
|------|--------------------------------------------------------------------------|-------|--------|
| Α    | Air transportation                                                       |       | Active |
| В    | Surface transportation/non air services                                  |       | Active |
| С    | Baggage                                                                  |       | Active |
| D    | Financial impact                                                         |       | Active |
| E    | Airport services                                                         |       | Active |
| F    | Merchandise                                                              |       | Active |
| FL   | Flight number restriction may apply                                      |       | Active |
| G    | Inflight services                                                        |       | Active |
| 1    | Reserved for individual airline use                                      |       | Active |
| RB   | Missing or incorrect reservations booking designator (RBD)               |       | Active |
| RE   | Booking/ticketing conditions may apply                                   |       | Active |
| RO   | User specified reservations booking designator (RBD) has been overridden |       | Active |
| SR   | Other sales restrictions (e.g.: passenger, point of sale, etc.)          |       | Active |

Page: 349 of 377

# 6353 Number of units qualifier

# 6353 - Number of units qualifier

Note this is a subset of the ATSB Codeset and contains the only the Codeset values identified as being used in the Enhanced and Simplified Distribution Messages

| Code | Description                                                                     | Notes | Status |
|------|---------------------------------------------------------------------------------|-------|--------|
| 1    | Agent discount AD75N1                                                           |       | Active |
| 10   | Electronic ticket discount - child                                              |       | Active |
| 11   | Electronic ticket discount - adult                                              |       | Active |
| 12   | Electronic ticket discount - infant                                             |       | Active |
| 13   | Employee Not filed ZED fare                                                     |       | Active |
| 14   | ZED employee - adult                                                            |       | Active |
| 15   | ZED employee - infant                                                           |       | Active |
| 16   | ZED - common law spouse of employee/retiree                                     |       | Active |
| 17   | ZED - children under 24 years of age                                            |       | Active |
| 18   | ZED - employee or retiree parent                                                |       | Active |
| 19   | ZED - employee child                                                            |       | Active |
| 2    | Adult with discount restrictions                                                |       | Active |
| 20   | ZED - employee sibling                                                          |       | Active |
| 21   | ZED - employee adult of married employee                                        |       | Active |
| 22   | ZED - partner adult of single employee                                          |       | Active |
| 23   | ZED - partner companion                                                         |       | Active |
| 24   | ZED - parent of married employee                                                |       | Active |
| 25   | ZED - parent of single employee                                                 |       | Active |
| 26   | ZED - sibling of adult of single employee                                       |       | Active |
| 27   | ZED - common-law spouse - opposite sex                                          |       | Active |
| 28   | ZED - common-law spouse - same sex                                              |       | Active |
| 29   | ZED - widow or widowers adult employee                                          |       | Active |
| 3    | Assistant member of European Parliament                                         |       | Active |
| 30   | Zonal employee discount                                                         |       | Active |
| 31   | Weekender fare                                                                  |       | Active |
| 32   | Family plan - infant                                                            |       | Active |
| 33   | Blend of government travel or government contract ormilitaryor category Z fares |       | Active |
| 34   | Child - must include age 2 to 11 on ticket for child discount                   |       | Active |
| 35   | Infant accompanied by a youth                                                   |       | Active |
| 36   | Infant with a seat - resident                                                   |       | Active |
| 37   | Infant without a seat - resident                                                |       | Active |
| 38   | Inclusive tour infant without a seat                                            |       | Active |
| 39   | Inclusive tour infant with a seat                                               |       | Active |
| 4    | Card carrying holder or holders                                                 |       | Active |
| 40   | Labor or worker infant with a seat                                              |       | Active |
| 41   | Military infant with a seat                                                     |       | Active |
| 42   | Military infant without a seat                                                  |       | Active |
| 43   | Contract bulk - adult                                                           |       | Active |
| 44   | Contract bulk - child                                                           |       | Active |
| 45   | Contract bulk - infant without a seat                                           |       | Active |

Page: 350 of 377

| 46  | Contract bulk - infant with a seat                     | Active |
|-----|--------------------------------------------------------|--------|
| 47  | Contract bulk - infant May not be a bulk free          | Active |
| 48  | Journalist of European Cabinet                         | Active |
| 49  | Journalist of European Committee                       | Active |
| 5   | Card carrying member                                   | Active |
| 50  | Loyalty management group                               | Active |
| 51  | Government employee on leave                           | Active |
| 52  | Military - basic training graduate                     | Active |
| 53  | Member of European Parliament                          | Active |
| 54  | Blend of Category Z fares                              | Active |
| 55  | Military incentive certificates                        | Active |
| 56  | Non-revenue standby                                    | Active |
| 57  | Negotiated fare - unrestricted rules                   | Active |
| 58  | Parent                                                 | Active |
| 59  | Private fare - adult                                   | Active |
| 6   | Discount cardholder France and overseas depts          | Active |
| 60  | Registered domestic partner                            | Active |
| 61  | Registered travel companion                            | Active |
| 62  | Senior discounted companion                            | Active |
| 63  | Spouse of European Parliament                          | Active |
| 64  | Sports passenger                                       | Active |
| 65  | Restricted tour conductor                              | Active |
| 66  | Passenger agreed upsell                                | Active |
| 7   | Leisure cardholder with France                         | Active |
| 700 | Abonnement                                             | Active |
| 701 | Accompanied child                                      | Active |
| 702 | Accompanying adult                                     | Active |
| 703 | Adult charter                                          | Active |
| 704 | Agent discount                                         | Active |
| 705 | Air or Sea fares                                       | Active |
| 706 | Border Area Argentina                                  | Active |
| 707 | Charter                                                | Active |
| 708 | Charter - Adult                                        | Active |
| 709 | Charter - Youth                                        | Active |
| 70A | Total number of passengers                             | Active |
| 70B | Number of unique passenger types                       | Active |
| 70C | Total number of passenger types                        | Active |
| 70D | Total number of segments priced                        | Active |
| 70E | Number of stopovers applied to fare breakpoint         | Active |
| 70F | Number of surcharges applied to fare breakpoint        | Active |
| 70G | Total number of taxes                                  | Active |
| 70H | Total number of passenger facility charges PFC         | Active |
| 701 | Total number ZP                                        | Active |
| 70J | Total number of fare calculation or surcharges charges | Active |
| 70K | Flight group number                                    | Active |
| 70L | Tax                                                    | Active |
| 70M | Surcharges                                             | Active |
| 70N | PFCs                                                   | Active |
| 700 | ZPs                                                    | Active |
| 70P | Number of unique PTCs                                  | Active |

Page: 351 of 377

| 70Q         | Total PTCs                               | Active |
|-------------|------------------------------------------|--------|
| 70R         | Number of stopovers                      | Active |
| 70S         | Airline staff standby                    | Active |
| 70T         | Bereavement                              | Active |
| 70U         | Family plan infant discount              | Active |
| 70V         | Group - own use                          | Active |
| 70W         | Military dependents                      | Active |
| 70X         | Military group                           | Active |
| 70Y         | Non-resident                             | Active |
| 70Z         | Disabled person                          | Active |
| 710         | Charter - Child                          | Active |
| 711         | Child discounts                          | Active |
| 712         | City or County Government travel         | Active |
| 713         | Clergy Standby                           | Active |
| 714         | Companion Fare                           | Active |
| 715         | Companion Fare - Prime                   | Active |
| 716         | Companion Partner                        | Active |
| 717         | Companion with age requirement           | Active |
| 718         | County Government employee               | Active |
| 719         | Coupon                                   | Active |
| 71A         | Blind passenger                          | Active |
| 71B         | Baggage                                  | Active |
| 71C         | Adult contract fare                      | Active |
| 71D         | Airline employee buddy standby fare      | Active |
| 71E         | Clergy discount                          | Active |
| 71F         | Commuter fare                            | Active |
| 71G         | Convention fare                          | Active |
| 71H         | Coupon discounted fare                   | Active |
| <b>71</b> I | Child standby                            | Active |
| 71J         | Emigrant fare                            | Active |
| 71K         | Government inter state fare              | Active |
| 71L         | Group school party                       | Active |
| 71M         | Inclusive tour child Group               | Active |
| 71N         | Inclusive tour adult Group               | Active |
| 710         | Incentive certificate fare               | Active |
| 71P         | Internet fare                            | Active |
| 71Q         | Journalist of EUR parliament             | Active |
| 71R         | Labor adult                              | Active |
| 71S         | Military or DOD not based in the USA     | Active |
| 71T         | Passenger occupying two seats            | Active |
| 71U         | Patients traveling for medical treatment | Active |
| 71V         | Pilgrim fare                             | Active |
| 71W         | Pilgrim fare Saudi Arabia                | Active |
| 71X         | Student standby                          | Active |
| 71Y         | Senior citizen with age requirement      | Active |
| 71Z         | University employee                      | Active |
| 720         | Department of Defense                    | Active |
| 721         | Diplomat                                 | Active |
| 722         | Disabled Unable to work Finland          | Active |
| 723         | Discover the Country (Argentina)         | Active |

Page: 352 of 377

| 724 | Economy Discount                     | Active           |
|-----|--------------------------------------|------------------|
| 725 | Eighty percent disabled persons      | Active           |
| 726 | Family Plan                          | Active           |
| 727 | Family Plan Children Discount        | Active           |
| 728 | Family Plan France                   | Active           |
| 729 | Family member - 1st accompanying     | Active           |
| 72A | Visit USA adult                      | Active           |
| 72B | Passenger checked in                 | Active           |
| 72C | Passenger not checked in             | Active           |
| 72D | Passenger checked in via ITCI        | Active           |
| 72E | Negotiated fare passenger            | Active           |
| 72F | Number of meals loaded               | Active           |
| 730 | Family member - 2nd accompanying     | Active           |
| 731 | Females Traveling Alone in France    | Active           |
| 732 | Foreign Worker discount              | Active           |
| 733 | Foreign Worker Infant discount       | Active           |
| 734 | Foreign Worker Children discount     | Active           |
| 735 | •                                    | Active           |
| 736 | Frequent traveler                    | Active           |
|     | Frequent traveler -adult             |                  |
| 737 | Frequent traveler - child            | Active           |
| 738 | Government                           | Active           |
| 739 | Government and Military Category Z   | Active           |
| 740 | Government Child                     | Active           |
| 741 | Government Contract                  | Active           |
| 742 | Government Dependent                 | Active           |
| 743 | Government Exchange                  | Active           |
| 744 | Government Infant                    | Active           |
| 745 | Government order Germany             | Active           |
| 746 | Government State fares               | Active           |
| 747 | Government Transportation ordered    | Active           |
| 748 | Group Child                          | Active<br>Active |
| 749 | Group Infant                         |                  |
| 750 | Group - undefined                    | Active           |
| 751 | Group visit another country adult    | Active           |
| 752 | Group visit USA                      | Active           |
| 753 | Head of family                       | Active           |
| 754 | IATA = Air or Surface                | Active           |
| 755 | Inclusive Tour Child Individual      | Active           |
| 756 | Inclusive Tour Infant                | Active           |
| 757 | Inclusive Tour undefined             | Active           |
| 758 | Independent tour                     | Active           |
| 759 | Individual early retirement Finland  | Active           |
| 760 | Individual inclusive tour            | Active           |
| 761 | Individual Ships Crew                | Active           |
| 762 | Indonesian War Veteran Discount Fare | Active           |
| 763 | Indonesian Parliament Discount Fare  | Active           |
| 764 | Industry                             | Active           |
| 765 | Infant discount                      | Active           |
| 766 | Infant without seat                  | Active           |
| 767 | Infant with seat                     | Active           |

Page: 353 of 377

| 768 | Job Corp trainee                          | Active |
|-----|-------------------------------------------|--------|
| 769 | Military charter                          | Active |
| 770 | Military child                            | Active |
| 771 | Military confirmed                        | Active |
| 772 | Military dependents stationed inside USA  | Active |
| 773 | Military dependents stationed outside USA | Active |
| 774 | Military DOD based in USA                 | Active |
| 775 | Military family                           | Active |
| 776 | Military inclusive tour                   | Active |
| 777 | Military infant                           | Active |
| 778 | Military Job Corps                        | Active |
| 779 | Military parents or parents in-laws       | Active |
| 780 | Military personnel based in USA           | Active |
| 781 | Military personnel based out USA          | Active |
| 782 | Military recruit                          | Active |
| 783 | Military reserve                          | Active |
| 784 | Military reserve on active duty           | Active |
| 785 | Military retired                          | Active |
| 786 | Military retired dependent                | Active |
| 787 | Military spouse                           | Active |
| 788 | Military standby                          | Active |
| 789 | Mini Fare Argentina                       | Active |
| 790 | Missionary                                | Active |
| 791 | Missionary Spouse                         | Active |
| 792 | NATO or SHAPE personnel                   | Active |
| 793 | Negative Band Intersectors Argentina      | Active |
| 794 | Other accompanying family member          | Active |
| 795 | Press                                     | Active |
| 796 | Pseudo resident                           | Active |
| 797 | Refugee                                   | Active |
| 798 | Resident                                  | Active |
| 799 | Resident Abonnement                       | Active |
| 8   | Carnet coupon travel                      | Active |
| 800 | Resident Adult                            | Active |
| 801 | Resident Child                            | Active |
| 802 | Resident family plan child                | Active |
| 803 | Resident family plan head family          | Active |
| 804 | Resident family plan infant               | Active |
| 805 | Resident family plan youth                | Active |
| 806 | Resident family plan 2nd adult            | Active |
| 807 | Resident government                       | Active |
| 808 | Resident group                            | Active |
| 809 | Resident infant                           | Active |
| 810 | Resident Senior Citizens                  | Active |
| 811 | Resident Student                          | Active |
| 812 | Resident youth                            | Active |
| 813 | Retiree wholly domestic Argentina         | Active |
| 814 | Seaman                                    | Active |
| 815 | Seaman fares                              | Active |
| 816 | Seaman Government Order                   | Active |

Page: 354 of 377

| 0.4= | 0 15                                         |        |
|------|----------------------------------------------|--------|
| 817  | Second Passenger                             | Active |
| 818  | Senior citizen confirmed                     | Active |
| 819  | Senior citizen discount                      | Active |
| 820  | Senior citizen standby                       | Active |
| 821  | Special                                      | Active |
| 822  | Special Interior Fare Argentina              | Active |
| 823  | Spouse Fares                                 | Active |
| 824  | Standby                                      | Active |
| 825  | State government employees                   | Active |
| 826  | Student discount                             | Active |
| 827  | Student Excellence Discount Fare (Indonesia) | Active |
| 828  | Student Government Order                     | Active |
| 829  | Swiss Journalist                             | Active |
| 830  | Teachers fares                               | Active |
| 831  | Teacher Wholly domestic                      | Active |
| 832  | Time-saver Fares                             | Active |
| 833  | Tour Guide Conductor                         | Active |
| 834  | Traveling with cello                         | Active |
| 835  | Unaccompanied child                          | Active |
| 836  | Undefined                                    | Active |
| 837  | Visit USA child                              | Active |
| 838  | War Veteran Unable to work                   | Active |
| 839  | Youth confirmed                              | Active |
| 840  | Youth Discount                               | Active |
| 841  | Youth standby                                | Active |
| 842  | Youth student                                | Active |
| 843  | Labor child                                  | Active |
| 844  | Labor infant                                 | Active |
| 845  | 80 percent disabled person Finland           | Active |
| 846  | Second passenger for example companion       | Active |
| 847  | Disabled, unable to work Finland             | Active |
| 848  | Government discount Germany                  | Active |
| 849  | Individual early retirement Finland          | Active |
| 850  | Special interior fare Argentina              | Active |
| 851  | Border area fare Argentina                   | Active |
| 852  | Intra country restricted fares (Argentina)   | Active |
| 853  | Adult with age restriction                   | Active |
| 854  | Frequent flyer companion                     | Active |
| 855  | Frequent flyer preferred                     | Active |
| 856  | Visit friends or relatives                   | Active |
| 857  | List of alternates                           | Active |
| 9    | Child of European Parliament member          | Active |
| Α    | Adult                                        | Active |
| BS   | Block space                                  | Active |
| С    | Child                                        | Active |
| СР   | Corporate                                    | Active |
| DPI  | Total deplaned for this flight leg           | Active |
| F    | Female                                       | Active |
| G    | Group                                        | Active |
| I    | Individual                                   | Active |

Page: 355 of 377

| IF  | infant female                                                          | Active |
|-----|------------------------------------------------------------------------|--------|
| IM  | infant male                                                            | Active |
| IN  | Infant                                                                 | Active |
| ΙZ  | Individual within a group                                              | Active |
| L   | Airport lounge member                                                  | Active |
| М   | Male                                                                   | Active |
| ML  | Number of meals served                                                 | Active |
| MX  | Maximum number of flights desired                                      | Active |
| N   | Military                                                               | Active |
| NC  | Number of columns                                                      | Active |
| NL  | Number of lines                                                        | Active |
| PX  | Number of seats occupied by passengers on board                        | Active |
| S   | Same surname                                                           | Active |
| SP  | Standby positive                                                       | Active |
| SS  | Standby space available                                                | Active |
| Т   | Frequent traveler                                                      | Active |
| TA  | Total seats available to assign                                        | Active |
| TC  | Total cabin class or compartment capacity                              | Active |
| TCA | Total cabin or compartment seats with acknowledgment pending for seats | Active |
| TD  | Number of ticket or document numbers                                   | Active |
| TF  | Total number of flight/value coupons                                   | Active |
| TS  | Total seats sold                                                       | Active |
| TU  | Total seats unassigned                                                 | Active |
| TUA | Total unassigned seats with acknowledgment pending for seats           | Active |
| U   | Unknown                                                                | Active |
| UM  | Unaccompanied Minor                                                    | Active |
| WCH | Wheelchair assistance                                                  | Active |
| Χ   | Unspecified                                                            | Active |

Page: 356 of 377

# 9800 Reservation booking designator

# 9800 - Reservation booking designator

Note this is a subset of the ATSB Codeset and contains the only the Codeset values identified as being used in the Enhanced and Simplified Distribution Messages

| Code | Description                                                                | Notes | Status |
|------|----------------------------------------------------------------------------|-------|--------|
| 1    | All cabin classes                                                          |       | Active |
| Α    | First Class Discounted                                                     |       | Active |
| В    | Coach Economy Discounted                                                   |       | Active |
| С    | Business Class                                                             |       | Active |
| D    | Business Class Discounted                                                  |       | Active |
| E    | Shuttle Service (No reservation allowed. Seat to be confirmed at checkin.) |       | Active |
| F    | First Class                                                                |       | Active |
| G    | Conditional Reservation                                                    |       | Active |
| Н    | Coach Economy Discounted                                                   |       | Active |
| J    | Business Class Premium                                                     |       | Active |
| K    | Thrift                                                                     |       | Active |
| L    | Thrift Discounted                                                          |       | Active |
| М    | Coach Economy Discounted                                                   |       | Active |
| Р    | First Class Premium                                                        |       | Active |
| Q    | Coach Economy Discounted                                                   |       | Active |
| R    | Supersonic                                                                 |       | Active |
| S    | Standard Class                                                             |       | Active |
| Т    | Coach Economy Discounted                                                   |       | Active |
| U    | Shuttle Service (No reservation needed. Seat Guaranteed)                   |       | Active |
| V    | Thrift Discounted                                                          |       | Active |
| W    | Coach Economy Premium                                                      |       | Active |
| Υ    | Coach Economy                                                              |       | Active |

Page: 357 of 377

# 9873 Cabin class of service, coded

# 9873 - Cabin class of service, coded

Note this is a subset of the ATSB Codeset and contains the only the Codeset values identified as being used in the Enhanced and Simplified Distribution Messages

| Code | Description                                                               | Notes | Status |
|------|---------------------------------------------------------------------------|-------|--------|
| 1    | First class, Highest class of service (First Class Category)              |       | Active |
| 2    | Second class, Medium class of service (Business Class Category)           |       | Active |
| 3    | Third class, lowest class of service (all economy/coach class categories) |       | Active |
| 4    | Economy/coach premium                                                     |       | Active |
| 5    | Economy/coach                                                             |       | Active |
| 6    | Economy/coach discounted                                                  |       | Active |
| 7    | All                                                                       |       | Active |

Page: 358 of 377

# 9888 Form of payment identification

# 9888 - Form of payment identification

Note this is a subset of the ATSB Codeset and contains the only the Codeset values identified as being used in the Enhanced and Simplified Distribution Messages

| Code | Description               | Notes | Status |
|------|---------------------------|-------|--------|
| CA   | Cash                      |       | Active |
| CC   | Credit Card               |       | Active |
| CK   | Check                     |       | Active |
| EF   | Electronic funds transfer |       | Active |
| IEP  | Easy pay                  |       | Active |

Page: 359 of 377

# 9932 Facility type, coded

# 9932 - Facility type, coded

Note this is a subset of the ATSB Codeset and contains the only the Codeset values identified as being used in the Enhanced and Simplified Distribution Messages

| Code | Description                   | Notes | Status |
|------|-------------------------------|-------|--------|
| 1    | Movie                         |       | Active |
| 10   | Short feature video           |       | Active |
| 11   | No duty free sales            |       | Active |
| 12   | In-seat power source          |       | Active |
| 13   | Internet access               |       | Active |
| 14   | Unassigned                    |       | Active |
| 15   | Inseat Video Player/Library   |       | Active |
| 16   | Lie-flat seats                |       | Active |
| 17   | Additional services           |       | Active |
| 18   | Wi-Fi                         |       | Active |
| 19   | Lie-flat seat first           |       | Active |
| 2    | Telephone                     |       | Active |
| 20   | Lie-flat seat business        |       | Active |
| 21   | Lie-flat seat premium economy |       | Active |
| 22   | 110V AC power                 |       | Active |
| 23   | 110V AC power first           |       | Active |
| 24   | 110V AC power business        |       | Active |
| 25   | 110V AC power premium economy |       | Active |
| 26   | 110V AC power economy         |       | Active |
| 27   | USB power                     |       | Active |
| 28   | USB power first               |       | Active |
| 29   | USB power business            |       | Active |
| 3    | Entertainment on demand       |       | Active |
| 30   | USB power premium economy     |       | Active |
| 31   | USB power economy             |       | Active |
| 32   | Mobile wireless phone service |       | Active |
| 4    | Audio programming             |       | Active |
| 5    | Live TV                       |       | Active |
| 6    | Reservation booking service   |       | Active |
| 7    | Duty free sales               |       | Active |
| 700  | Meal service                  |       | Active |
| 701  | Entertainment                 |       | Active |
| 8    | Smoking                       |       | Active |
| 9    | Non-smoking                   |       | Active |
| 99   | Amenities subject to change   |       | Active |
| ABU  | Aerobus                       |       | Active |
| AIR  | Air side                      |       | Active |
| BAG  | Baggage Area                  |       | Active |
| BEL  | Conveyor Belt                 |       | Active |
| BUS  | Bus                           |       | Active |

Page: 360 of 377

| CAT | Catering                                               | Active |
|-----|--------------------------------------------------------|--------|
| CHK | Check-in area                                          | Active |
| CLN | Cleaning                                               | Active |
| COU | Check-in counter                                       | Active |
| CRW | crew bus                                               | Active |
| CUB | Curbside                                               | Active |
| FIR | fire-engine equipment                                  | Active |
| FUE | Re-Fuelling                                            | Active |
| GAN | Gangway                                                | Active |
| GTE | Gate area                                              | Active |
| ICE | De-icing equipment                                     | Active |
| JET | Jetway                                                 | Active |
| LIT | Lighting                                               | Active |
| LND | Land side                                              | Active |
| LOU | Boarding Lounge                                        | Active |
| LUG | Luggage                                                | Active |
| PAN | Remote de-ice plan                                     | Active |
| PAR | Parking area or stand                                  | Active |
| PIE | Pier                                                   | Active |
| POW | Ground Power                                           | Active |
| PUB | Public area                                            | Active |
| SAT | Satellite                                              | Active |
| SHU | Shuttle                                                | Active |
| STD | Stand                                                  | Active |
| STF | Staff in-terminal (e.g. breakroom or operational room) | Active |
| TAN | Tank truck                                             | Active |
| TER | Terminal                                               | Active |
| TOW | Tow tractor with towbar                                | Active |
| TWB | Tow tractor without towbar                             | Active |
| WAS | A/C washing equipment                                  | Active |
| WAT | Fresh water equipment                                  | Active |

# 9970 Product details qualifier

### 9970 - Product details qualifier

Note this is a subset of the ATSB Codeset and contains the only the Codeset values identified as being used in the Enhanced and Simplified Distribution Messages

| Code | Description                                    | Notes | Status |
|------|------------------------------------------------|-------|--------|
| 1    | Reservations classes (PRBD)                    |       | Active |
| 2    | Physical configuration (ACV)                   |       | Active |
| 3    | Blocked Seats and/or blocked unit load devices |       | Active |
| 4    | First cabin choice                             |       | Active |
| 5    | Second cabin choice                            |       | Active |
| 6    | Default cabin choice                           |       | Active |
| 7    | Requested RBD cabin                            |       | Active |
| 8    | Default to any cabin                           |       | Active |
| BAS  | Base                                           |       | Active |
| CLB  | Club Class                                     |       | Active |
| CTA  | Common Tariff Area                             |       | Active |
| DOM  | Domestic                                       |       | Active |
| ECO  | Economy Class                                  |       | Active |
| EQP  | Equipment                                      |       | Active |
| FST  | First Class                                    |       | Active |
| INT  | International                                  |       | Active |
| ОВ   | Offered by booking class                       |       | Active |
| ОС   | Offered by cabin class                         |       | Active |
| PAR  | Parking                                        |       | Active |
| PER  | Personnel                                      |       | Active |
| SB   | Sold by booking class                          |       | Active |
| SC   | Sold by cabin class                            |       | Active |
| SCH  | Schengen                                       |       | Active |
| SHU  | Shuttle                                        |       | Active |
| TRB  | Transborder                                    |       | Active |

Page: 362 of 377

# FHT Flight haul type

### FHT - Flight haul type

Note this is a subset of the ATSB Codeset and contains the only the Codeset values identified as being used in the Enhanced and Simplified Distribution Messages

| Code | Description            | Notes | Status |
|------|------------------------|-------|--------|
| 1    | Long-haul 6 hrs plus   |       | Active |
| 2    | Medium-haul 3-6 hrs    |       | Active |
| 3    | Short-haul up to 3 hrs |       | Active |

Page: 363 of 377

# FST Flight segment type

### FST - Flight segment type

Note this is a subset of the ATSB Codeset and contains the only the Codeset values identified as being used in the Enhanced and Simplified Distribution Messages

| Code | Description                       | Notes | Status |
|------|-----------------------------------|-------|--------|
| 1    | Open                              |       | Active |
| 2    | Passive                           |       | Active |
| 3    | Service (passive service segment) |       | Active |

Page: 364 of 377

# IPT Instant purchase type

### IPT - Instant purchase type

Note this is a subset of the ATSB Codeset and contains the only the Codeset values identified as being used in the Enhanced and Simplified Distribution Messages

| Code | Description                                            | Notes | Status |
|------|--------------------------------------------------------|-------|--------|
| 1    | Purchase using certificate credit                      |       | Active |
| 2    | Ticketless purchase immediately charged to credit card |       | Active |
| 3    | Not an instant purchase                                |       | Active |
| 4    | Purchase is charged via digital wallet                 |       | Active |
| 5    | Simultaneous with time of ticketing                    |       | Active |

Page: 365 of 377

### SFB Service fee basis

#### SFB - Service fee basis

Note this is a subset of the ATSB Codeset and contains the only the Codeset values identified as being used in the Enhanced and Simplified Distribution Messages

| Code | Description                                                                                                    | Notes | Status |
|------|----------------------------------------------------------------------------------------------------|-------|--------|
| 1    | Option directly applied to fare. Applicable when using method F when applying an option directly to a fare-not used in an EMD solution. |       | Active |
| 2    | Baggage only. Item was charged a % of a fare fee calculation for excess baggage on the weight system.                                   |       | Active |
| 3    | Item is not available/ applicable due to FQTV status or chosen price class.                                                             |       | Active |
| 4    | Item is free of charge due to FQTV status, free baggage allowance, or chosen price class.                                               |       | Active |
| 5    | Not applicable                                                                                                    |       | Active |
| 6    | Surcharge                                                                                                    |       | Active |

Page: 366 of 377

# **TDT Touchpoint device type**

### **TDT - Touchpoint device type**

Note this is a subset of the ATSB Codeset and contains the only the Codeset values identified as being used in the Enhanced and Simplified Distribution Messages

| Code | Description        | Notes | Status |
|------|--------------------|-------|--------|
| 1    | Agent terminal     |       | Active |
| 10   | Tablet Native App  |       | Active |
| 2    | Web browser        |       | Active |
| 3    | Airport kiosk      |       | Active |
| 4    | Mobile device      |       | Active |
| 5    | Other              |       | Active |
| 6    | Unknown            |       | Active |
| 7    | Mobile Web Browser |       | Active |
| 8    | Mobile Native App  |       | Active |
| 9    | Tablet Web Browser |       | Active |

Page: 367 of 377

# **TTT Touchpoint transaction**

### TTT - Touchpoint transaction

Note this is a subset of the ATSB Codeset and contains the only the Codeset values identified as being used in the Enhanced and Simplified Distribution Messages

| Code | Description        | Notes | Status |
|------|--------------------|-------|--------|
| 1    | Order or buy       |       | Active |
| 10   | Site referral      |       | Active |
| 11   | Other              |       | Active |
| 12   | Unknown            |       | Active |
| 2    | Check-in           |       | Active |
| 3    | Flight information |       | Active |
| 4    | Gate inquiry       |       | Active |
| 5    | In-flight          |       | Active |
| 6    | Post ticketing     |       | Active |
| 7    | Post-flight        |       | Active |
| 8    | Pre-flight         |       | Active |
| 9    | Shop               |       | Active |

Page: 368 of 377

# **MCT Implementation**

This page is used as a repository of documentation required for the implementation of the new MCT standards.

 $\textbf{Full MCT File} \ \ \text{for compliance testing is available under the following link:}$ 

http://developer.iata.org/Uploads/SSIM-for-MCT.zip

Page: 369 of 377

### **MCT Guides**

#### SSIM Chapter 8 - MCT Standards

Your browser does not support PDF.click here to download

#### MCT User Guide

Your browser does not support PDF.click here to download

#### **MCT Technical Guide**

Your browser does not support PDF.click here to download

### **Submission Example Template**

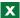

X carrier-submission-example-template.xlsx

Page: 370 of 377

# **Slot Implementation Guide and Schemas**

Slot Messages, Implementation Guides and XML Schemas for the communication of slot and airport coordination information standards

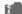

Slot Imp Guide and Schemas 19.2.zip

Page: 371 of 377

# Implementation Guide and Schemas

Schedules Publication Messages, Implementation Guides and XML Schemas for the exchange of airline schedules information standards

Schedules Imp Guide and Schemas 19.2.zip

Page: 372 of 377

### **AIDM Getting Access to the Modeling Repository**

# Before getting access, it is will be worthwhile understanding the following aspects:

The AIDM model resides in one central repository

The modeling tool used is "Enterprise Architect" (EA) from Sparx Systems,

The EA software needs to be installed on the user's workstation, in an MS Windows environment, The AIDM repository is located on a server in the cloud, accessed from the work-station EA software through http,

For read-only users, Sparx offers a version called EA Lite, free of license. We recommend EA Lite for reviewers of AIDM who do not intend to create of modify models in EA,

Users intending to create or modify or export models in/from EA need to install the full EA product, requiring a license. Unless they already have a license, IATA will allocate one from a set of keys provided for free by Sparx, for the purpose of contributing to the AIDM.

### Steps to get access

- 1. Decide if you need update or read access,
- 2. If applicable (see above lines), get a license key from the AIDM Administrator,
- 3. Install EA on your workstation,
- 4. Get an EA user-id and connection info from the AIDM Administrator,
- 5. If looking at work in progress, get briefed on where to find what.

### Dowloading EA and getting a user-id

#### To install EA:

EA Lite can be downloaded and installed directly from the Sparx web page :

http://www.sparxsystems.com, latest version 15.1

https://www.sparxsystems.com/products/ea/15.1/index.html

Note: installation takes about 1 hour, and requires admin rights to your workstation.

Contact the AIDM Administrator to create a user-id (xxxxx) for you to access the repository with the activation code. Note that even with EA full, the user may have either update or read-only rights depending on your current needs.

If you already have EA on your workstation (because it's used in your company):

If you already have version 13.5 or higher, and Corporate Edition, then just use it to access the AIDM, Otherwise you can either upgrade or have two versions of EA co-installed on the same workstation; our AIDM Administrator can tell you how.

### To access the cloud repository:

- 1. On the EA Start Page : click on "Connect to Cloud"
- On the Cloud Connection window: Name= <enter a name that has meaning to you; anything will do> URL= https://datamodel.iata.org; ModelName= datamodel; can leave UserName & Password empty
- 3. On the Login to EA Repository window: UserID=xxxxx; Password=12345
- 4. Inside EA: you may then want to change your password.

Page: 373 of 377

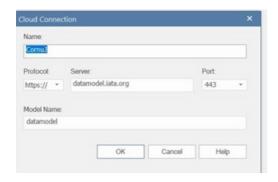

### **AIDM Modeling Guidelines**

# \*\* AIDM Modeling Guidelines and Technology Best Practice Documentation \*\*

These files contains the latest standards and best practices endorsed by the Architecture and Technology Strategy Board for passenger standards development. Included standards and best practices:

| Standard                                                | Description                                                                                                    |
|---------------------------------------------------------|----------------------------------------------------------------------------------------------------|
| AIDM Modeling<br>Guidelines                             | IATA rules and guidelines for the development of airline messaging standards in AIDM pillars (Business, Information, Technology) and layers 4 layers (Contextual, Conceptual, Logical, Physical). Separate guideline document do exist for each of the partitions defined by the pillar and layer.                                                                                                    |
| IATA XML Best Practices                                 | IATA rules and guidelines for the production of XML schemas and messages                                                                                                    |
| IATA Open Air<br>API Standards<br>and Best<br>Practices | IATA rules and guidelines for the use of RESTful API technology in the airline industry, and an API ecosystem conformant to the standards                                                                                                    |
| Reference<br>Communication<br>Model                     | *The Systems and Communications Reference (SCR) is a multi-volume set of documents which describes the protocols, standards and implementation issues related to inter system communications for the airline and aeronautical communities. It is the definitive reference for airlines, vendors, travel partners, network service providers and others who wish to participate in such inter-system communication. * |

Page: 375 of 377

# **AIDM Project and CR Templates**

Update with table from Matt's standard document
## Link to AIDM BRD and CR Templates documents per stage gate.
AIDM BRD and CR Templates

Page: 376 of 377

### **AIDM Training Details**

# Airline Industry Data Model (AIDM) Methodology and Tool (LIVE virtual classroom)

#### **About**

Learn Airline Industry Data Model (AIDM) rationale, concepts, structure and methodology. The AIDM enables the generation of interoperable and easy to use messaging standards, with consistent definitions and format of data exchanges and faster time to market for new or changed data exchange standards. AIDM is an integrated living model, developed with SPARX Systems Enterprise Architect (EA), a powerful visual modeling platform. In AIDM, all information is stored in one repository. Users of the model can view, extend and adapt definitions contained in the model. You will learn how to navigate the AIDM and find parts of the model you can leverage for designing and implementing your companies' IT systems or data exchange components, as well as how to influence and tune AIDM repository contents and messaging standards generated.

#### **Virtual Course Content:**

Airline Industry Data Model (AIDM) Methodology and Tool (Virtual Classroom)

#### **Physical Course Content:**

Airline Industry Data Model (AIDM) Methodology and Tool (Classroom, 3 days)

Powered by Document360